**UNIVERSIDADE FEDERAL DO RIO GRANDE DO SUL ESCOLA DE ENGENHARIA CURSO DE ENGENHARIA CIVIL**

**Vítor Hauschild da Silveira**

# **FERRAMENTA DIDÁTICA PARA SIMULAÇÃO DO COMPORTAMENTO À FLEXÃO DE SEÇÕES TRANSVERSAIS EM CONCRETO ARMADO ATRAVÉS DO**  *SOFTWARE DESMOS*

Porto Alegre outubro de 2022

#### **VÍTOR HAUSCHILD DA SILVEIRA**

# **FERRAMENTA DIDÁTICA PARA SIMULAÇÃO DO COMPORTAMENTO À FLEXÃO DE SEÇÕES TRANSVERSAIS EM CONCRETO ARMADO ATRAVÉS DO SOFTWARE DESMOS**

Trabalho de Conclusão de Curso apresentado à Comissão de Graduação do Curso de Engenharia Civil da Escola de Engenharia da Universidade Federal do Rio Grande do Sul, como parte dos requisitos para obtenção do título de Engenheiro Civil

**Orientador: João Ricardo Masuero**

Porto Alegre outubro de 2022

#### **VÍTOR HAUSCHILD DA SILVEIRA**

# **FERRAMENTA DIDÁTICA PARA SIMULAÇÃO DO COMPORTAMENTO À FLEXÃO DE SEÇÕES TRANSVERSAIS EM CONCRETO ARMADO ATRAVÉS DO**  *SOFTWARE DESMOS*

Este Trabalho de Diplomação foi julgado adequado como pré-requisito para a obtenção do título de ENGENHEIRO CIVIL e aprovado em sua forma final pela Banca Examinadora, pelo Professor Orientador João Ricardo Masuero e pela Comissão de Graduação do Curso de Engenharia Civil da Universidade Federal do Rio Grande do Sul.

Porto Alegre, outubro de 2022

#### **BANCA EXAMINADORA**

#### **Prof. João Ricardo Masuero (UFRGS)** Dr. em Engenharia Civil pela UFRGS Orientador

#### **Jorge Luis Palomino Tamayo (UFRGS)**

Dr. em Engenharia Civil pela UFRGS

#### **Alexandre Rodrigues Pacheco (UFRGS)**

PhD em Engenharia Civil pela Pensilvania State University (USA)

Dedico este trabalho a todos os professores da Escola de Engenharia e da Instituição UFRGS como forma de retribuição pelo conhecimento adquirido, e para que, através deste trabalho, encontrem motivação para utilizar e recomendar aos novos alunos o *Desmos* como ferramenta didática de ensino das matérias relacionadas às disciplinas de Física e/ou Matemática, assim como é a Engenharia.

#### **AGRADECIMENTOS**

Agradeço à minha mãe, que é a pessoa mais importante da minha vida, por tudo que já fez e faz por mim. Sem ela, este trabalho não existiria.

Agradeço à minha namorada Thaís pelo apoio e amor concedidos a mim durante a construção deste trabalho.

Agradeço a todos os meus amigos que me apoiaram no processo, mas principalmente ao José Carlos que, com sua experiência, pôde me ajudar na resolução dos problemas relacionados às limitações do *Desmos*.

Agradeço ao Prof. João Ricardo Masuero, orientador deste trabalho, não só por ser excelente como pessoa e professor, mas também pela sua dedicação na orientação da construção deste trabalho.

#### **RESUMO**

Este trabalho trata sobre a simulação do comportamento à flexão de seções transversais em concreto armado sem e com reforço através do uso de um programa criado pelo autor no *Desmos*, que é uma calculadora gráfica *online*, e será a ferramenta utilizada para a implementação computacional dos cálculos e resultados. Serão explicadas, de forma detalhada, todas as equações necessárias para a construção da curva Momento Fletor – Curvatura, que demonstra o comportamento do momento fletor resistente da seção analisada à medida que a curvatura cresce, até a falha. Dentre as equações necessárias, estão: as de deformação específica, as que impõe a deformação máxima dos materiais (definidas com o que é indicado pela NBR 6118 (2014, p. 26, 27 e 122)), as de tensão (também indicadas pela NBR 6118 (2014, p. 26, 27 e 29)), as de força, as de momento fletor e as relacionadas ao método iterativo utilizado para encontrar raiz de função, que é o método de *Newton-Raphson*. A princípio, todas as equações que dependem da profundidade da linha neutra  $x$  e da curvatura  $\theta$  apresentadas neste trabalho poderiam ter sido definidas como funções  $(x, \theta)$  no *Desmos*, mas, por causa das limitações do *software*, e dado a exigência computacional dos cálculos, algumas dificuldades surgiram e alguns recursos matemáticos e de nível avançado da ferramenta tiveram de ser utilizados para reduzir o custo computacional e, assim, viabilizar a elaboração da curva Momento Fletor – Curvatura, como o uso da Regra de Integração de *Leibniz* e a adoção de listas para limitar a quantidade de pontos que o *software* deverá calcular, sendo estas questões também explicadas neste trabalho. Ainda, ao final, são apresentados exemplos de aplicação com a análise dos resultados e comentários com comparações que o autor julgou pertinente. Espera-se que, com o conteúdo apresentado, o leitor consiga realizar os cálculos para elaborar a curva Momento Fletor – Curvatura por conta própria, ou, se desejar, utilizar o programa criado pelo autor, cujo *link* e modo de uso estarão no apêndice.

Palavras-chave: Curva Momento Fletor – Curvatura. NBR 6118. Seção Transversal. Estrutura. Concreto Armado. Flexão Simples. Reforço. Fibra de Carbono. Ferramenta Didática. *Desmos*. Calculadora Gráfica *Online*.

## **LISTA DE FIGURAS**

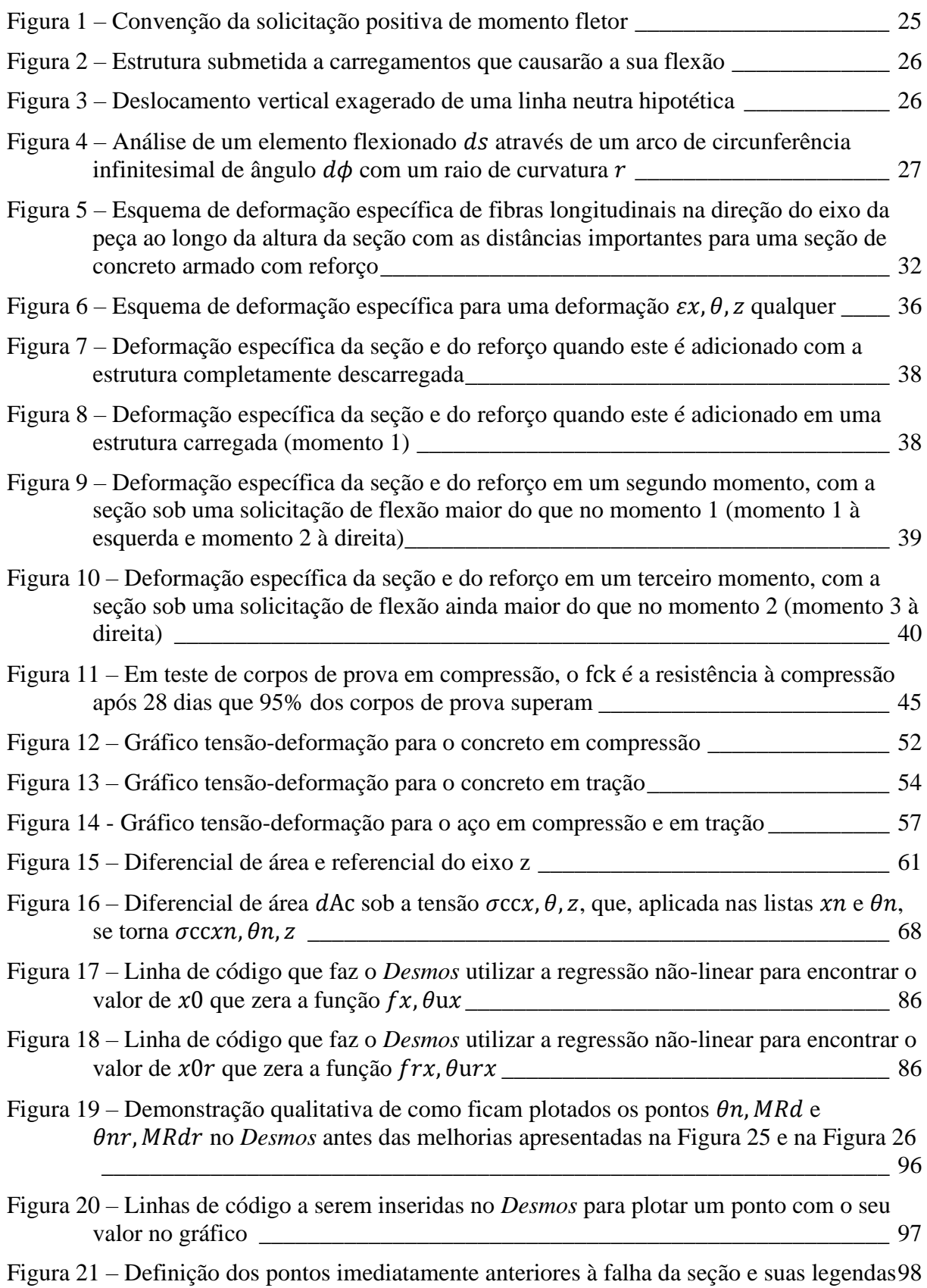

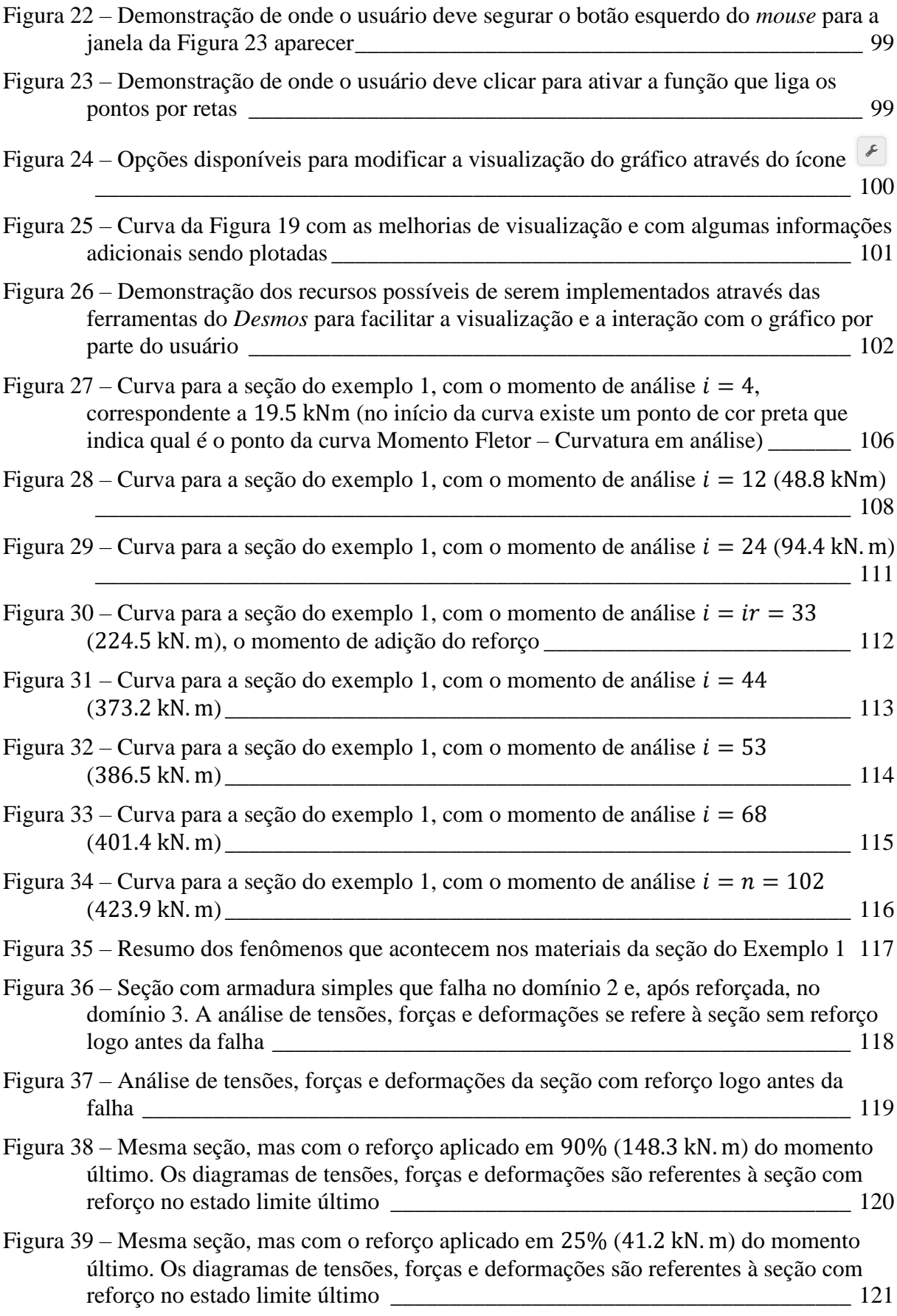

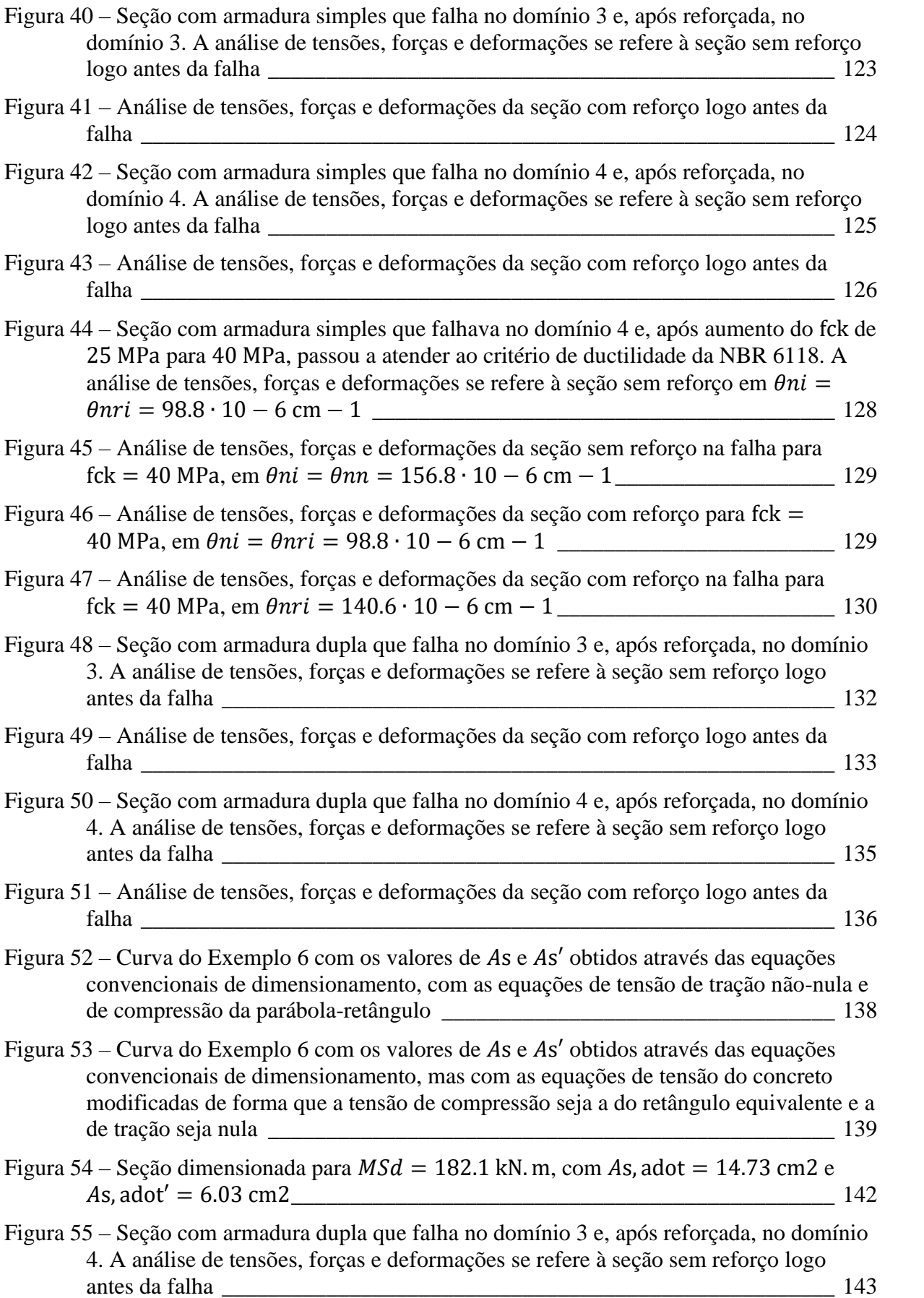

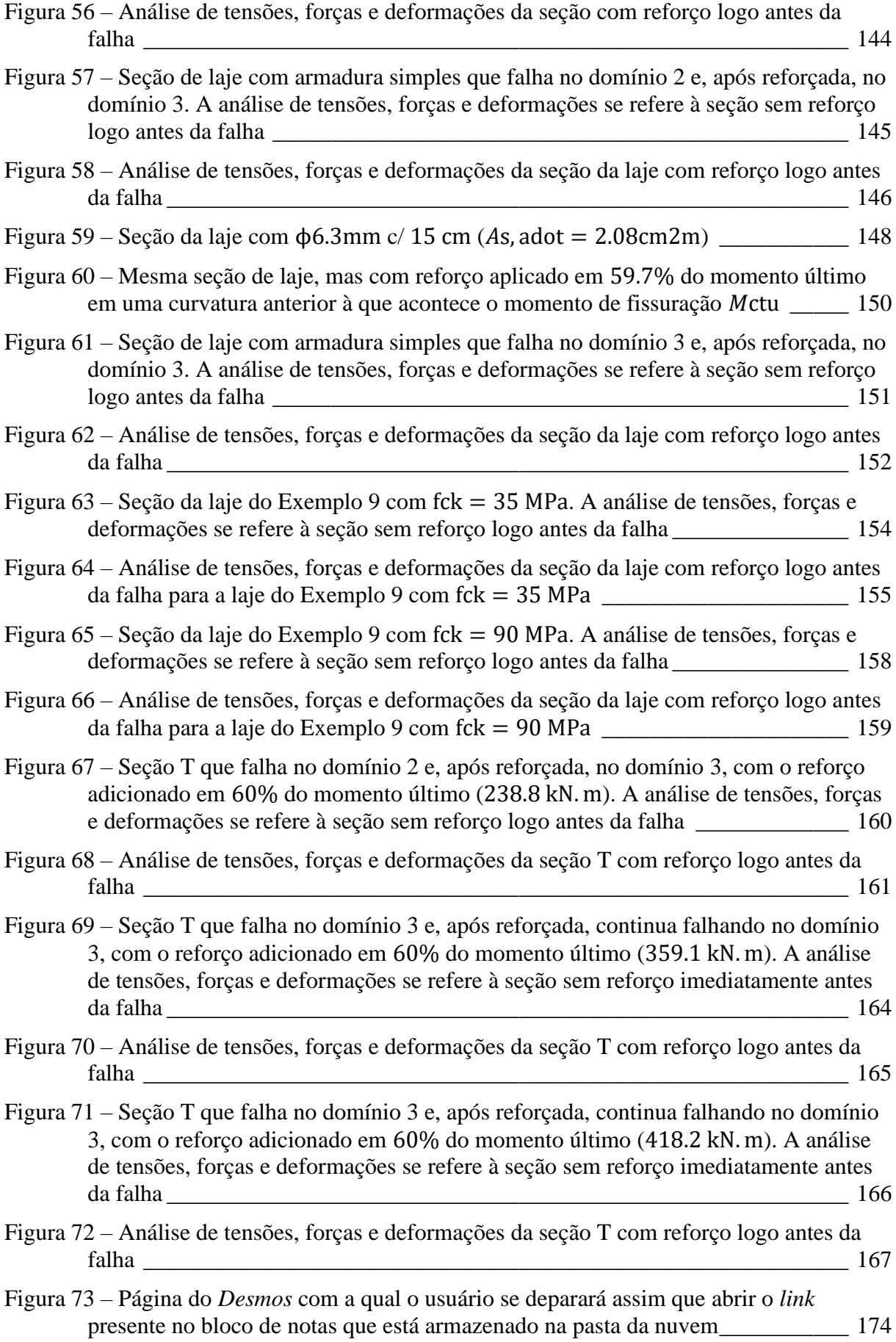

## **LISTA DE SIGLAS**

NBR – Norma Brasileira

*RMSE* – *root-mean-square-error* (erro médio quadrado)

CF – *Carbon Fiber* (Fibra de carbono)

#### **LISTA DE SÍMBOLOS**

 $q$  – carga linear (kN/m)

 $Q$  – carga concentrada (kN)

- $M$  solicitação de momento fletor (kN.m)
- $dM$  diferencial de solicitação de momento fletor (kN.m)
- $dx$  diferencial de comprimento longitudinal (cm)
- $x$  profundidade da linha neutra (cm)

 $\theta$  – curvatura ou taxa de giro relativo de seções transversais adjacentes por unidade de comprimento ou coeficiente angular da deformação específica ao longo da altura da seção. Em termos práticos, a curvatura pode ser pensada como análoga à deformação específica para quando há giro, ou seja, assim como o esforço axial gera deformação específica, de forma análoga, a solicitação de flexão gera curvatura  $(cm<sup>-1</sup>)$ 

- $\varepsilon$  deformação específica ao longo da altura da seção
- arco infinitesimal de circunferência (cm)
- $S_1$ ,  $S_2$  seção transversal

 $C$  – ponto do centro da circunferência cujo  $ds$  é o arco infinitesimal

 $d\phi$  – ângulo de abertura do arco infinitesimal ds, que é igual ao diferencial da inclinação média representativa do comprimento ds em relação ao eixo x

 $r$  – raio de curvatura ou raio da circunferência cujo  $ds$  é o arco infinitesimal e C o ponto central  $(cm)$ 

 $\phi$  – inclinação média representativa do comprimento ds em relação ao eixo x, que é paralelo ao eixo longitudinal da peça estrutural na sua condição indeformada

 $\omega$  – é o eixo que representa o deslocamento vertical da peça estrutural e é paralelo à direção e sentido da aceleração da gravidade (cm)

y – é o eixo que tem origem na linha neutra e é perpendicular a ela, com sentido à borda inferior da seção (cm)

 $\Delta s$  – variação do comprimento (cm)

 $s_i$  – comprimento inicial (cm)

 $s_f$  – comprimento final (cm)

 $\Delta ds$  – variação do arco infinitesimal de circunferência (cm)

– arco de circunferência genérico (cm)

 $\varphi$  – ângulo de abertura de um arco genérico

 $d\phi$  $\frac{d\omega}{ds}$  – curvatura ou taxa de variação da inclinação média representativa do comprimento ds ao longo do comprimento da peça  $(cm<sup>-1</sup>)$ 

– eixo da profundidade da seção, com origem na fibra mais encurtada (cm)

 $\varepsilon_c$  – deformação específica da fibra mais encurtada da seção

 $\varepsilon'_{s}$  – deformação específica da fibra na profundidade  $z = d'$ , onde está a armadura superior

′ – profundidade do centro geométrico da armadura superior (cm)

 $\varepsilon_{s}$  – deformação específica da fibra na profundidade  $z = d$ , onde está a armadura inferior

– profundidade do centro geométrico da armadura inferior (cm)

 $\varepsilon_r$  – deformação específica da fibra na profundidade  $z = h_r$ , onde está o reforço

 $h_r$  – profundidade do centro geométrico do reforço (cm)

 $h$  – altura da seção (cm)

 $\theta_n$  – lista dos *n* elementos de curvatura que compõem o domínio da curva Momento Fletor – Curvatura para a seção sem reforço  $(cm<sup>-1</sup>)$ 

 $\theta_{nr}$  – lista dos *n* elementos de curvatura que compõem o domínio da curva Momento Fletor – Curvatura para a seção com reforço  $(cm<sup>-1</sup>)$ 

 $x_n$  – lista dos *n* elementos de profundidade da linha neutra calculados pelo método de *Newton*-*Raphson* para encontrar a raiz da função do somatório de forças na seção sem reforço (cm)

 $x_{nr}$  – lista dos *n* elementos de profundidade da linha neutra calculados pelo método de *Newton*-*Raphson* para encontrar a raiz da função do somatório de forças na seção com reforço (cm)

 $F_N$  – solicitação de força normal (kN)

 $\theta_n[1]$  – primeiro elemento da lista  $\theta_n$  (cm<sup>-1</sup>)

 $\theta_n[n]$  – último elemento da lista  $\theta_n$ , que possui n elementos (cm<sup>-1</sup>)

 $\theta_n[i]$  – *i*-ésimo elemento da lista  $\theta_n$  (cm<sup>-1</sup>)

 $n-$ número de elementos das listas  $\theta_n$ ,  $x_n$ ,  $M_{Rd}$ ,  $\theta_{nr}$ ,  $x_{nr}$  e  $M_{Rdr}$ 

 $\varepsilon(x, \theta, z)$  – função da deformação específica ao longo da profundidade z, para uma curvatura  $\theta$  qualquer e uma profundidade da linha neutra x correspondente

 $\varepsilon'_{s}(x, \theta)$  – função da deformação específica na profundidade  $z = d'$ , para uma curvatura  $\theta$ qualquer e uma profundidade da linha neutra  $x$  correspondente

 $\varepsilon_{s}(x, \theta)$  – função da deformação específica na profundidade  $z = d$ , para uma curvatura  $\theta$ qualquer e uma profundidade da linha neutra  $x$  correspondente

 $x_1$  – profundidade da linha neutra no momento 1 do exemplo didático utilizado para explicar o equacionamento da função de deformação específica do reforço ou valor de profundidade da linha neutra da iteração 1 de *Newton-Raphson* ou lista dos *n* elementos de x da iteração 1 de *Newton-Raphson* (cm)

<sup>2</sup> – mesmo que o anterior, mas para o momento 2 ou para a iteração 2 de *Newton-Raphson* (cm)

<sup>3</sup> – mesmo que o anterior, mas para o momento 3 ou para a iteração 3 de *Newton-Raphson* (cm)

 $\theta_1$  – curvatura da seção no momento 1 do exemplo didático utilizado para explicar o equacionamento da função de deformação específica do reforço (cm<sup>-1</sup>)

 $\theta_2$  – mesmo que o anterior, mas para o momento 2 (cm<sup>-1</sup>)

 $\theta_3$  – mesmo que o anterior, mas para o momento 3 (cm<sup>-1</sup>)

 $\varepsilon_{r1}$  – deformação específica do reforço no momento 1 do exemplo didático utilizado para explicar o equacionamento da função de deformação específica do reforço

 $\varepsilon_{r2}$  – mesmo que o anterior, mas para o momento 2

 $\varepsilon_{r3}$  – mesmo que o anterior, mas para o momento 3

 $\varepsilon_{ri}$  – mesmo que o anterior, mas para o momento i

[] – mesmo que o anterior, mas na notação do *Desmos*

 $\varepsilon_1$  – deformação específica em  $z = h_r$  do prolongamento da reta que descreve a deformação da seção ao longo da profundidade z no momento 1 do exemplo didático utilizado para explicar o equacionamento da função de deformação específica do reforço

 $\varepsilon_2$  – mesmo que o anterior, mas para o momento 2

- $\varepsilon_3$  mesmo que o anterior, mas para o momento 3
- $\varepsilon_i$  mesmo que o anterior, mas para o momento i
- $\varepsilon[i]$  mesmo que o anterior, mas na notação do *Desmos*
- $\varepsilon_{i_r}$  mesmo que o anterior, mas para o momento  $i_r$
- $\varepsilon[i_r]$  mesmo que o anterior, mas na notação do *Desmos*
- $i$  momento de análise da seção

 $i_r$  – momento de adição do reforço

 $\varepsilon_r(x, \theta)$  – função da deformação específica na profundidade  $z = h_r$ , para uma curvatura  $\theta$ qualquer e uma profundidade da linha neutra  $x$  correspondente

 $x_n[i_r] - i_r$ -ésimo elemento da lista  $x_n$  (cm)

 $\theta_n[i_r] - i_r$ -ésimo elemento da lista  $\theta_n$  (cm<sup>-1</sup>)

- $\varepsilon_{cu}$  deformação específica máxima de encurtamento do concreto
- $f_{ck}$  resistência característica à compressão do concreto após 28 dias (MPa)
- μ média de uma distribuição estatística
- f<sub>cj</sub> resistência característica à compressão do concreto após j dias (MPa)
- $\varepsilon_{\text{ctu}}$  deformação específica máxima de alongamento do concreto
- $\varepsilon_{\text{su}}$  deformação específica máxima de alongamento e encurtamento do aço
- $\varepsilon_{ru}$  deformação específica máxima de alongamento do reforço
- $f_{rd}$  é a tensão de ruptura de projeto do reforço (MPa)
- $f_{rk}$  tensão de ruptura característica do reforço (MPa)
- $\gamma_r$  coeficiente de ponderação do reforço, adotado como  $\gamma_r = 1.5$  neste trabalho
- $E_r$  módulo de elasticidade do material do reforço (MPa)

 $\theta_{\rm cu}$  – valor máximo da curvatura  $\theta$  que a seção pode atingir logo antes da falha pelo esmagamento do concreto  $(cm<sup>-1</sup>)$ 

 $x_{\text{cu}}$  – profundidade da linha neutra que a seção possui quando a curvatura é  $\theta_{\text{cu}}$  (cm)

 $\theta_{\rm cu}(x)$  – função que retorna o valor de  $\theta_{\rm cu}$  para um dado x (cm<sup>-1</sup>)

 $\theta_{\text{su}}$  – valor máximo da curvatura  $\theta$  que a seção pode atingir logo antes da falha pelo alongamento maior que  $10\%$ <sub>0</sub>, em módulo, do aço (cm<sup>-1</sup>)

 $x_{\text{su}}$  – profundidade da linha neutra que a seção possui quando a curvatura é  $\theta_{\text{su}}$  (cm)

 $\theta_{\rm su}(x)$  – função que retorna o valor de  $\theta_{\rm su}$  para um dado x (cm<sup>-1</sup>)

 $\theta_{ru}$  – valor máximo da curvatura  $\theta$  que a seção pode atingir logo antes da falha pelo alongamento maior que  $10\%$ <sub>0</sub>, em módulo, do reforço (cm<sup>-1</sup>)

 $x_{ru}$  – profundidade da linha neutra que a seção possui quando a curvatura é  $\theta_{ru}$  (cm)

 $\theta_{ru}(x)$  – função que retorna o valor de  $\theta_{ru}$  para um dado  $x$  (cm<sup>-1</sup>)

 $\theta_{\rm u}(x)$  – função que retorna o valor da curvatura última  $\theta_f$  da seção sem reforço para um dado valor de  $x$  (cm<sup>-1</sup>)

 $\theta_{\text{ur}}(x)$  – função que retorna o valor da curvatura última  $\theta_{fr}$  da seção com reforço para um dado valor de  $x$  (cm<sup>-1</sup>)

 $\theta_f$  – valor da curvatura última da seção quando  $\theta_u(x)$  é aplicada em  $x_u$  (cm<sup>-1</sup>)

 $\theta_{fr}$  – valor da curvatura última da seção quando  $\theta_{ur}(x)$  é aplicada em  $x_{ur}$  (cm<sup>-1</sup>)

 $x<sub>u</sub>$  – valor da profundidade da linha neutra da seção sem reforço imediatamente antes da falha, obtido através da regressão não-linear do *Desmos* (cm)

 $x_{ur}$  – mesmo que o anterior, mas para a seção com reforço (cm)

 $C20 - \text{classes}$  de resistência do concreto, sendo este para  $f_{ck} = 20 \text{ MPa}$ 

C50 – mesmo que o anterior, mas este para  $f_{ck} = 50$  MPa

C55 – mesmo que o anterior, mas este para  $f_{ck} = 55 \text{ MPa}$ 

C90 – mesmo que o anterior, mas este para  $f_{ck} = 90$  MPa

 $\sigma_{cc}(x, \theta, z)$  – função da tensão gerada pelo concreto para resistir à compressão ao longo da profundidade z, para um  $\theta$  qualquer com o seu x correspondente (MPa)

 $f_{\rm cd}$  – resistência à compressão de projeto do concreto, obtida a partir da resistência à compressão característica do concreto após 28 dias ( $f_{ck}$ ) minorada pelo coeficiente de ponderação  $\gamma_c$ , que usualmente é adotado como 1.4, sendo este o caso deste trabalho (MPa)

 $\gamma_c$  – coeficiente de ponderação que tem a função de minorar a resistência do concreto

 $\varepsilon_{c2}$  – deformação específica que o concreto possui no momento de transição da parábola para o retângulo na função  $\sigma_{cc}(x, \theta, z)$ 

N – coeficiente de potência da parte parabólica da função  $\sigma_{cc}(x, \theta, z)$ , que é reduzido quando  $f_{ck} > 50$  MPa e tende a 1.4 em  $f_{ck} = 90$  MPa

 $\sigma_{ct}(x, \theta, z)$  – função da tensão gerada pelo concreto em flexão para resistir aos esforços de tração (MPa)

 $E_{ci}$  – estimativa do módulo tangente inicial do concreto (MPa)

 $\alpha_E$  – um coeficiente que depende do agregado e influencia no módulo de elasticidade

fctd – resistência de projeto à tração do concreto, obtido a partir do valor característico inferior da resistência à tração do concreto e minorado pelo coeficiente de ponderação  $\gamma_c$  (MPa)

 $f_{\text{ctk,inf}}$  – valor característico inferior da resistência à tração do concreto (MPa)

 $f_{\text{ct.m}}$  – valor característico médio da resistência à tração do concreto (MPa)

 – coeficiente angular da segunda reta da função de tensão de tração do concreto, que é a reta que liga os pontos da plastificação e da fissuração do concreto em tração (MPa)

 $B$  – é o coeficiente linear da segunda reta da função de tensão de tração do concreto (MPa)

 $\sigma_{\rm c}(x,\theta,z)$  – função que une as funções de tensão de compressão e de tração do concreto em uma só (MPa)

 $t_{\rm u}(x,\theta)$  – menor valor entre a distância desde a posição da linha neutra até a fibra de alongamento  $\varepsilon_{\text{ctu}} = 0.15\%$  e a distância desde a posição da linha neutra até a fibra mais alongada da seção (cm)

 $\sigma'_{s}(x, \theta)$  – tensão produzida pela armadura superior

 $E<sub>s</sub>$  – módulo de elasticidade do aço (GPa)

fyd – tensão de escoamento de projeto do aço (MPa)

 $f_{\gamma k}$  – tensão de escoamento característica do aço (MPa)

 $\gamma_s$  – coeficiente de ponderação da resistência do aço

- $\sigma_s(x, \theta)$  tensão produzida pela armadura inferior (MPa)
- $k_s(x, \theta)$  redutor do desconto " $-\sigma_c(x, \theta, d)$ "
- $\phi_s$  diâmetro das barras da armadura inferior (cm)
- $d_1$  altura útil da primeira camada da armadura inferior (cm)
- $d_2$  mesmo que o anterior, mas para a segunda camada (cm)
- $k_{s1}$  redutor do desconto " $-\sigma_c(x, \theta, d)$ " para a primeira camada
- $k_{s2}$  mesmo que o anterior, mas para a segunda camada
- $\sigma_r(x, \theta)$  tensão produzida pelo reforço (MPa)
- $F$  força genérica resultante de uma distribuição de tensão genérica  $\sigma$  em uma área genérica A (kN)
- $\sigma$  distribuição de tensão genérica em uma área genérica A (MPa)
- A área genérica (cm²)
- $R_{\rm c}(x,\theta)$  força resultante das tensões geradas pelo concreto para resistir à flexão da seção (kN)
- Ac área da seção transversal do concreto (cm²)
- $dA_c$  diferencial de área da seção transversal do concreto (cm<sup>2</sup>)
- $b(z)$  função da largura da seção ao longo da profundidade, que pode ou não ser constante (cm)
- $dz$  diferencial da variável profundidade  $z$  (cm)
- $z_1$  limite inferior da integração em relação à profundidade  $z$  (cm)
- $z_2$  limite inferior da integração em relação à profundidade  $z$  (cm)

 $R_{cc}(x, \theta)$  – força resultante da tensão de compressão gerada pelo concreto para resistir à flexão da seção (kN)

 $R_{\text{ct}}(x, \theta)$  – força resultante da tensão de tração gerada pelo concreto para resistir à flexão da seção (kN)

 $R'_{s}(x, \theta)$  – força resultante da tensão gerada pela armadura superior para resistir à flexão da seção (kN)

 $A'_{s}$  – área de aço de todas as barras que representam a armadura superior (cm<sup>2</sup>)

 $R_s(x, \theta)$  – força resultante da tensão gerada pela armadura inferior para resistir à flexão da seção (kN)

 $A<sub>s</sub>$  – área de aço de todas as barras que representam a armadura inferior (cm<sup>2</sup>)

 $R_r(x, \theta)$  – força resultante da tensão de tração gerada pelo reforço para resistir à flexão da seção  $(kN)$ 

 $A_r$  – área de reforço que produzirá a tensão  $\sigma_r(x, \theta)$  (cm²)

 $f(x, \theta)$  – função que representa o somatório das funções de força presentes na seção transversal sem reforço (kN)

 $f_r(x, \theta)$  – função que representa o somatório das funções de força presentes na seção transversal com o reforço (kN)

 $f\big(x,\theta_{\mathrm{u}}(x)\big)$  – função  $f(x,\theta)$  com  $\theta$  aplicada em  $\theta_{\mathrm{u}}(x)$  (kN)

 $f_r(x,\theta_{\mathrm ur}(x))$  – função  $f(x,\theta)$  com  $\theta$  aplicada em  $\theta_{\mathrm ur}(x)$  (kN)

 $N_R(x, \theta)$  – função do método iterativo de *Newton-Raphson* para encontrar a raiz da função  $f(x, \theta)$  (cm)

 $D(x, \theta)$  – derivada da função  $f(x, \theta)$  em relação à variável x (kN/cm)

 $t_2(x, \theta)$  – distância desde a linha neutra até a plastificação à tração (cm)

 $N_{Br}(x, \theta)$  – função do método iterativo de *Newton-Raphson* para encontrar a raiz da função  $f_r(x, \theta)$  (kN)

 $D_r(x, \theta)$  – derivada da função  $f_r(x, \theta)$  em relação à variável x (kN/cm)

 $F(x, \theta, z)$  – função genérica para demonstrar o uso da Regra de Integração de *Leibniz* 

 $X_1(x)$  – mesmo que a anterior

 $X_2(x)$  – mesmo que a anterior

 $x_0$  – resultado da regressão não-linear para o x último ( $x_{\text{cu}}$ ) e estimativa inicial utilizada no método de *Newton-Raphson* (cm)

 $f(x_0, \theta_u(x_0)) \sim 0$  – notação utilizada no *Desmos* para descobrir o valor do x último da seção sem reforço

 $f_r(x_{0r}, \theta_{ur}(x_{0r})) \sim 0$  – notação utilizada no *Desmos* para descobrir o valor do x último da seção com reforço

Δ – espaçamento entre os pontos, ou curvaturas, da seção sem reforço no gráfico Momento  $Fletor - Curvatura (cm<sup>-1</sup>)$ 

 $\Delta_r$  – mesmo que anterior, mas para a seção com reforço (cm<sup>-1</sup>)

 $\theta_i$  – limite inferior para o domínio da curvatura  $\theta$  da curva Momento Fletor – Curvatura (cm<sup>-1</sup>)

 $\theta_{ir}$  – mesmo que anterior, mas para o domínio da seção com reforço (cm<sup>-1</sup>)

 $\Theta_n$  – lista de cálculo do domínio da variável  $\theta$ , que servirá para atribuir os seus resultados numéricos à lista  $\theta_n$  (cm<sup>-1</sup>)

 $\Theta_{nr}$  – mesmo que a anterior, mas para a lista  $\theta_{nr}$  (cm<sup>-1</sup>)

 $dF_{cc}$  – diferencial de força devido à tensão de compressão do concreto (kN)

 $dM_{cc}$  – diferencial de momento fletor calculado em relação à fibra mais encurtada da seção  $(kN.m)$ 

 $M_{\rm cc}$  – momento fletor resistente em relação à fibra mais encurtada da seção devido à tensão de compressão do concreto para a seção sem reforço (kN.m)

 $M_{\rm ct}$  – momento fletor resistente em relação à fibra mais encurtada da seção devido à tensão de tração do concreto para a seção sem reforço (kN.m)

 $M'_{\rm s}$  – momento fletor resistente em relação à fibra mais encurtada da seção devido à tensão produzida pela armadura superior para a seção sem reforço (kN.m)

 $M_s$  – momento fletor resistente em relação à fibra mais encurtada da seção devido à tensão produzida pela armadura inferior para a seção sem reforço (kN.m)

 $M_{\text{ccr}}$  – momento fletor resistente gerado pela tensão de compressão do concreto para a seção com reforço (kN.m)

 $M_{ctr}$  – momento fletor resistente gerado pela tensão de tração do concreto para a seção com reforço (kN.m)

 $M'_{sr}$  – momento fletor resistente gerado pela tensão da armadura superior para a seção com reforço (kN.m)

 $M_{sr}$  – momento fletor resistente gerado pela tensão da armadura inferior para a seção com reforço (kN.m)

 $M_r$  – momento fletor resistente gerado pela tensão do reforço tracionado (kN.m)

 $M_{Rd}$  – soma de todos os momentos fletores resistentes gerados pela seção transversal sem reforço para resistir à solicitação de flexão causada pelos carregamentos externos (kN.m)

 $M_{Rdr}$  – soma de todos os momentos fletores resistentes gerados pela seção transversal com reforço para resistir à solicitação de flexão causada pelos carregamentos externos (kN.m)

 $M_{Sd}$  – momento solicitante de projeto (kN.m)

# **SUMÁRIO**

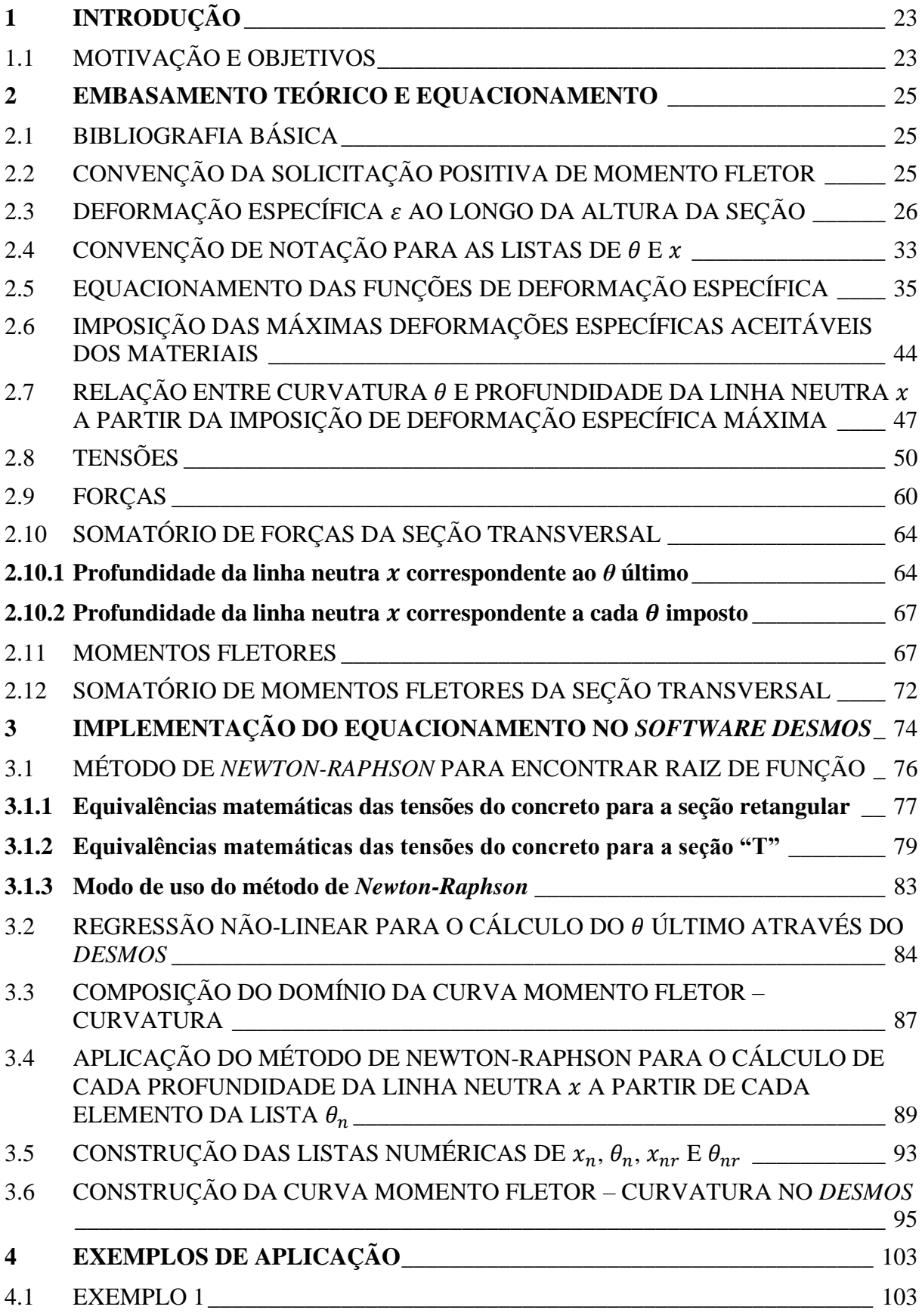

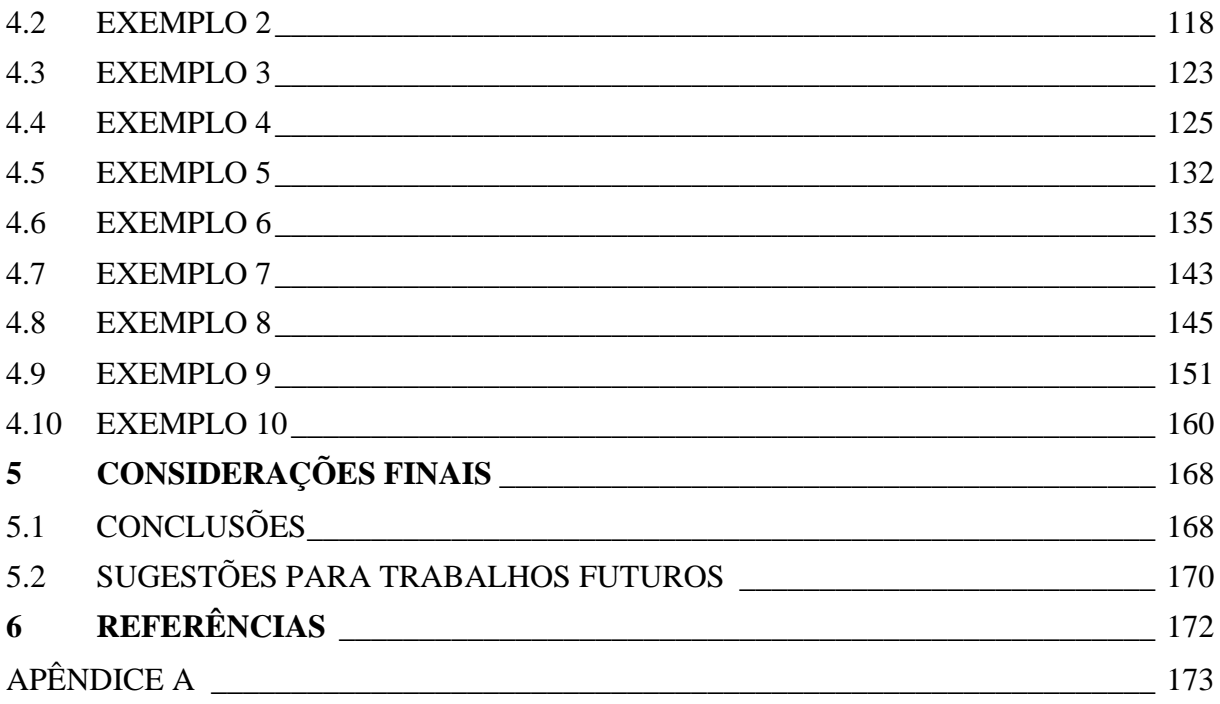

# <span id="page-24-0"></span>**1 INTRODUÇÃO**

#### <span id="page-24-1"></span>1.1 MOTIVAÇÃO E OBJETIVOS

No passado, o conhecimento se baseava em testes empíricos: os que geravam bons resultados eram reproduzidos e considerados como corretos e os que levavam a resultados insatisfatórios não eram mais reproduzidos e acabavam sendo considerados incorretos. O produto dessas avaliações de resultados desenvolvia a técnica, mas muitas vezes sem existir o questionamento do porquê ela funcionava ou dos princípios físicos que estavam por trás dela.

Com o crescimento populacional e a urbanização acentuada dos últimos anos, a demanda por edificações e obras de infraestrutura se tornou cada vez maior. Para construir essas obras, foi necessário o desenvolvimento de técnicas mais sólidas baseadas em princípios físicos bem dominados pela comunidade científica e pelos profissionais de Engenharia. Por isso, passou a ser necessário o melhor entendimento dos fenômenos físicos a fim de prever o comportamento dessas estruturas cada vez mais complexas.

Como a necessidade de elaboração de projetos estruturais para a construção de obras seguras tem se tornado cada vez mais importante por causa:

- a) da necessidade econômica de se construir estruturas mais esbeltas,
- b) das maiores cargas às quais estão sujeitas essas estruturas e
- c) da maior complexidade com que são distribuídas essas cargas,

existiu uma grande necessidade de avanço nos conhecimentos da área de Estruturas das Construções nas últimas décadas.

Para isso, o entendimento do comportamento dos materiais estruturais e das estruturas que fazem deles uso se torna fundamental. No caso do material compósito concreto armado, majoritário nas estruturas executadas no Brasil, é fundamental entender o seu comportamento não linear em compressão, com baixas tensões em tração e com escoamento do aço tanto para viabilizar a concepção e o projeto de novas estruturas, como para a avaliação e recuperação de estruturas já existentes.

Mas, se esse estudo é muito importante, também é importante obter algumas constatações que, muitas vezes, não há tempo hábil de serem mencionadas ou até de serem demonstradas na graduação, como por exemplo:

- 1) "Será que considerar as equações convencionais de tensão do concreto, ou seja, a tensão de compressão como um retângulo-equivalente e desconsiderar a tensão de tração gera bons resultados?";
- 2) "Como fazer para analisar o comportamento do concreto armado sob flexão simples em estados de serviço?";
- 3) "Por que adotar a armadura mínima é tão importante?";
- 4) "Como implementar um reforço em uma estrutura já deformada?".

Para responder estas e outras perguntas, o objetivo deste trabalho é realizar a implementação de uma ferramenta didática, a calculadora gráfica *online Desmos*, para o equacionamento do problema de flexão simples em seções de concreto armado a fim de simular o comportamento Momento Fletor – Curvatura delas. Com isso, foi possível demonstrar problemas comuns de verificação e de dimensionamento de seções de concreto armado em flexão, tanto para o Estado Limite Último (ELU), quanto para estados de serviço.

Foi, também, abordado o tema do reforço estrutural, em especial a simulação de situações em que o reforço é executado em estruturas que não estejam totalmente descarregadas, estando com a seção transversal original já tensionada.

A fim de atingir estes objetivos, foi realizado o equacionamento dos fenômenos físicos no item [2](#page-26-1) com base na bibliografia indicada no item [2.1.](#page-26-2) Após isso, foi explicado como foi feita a implementação computacional no item [3](#page-75-0) através do *Desmos* e, com os resultados obtidos, foram discutidos diversos exemplos de aplicação do equacionamento no item [0.](#page-104-2) No item [5](#page-169-0) de considerações finais, foram recapituladas todas as conclusões obtidas ao longo do desenvolvimento da formulação e dos resultados, com algumas sugestões para trabalhos futuros comentadas no item [5.2.](#page-171-0) Ao final do documento, pode ser encontrado um apêndice com uma breve explicação do modo de uso do programa criado no *Desmos* utilizado para alcançar os objetivos deste trabalho.

#### <span id="page-26-1"></span>**2 EMBASAMENTO TEÓRICO E EQUACIONAMENTO**

## <span id="page-26-2"></span>2.1 BIBLIOGRAFIA BÁSICA

A formulação apresentada a seguir se baseia nos conceitos básicos de flexão de Resistência dos Materiais (HIBBELER, 2004), na formulação indicada pela NBR 6118 (ASSOCIAÇÃO BRASILEIRA DE NORMAS TÉCNICAS, 2014) para o comportamento mecânico dos materiais constituintes do concreto armado (concreto e aço) e para o dimensionamento à flexão e na formulação apresentada por Anne Biehl (2015), cujo trabalho de conclusão de curso trata também sobre o mesmo tema.

#### <span id="page-26-3"></span>2.2 CONVENÇÃO DA SOLICITAÇÃO POSITIVA DE MOMENTO FLETOR

O objetivo final deste trabalho é obter a relação Momento Fletor – Curvatura em seções de concreto armado, com armadura simples, dupla e com reforço, e, por isso, é importante adotar uma convenção para a solicitação positiva de momento fletor, que será a que traciona as fibras inferiores e comprime as fibras superiores. Para um elemento qualquer de comprimento  $dx$ , por exemplo, a convenção tem o sentido indicado na [Figura 1.](#page-26-0)

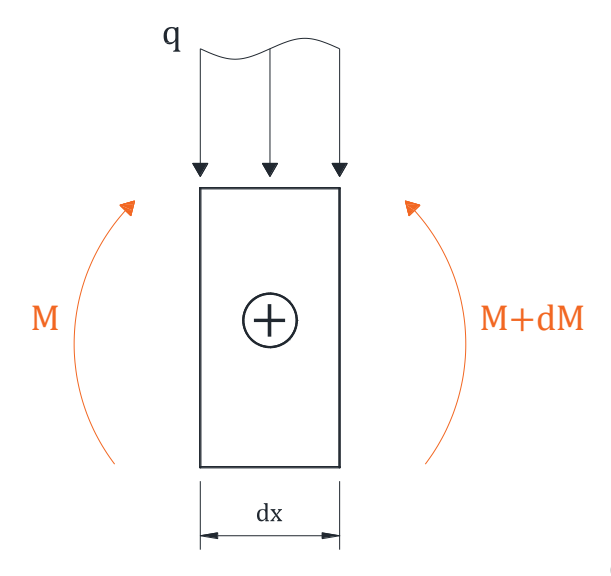

<span id="page-26-0"></span>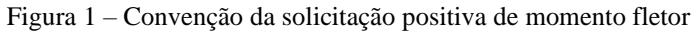

(fonte: elaborada pelo autor)

\_\_\_\_\_\_\_\_\_\_\_\_\_\_\_\_\_\_\_\_\_\_\_\_\_\_\_\_\_\_\_\_\_\_\_\_\_\_\_\_\_\_\_\_\_\_\_\_\_\_\_\_\_\_\_\_\_\_\_\_\_\_\_\_\_\_\_\_\_\_\_\_\_\_\_\_\_\_\_\_\_\_\_\_\_\_\_\_\_\_ Ferramenta didática para simulação do comportamento à flexão de seções transversais em concreto armado através do *software Desmos*

#### <span id="page-27-2"></span>2.3 DEFORMAÇÃO ESPECÍFICA  $\varepsilon$  AO LONGO DA ALTURA DA SEÇÃO

Dada uma estrutura carregada que servirá para resistir majoritariamente a solicitações de flexão [\(Figura 2\)](#page-27-0), é possível analisar uma porção de comprimento  $ds$  tratando-o como um arco infinitesimal de circunferência. Este tratamento implica que se está seguindo a hipótese de seções planas e ortogonais à linha neutra após a deformação de *Navier-Bernoulli*.

<span id="page-27-0"></span>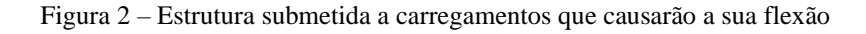

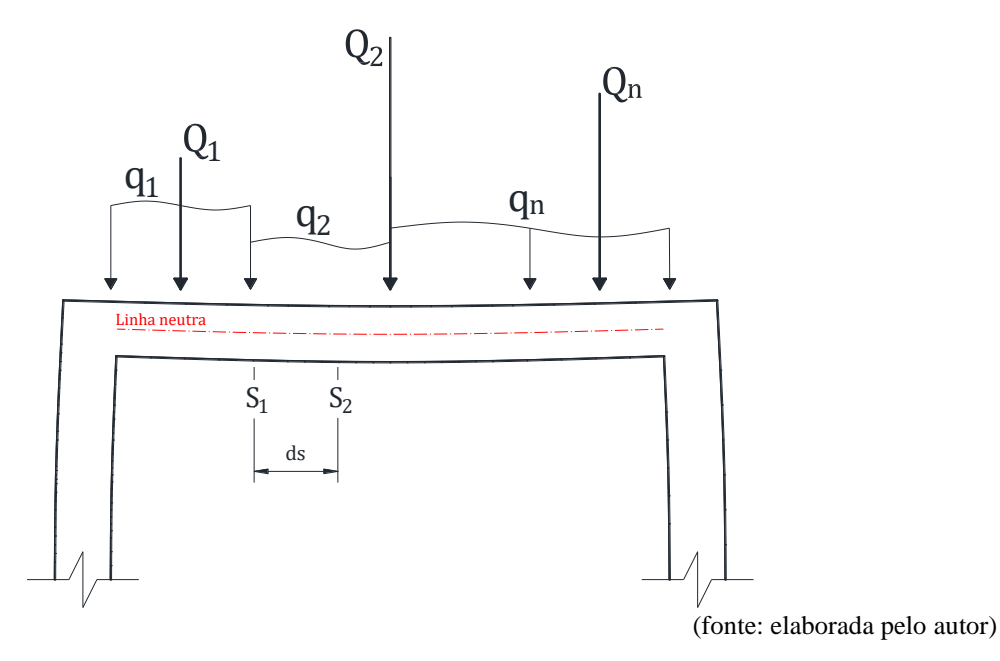

<span id="page-27-1"></span>Figura 3 – Deslocamento vertical exagerado de uma linha neutra hipotética

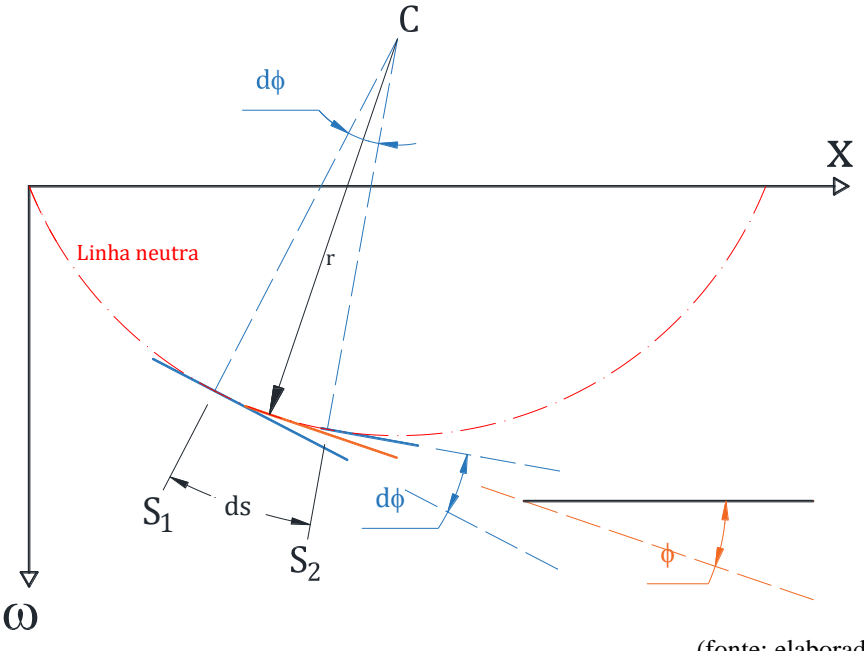

(fonte: elaborada pelo autor)

A reta tangente à linha neutra na seção  $S_1$  possui um ângulo  $\phi_1$  em relação ao eixo x e a reta tangente à linha neutra na seção  $S_2$  possui um ângulo  $\phi_2$  em relação ao mesmo eixo, sendo  $\phi$  a inclinação média representativa do comprimento ds. A variação de ângulo de inclinação dessas duas retas tangentes, portanto, (de  $S_1$  para  $S_2$ ) é exatamente igual ao ângulo de abertura  $d\phi$  do arco infinitesimal de circunferência, ou seja,  $d\phi = \phi_2 - \phi_1$ . Com isso, pode-se separar o comprimento ds para analisar a deformação específica  $\varepsilon$  ao longo de sua altura [\(Figura 4\)](#page-28-0).

<span id="page-28-0"></span>Figura  $4$  – Análise de um elemento flexionado  $ds$  através de um arco de circunferência infinitesimal de ângulo  $d\phi$  com um raio de curvatura r

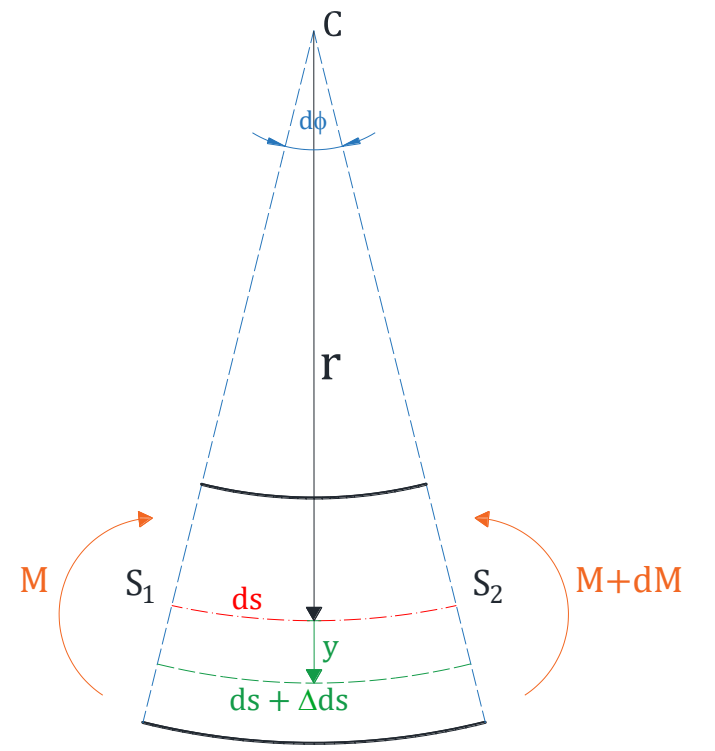

(fonte: elaborada pelo autor)

Conforme citado acima, considera-se a hipótese de seções planas de *Navier-Bernoulli*, na qual as seções transversais originalmente planas e ortogonais ao eixo longitudinal na configuração indeformada permanecem planas e ortogonais ao eixo longitudinal encurvado decorrente da flexão, girando umas em relação às outras em torno do eixo de flexão (que está na profundidade da linha neutra). A fibra da linha neutra, marcada em vermelho na [Figura 4,](#page-28-0) possui o mesmo comprimento antes e depois da flexão.

Com o elemento separado, pode-se aplicar a definição de deformação específica, já que se sabe que o arco de circunferência infinitesimal possui ângulo de abertura  $d\phi$  e raio de curvatura r para descobrir a deformação específica em uma profundidade y definida a partir da linha neutra:

$$
\varepsilon = \frac{\Delta s}{s_i},\tag{1}
$$

$$
\varepsilon = \frac{s_f - s_i}{s_i},\tag{2}
$$

onde:

 $\varepsilon$  é a deformação específica, adimensional;

Δ é a variação do comprimento;

 $s_f$  é o comprimento final;

 $s_i$  é o comprimento inicial.

No elemento infinitesimal da [Figura 4,](#page-28-0) tem-se que o comprimento final é o comprimento inicial somado a uma variação que acontece pelo giro relativo das seções transversais, ou seja,  $s_f$  =  $ds + \Delta ds$ , e o comprimento inicial, antes da flexão, é o próprio ds, ou seja,  $s_i = ds$ .

$$
\varepsilon = \frac{(ds + \Delta ds) - ds}{ds} \tag{3}
$$

onde:

 é, antes da flexão, o comprimento infinitesimal de qualquer fibra longitudinal em qualquer profundidade do elemento analisado e, após a flexão, o comprimento infinitesimal da fibra na profundidade da linha neutra apenas;

 $\Delta ds$  é a variação que aconteceu no comprimento da fibra da profundidade y após a flexão do elemento infinitesimal.

Como o elemento é representado como um arco de circunferência, é possível expressar os comprimentos ds e ( $ds + \Delta ds$ ) em termos do raio de curvatura r, do ângulo de abertura do arco  $d\phi$  e da distância em relação à linha neutra y pela definição de arco de circunferência  $s =$  $r\varphi$ , onde s é o comprimento do arco,  $r$  é o raio da circunferência e  $\varphi$  é o ângulo de abertura do arco. Pela [Figura 4,](#page-28-0) tem-se que, para o comprimento  $ds$ :

$$
ds = r \, d\phi \tag{4}
$$

onde:

ds é o comprimento infinitesimal do arco de circunferência;

é o raio de curvatura da circunferência;

 $d\phi$  é o ângulo de abertura do arco.

Para o comprimento  $ds + \Delta ds$ :

$$
ds + \Delta ds = (r + y) d\phi \tag{5}
$$

onde:

y é o eixo que se inicia na linha neutra e se desenvolve em direção e sentido à fibra mais alongada.

\_\_\_\_\_\_\_\_\_\_\_\_\_\_\_\_\_\_\_\_\_\_\_\_\_\_\_\_\_\_\_\_\_\_\_\_\_\_\_\_\_\_\_\_\_\_\_\_\_\_\_\_\_\_\_\_\_\_\_\_\_\_\_\_\_\_\_\_\_\_\_\_\_\_\_\_\_\_\_\_\_\_\_\_\_\_\_\_\_\_ Ferramenta didática para simulação do comportamento à flexão de seções transversais em concreto armado através do *software Desmos*

Substituindo-se as expressões de ds e de  $(ds + \Delta ds)$  na equação da deformação específica  $\varepsilon$ , tem-se:

$$
\varepsilon = \frac{(r+y) \, d\phi - r \, d\phi}{r \, d\phi} = \frac{(r+y-r) \, d\phi}{r \, d\phi} \tag{6}
$$

<span id="page-31-0"></span>
$$
\varepsilon = \frac{y}{r} \tag{7}
$$

Conclui-se, então, que a deformação específica  $\varepsilon$  é inversamente proporcional ao raio de curvatura  $r$  e diretamente proporcional à profundidade ou distância y.

Como  $ds = r d\phi$ , pode-se escrever que

<span id="page-31-1"></span>
$$
\frac{1}{r} = \frac{d\phi}{ds} \tag{8}
$$

e, portanto, a deformação específica também pode ser definida como:

<span id="page-31-2"></span>
$$
\varepsilon = y \frac{d\phi}{ds} \tag{9}
$$

Pode-se observar que as Equações ([7](#page-31-0)), ([8](#page-31-1)) e [\(9\)](#page-31-2) confirmam o que se pode concluir intuitivamente a respeito da relação entre o raio de curvatura  $r$  e a curvatura em si do elemento analisado: quando o raio de curvatura  $r$  da circunferência é muito grande, a curvatura se torna tão pequena que o elemento se aproxima de uma reta. Por outro lado, quando o raio de curvatura é muito pequeno, a curvatura do arco se torna bastante expressiva.

"curvatura" e será representado pela letra  $\theta$ :

$$
\frac{d\phi}{ds} = \theta \tag{10}
$$

onde:

 $\theta$  é a curvatura do elemento analisado, de dimensão  $\frac{1}{\text{distância}}$ e representa a taxa de giro relativo de seções transversais adjacentes por unidade de comprimento. Em termos práticos, a curvatura pode ser pensada como análoga à deformação específica para quando há giro, ou seja, assim como o esforço axial gera deformação específica, de forma análoga, a solicitação de flexão gera curvatura. Será tratado como cm−1 neste trabalho.

Pode-se escrever, então, que:

<span id="page-32-0"></span>
$$
\frac{1}{r} = \theta \tag{11}
$$

Substituindo a Equação ([11](#page-32-0)) na Equação ([7](#page-31-0)), tem-se que a deformação específica  $\varepsilon$  é maior quanto maior for a distância em relação à linha neutra y e quanto maior for a curvatura  $\theta$  do elemento analisado:

$$
\varepsilon = y\theta \tag{12}
$$

Com isso, é possível equacionar a deformação específica  $\varepsilon$  em qualquer ponto ao longo da altura da seção. Para a fibra mais encurtada da seção transversal, por exemplo:

$$
\varepsilon_c = x\theta \tag{13}
$$

sendo que:

 $\varepsilon_c$  é a deformação específica da fibra mais comprimida da seção transversal, e corresponde à máxima deformação de encurtamento do concreto na região de compressão;

 é a distância desde a fibra mais comprimida da seção até a linha neutra, é chamada de "profundidade da linha neutra" e será tratada em cm neste trabalho;

<span id="page-33-0"></span> $\theta$  é a curvatura, de dimensão  $\frac{1}{\text{distância}}$  (cm<sup>-1</sup>) e representa o coeficiente angular da seção deformada, conforme mostra a [Figura 5.](#page-33-0)

> Figura 5 – Esquema de deformação específica de fibras longitudinais na direção do eixo da peça ao longo da altura da seção com as distâncias importantes para uma seção de concreto armado com reforço

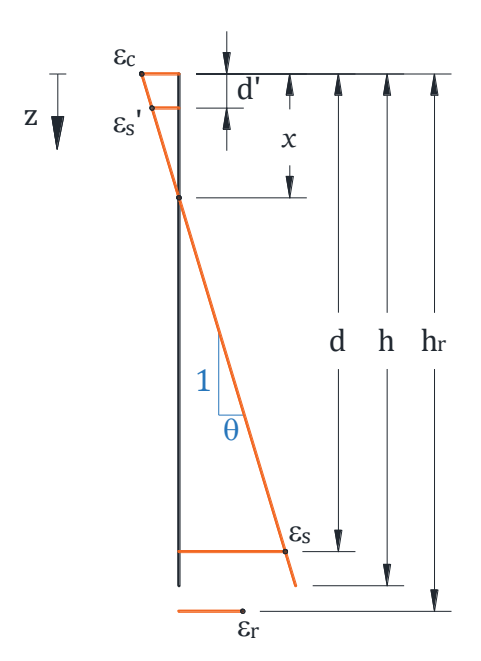

(fonte: elaborada pelo autor)

Para o ponto onde estará a armadura superior (de índice s'):

$$
\varepsilon'_{\rm s} = (x - d')\theta \tag{14}
$$

onde:

 $\varepsilon_{s}^{\prime}$  é a deformação específica na armadura superior (ela é pensada de forma a servir para resistir às tensões de compressão, mas existem casos em que ela pode estar tracionada);

d' é a distância desde a fibra mais comprimida até o centro geométrico da armadura superior, em cm.

Para o ponto onde estará a armadura inferior (de índice s):

$$
\varepsilon_{\rm s} = (d - x)\theta \tag{15}
$$

onde:

 $\varepsilon_{s}$  é a deformação específica na armadura inferior (ela é pensada de forma a resistir às tensões de tração, mas podem existir casos em que ela está comprimida, sendo estes não tratados neste trabalho);

 é a distância desde a fibra mais encurtada até o centro geométrico da armadura inferior e é chamada de altura útil da seção, em cm.

#### <span id="page-34-0"></span>2.4 CONVENÇÃO DE NOTAÇÃO PARA AS LISTAS DE  $\theta$  E x

Como se pode observar, é necessário, para o cálculo de qualquer deformação específica, ter em mãos valores que, em um primeiro momento, são desconhecidos, que são a curvatura  $\theta$  e a posição da linha neutra  $x$  da seção transversal.

A princípio,  $\theta$  e  $x$  são variáveis independentes, gerando configurações de flexo-tração ou de flexo-compressão. Como este trabalho, entretanto, tratará sobre o caso em que existe apenas a solicitação  $M$  de flexão na seção transversal (sem força normal), para cada  $\theta$ , existe apenas uma única solução de  $x$ .

Como, também, não é possível encontrar uma equação explícita que resolve  $x$  em função de  $\theta$ , é mais interessante utilizar a abordagem de tratar as equações que dependem de  $x$  e de  $\theta$  como funções  $(x, \theta)$ . O motivo disso é que o uso dessa abordagem se beneficiará dos recursos disponíveis pela ferramenta utilizada para a implementação computacional. Também serão apresentadas algumas funções  $(x, \theta, z)$ , em que z é o eixo paralelo à altura da seção, iniciandose na fibra mais encurtada. Estas funções  $(x, \theta, z)$  serão úteis para a integração das tensões ao longo da profundidade z da seção.

Esta abordagem permitirá: impor valores de  $\theta$ , que estarão armazenados em uma lista de n elementos  $(\theta_n)$ , e descobrir os seus respectivos valores de profundidade da linha neutra  $(x_n)$ através de somatório de forças na direção do eixo longitudinal igualado a zero (pois a força normal  $F_N = 0$ ) para atingir o objetivo final deste trabalho, que é estudar o comportamento Momento Fletor – Curvatura em seções de concreto armado, com um domínio de  $\theta$  que respeite as leis constitutivas dos materiais. Para realizar o somatório de forças, entretanto, é necessário obter as funções de deformação, de tensão e de força dos materiais, sendo que todas elas dependem de  $x$  e de  $\theta$ .

O domínio da variável  $\theta$  será expresso pelos elementos contidos na lista  $\theta_n$ , que conterá n elementos, e a notação utilizada para denotar estes valores será, por exemplo:

- 1) ao invés de  $\theta_1$ , será utilizado  $\theta_n[1]$ , que é o primeiro elemento da lista de  $\theta_n$ ,
- 2) ao invés de  $\theta_n$ , será utlizado  $\theta_n[n]$ , que é o último elemento da lista de  $\theta_n$  e
- 3) ao invés de  $\theta_i$ , será utilizado  $\theta_n[i]$ , que é o *i*-ésimo elemento da lista de  $\theta_n$ .

O motivo da notação adotada ser esta é porque ela é a mesma do *software Desmos*, que foi a calculadora gráfica *online* utilizada para realizar a implementação computacional deste trabalho.

As letras  $\theta$  e x, portanto, estarão reservadas para tratar das variáveis  $\theta$  e x utilizadas nas funções, enquanto estas mesmas letras com o subíndice  $n$  ( $\theta_n$  e  $x_n$ ) se referirão às listas contendo todos os *n* valores que as compõem. Ainda, os símbolos  $\theta_{nr}$  e  $x_{nr}$  se referirão às listas de  $\theta$  e de x do Diagrama Momento Fletor – Curvatura para a seção com presença de reforço.
Haverá diferenciação destas duas listas, pois há o interesse de apresentar os dois gráficos (com e sem reforço) até a falha de forma simultânea para comparação.

# 2.5 EQUACIONAMENTO DAS FUNÇÕES DE DEFORMAÇÃO **ESPECÍFICA**

Para a obtenção das forças resultantes das tensões no item [2.9,](#page-61-0) é útil equacionar uma função que descreve a deformação específica  $\varepsilon(x, \theta, z)$  na profundidade z para ser utilizada na integração das tensões do concreto ao longo da profundidade da seção:

<span id="page-36-0"></span>
$$
\varepsilon(x,\theta,z) = (z-x)\theta \tag{16}
$$

sendo que:

 $\varepsilon(x, \theta, z)$  é a função deformação específica de um ponto a uma profundidade z para uma curvatura  $\theta$  e o seu respectivo valor de x;

é a profundidade, cujo eixo é paralelo à altura e se inicia no ponto mais encurtado da seção.

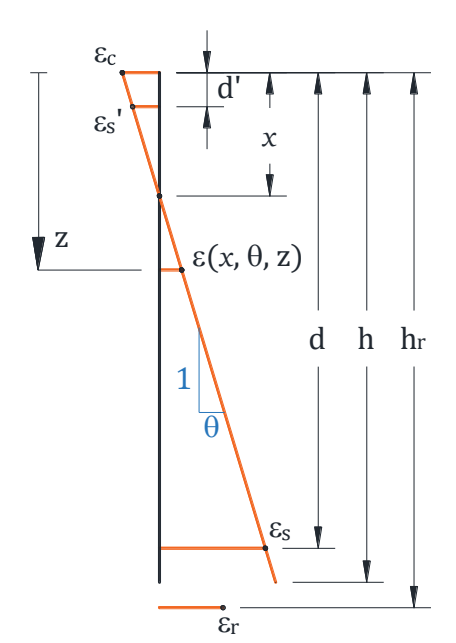

Figura 6 – Esquema de deformação específica para uma deformação  $\varepsilon(x, \theta, z)$ qualquer

(fonte: elaborada pelo autor)

Esta função, inclusive, já corrige o sinal da deformação, sendo negativa para encurtamento e positiva para alongamento, com o eixo de referência iniciando na fibra longitudinal mais encurtada (comprimida) da seção e crescendo em direção à fibra longitudinal mais alongada (tracionada).

Neste trabalho, será considerado que os fenômenos relacionados à compressão sempre possuirão valores negativos para as grandezas físicas de deformação, tensão e força, pois a compressão gera encurtamento (diminuição de comprimento), já os fenômenos relacionados à tração sempre possuirão valores positivos para deformação, tensão e força, pois a tração gera alongamento (aumento de comprimento).

Aplicando a função da Equação ([16](#page-36-0)) para as profundidades  $d'$  e  $d$ , profundidades do centro geométrico das armaduras, que serão denominadas "armadura superior" e "armadura inferior", respectivamente, chega-se ao mesmo resultado das Equações ([14](#page-34-0)) e ([15](#page-34-1)):

Para a armadura superior:

$$
\varepsilon'_{\rm s}(x,\theta) = \varepsilon(x,\theta,d') = (d'-x)\theta \tag{17}
$$

Para a armadura inferior

$$
\varepsilon_{\rm s}(x,\theta) = \varepsilon(x,\theta,d) = (d-x)\theta \tag{18}
$$

Por último, deve-se atentar ao equacionamento da deformação específica de um possível reforço a ser adicionado na borda inferior (na fibra mais alongada da seção) da viga ou da laje. A aderência entre o reforço e a seção será considerada perfeita para respeitar a hipótese de compatibilidade de deformações entre os materiais da seção.

Quando o reforço é adicionado com a estrutura completamente descarregada, a deformação específica do reforço  $\varepsilon_r$ , na profundidade  $h_r$ , coincide com o prolongamento da deformação específica  $\varepsilon$  da seção até a profundidade  $h_r$ , conforme é observado na [Figura 7.](#page-39-0) Com o aumento do carregamento, percebe-se que a deformação do reforço acompanha o prolongamento da reta laranja que define a deformação específica da seção. Considera-se, portanto, que a hipótese de seções planas de *Navier-Bernoulli* engloba a matriz de concreto, as armaduras e o reforço como um único material compósito equivalente, fazendo com que a deformação do material do reforço seja solidária à do concreto sem deslizamento relativo do reforço em relação ao substrato ao qual ele é aplicado.

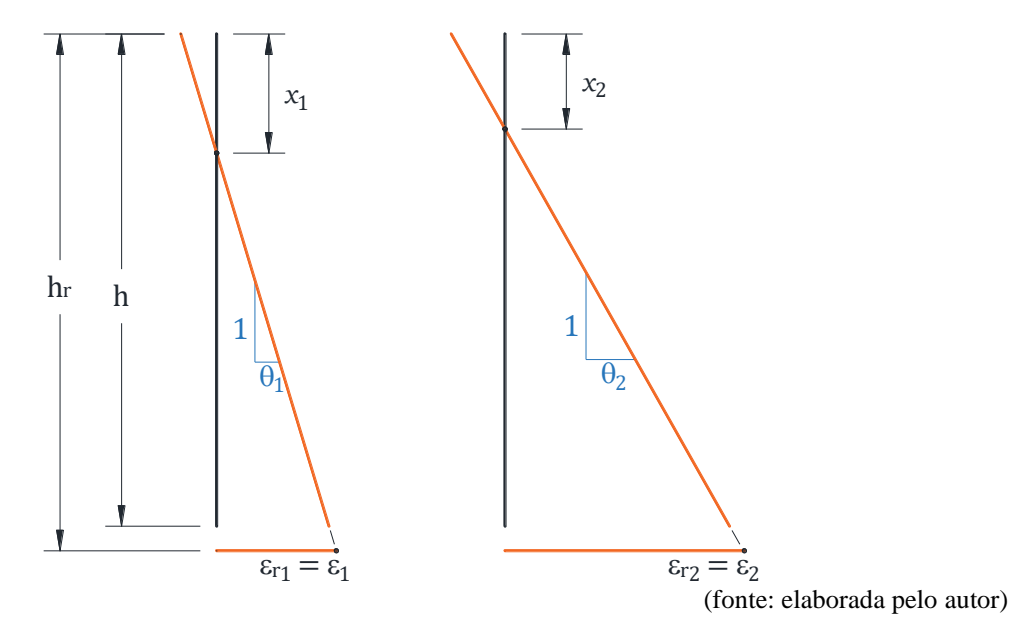

<span id="page-39-0"></span>Figura 7 – Deformação específica da seção e do reforço quando este é adicionado com a estrutura completamente descarregada

Quando o reforço é adicionado com a estrutura já carregada, entretanto, a deformação específica do reforço  $\varepsilon_r$  deixa de ser igual ao prolongamento da reta laranja. No momento de instalação do reforço (momento 1), a seção fica como mostra a [Figura 8,](#page-39-1) ou seja,  $\varepsilon_{r_1} = 0 \neq \varepsilon_1$ :

> <span id="page-39-1"></span>Figura 8 – Deformação específica da seção e do reforço quando este é adicionado em uma estrutura carregada (momento 1)

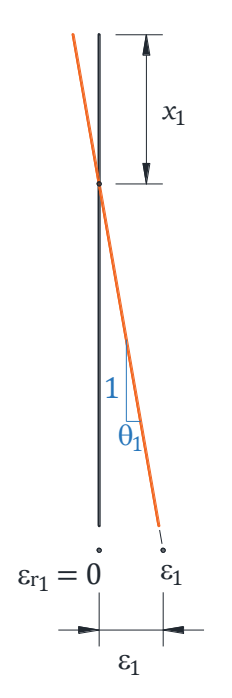

(fonte: elaborada pelo autor)

Quando é acrescentado carregamento na estrutura, de forma a provocar uma solicitação de flexão maior e, consequentemente, uma curvatura maior, o reforço passa a ser exigido para resistir aos esforços de flexão, conforme mostra a [Figura 9:](#page-40-0)

> <span id="page-40-0"></span>Figura 9 – Deformação específica da seção e do reforço em um segundo momento, com a seção sob uma solicitação de flexão maior do que no momento 1 (momento 1 à esquerda e momento 2 à direita)

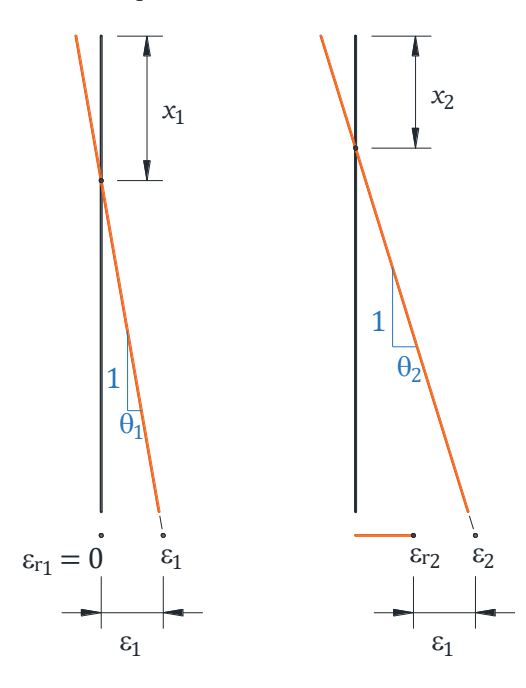

(fonte: elaborada pelo autor)

No momento 2, a deformação específica do reforço passa a ser a variação da deformação específica do momento 2 em relação ao momento 1, ou seja:

$$
\varepsilon_{r2} = \varepsilon_2 - \varepsilon_1 \tag{19}
$$

onde:

 $\varepsilon_{r2}$  é a deformação específica do reforço no momento 2;

 $\varepsilon_2$  é a deformação específica do prolongamento da reta laranja na profundidade  $h_r$  no momento 2;

 $\varepsilon_1$  é a deformação específica do prolongamento da reta laranja na profundidade  $h_r$  no momento de adição do reforço (momento 1).

Se for acrescentado ainda mais carregamento de forma a aumentar a solicitação de flexão na seção, a deformação específica do reforço se torna ainda maior:

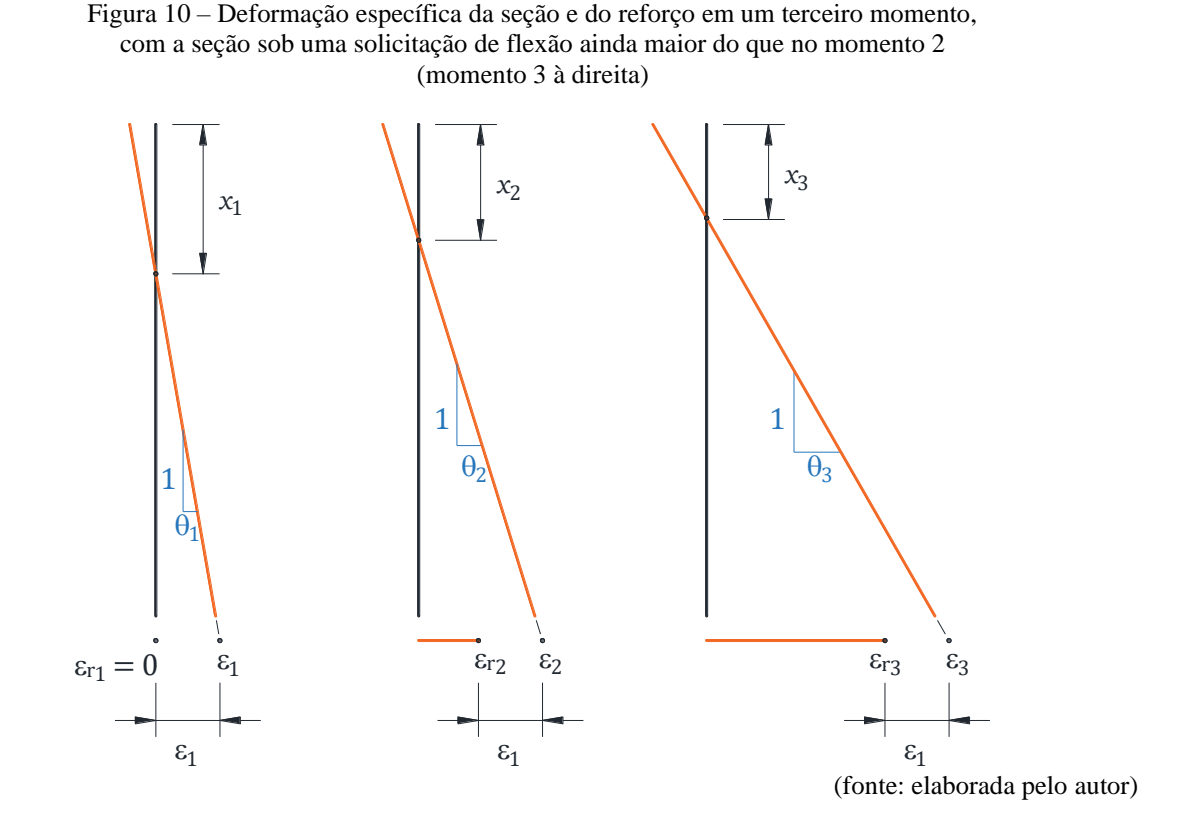

No momento 3, a deformação específica do reforço continua distanciada  $\varepsilon_1$  do prolongamento da reta laranja na profundidade  $h_r$ :

$$
\varepsilon_{r3} = \varepsilon_3 - \varepsilon_1 \tag{20}
$$

Então, pode-se concluir que, para um momento  $i$  qualquer, a deformação específica do reforço  $\varepsilon_{ri}$  será a deformação do prolongamento  $\varepsilon_i$  no momento i subtraída da deformação do prolongamento  $\varepsilon_1$  no momento 1, que é o momento de adição do reforço:

$$
\varepsilon_{ri} = \varepsilon_i - \varepsilon_1 \tag{21}
$$

Nem sempre, entretanto, o momento de adição do reforço é o momento 1, pois também é interessante analisar a estrutura em carregamentos pré-adição do reforço. Por isso, o momento de adição do reforço será chamado de momento  $i_r$  e, assim, o "1" da notação é substituído por " $i_r$ ":

$$
\varepsilon_{ri} = \varepsilon_i - \varepsilon_{i_r} \tag{22}
$$

Transformando a notação de subscrito acima para a notação que será utilizada neste trabalho:

$$
\varepsilon_r[i] = \varepsilon[i] - \varepsilon[i_r].\tag{23}
$$

onde:

 $\varepsilon_r[i]$  é a deformação específica do reforço em um momento *i*;

 $\varepsilon[i]$  é a deformação específica do prolongamento da reta laranja, que define a deformação da seção com reforço ao longo da profundidade, na profundidade  $h_r$  e no momento i;

 $\varepsilon[i_r]$  é a deformação específica do prolongamento da reta laranja, que define a deformação da seção ao longo da profundidade, na profundidade  $h_r$  e no momento  $i_r$  de adição do reforço. A deformação  $\varepsilon[i_r]$  para a seção com e sem reforço são iguais, pois, neste momento  $i_r$  o reforço ainda não foi deformado e, portanto, não gerou tensão.

Na Equação acima, os termos são tratados como listas para um momento  $i$  qualquer (o uso de colchetes sempre implica que o termo é uma lista de valores), mas, como mencionado anteriormente, existe o interesse em transformar as equações em função. O termo  $\varepsilon[i]$ , então,

\_\_\_\_\_\_\_\_\_\_\_\_\_\_\_\_\_\_\_\_\_\_\_\_\_\_\_\_\_\_\_\_\_\_\_\_\_\_\_\_\_\_\_\_\_\_\_\_\_\_\_\_\_\_\_\_\_\_\_\_\_\_\_\_\_\_\_\_\_\_\_\_\_\_\_\_\_\_\_\_\_\_\_\_\_\_\_\_\_\_ Ferramenta didática para simulação do comportamento à flexão de seções transversais em concreto armado através do *software Desmos*

pode ser escrito como a função de deformação específica aplicada em  $z = h_r$  para um par de x e  $\theta$  qualquer, ou seja,  $\varepsilon[i] \to \varepsilon(x, \theta, h_r)$ .

O termo  $\varepsilon[i_r]$  é o prolongamento da deformação na profundidade  $h_r$ , no momento de adição do reforço  $i_r$ , para um par de  $\theta_n[i_r]$  e  $x_n[i_r]$  do momento  $i_r$ , ou seja,  $\varepsilon[i_r] \to \varepsilon(x_n, \theta_n, h_r)[i_r]$ .

Com isso, o termo  $\varepsilon_r[i]$  se transforma apenas em  $\varepsilon_r(x, \theta)$ , já que a variável z foi aplicada em  $h_r$ :

$$
\varepsilon_r(x,\theta) = \varepsilon(x,\theta,h_r) - \varepsilon(x_n,\theta_n,h_r)[i_r].\tag{24}
$$

É interessante notar que o segundo termo após a igualdade já está aplicado nos valores  $x_n[i_r]$  e  $\theta_n[i_r]$ , porque ele é sempre o prolongamento da deformação no momento  $i_r$  de adição do reforço, ou seja, os valores aplicados em  $x \in \theta$  deste segundo termo são sempre os  $i_r$ -ésimos valores das listas de  $x_n$  e  $\theta_n$ . Lembrando que  $\theta_n$  é a lista que compõe o domínio válido da curvatura  $\theta$  para o Diagrama Momento Fletor – Curvatura da seção sem reforço, e  $x_n$  é a lista das respectivas profundidades da linha neutra também para a seção sem reforço, ou seja, cada elemento da lista de  $\theta_n[i]$  possui um único correspondente  $x_n[i]$  para qualquer *i*. Por exemplo: a curvatura  $\theta_n[1]$  possui um único valor de x correspondente, que é o  $x_n[1]$ , já a curvatura  $\theta_n[15]$  possui um único valor de x correspondente, que é o  $x_n[15]$ , e assim por diante.

Abrindo os termos da Equação anterior:

<span id="page-43-0"></span>
$$
\varepsilon_r(x,\theta) = (h_r - x) \cdot \theta - (h_r - x_n[i_r]) \cdot \theta_n[i_r],\tag{25}
$$

e isso implica que, para descobrir o valor da deformação específica do reforço que foi adicionado com a estrutura já carregada, é necessário não só encontrar a profundidade da linha neutra da seção com reforço no momento i a ser analisado  $(x_{nr}[i])$ , como também já ter calculado a profundidade da linha neutra da seção sem reforço no momento  $i<sub>r</sub>$  de adição do reforço  $(x_n[i_r])$ .

A Equação [25](#page-43-0), entretanto, precisa ser corrigida, pois, da maneira que está escrita, implica que o reforço contribuirá para resistir à flexão em curvaturas menores que  $\theta_n[i_r]$ , ou seja, implica que o reforço sofre encurtamento e gera tensão de compressão que se opõe ao giro da seção para carregamentos inferiores aos que geraram a curvatura  $\theta_n[i_r]$  no momento  $i_r$  de adição do reforço na estrutura. Este comportamento, porém, não é interessante de ser equacionado e o porquê será explicado abaixo. Considere os seguintes fatores:

- 1) Após instalado o reforço na estrutura, ela volta a ser carregada e dificilmente retorna a estar sob carregamentos menores do que os carregamentos que existiam sobre ela no momento de adição do reforço o que, consequentemente, faz com que a solicitação de flexão dificilmente se torne menor após a adição do reforço.
- 2) A adição do reforço é adotada com o intuito de ser eficiente para possibilitar que a estrutura resista a carregamentos maiores do que anteriormente era capaz de suportar e, por isso, pensa-se em fazê-la funcionar em tração, e não em compressão. Quanto mais descarregada a estrutura for, inclusive, maior é a eficiência do reforço em aumentar a sua resistência à flexão.

Por estes dois fatores, não é comum, na prática, observar uma estrutura reforçada em que o reforço, originalmente colocado em uma região tracionada, esteja trabalhando sob compressão. Por isso, deve-se adicionar a condição de que até a curvatura do momento  $i_r$  ( $\theta_n[i_r]$ ) a deformação do reforço é  $\varepsilon_r = 0$  e, a partir desta curvatura, a deformação seguirá conforme prevista pela Equação acima:

$$
\varepsilon_r(x,\theta) = \begin{cases}\n0, & \theta \le \theta_n[i_r] \\
(h_r - x) \cdot \theta - (h_r - x_n[i_r]) \cdot \theta_n[i_r]), & \theta > \theta_n[i_r].\n\end{cases}
$$
\n(26)

Desta forma, a curva Momento Fletor – Curvatura para a estrutura com reforço só será diferente da curva para a estrutura sem reforço a partir da curvatura  $\theta_n[i_r]$ , ou seja, as curvas se diferenciarão apenas para curvaturas ou momentos fletores superiores aos de aplicação do reforço.

\_\_\_\_\_\_\_\_\_\_\_\_\_\_\_\_\_\_\_\_\_\_\_\_\_\_\_\_\_\_\_\_\_\_\_\_\_\_\_\_\_\_\_\_\_\_\_\_\_\_\_\_\_\_\_\_\_\_\_\_\_\_\_\_\_\_\_\_\_\_\_\_\_\_\_\_\_\_\_\_\_\_\_\_\_\_\_\_\_\_ Ferramenta didática para simulação do comportamento à flexão de seções transversais em concreto armado através do *software Desmos*

# 2.6 IMPOSIÇÃO DAS MÁXIMAS DEFORMAÇÕES ESPECÍFICAS ACEITÁVEIS DOS MATERIAIS

Para definir um domínio válido da variável curvatura  $\theta$  (domínio composto pelas listas  $\theta_n$  e  $\theta_{nr}$ ), é necessário impor os limites máximos aceitáveis das deformações específicas de cada material que estará sujeito a tensões de tração e de compressão, definindo desta forma o critério de falha.

Por causa do comportamento do material compósito chamado concreto armado, a hipótese da compatibilidade de deformações entre o concreto e o aço será considerada como válida até o aço atingir a deformação específica de  $\varepsilon_{\text{su}} = 10\%$  (sempre em módulo, se não for especificado), conforme indica a norma NBR 6118 (2014, p. 122). Essa, então, será a máxima deformação específica aceita para o alongamento e encurtamento do aço, e a partir de 10‰ é considerado que a interação entre o concreto e o aço perde a capacidade de manter o acoplamento entre a matriz de concreto e as armaduras. Quando a armadura supera deformação específica de 10‰, portanto, é caracterizada a falha por alongamento máximo do aço ( $\varepsilon_{su}$ ).

Os materiais utilizados no reforço, por sua vez, possuem, em geral, deformação específica na falha maior do que 10‰, mas, para seguir a mesma hipótese de compatibilidade de deformações entre o aço e o concreto, será adotado o mesmo limite de 10‰ do aço para o reforço a fim de garantir que a união entre o concreto e o reforço não tenha perdido aderência e, consequentemente, a sua capacidade portante. Quando o reforço supera deformação específica de 10‰, portanto, é caracterizada a falha por alongamento máximo do reforço ( $\varepsilon_{ru}$ ).

Para o concreto em si, o limite máximo aceitável da deformação específica será  $\varepsilon_{\text{cu}}$  para encurtamento e  $\varepsilon_{\text{ctu}} = 0.15\%$ o para alongamento. Quando a fibra mais comprimida do concreto supera a deformação  $\varepsilon_{\text{cu}}$ , é considerado que o concreto rompe por esmagamento e, assim, é caracterizada a falha da seção por esmagamento do concreto ( $\varepsilon_{\text{cu}}$ ).

Se a deformação do concreto em tração ultrapassar  $\varepsilon_{\text{ctu}} = 0.15\%$ <sub>0</sub>, no entanto, considera-se que a hipótese de compatibilidade de deformações entre o aço e o concreto continua válida e o conjunto aço-concreto permanece funcionando como um material único em termos de deformações até a deformação de  $\varepsilon_{\text{su}} = 10\%$  do aço ou  $\varepsilon_{\text{ru}} = 10\%$  do reforço. Toda região de concreto em tração com deformação acima de 0.15‰, portanto, apenas deixa de servir para resistir às tensões de tração, ou seja, deformação acima de 0.15% em tração do concreto não caracteriza falha na seção.

Abaixo, estão as equações e os símbolos atribuídos ao limite máximo da deformação específica de cada material, sendo o subíndice "u" fazendo referência ao estado "último", "c" a "concreto", "t" a "tração", "s" a "aço" ("steel", do inglês) e "r" a "reforço". Lembrando que, quando o sinal da deformação específica não for indicado, considera-se em módulo. Para o concreto em compressão:

$$
\varepsilon_{\text{cu}} = \begin{cases}\n3.5\%_{0}, & f_{\text{ck}} \le 50 \text{ MPa} \\
2.6 + 35\left(\frac{90 - f_{\text{ck}}}{100}\right)^{4}, & f_{\text{ck}} > 50 \text{ MPa};\n\end{cases}
$$
\n(27)

onde:

## $\varepsilon_{\text{cu}}$  é a deformação específica última do concreto em compressão;

<span id="page-46-0"></span>f<sub>ck</sub> é a resistência característica à compressão do concreto após 28 dias, conforme mostra a [Figura 11;](#page-46-0)

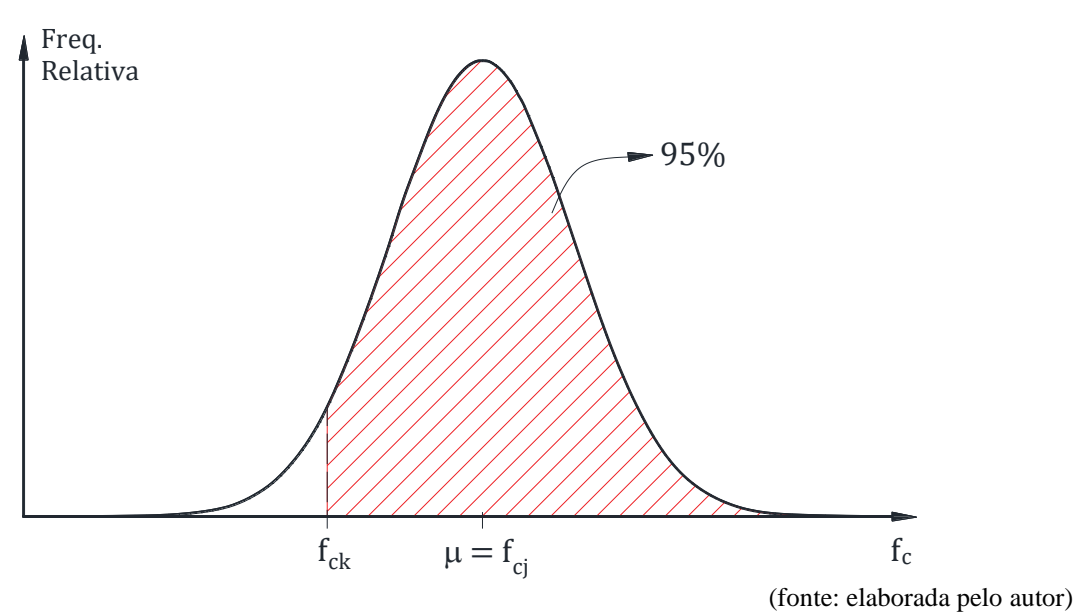

Figura 11 – Em teste de corpos de prova em compressão, o  $f_{ck}$  é a resistência à compressão após 28 dias que 95% dos corpos de prova superam

\_\_\_\_\_\_\_\_\_\_\_\_\_\_\_\_\_\_\_\_\_\_\_\_\_\_\_\_\_\_\_\_\_\_\_\_\_\_\_\_\_\_\_\_\_\_\_\_\_\_\_\_\_\_\_\_\_\_\_\_\_\_\_\_\_\_\_\_\_\_\_\_\_\_\_\_\_\_\_\_\_\_\_\_\_\_\_\_\_\_ Ferramenta didática para simulação do comportamento à flexão de seções transversais em concreto armado através do *software Desmos*

Para o concreto em tração:

$$
\varepsilon_{\text{ctu}} = 0.15\%_{0}
$$

Para o aço em tração e em compressão:

$$
\varepsilon_{\rm su} = 10\% \tag{29}
$$

Para o reforço em tração de fibras em geral:

$$
\varepsilon_{ru} = \min\left(10\%, \frac{f_{rd}}{E_r}\right) \tag{30}
$$

onde:

 $f_{rd} = \frac{f_{rk}}{v_{dr}}$  $\frac{d\mathit{rk}}{\mathcal{V}_r}$  é a tensão de ruptura de projeto do reforço;

 $\mathbf{f}_{rk}$  é a tensão de ruptura característica do reforço;

 $\gamma_r$  é o coeficiente de ponderação do reforço, adotado como  $\gamma_r = 1.5$  neste trabalho;

 $E_r$  é o módulo de elasticidade do material do reforço;

Para o reforço em tração de material metálico em geral:

$$
\varepsilon_{ru} = 10\% \tag{31}
$$

# <span id="page-48-1"></span>2.7 RELAÇÃO ENTRE CURVATURA  $\theta$  E PROFUNDIDADE DA LINHA NEUTRA A PARTIR DA IMPOSIÇÃO DE DEFORMAÇÃO ESPECÍFICA MÁXIMA

A partir da imposição das deformações específicas máximas, é possível relacioná-las com a curvatura  $\theta$  e com a posição da linha neutra x para descobrir o valor máximo de  $\theta$  e então definir o domínio da variável  $\theta$ . Da Equação ([12](#page-32-0)):

$$
\varepsilon = y\theta \tag{12}
$$

Para força normal  $F_N = 0$ , existe um único par de valores  $\theta_{\text{cu}}$  e  $x_{\text{cu}}$  que provoca uma deformação específica  $\varepsilon_{cu}$  no ponto mais encurtado do concreto e que respeita a condição de que a força normal na seção seja nula ( $F_N = 0$ ). Substituindo y por  $x_{\text{cu}}$  e  $\theta$  por  $\theta_{\text{cu}}$ , tem-se  $\varepsilon_{\text{cu}}$ :

<span id="page-48-0"></span>
$$
\varepsilon_{\rm cu} = x_{\rm cu}\theta_{\rm cu} \tag{32}
$$

onde:

 $\theta_{\rm cu}$  é o valor máximo da curvatura  $\theta$  que a seção pode atingir logo antes da falha pelo esmagamento do concreto;

 $x_{\rm cu}$  é a profundidade da linha neutra que a seção possui quando a curvatura é  $\theta_{\rm cu}$ .

A princípio, não são conhecidos os valores do par  $\theta_{\rm cu}$  e  $x_{\rm cu}$ , então, para descobrir qual é o valor de  $x_{\text{cu}}$  e, consequentemente, o valor de  $\theta_{\text{cu}}$ , a Equação ([32](#page-48-0)) será transformada em uma função de x e resolvida para  $\theta_{\rm cu}(x)$ :

<span id="page-49-0"></span>
$$
\theta_{\rm cu}(x) = \frac{\varepsilon_{\rm cu}}{x} \tag{33}
$$

Com isso, no somatório de forças da seção, que depende de  $x$  e de  $\theta$ , poder-se-á substituir a função  $\theta_{\rm cu}(x)$  no lugar da variável  $\theta$  para que o somatório fique apenas em termos de x e, assim, seja possível encontrar o valor de  $x$  que zera o somatório de forças para o caso específico em que a variável  $\theta$  é igual a  $\frac{\varepsilon_{cu}}{x}$ . Este valor de x que é encontrado é o  $x_{cu}$  e, desse modo, é possível calcular o valor de  $\theta_{\rm cu}$  através da Equação ([33](#page-49-0)) para definir o domínio da variável  $\theta$ da seção sem reforço. Note, portanto, que o  $x_{\text{cu}}$  de interesse não é um valor qualquer, mas sim o valor que zera o somatório de forças da seção quando  $\theta$  assume a expressão  $\frac{\varepsilon_{\text{cu}}}{x}$ .

A função  $\theta_{\rm cu}(x)$ , no entanto, descreve apenas um dos possíveis valores máximos do domínio da variável curvatura  $\theta$ , limitado, nesse caso, pela deformação máxima à compressão  $\varepsilon_{\text{cu}}$  do concreto.

Há, também, a possibilidade de a seção chegar à falha não pela deformação máxima do concreto  $(\varepsilon_{\text{cu}})$ , mas pela deformação máxima do aço  $(\varepsilon_{\text{su}})$ . Para força normal  $F_N = 0$ , existe um único par de valores  $\theta_{su}$  e  $x_{su}$ , portanto, que provoca uma deformação específica  $\varepsilon_{su}$  no aço:

$$
\varepsilon_{\rm su} = (d - x_{\rm cu}) \theta_{\rm su} \tag{34}
$$

onde:

 $\theta_{\rm su}$  é o valor máximo da curvatura  $\theta$  que a seção pode atingir logo antes da falha pelo encurtamento ou alongamento maior que 10‰, em módulo, do aço;

 $x_{\text{su}}$  é a profundidade da linha neutra que a seção possui quando a curvatura é  $\theta_{\text{su}}$ .

Resolvendo para  $\theta_{\text{su}}$  e transformando-a em uma função de x, seguindo o mesmo raciocínio anterior:

$$
\theta_{\rm su}(x) = \frac{\varepsilon_{\rm su}}{d - x} \tag{35}
$$

Esta é uma outra função que também descreve um possível valor máximo para o domínio de  $\theta$ , sendo limitado, nesse caso, pela deformação máxima  $\varepsilon_{su}$  do aço.

Para uma seção sem reforço, bastam estas duas limitações para definir o domínio da variável  $\theta$ . Com o reforço, porém, é necessário adicionar a possibilidade de a seção falhar quando o reforço atinge a deformação  $\varepsilon_{ru}$ . Para isso acontecer, se  $F_N = 0$ , existe um único par de valores  $\theta_{ru}$  e  $x_{ru}$  que provoca uma deformação específica  $\varepsilon_{ru}$  no reforço:

$$
\varepsilon_{ru} = (h_r - x_{ru})\theta_{ru} - \varepsilon(x_n, \theta_n, h_r)[i_r] \tag{36}
$$

Resolvendo para  $\theta_{ru}$  e transformando-o em função, seguindo o mesmo raciocínio acima:

$$
\theta_{ru}(x) = \frac{\varepsilon_{ru} + \varepsilon(x_n, \theta_n, h_r)[i_r]}{h_r - x}
$$
\n(37)

O valor máximo de  $\theta$  para uma seção sem reforço é o menor valor entre  $\theta_{\text{cu}}(x)$  e  $\theta_{\text{su}}(x)$ , porque se uma curvatura menor já provoca falha da seção, curvaturas maiores também provocarão:

<span id="page-50-0"></span>
$$
\theta_{\rm u}(x) = \min(\theta_{\rm cu}(x), \theta_{\rm su}(x)) \tag{38}
$$

onde:

 $\theta_{\rm u}(x)$  é a função que descreve o valor máximo de  $\theta$  para cada x da seção sem reforço.

Já para uma seção com reforço, o valor máximo de  $\theta$  é o menor valor entre  $\theta_{\rm cu}$ ,  $\theta_{\rm su}$  e  $\theta_{\rm ru}$ :

$$
\theta_{\rm ur}(x) = \min(\theta_{\rm cu}(x), \theta_{\rm su}(x), \theta_{\rm ru}(x))
$$
\n(39)

onde:

 $\theta_{\text{ur}}(x)$  é a função que descreve o valor máximo de  $\theta$  para cada x da seção reforçada.

Estas equações serão essenciais para definir o limite máximo do domínio da curva Momento Fletor – Curvatura, pois, aplicando  $\theta_u(x)$  em  $\theta$  na função  $f(x, \theta)$ , que é a função do somatório de forças da seção sem reforço, pode-se descobrir qual o valor de x que zera  $f(x, \theta)$  no caso particular em que  $\theta = \theta_u(x)$ , ou, em outras palavras, pode-se descobrir o valor de x que zera a função  $f(x, \theta_u(x))$ . De forma análoga, pode-se descobrir qual o valor de x que zera  $f_r(x, \theta_{\text{ur}}(x))$ .

### 2.8 TENSÕES

Para equacionar o somatório de forças da seção sem reforço que possibilitará o cálculo da profundidade última da linha neutra  $x_u$ , correspondente ao  $\theta_f = \theta_u(x_u) = \theta_n[n]$ , e de cada profundidade da linha neutra da lista  $x_n$ , em que cada  $x_n[i]$  possui um único correspondente  $\theta_n[i]$ , é necessário equacionar as tensões e transformá-las em função  $(x, \theta)$ .

De forma análoga, para a seção com reforço, o equacionamento das tensões possibilitará o cálculo do  $x_{ur}$  correspondente ao  $\theta_{fr} = \theta_{ur}(x_{ur}) = \theta_{nr}[n]$  e de cada elemento da lista  $x_{nr}$ através do somatório de forças resistentes na seção transversal com reforço.

Não há uma uniformidade das diversas equações da NBR 6118 (2014, p. 23, 24, 25 e 26) para expressar a diferença de formulação indicada para os concretos de resistência usual (Grupo I) e os concretos de alta resistência (Grupo II). Em alguns casos, a diferenciação é indicada como "f<sub>ck</sub>  $\leq$  50 MPa e f<sub>ck</sub> > 50 MPa"; em outros, da forma "... até C50; de C55 a C90", etc, com uma lacuna entre f<sub>ck</sub> de 50 a 55 MPa. Considerando, então:

- 1) que o  $f_{ck}$  é obtido somente depois de a maioria das reações de hidratação do cimento terem ocorrido,
- 2) que o valor do  $f_{ck}$  pode assumir qualquer número real,
- 3) que o tratamento em termos de classes de C20 a C90, de 5 em 5 MPa, é mais útil no caso da especificação do concreto em nível de projeto (situação na qual ainda não se conhece o valor efetivamente alcançado),
- 4) que em situações de reforço utiliza-se a resistência verificada na estrutura, e não o valor da classe
- 5) e que é extremamente importante para a formulação empregada haver continuidade ao longo de todo o domínio de resistências abrangido por  $f_{ck}$  de 20 a 90 MPa (sem uma lacuna para 50 MPa  $\lt f_{ck}$   $\lt$  55 MPa),

a divisão de domínios utilizada neste trabalho será de 20 MPa  $\leq f_{ck} \leq 50$  MPa para o Grupo I, e de 50 MPa  $\leq f_{ck} \leq 90$  MPa para o Grupo II, independentemente da forma como essa divisão é expressa pela NBR 6118 (2014, p. 26) em cada expressão.

A função tensão-deformação adotada para o concreto em compressão será a da parábolaretângulo indicada pela NBR 6118 (2014, p. 26), que, pela norma, deve ser empregada apenas para o Estado Limite Último (ELU), mas será estendida para os estados anteriores ao ELU neste trabalho.

Pode-se notar que, na função abaixo, os limites inferior e superior da tensão em relação à variável  $\varepsilon(x, \theta, z)$  estão abertos. A equação pode ser mantida dessa forma sem gerar problemas para os cálculos, já que os limites de integração das tensões, no tópico das forças, se encarregarão de utilizar a região correta do domínio das tensões.

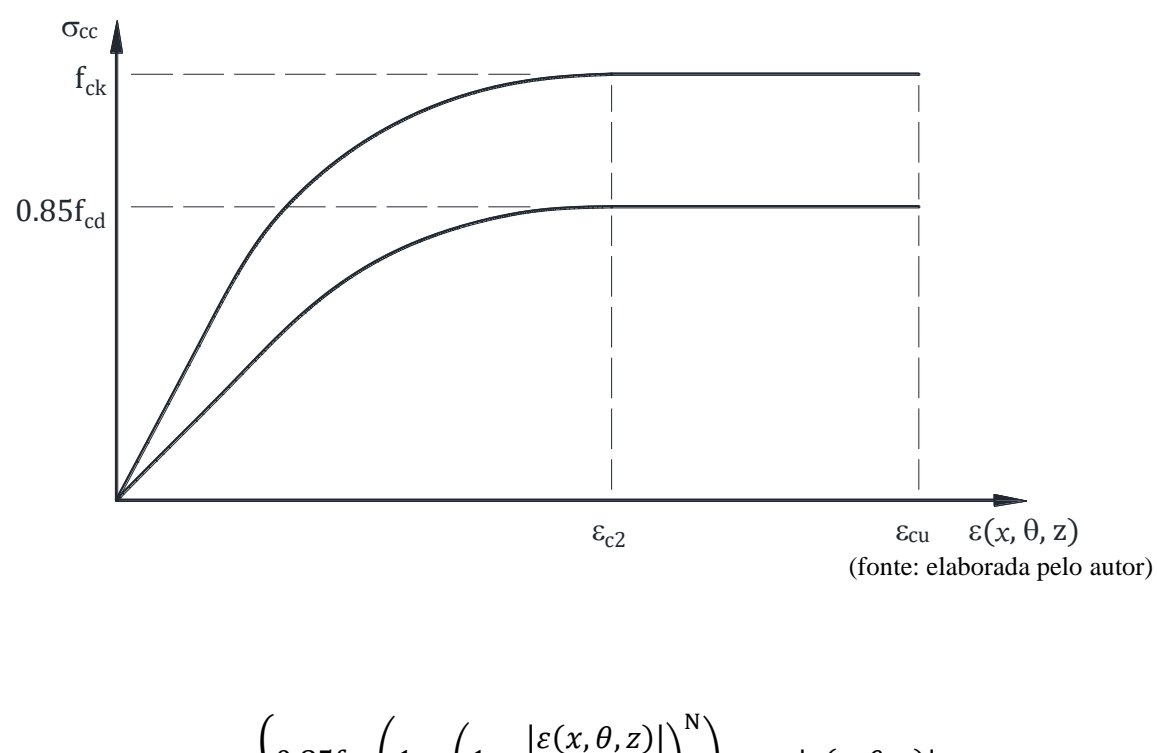

Figura 12 – Gráfico tensão-deformação para o concreto em compressão

$$
\sigma_{\rm cc}(x,\theta,z) = -\begin{cases} 0.85f_{\rm cd} \left(1 - \left(1 - \frac{|\varepsilon(x,\theta,z)|}{\varepsilon_{\rm c2}}\right)^{N}\right), & |\varepsilon(x,\theta,z)| < \varepsilon_{\rm c2} \\ 0.85f_{\rm cd}, & |\varepsilon(x,\theta,z)| \ge \varepsilon_{\rm c2} \end{cases}
$$
(40)

 $\sigma_{cc}(x, \theta, z)$  é a função da tensão gerada pelo concreto para resistir à compressão;

0.85 é o coeficiente que representa o produto de dois fatores: 1) o comportamento de redução da tensão de ruptura do concreto para cargas de longa duração (Efeito *Rüsch*) e 2) o ganho de resistência do concreto causado pelas reações de hidratação do cimento, que não cessam após 28 dias;

 $f_{cd} = \frac{f_{ck}}{v}$  $\frac{c_{\text{c}}}{\gamma_{\text{c}}}$  é a resistência à compressão de projeto do concreto, obtida a partir da resistência à compressão característica do concreto após 28 dias (fck) minorada pelo coeficiente de ponderação  $\gamma_c$ , que usualmente é adotado como 1.4, sendo este o caso deste trabalho;

 $\varepsilon(x, \theta, z)$  é a função deformação específica ao longo da profundidade da seção, conforme explicado anteriormente;

 $\varepsilon_{c2}$  é a deformação específica que o concreto possui (2‰ para concretos de 20 MPa  $\leq f_{ck} \leq$ 50 MPa) no momento de transição da parábola para o retângulo na função  $\sigma_{cc}(x, \theta, z)$ . O valor a ser inserido no lugar do símbolo  $\varepsilon_{c2}$  deve estar em módulo, assim como é definido na NBR 6118 (2014, p. 26). A equação indicada pela norma está abaixo, com o  $f_{ck}$  a ser inserido em MPa;

$$
\varepsilon_{c2} = \begin{cases}\n2\%_{00} & 20 \text{ MPa} \le f_{ck} \le 50 \text{ MPa} \\
2\%_{00} + 0.085\%_{0}(f_{ck} - 50)^{0.53}, & 50 \text{ MPa} < f_{ck} \le 90 \text{ MPa}\n\end{cases}\n\tag{41}
$$

N é o coeficiente de potência da parábola, que é reduzido para  $f_{ck} > 50$  MPa e tende a 1.4 à medida que se aproxima de  $f_{ck} = 90$  MPa. A equação indicada pela NBR 6118 (2014, p. 26) está abaixo, com o  $f_{ck}$  a ser inserido em MPa.

$$
N = \begin{cases} 2, & 20 MPa \le f_{ck} \le 50 MPa \\ 1.4 + 23.4 \left(\frac{90 - f_{ck}}{100}\right)^4, & 50 MPa < f_{ck} \le 90 MPa \end{cases}
$$
(42)

A função tensão-deformação adotada para o concreto em tração será a que é composta por duas retas (tração bilinear), indicada pela NBR 6118 (2014, p. 27) para o concreto não fissurado:

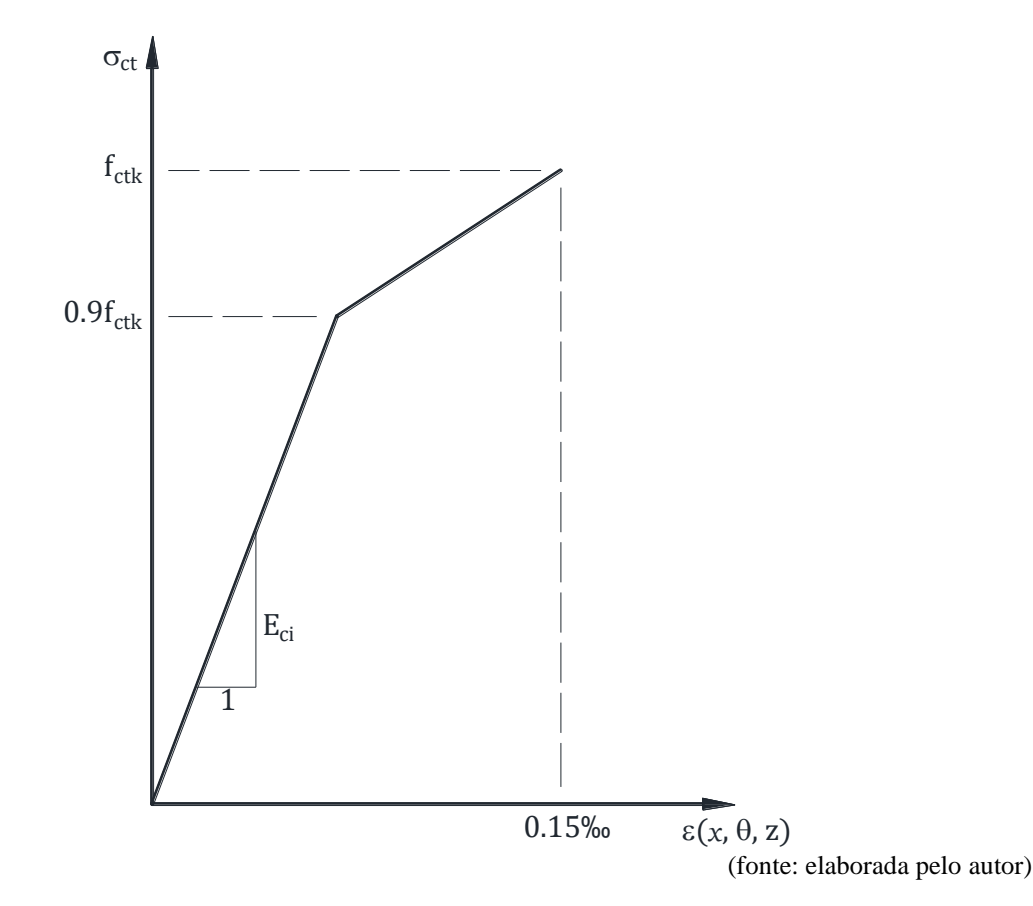

Figura 13 – Gráfico tensão-deformação para o concreto em tração

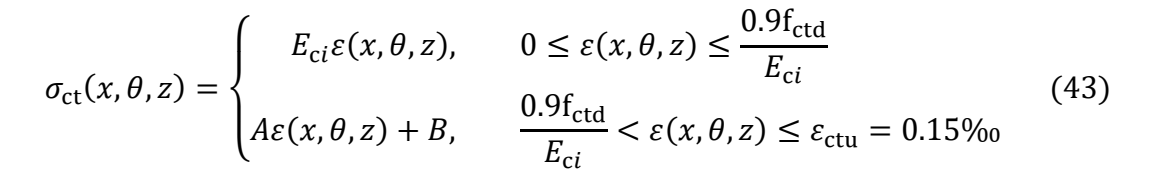

 $\sigma_{ct}(x, \theta, z)$  é a função da tensão gerada pelo concreto em flexão para resistir aos esforços de tração;

 $E_{ci}$  é a estimativa do módulo tangente inicial do concreto, em MPa. A equação indicada pela NBR 6118 (2014, p. 24) está abaixo, com o  $f_{ck}$ a ser inserido em MPa;

$$
E_{ci} = \begin{cases} 5600\alpha_{E}\sqrt{f_{ck}}, & 20 MPa \le f_{ck} \le 50 MPa \\ 21500\alpha_{E}\left(\frac{f_{ck}}{10} + 1.25\right)^{\frac{1}{3}}, & 50 MPa < f_{ck} \le 90 MPa \end{cases}
$$
(44)

 $\alpha_E$  é um coeficiente que depende do agregado e influencia no módulo de elasticidade. Será adotado  $\alpha_E = 1$ .

f<sub>ctd</sub> é o valor da resistência de projeto à tração do concreto, obtido a partir do valor característico inferior da resistência à tração do concreto e minorado pelo coeficiente de ponderação  $\gamma_c$ . As equações indicadas pela NBR 6118 (2014, p. 23, 34) estão abaixo;

$$
f_{\rm ctd} = \frac{f_{\rm ctk,inf}}{\gamma_{\rm c}}\tag{45}
$$

$$
f_{\text{ctk,inf}} = 0.7 f_{\text{ct,m}} \tag{46}
$$

$$
f_{\text{ct,m}} = \begin{cases} 0.3 \, f_{\text{ck}}^{\frac{2}{3}} & 20 \, \text{MPa} \le f_{\text{ck}} \le 50 \, \text{MPa} \\ 2.12 \, \ln(1 + 0.11 \, f_{\text{ck}}), & 50 \, \text{MPa} < f_{\text{ck}} \le 90 \, \text{MPa} \end{cases} \tag{47}
$$

onde:

f<sub>ctk,inf</sub> é o valor característico inferior da resistência à tração do concreto;

 $f_{ct,m}$  é o valor característico médio da resistência à tração do concreto, em MPa, com o  $f_{ck}$  a ser inserido em MPa.

\_\_\_\_\_\_\_\_\_\_\_\_\_\_\_\_\_\_\_\_\_\_\_\_\_\_\_\_\_\_\_\_\_\_\_\_\_\_\_\_\_\_\_\_\_\_\_\_\_\_\_\_\_\_\_\_\_\_\_\_\_\_\_\_\_\_\_\_\_\_\_\_\_\_\_\_\_\_\_\_\_\_\_\_\_\_\_\_\_\_ Ferramenta didática para simulação do comportamento à flexão de seções transversais em concreto armado através do *software Desmos*

 é o coeficiente angular da segunda reta, a que liga os pontos da plastificação e da fissuração do concreto em tração. A equação indicada pela NBR 6118 (2014, p. 27) está abaixo;

 é o coeficiente linear da segunda reta. A equação indicada pela NBR 6118 (2014, p. 27) está abaixo.

$$
A = \frac{0.1f_{\text{ctd}}}{\varepsilon_{\text{ctu}} - \frac{0.9f_{\text{ctd}}}{E_{\text{ci}}}}
$$
(48)

$$
B = f_{\rm ctd} - A\varepsilon_{\rm ctu} \tag{49}
$$

É interessante juntar as funções de tração e compressão em uma única função para poder descontar de maneira fácil a tensão do concreto nas regiões onde estão as armaduras:

$$
\sigma_{\rm c}(x,\theta,z) = \begin{cases} \sigma_{\rm cc}(x,\theta,z), & 0 \le z \le x \\ \sigma_{\rm ct}(x,\theta,z), & x < z \le x + t_{\rm u}(x,\theta) \\ 0, & z > x + t_{\rm u}(x,\theta) \end{cases}
$$
(50)

onde:

 $t<sub>u</sub>(x, \theta)$  é a distância desde a posição da linha neutra até o ponto correspondente ao alongamento máximo em tração do concreto  $\varepsilon_{\text{ctu}} = 0.15\%$ , sendo que esta distância não pode assumir valores maiores do que  $h - x$  enquanto ainda não houver ruptura por tração do concreto (a tensão deve estar contida dentro da seção), nem valores maiores do que  $\frac{\varepsilon_{\text{ctu}}}{\theta} = \frac{0.15\%}{\theta}$  $\frac{3700}{\theta}$  após o início da ruptura das fibras inferiores do concreto por tração.

$$
t_{\rm u}(x,\theta) = \min\left(\frac{\varepsilon_{\rm ctu}}{\theta}, h - x\right) \tag{51}
$$

Com isso, pode-se escrever corretamente a função da tensão nas armaduras, que será baseada no diagrama tensão-deformação elastoplástico-perfeito indicado pela NBR 6118 (2014, p. 29).

É importante mencionar que a tensão obtida após o desconto é utilizada para fins de cálculo, sendo que a tensão real produzida pelas armaduras é a que será apresentada nos resultados dos exemplos de aplicação.

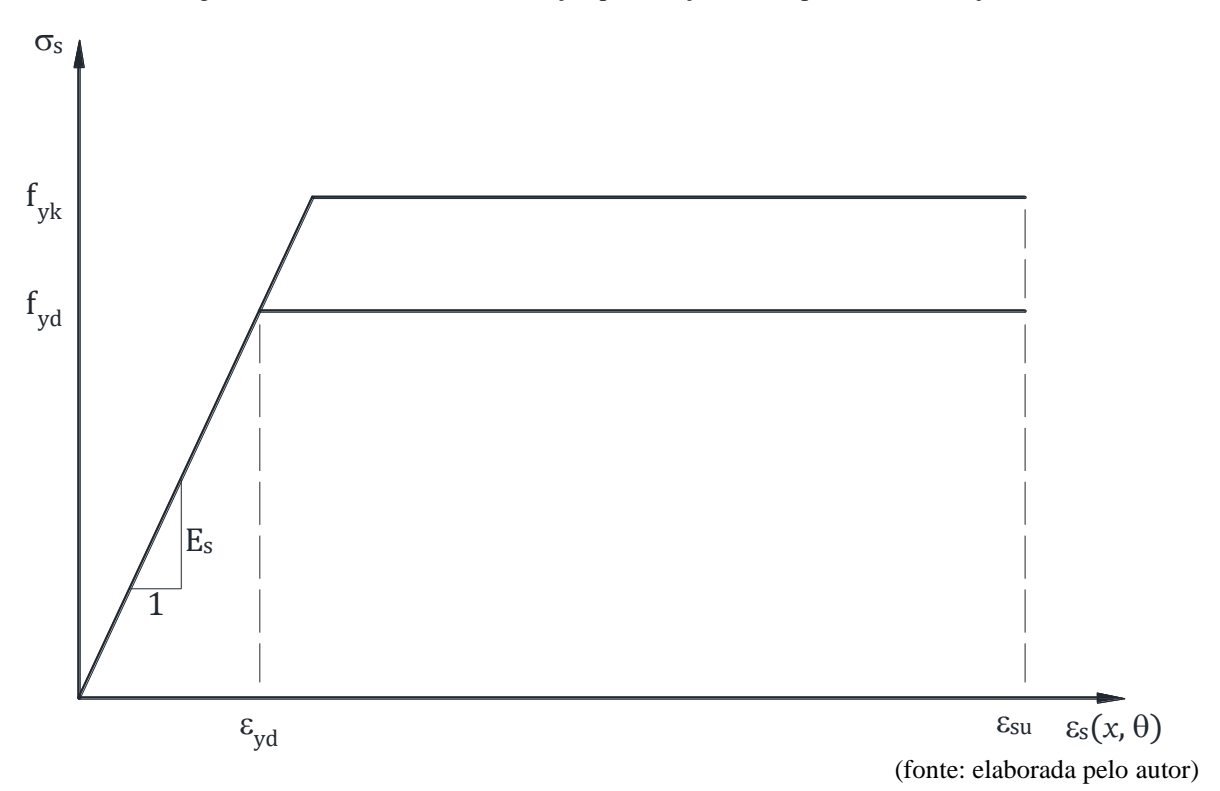

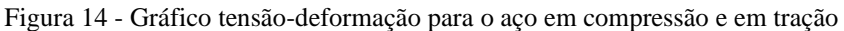

Para a armadura superior:

$$
\sigma'_{s}(x,\theta) = sign(\varepsilon'_{s}(x,\theta)) \cdot min(E_{s}|\varepsilon'_{s}(x,\theta)|, f_{yd}) - \sigma_{c}(x,\theta,d')
$$
(52)

 $\sigma'_{s}(x, \theta)$  é a tensão produzida pela armadura superior;

 $E_s$  é o módulo de elasticidade do aço, adotado como  $E_s = 210$  GPa, conforme indicado pela NBR 6118 (2014, p. 29);

 $f_{yd}$  é a tensão de escoamento de projeto do aço, calculada através de  $f_{yd} = \frac{f_{yk}}{v}$  $\frac{f_{yk}}{g_{s}}$ , onde f<sub>yk</sub> é a tensão de escoamento característica do aço e  $\gamma_s$  é o coeficiente de ponderação, sendo  $\gamma_s = 1.15$ , conforme indica a NBR 6118 (2014, p. 71) para combinações normais, especiais ou de construção

 $sign(\varepsilon'_{s}(x, \theta))$  serve para capturar o sinal da deformação específica da armadura superior, sendo negativo para encurtamento e positivo para alongamento;

 $min(E_s|\varepsilon'_s(x,\theta)|, f_{yd})$  retorna o menor entre os valores de  $E_s|\varepsilon'_s(x,\theta)|$  e  $f_{yd}$ , sendo o primeiro quando o aço ainda está no regime elástico e o segundo quando está no patamar plásticoperfeito.

 $\sigma_{\rm c}(x,\theta,d')$  é a tensão do concreto na profundidade  $z = d'$ , onde está a armadura superior. O desconto " $-\sigma_c(x, \theta, d')$ " é utilizado para compensar o fato de que a área ocupada pela armadura não é descontada do domínio de integração na avaliação da resultante de força de compressão do concreto.

Para a armadura inferior:

$$
\sigma_{\rm s}(x,\theta) = \text{sign}(\varepsilon_{\rm s}(x,\theta)) \cdot \min(E_{\rm s}|\varepsilon_{\rm s}(x,\theta)|, \mathbf{f}_{\rm yd}) - k_{\rm s}(x,\theta)\sigma_{\rm c}(x,\theta,d) \tag{53}
$$

onde:

 $\sigma_s(x, \theta)$  é a tensão produzida pela armadura inferior;

 $sign(\varepsilon_s(x, \theta))$  serve para capturar o sinal da deformação específica da armadura inferior, sendo negativo para encurtamento e positivo para alongamento;

 $\min(E_s|\varepsilon_s(x,\theta)|, f_{yd})$  retorna o menor entre os valores de  $E_s|\varepsilon_s(x,\theta)|$  e  $f_{yd}$ ;

 $\sigma_{\rm c}(x,\theta, d)$  é a tensão gerada no concreto na profundidade  $z = d$ , onde está a armadura inferior. O desconto " $-\sigma_c(x, \theta, d)$ " é utilizado para compensar o fato de que a área ocupada pela armadura não é descontada do domínio de integração na avaliação da resultante de força de tração do concreto;

 $k_s(x, \theta)$  é um redutor do desconto " $\sigma_c(x, \theta, d)$ ". À medida que a curvatura  $\theta$  cresce, a região da tensão de tração, que é produzida pelo concreto, diminui de tamanho e o seu ponto de maior tensão de tração tende a se aproximar da linha neutra. Se esta constante não for considerada, o desconto deixa de ser aplicado de forma abrupta assim que o ponto de maior tração do concreto possuir uma profundidade menor que  $z = d$ . Para se aproximar um pouco mais do comportamento real, esta constante é aplicada para reduzir linearmente o desconto desde a distância  $z = d + \frac{\phi_s}{2}$  $\frac{\phi_{\rm s}}{2}$  até  $z = d - \frac{\phi_{\rm s}}{2}$  $\frac{\rho_s}{2}$ , onde  $\phi_s$  é o diâmetro da armadura inferior. Sabe-se que é comum existir mais de uma camada de armadura, então, para isso, pode-se considerar mais de um *d* para cada camada ( $d_1$ ,  $d_2$ , etc) e seu respectivo fator de redução  $k_s$  ( $k_{s1}$ ,  $k_{s2}$ , etc). É interessante notar que esse fator só gera alguma diferença de cálculo no início da curva Momento Fletor – Curvatura, onde a tensão de tração ainda é relevante e possui o comprimento  $t_u(x, \theta)$  próximo de  $(d - x)$ . Se o interesse não for analisar o início da curva, portanto, podese relevar o redutor  $k_s$ .

$$
k_{s}(x,\theta) = \begin{cases} \frac{x + t_{u}(x,\theta) - \left(d - \frac{\phi_{s}}{2}\right)}{\phi_{s}}, & d - \frac{\phi_{s}}{2} \leq x + t_{u}(x,\theta) \leq d + \frac{\phi_{s}}{2} \\ 1, & x + t_{u}(x,\theta) > d + \frac{\phi_{s}}{2} \end{cases}
$$
(54)

Para o reforço, se for um material elástico linear até a ruptura, como as fibras em geral:

$$
\sigma_r(x,\theta) = E_r \varepsilon_r(x,\theta) \tag{55}
$$

 $\sigma_r(x, \theta)$  é a tensão produzida pelo reforço;

 $E_r$  é o módulo de elasticidade do material do reforço;

 $\varepsilon_r(x, \theta)$  é a deformação específica do reforço;

Se o reforço for um material metálico, como uma chapa de aço colada ou uma armadura, possuirá um comportamento semelhante ao das armaduras:

$$
\sigma_r(x,\theta) = \min(E_s \varepsilon_r(x,\theta), f_{yd})
$$
\n(56)

## <span id="page-61-0"></span>2.9 FORÇAS

As forças na seção transversal serão apresentadas na mesma ordem que as tensões foram. Pela definição de força, que é  $F = \int \sigma dA$ , a força resultante causada pelas tensões do concreto na seção transversal é:

$$
R_{\rm c}(x,\theta) = \int_{A_{\rm c}} \sigma_{\rm c}(x,\theta,z) \, dA_{\rm c} \tag{57}
$$

onde:

 $R_c(x, \theta)$  é a força resultante das tensões geradas pelo concreto para resistir à flexão da seção;

A<sup>c</sup> é a área da seção transversal do concreto;

 $dA_c$  é o diferencial de área da seção.

Como, conforme a [Figura 15,](#page-62-0)

<span id="page-62-1"></span>
$$
dA_c = b(z) \cdot dz,\tag{58}
$$

 $b(z)$  é a função da largura da seção ao longo da profundidade  $z$ ;

<span id="page-62-0"></span> $dz$  é o diferencial da variável profundidade  $z$ ,

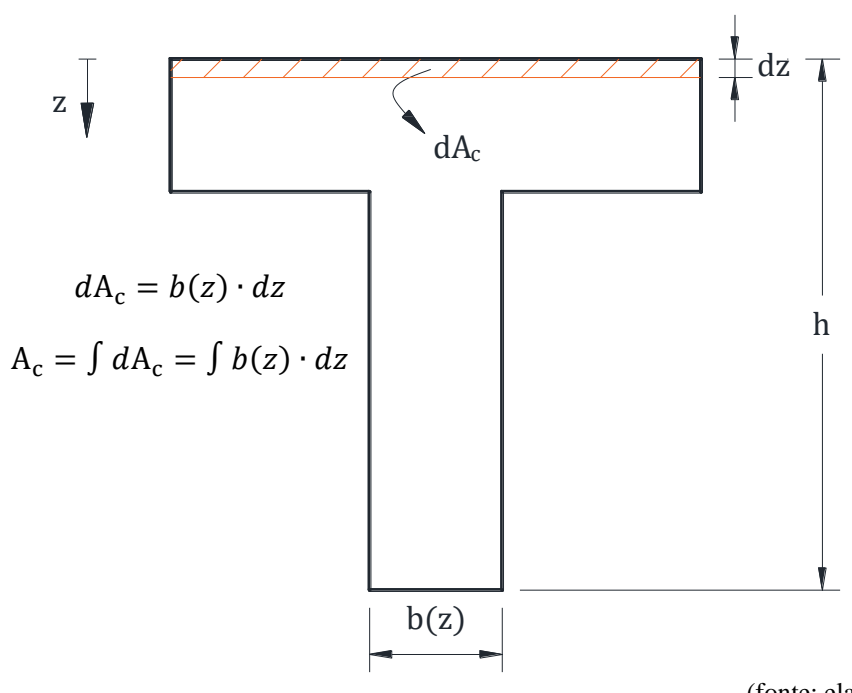

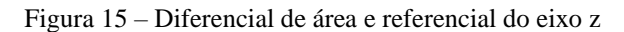

(fonte: elaborada pelo autor)

Se a seção for "T" e não retangular, pode-se utilizar a função  $b(z)$  a seguir no lugar da constante  $b$ :

$$
b(z) = \begin{cases} b_f, & 0 \le z \le h_f \\ b_w, & z > h_f \end{cases} \tag{59}
$$

onde:

 $b_f$  é a largura da mesa;

 $b_w$  é a largura da alma;

 $h_f$  é a espessura da alma;

ℎ continua sendo a altura total da seção.

A equação da resultante de força das tensões geradas pelo concreto fica:

$$
R_{\rm c}(x,\theta) = \int_{z_1}^{z_2} \sigma_{\rm c}(x,\theta,z) \cdot b(z) \, dz,\tag{60}
$$

onde:

 $z_1$ e $z_2$ são as profundidades que delimitam a integração,

e, como o domínio da função  $\sigma_{cc}(x, \theta, z)$  em z vai de 0 até o valor x, que é a profundidade da linha neutra (onde a tensão é nula), o intervalo da integral definida fica:

$$
R_{\rm cc}(x,\theta) = \int_0^x \sigma_{\rm cc}(x,\theta,z) \cdot b(z) \, dz \tag{61}
$$

onde:

 $R_{cc}(x, \theta)$  é a força resultante da tensão de compressão gerada pelo concreto para resistir à flexão da seção.

Para a tensão de tração do concreto, o domínio da função  $\sigma_{ct}(x, \theta, z)$  na profundidade z vai de x até o valor  $x + t_u(x, \theta)$ .

$$
R_{\rm ct}(x,\theta) = \int_{x}^{x+t_u(x,\theta)} \sigma_{\rm ct}(x,\theta,z) \cdot b(z) \, dz,\tag{62}
$$

 $R_{\rm ct}(x, \theta)$  é a força resultante da tensão de tração gerada pelo concreto para resistir à flexão da seção.

Para o aço, utiliza-se a mesma definição de força, mas como a área do aço é uma constante e a tensão é considerada constante ao longo da seção transversal da armadura, a integral é simplificada para uma simples multiplicação de tensão por área. Para a armadura superior:

$$
R'_{\rm s}(x,\theta) = \sigma'_{\rm s}(x,\theta) \cdot A'_{\rm s} \tag{63}
$$

onde:

 $R'_{s}(x, \theta)$  é a força resultante da tensão gerada pela armadura superior para resistir à flexão da seção;

A'<sub>s</sub> é a área de aço de todas as barras que representam a armadura superior.

Para a armadura inferior:

$$
R_{\rm s}(x,\theta) = \sigma_{\rm s}(x,\theta) \cdot A_{\rm s} \tag{64}
$$

onde:

 $R_s(x, \theta)$  é a força resultante da tensão gerada pela armadura inferior para resistir à flexão da seção;

\_\_\_\_\_\_\_\_\_\_\_\_\_\_\_\_\_\_\_\_\_\_\_\_\_\_\_\_\_\_\_\_\_\_\_\_\_\_\_\_\_\_\_\_\_\_\_\_\_\_\_\_\_\_\_\_\_\_\_\_\_\_\_\_\_\_\_\_\_\_\_\_\_\_\_\_\_\_\_\_\_\_\_\_\_\_\_\_\_\_ Ferramenta didática para simulação do comportamento à flexão de seções transversais em concreto armado através do *software Desmos*

A<sup>s</sup> é a área de aço de todas as barras que representam a armadura inferior.

Para o reforço tracionado:

$$
R_r(x,\theta) = \sigma_r(x,\theta) \cdot A_r \tag{65}
$$

onde:

 $R_r(x, \theta)$  é a força resultante da tensão de tração gerada pelo reforço para resistir à flexão da seção;

 $A_r$  é a área de reforço que produzirá a tensão  $\sigma_r(x,\theta)$ .

## 2.10 SOMATÓRIO DE FORÇAS DA SEÇÃO TRANSVERSAL

#### **2.10.1Profundidade da linha neutra correspondente ao** *θ* **último**

Com o equacionamento de todas as funções de força presentes na seção transversal, é possível realizar o somatório de forças da seção na direção longitudinal da peça e igualá-lo a zero, já que se considera que a força normal é nula ( $F_N = 0$ ) para seções sob flexão simples, e que a seção deve permanecer estática (pois se considera que a seção perde estaticidade após a falha). Este somatório de forças é a ferramenta pela qual será possível encontrar a profundidade da linha neutra  $x$  para uma dada curvatura  $\theta$ .

O somatório das funções de força será tratado como uma função  $f(x, \theta)$ , o que será útil para aplicá-la a um método iterativo que encontra a raiz de uma função, o método de *Newton-* $Raphson$ , e, dessa forma, encontrar o valor de x para um dado  $\theta$  que zera a função, ou seja, o valor de  $x$  que torna o somatório de forças na seção igual a zero para respeitar as duas condições citadas acima (força normal nula e seção estática). Para a seção sem reforço:

<span id="page-66-0"></span>
$$
f(x,\theta) = R_{\rm cc}(x,\theta) + R'_{\rm s}(x,\theta) + R_{\rm ct}(x,\theta) + R_{\rm s}(x,\theta) \tag{66}
$$

 $f(x, \theta)$  é a função que representa o somatório das funções de força presentes na seção transversal sem reforço.

Para a seção com reforço:

$$
f_r(x,\theta) = R_{cc}(x,\theta) + R'_s(x,\theta) + R_{ct}(x,\theta) + R_s(x,\theta) + R_r(x,\theta)
$$
(67)

ou, já que a soma dos primeiros quatro termos da Equação acima é a própria  $f(x, \theta)$ :

$$
f_r(x,\theta) = f(x,\theta) + R_r(x,\theta)
$$
\n(68)

onde:

 $f_r(x, \theta)$  é a função que representa o somatório das funções de força presentes na seção transversal com reforço.

Para cada somatório de forças, será imposto uma curvatura  $\theta$ . O primeiro somatório a ser realizado, e o mais importante, pois definirá o domínio da variável curvatura  $\theta$ , é o que  $\theta$ assume o seu valor máximo. Conforme foi equacionado no item [2.7,](#page-48-1) sabe-se que o valor máximo da curvatura  $\theta$ , para a seção sem reforço, é o menor entre  $\theta_{\text{cu}}(x) = \frac{\varepsilon_{\text{cu}}}{x}$  $\frac{\partial}{\partial x}$  e  $\theta_{\text{su}}(x) =$  $\varepsilon_{\rm su}$  $\frac{\varepsilon_{\text{su}}}{d-x}$ . Da Equação ([38](#page-50-0)):

$$
\theta_{\rm u}(x) = \min(\theta_{\rm cu}(x), \theta_{\rm su}(x)).\tag{38}
$$

66

Apesar de ainda não se conhecer o valor de  $x$  que zera o somatório de forças da seção sem reforço para a sua curvatura última, sabe-se que, independentemente de qual seja ele, a relação da Equação ([38](#page-50-0)) deve ser respeitada. Por isso, se a função  $\theta_u(x)$  da Equação (38) for aplicada em  $\theta$  na função do somatório de forças  $f(x, \theta)$  da Equação ([66](#page-66-0)), impõe-se que o valor de x que zera a função  $f(x,\theta_{\mathrm{u}}(x))$  é obrigatoriamente o que corresponde à curvatura última da seção sem reforço. Aplicando  $\theta_{\rm u}(x)$  na variável  $\theta$  em  $f(x,\theta)$ :

$$
f(x, \theta_{u}(x)) = R_{cc}(x, \theta_{u}(x)) + R'_{s}(x, \theta_{u}(x)) + R_{ct}(x, \theta_{u}(x)) + R_{s}(x, \theta_{u}(x)).
$$
 (69)

Percebe-se que, na Equação acima, a função do somatório de forças da seção sem reforço fica apenas em termos da variável x. Encontrando qual o valor de x zera a função  $f(x, \theta_u(x))$ , ou seja, encontrando a raiz  $x_u$  de  $f(x, \theta_u(x))$ , é possível descobrir qual é o valor máximo da curvatura  $\theta\left(\theta_{f}=\theta_{\rm u}(x_{\rm u})=\theta_{n}[n]\right)$  para a seção sem reforço.

De forma análoga para a seção com reforço, aplicando  $\theta_{\mathrm{ur}}(x)$  na variável  $\theta$  em  $f_r(x,\theta)$ :

$$
f_r(x, \theta_u(x)) = f(x, \theta_u(x)) + R_r(x, \theta_u(x)).
$$
\n(70)

Encontrando o x que zera a função  $f_r(x, \theta_u(x))$ , ou seja, encontrando a raiz  $x_{ur}$  da função  $f_r(x, \theta_u(x))$ , é possível descobrir qual é o valor máximo da curvatura  $\theta$  ( $\theta_{fr} = \theta_{ur}(x_{ur}) =$  $\theta_{nr}[n]$ ) para a seção com reforço.

É interessante relembrar que, para o cálculo de  $x_{\text{u}r}$ , é necessário ter em mãos o valor do par  $x_n[i_r]$  e  $\theta_n[i_r]$ , em que  $i_r$  é o momento de adição do reforço. Isso implica que, para resolver o somatório de forças  $f_r(x, \theta_u(x)) = 0$  para x, é necessário, antes, ter resolvido o somatório de forças  $f(x, \theta_n[i_r]) = 0$  para x da seção sem reforço quando  $\theta = \theta_n[i_r]$ .

#### **2.10.2Profundidade da linha neutra**  $x$  correspondente a cada  $\theta$  imposto

Conhecendo os valores últimos da curvatura  $\theta$  para as seções sem e com reforço, pode-se impor os valores de  $\theta$ , já que se sabe que o seu domínio é  $0 < \theta \leq \theta_f$  para a seção sem reforço e  $0 <$  $\theta \leq \theta_{fr}$  para a seção com reforço.

Para calcular a profundidade da linha neutra  $x$  correspondente a cada  $\theta$  imposto, com exceção do último, que já foi explicado acima, será realizado, para cada  $\theta$ , um somatório de forças cuja raiz será encontrada através do método de *Newton-Raphson*, conforme explicado anteriormente.

Para isso, é necessário criar os pontos que comporão o domínio da curva Momento Fletor – Curvatura (realizado no item [3.3\)](#page-88-0). Estes pontos serão registrados em listas de  $n$  elementos: lista  $\theta_n$  para a seção sem reforço e lista  $\theta_{nr}$  para a seção com reforço. Os valores das listas  $\theta_n$  e  $\theta_{nr}$ serão os  $\theta$  impostos para o cálculo de cada x de cada somatório de forças, compondo assim a lista  $x_n$  através dos elementos de  $\theta_n$  e a lista  $x_{nr}$  através dos elementos de  $\theta_{nr}$ .

#### 2.11 MOMENTOS FLETORES

Com a definição da profundidade da linha neutra  $x$  para cada  $\theta$  imposto, tem-se a correta descrição das deformações específicas de todas as fibras longitudinais posicionadas em qualquer ponto da seção, permitindo a correta obtenção das tensões produzidas por cada material em qualquer profundidade z e, consequentemente, das resultantes de força e de momento que resistirão às solicitações de esforço normal (que é nulo, no caso deste trabalho) e de flexão atuantes na seção.

Até aqui, todas as equações foram definidas como funções, mas, como  $x_n$ ,  $x_{nr}$ ,  $\theta_n$  e  $\theta_{nr}$  foram definidos como listas para poupar recurso computacional, os momentos fletores também serão listas, pois são calculados através dessas listas.

O cálculo de todos os momentos fletores será realizado em relação à fibra longitudinal mais encurtada da seção, ou seja, em relação a  $z = 0$ .

Para o momento fletor resistente do concreto devido à compressão, considera-se um diferencial de profundidade  $dz$ . A força infinitesimal  $dF_{cc}$  produzida pela tensão de compressão do concreto na área deste comprimento dz é:

Figura 16 – Diferencial de área  $dA_c$  sob a tensão  $\sigma_{cc}(x, \theta, z)$ , que, aplicada nas listas  $x_n$  e  $\theta_n$ , se torna  $\sigma_{cc}(x_n, \theta_n, z)$ 

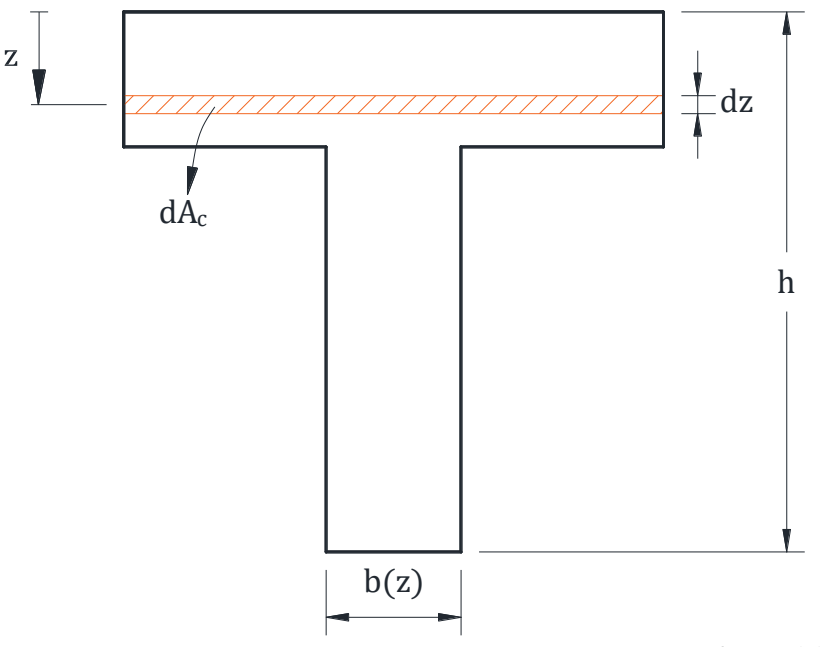

(fonte: elaborada pelo autor)

$$
dF_{\rm cc} = \sigma_{\rm cc}(x_n, \theta_n, z) \, dA_{\rm c} \tag{71}
$$

onde:

 $dF_{cc}$  é o diferencial de força devido à tensão de compressão do concreto.

Pela Equação ([58](#page-62-1)):

$$
dA_c = b(z) \cdot dz \tag{58}
$$

Portanto, o diferencial de força  $dF_{cc}$  é:

$$
dF_{\rm cc} = b(z) \cdot \sigma_{\rm cc}(x_n, \theta_n, z) \cdot dz \tag{72}
$$

Se este diferencial de força  $dF_{cc}$  for multiplicado por um braço de alavanca qualquer z, que é a distância desde  $z = 0$  até a posição do diferencial de força, ele se transformará em um diferencial de momento fletor  $dM_{cc}$  relativo à fibra mais encurtada da seção:

$$
dM_{\rm cc} = b(z) \cdot \sigma_{\rm cc}(x_n, \theta_n, z) \cdot z \cdot dz \tag{73}
$$

onde:

 $dM_{\rm cc}$  é o diferencial de momento fletor calculado em relação à fibra mais encurtada da seção.

Quando integrado desde a fibra mais encurtada da seção até a profundidade da linha neutra, tem-se o momento fletor resistente em relação à fibra mais encurtada da seção devido à compressão:

$$
M_{\rm cc} = \int_0^{x_n} b(z) \cdot \sigma_{\rm cc}(x_n, \theta_n, z) \cdot z \ dz \tag{74}
$$

onde:

 $M_{\rm cc}$  é a lista contendo os momentos fletores resistentes em relação à fibra mais encurtada da seção devido à tensão de compressão do concreto para a seção sem reforço.

Se o raciocínio for seguido para a tensão de tração do concreto, é necessário apenas modificar o intervalo definido da integração e substituir a função da tensão de compressão pela de tração:

$$
M_{\rm ct} = \int_{x_n}^{x_n + t_{\rm u}(x_n, \theta_n)} b(z) \cdot \sigma_{\rm ct}(x_n, \theta_n, z) \cdot z \, dz \tag{75}
$$

onde:

 $M_{\text{ct}}$  é a lista contendo os momentos fletores resistentes em relação à fibra mais encurtada da seção devido à tensão de tração do concreto para a seção sem reforço.

Para a armadura superior, o momento é dado pela sua resultante de força multiplicada pela distância d':

$$
M'_{\rm s} = R'_{\rm s}(x_n, \theta_n) \cdot d' \tag{76}
$$

onde:

M's é a lista contendo os momentos fletores resistentes em relação à fibra mais encurtada da seção devido à tensão produzida pela armadura superior para a seção sem reforço.

Para a armadura inferior, o momento é dado pela sua resultante de força multiplicada pela altura útil da seção  $d$ :

$$
M_{\rm s} = R_{\rm s}(x_n, \theta_n) \cdot d \tag{77}
$$

onde:

 $M_s$  é a lista contendo os momentos fletores resistentes em relação à fibra mais encurtada da seção devido à tensão produzida pela armadura inferior para a seção sem reforço.
Para a seção com reforço, o cálculo dos momentos é análogo, apenas adicionando um subíndice "r" onde for necessário. Para a compressão do concreto:

$$
M_{\text{ccr}} = \int_0^{x_{nr}} b(z) \cdot \sigma_{\text{cc}}(x_{nr}, \theta_{nr}, z) \cdot z \, dz \tag{78}
$$

Para a tração do concreto:

$$
M_{\rm ctr} = \int_{x_{nr}}^{x_{nr} + t_{\rm u}(x_{nr}, \theta_{nr})} b(z) \cdot \sigma_{\rm ct}(x_{nr}, \theta_{nr}, z) \cdot z \, dz \tag{79}
$$

Para a armadura superior:

$$
M'_{sr} = R'_s(x_{nr}, \theta_{nr}) \cdot d' \tag{80}
$$

Para a armadura inferior:

$$
M_{sr} = R_s(x_{nr}, \theta_{nr}) \cdot d \tag{81}
$$

Para o reforço tracionado:

$$
M_r = R_r(x_{nr}, \theta_{nr}) \cdot h_r \tag{82}
$$

onde:

 $M_{\rm ccr}$  é a lista contendo os momentos fletores resistentes gerado pela tensão de compressão do concreto para a seção com reforço;

 $M_{ctr}$  é a lista contendo os momentos fletores resistentes gerado pela tensão de tração do concreto para a seção com reforço;

 $M'_{sr}$  é a lista contendo os momentos fletores resistentes gerado pela tensão da armadura superior para a seção com reforço;

 $M_{sr}$  é a lista contendo os momentos fletores resistentes gerado pela tensão da armadura inferior para a seção com reforço;

 $M_r$  é a lista contendo os momentos fletores resistentes gerado pela tensão do reforço tracionado.

## 2.12 SOMATÓRIO DE MOMENTOS FLETORES DA SEÇÃO TRANSVERSAL

Todos os momentos fletores foram calculados em relação ao ponto mais encurtado da seção, ou seja, em relação a  $z = 0$ . Para a seção sem reforço:

<span id="page-73-0"></span>
$$
M_{Rd} = M_{cc} + M_{ct} + M_s + M'_s \tag{83}
$$

onde:

 $M_{Rd}$  é a lista em que cada elemento i representa a soma dos momentos fletores resistentes gerados pela seção transversal sem reforço para resistir à solicitação de flexão causada pelos carregamentos externos para um par de valores  $x_n[i]$  e  $\theta_n[i]$ .

De forma análoga, para a seção com reforço:

<span id="page-73-1"></span>
$$
M_{Rdr} = M_{\text{ccr}} + M_{\text{ctr}} + M_{\text{sr}} + M'_{\text{sr}} + M_r \tag{84}
$$

onde:

 $M_{Rdr}$  é a lista em que cada elemento i representa a soma dos momentos fletores resistentes gerados pela seção transversal com reforço para resistir à solicitação de flexão causada pelos carregamentos externos para um par de valores  $x_{nr}[i]$  e  $\theta_{nr}[i]$ .

Como o esforço normal atuante na seção é nulo, ou seja, a soma das forças resistentes geradas pelos materiais (através da tensão de compressão e tração do concreto, da tensão das armaduras superior e inferior e da tração do reforço) é zero, a soma dos momentos resistentes é a mesma em relação a qualquer profundidade da seção. O momento último  $M_{Rd}[n]$ , portanto, é o momento fletor resistente à solicitação de flexão atuante na seção sem reforço ou, de forma mais compacta, será chamado de "momento fletor resistente da seção". De forma análoga,  $M_{Rdr}[n]$  é o momento fletor resistente da seção reforçada.

# **3 IMPLEMENTAÇÃO DO EQUACIONAMENTO NO** *SOFTWARE DESMOS*

O *software* escolhido para a implementação computacional dos cálculos foi o *Desmos*. Este foi criado com a intenção de ser o mais didático e de fácil interação possível para alunos, professores e profissionais que interagem com disciplinas relacionadas à Matemática. Isso produz vantagens e desvantagens a respeito do seu uso como ferramenta computacional para resolver problemas de Engenharia, que podem possuir variados níveis de complexidade. Estes prós e contras serão discutidos abaixo.

As linguagens de programação podem ser divididas em duas categorias: de baixo e alto nível. As de baixo nível são caracterizadas por serem mais próximas da linguagem de máquina, que é a linguagem na qual o computador executa suas operações. Estas linguagens, embora sejam mais eficientes em termos de custo computacional, tendem a possuir um tempo de aprendizagem mais longo e tortuoso, o que dificulta a implementação computacional. Por outro lado, as linguagens de alto nível, embora menos eficientes, são mais próximas da linguagem falada pelos seres humanos.

A escolha da linguagem de programação, portanto, é muito importante, pois impacta tanto na dificuldade de o usuário transformar as suas intenções de cálculo em um algoritmo válido quanto na eficiência do uso de recursos computacionais.

No caso do *Desmos*, a escrita do código é realizada em uma "linguagem matemática" na qual a ordem dos dados de entrada não importa, o que pode ser considerado como uma linguagem de nível bastante alto. Esta "linguagem matemática", por sua vez, é uma linguagem à qual o aluno de Engenharia, por exemplo, está bastante habituado. Isto permite que, com o *Desmos*, ele possa desenvolver programas a fim de entender, verificar e analisar fenômenos físicos e conceitos matemáticos aplicados a estes passando por uma curva de aprendizagem consideravelmente menos longa e tortuosa, mas com maior perda de eficiência em relação a linguagens de mais baixo nível.

De forma mais precisa, a escrita do código no *Desmos* é feita por um sistema de preparação de documentos chamado *LaTeX*, ou seja, se o usuário inserir todas as equações que foram definidas neste trabalho, com apenas algumas poucas modificações, a sintaxe do *software* as reconhecerá como válidas. Como é uma linguagem de nível bastante alto, entretanto, executar derivadas, integrais, integrais de derivadas e, especialmente, derivadas de integrais é bastante custoso computacionalmente, o que quase tornou a construção da curva Momento Fletor – Curvatura inviável pelo *Desmos* e, assim, exigiu algumas mudanças como: transformar funções em listas  $de$  *n* elementos e encontrar equivalências matemáticas menos custosas para algumas expressões (como o uso da Regra de Integração de *Leibniz* para substituir a derivada de uma integral pela integral de uma derivada somada a alguns termos, que, em alguns casos, podem ser zero).

Pode-se considerar, portanto, que a formulação apresentada neste trabalho seja de um nível bastante alto de complexidade para a capacidade de operação do *Desmos*, ou seja, a exigência de recursos para a construção da curva Momento Fletor – Curvatura está no limiar entre o *software* conseguir executar os cálculos ou não. Ele está em constante desenvolvimento e, com o tempo, já recebeu várias melhorias, mas, no momento, este é o seu estado atual de capacidade.

Notou-se que a maior exigência do *software* está principalmente no cálculo de derivadas de integrais, como é o caso da função  $D(x, \theta)$ , que aplica  $\frac{d}{dx}$  em duas funções que possuem x nos limites de integração  $((R_{cc}(x, \theta) \in R_{ct}(x, \theta))$ . Este cálculo fez o *Desmos* parar de funcionar e, por isso, foram necessárias as equivalências matemáticas. Integrais de derivadas também são custosas, mas funções que só derivam ou só integram estão mais otimizadas.

Também, se não fossem adotadas listas para o cálculo das raízes pelo método de *Newton Raphson*, e fosse mantida a notação de função até o final (até o cálculo das listas  $M_{Rd}$  e  $M_{Rdr}$ ), o *Desmos* se encarregaria de calcular os pontos para que a curva Momento Fletor – Curvatura fosse praticamente contínua, sem o controle do usuário para a quantidade de pontos. Esta abordagem de tratar todas as equações como função, sem as listas, foi a abordagem adotada no início da produção do programa, mas provocava uma lentidão tão grande que tornava inviável o uso do *software*.

Apesar destas dificuldades, que raramente acontecem no uso do *software* para problemas mais comuns de Engenharia e, em geral, menos complexos, como os estudados na graduação,

\_\_\_\_\_\_\_\_\_\_\_\_\_\_\_\_\_\_\_\_\_\_\_\_\_\_\_\_\_\_\_\_\_\_\_\_\_\_\_\_\_\_\_\_\_\_\_\_\_\_\_\_\_\_\_\_\_\_\_\_\_\_\_\_\_\_\_\_\_\_\_\_\_\_\_\_\_\_\_\_\_\_\_\_\_\_\_\_\_\_ Ferramenta didática para simulação do comportamento à flexão de seções transversais em concreto armado através do *software Desmos*

conseguiu-se, com as modificações citadas acima, construir um programa que gera a curva Momento Fletor – Curvatura e faz a análise de deformações, tensões e forças da seção com uma boa usabilidade, sem uma lentidão que afete a experiência do usuário de forma relevantemente negativa.

Abaixo, estão os métodos e recursos(tanto matemáticos quanto os disponibilizados pelo próprio *Desmos*) utilizados para o cálculo das raízes dos somatórios de força igualados a zero. Está, também, a explicação a respeito da composição do domínio válido de  $\theta$ . Após isso, é apresentada a forma de realizar a implementação gráfica no *software* para gerar a curva Momento Fletor – Curvatura.

## 3.1 MÉTODO DE *NEWTON-RAPHSON* PARA ENCONTRAR RAIZ DE FUNÇÃO

Conforme mencionado no item [2.10,](#page-65-0) o método utilizado para encontrar a raiz de cada somatório de forças para cada  $\theta$  imposto, com exceção da raiz para os  $\theta$  últimos ( $\theta_f$  e  $\theta_{fr}$ ), será o método iterativo de *Newton-Raphson*. Como de praxe, será definida uma função  $N_R(x, \theta)$ :

<span id="page-77-0"></span>
$$
N_R(x,\theta) = x - \frac{f(x,\theta)}{D(x,\theta)}
$$
(85)

onde:

 $N_R(x, \theta)$  é a função do método iterativo de *Newton-Raphson* para encontrar a raiz da função  $f(x, \theta);$ 

é a profundidade da linha neutra e é a variável em relação à qual se está aplicando o método;

 $\theta=\frac{d\phi}{dt}$  $\frac{d\omega}{ds}$ é a curvatura da seção;

 $f(x, \theta)$  é a função do somatório de forças da seção sem reforço;

 $D(x, \theta) = \frac{d}{dx}$  $\frac{d}{dx} f(x, \theta)$  é a derivada da função  $f(x, \theta)$  em relação à variável x, que é a profundidade da linha neutra.

## **3.1.1 Equivalências matemáticas das tensões do concreto para a seção retangular**

Por problemas de limitação do *software*, para que o *Desmos* consiga calcular as iterações das várias raízes que serão calculadas através da função da Equação ([85](#page-77-0)) pelas Equações ([120](#page-92-0)) e ([121](#page-92-1)), é necessário reescrever o termo  $\frac{d}{dx}R_{cc}(x,\theta)$  da função  $D(x,\theta)$  como:

$$
\frac{d}{dx}R_{cc}(x,\theta) = b \cdot \sigma(x,\theta,0) \tag{86}
$$

Esta igualdade é verdadeira quando a largura da seção b é constante ao longo da profundidade z, ou seja, a equivalência  $\frac{d}{dx}R_{cc}(x,\theta) = b\cdot\sigma(x,\theta,0)$  é verdadeira quando a seção é retangular.

O problema gerado no *Desmos* é que, como a função de força  $R_{cc}(x, \theta)$  é uma integral da tensão de compressão ao longo da profundidade  $z$  que possui a variável  $x$  nos limites de integração, e a função  $D(x, \theta)$  é uma derivada em relação à mesma variável x, o custo computacional é tão grande para o *software* que o cálculo das Equações ([120](#page-92-0)) e ([121](#page-92-1)) não é executado. Note que as Equações ([120](#page-92-0)) e ([121](#page-92-1)) geram listas, cada uma com n elementos, então o *software* teria de calcular a derivada da integral  $n$  vezes para cada iteração de cada lista, ou seja, para cinco iterações de uma lista seriam 5n cálculos, o que é extremamente custoso dado que cada cálculo é a derivada de uma integral.

Do mesmo modo, reescreve-se o termo  $R_{\text{ct}}(x, \theta)$ , que é a integral da tensão de tração bilinear como:

$$
R_{\text{ct}}(x,\theta) = b \left( \frac{t_2(x,\theta) \cdot \sigma_{\text{ct}}(x,\theta, x + t_2(x,\theta))}{2} + \frac{0.9f_{\text{ctd}}(t_1(x,\theta) - t_2(x,\theta)) + \left(\frac{\sigma_{\text{ct}}(x,\theta, x + t_1(x,\theta)) - \sigma_{\text{ct}}(x,\theta, x + t_2(x,\theta))}{2}\right)}{2} \right)
$$
\n
$$
(87)
$$

onde:

$$
t_2(x,\theta) = \min\left(h - x, \frac{0.9f_{\text{ctd}}}{\theta E_{\text{ci}}}\right)
$$
\n(88)

sendo que:

 $t_2(x, \theta)$  é o menor valor entre: a distância da linha neutra até a fibra mais alongada da seção e a distância da linha neutra até a fibra onde ocorre a plastificação à tração do concreto.

Infelizmente, perde-se elegância para possibilitar que o *software* funcione e a curva Momento Fletor – Curvatura seja elaborada. A função  $D(x, \theta)$  fica, então, para a seção retangular sem reforço, definida como:

$$
D(x,\theta) = b \cdot \sigma(x,\theta,0) + \frac{d}{dx} \big( R_{\rm ct}(x,\theta) + R_{\rm s}(x,\theta) + R'_{\rm s}(x,\theta) \big) \tag{89}
$$

Para a seção retangular com reforço:

$$
N_{Rr}(x,\theta) = x - \frac{f_r(x,\theta)}{D_r(x,\theta)}
$$
(90)

onde:

 $N_{Rr}(x, \theta)$  é a função do método iterativo de *Newton-Raphson* para encontrar a raiz da função  $f_r(x, \theta);$ 

 $f_r(x, \theta)$  é a função do somatório de forças da seção com reforço;

 $D_r(x, \theta) = \frac{d}{dx}$  $\frac{d}{dx} f_r(x, \theta)$  é a derivada da função  $f_r(x, \theta)$  em relação à variável x.

Após a alteração dos termos  $\frac{d}{dx}R_{cc}(x,\theta)$  e  $\frac{d}{dx}$  $\frac{d}{dx}R_{\text{ct}}(x,\theta)$ , a função  $D_r(x,\theta)$  fica definida como:

$$
D_r(x,\theta) = b \cdot \sigma(x,\theta,0) + \frac{d}{dx} \big( R_{\rm ct}(x,\theta) + R_{\rm s}(x,\theta) + R_{\rm s}(x,\theta) + R_r(x,\theta) \big) \tag{91}
$$

### **3.1.2 Equivalências matemáticas das tensões do concreto para a seção "T"**

Já para curva Momento Fletor – Curvatura da seção "T", encontrou-se uma forma de reescrever a função  $D(x, \theta)$  que possibilite o *software* executar o cálculo das Equações ([120](#page-92-0)) e ([121](#page-92-1)).

O operador da derivada total  $\frac{d}{dx}$  no método de *Newton-Raphson* funciona, na verdade, como uma derivada parcial  $\frac{\partial}{\partial x}$ e, utilizando a Regra de Integração de *Leibniz*, consegue-se encontrar, para o caso da  $\frac{d}{dx}R_{cc}(x,\theta)$ , uma equivalência entre derivar a integral e integrar a derivada de uma mesma função  $F$ , sendo a segunda – de integrar a derivada – a menos computacionalmente custosa, permitindo, assim, o *Desmos* de executar o cálculo das Equações ([120](#page-92-0)) e ([121](#page-92-1)). Pela Regra de Integração de *Leibniz*, então, para uma derivada parcial de uma integral cujos limites dependem da variável em relação a qual se está derivando:

$$
\frac{\partial}{\partial x}\int_{X_1(x)}^{X_2(x)} F(x,\theta,z) dz = \int_{X_1(x)}^{X_2(x)} \frac{\partial F}{\partial x} dz + F(x,\theta,X_2(x))\frac{\partial X_2}{\partial x} - F(x,\theta,X_1(x))\frac{\partial X_1}{\partial x}
$$
(92)

Para o caso da derivada da resultante de compressão:

<span id="page-81-0"></span>
$$
F(x, \theta, z) = b(z) \sigma_{cc}(x, \theta, z)
$$
\n(93)

$$
X_2(x) = x \tag{94}
$$

$$
X_1(x) = 0 \tag{95}
$$

Com isso, a derivada da integral abaixo:

$$
\frac{d}{dx}R_{cc}(x,\theta) = \frac{\partial}{\partial x}\int_0^x b(z)\,\sigma_{cc}(x,\theta,z)\,dz\tag{96}
$$

Fica igual a:

$$
= \int_0^x \frac{\partial b \sigma_{\rm cc}}{\partial x} dz + b(x) \sigma_{\rm cc}(x, \theta, x) \frac{\partial x}{\partial x} - b(0) \sigma_{\rm cc}(x, \theta, 0) \cdot 0 \tag{97}
$$

O terceiro termo está multiplicado por zero, e o segundo possui " $\sigma_{cc}(x, \theta, x)$ ", que é zero, pois na profundidade da linha neutra a tensão de compressão do concreto sempre é zero, então sobra:

$$
\frac{d}{dx}R_{cc}(x,\theta) = \frac{\partial}{\partial x}\int_0^x b(z) \,\sigma_{cc}(x,\theta,z) \, dz = \int_0^x \frac{\partial}{\partial x}b(z) \,\sigma_{cc}(x,\theta,z) \, dz \tag{98}
$$

Ou seja, para o termo da derivada da resultante de compressão  $\left(\frac{d}{dt}\right)$  $\frac{a}{dx}R_{cc}(x, \theta)$ , conclui-se que a derivada da integral é igual à integral da derivada. Para o *Desmos*, é menos custoso calcular a integral da derivada do que a derivada da integral, então, se elas são iguais, é mais eficiente utilizar a primeira.

Para o termo que deriva a resultante de tração em relação a  $x$ , entretanto, o resultado não é tão simples quanto foi para o termo referente à compressão, pois o termo  $F(x, \theta, X_2(x)) \frac{\partial X_2}{\partial x}$  da Equação ([92](#page-81-0)) não zera. Repetindo a Equação ([92](#page-81-0)):

$$
\frac{\partial}{\partial x}\int_{X_1(x)}^{X_2(x)} F(x,\theta,z) dz = \int_{X_1(x)}^{X_2(x)} \frac{\partial F}{\partial x} dz + F(x,\theta,X_2(x))\frac{\partial X_2}{\partial x} - F(x,\theta,X_1(x))\frac{\partial X_1}{\partial x}
$$
(92)

$$
F(x, \theta, z) = b(z) \sigma_{\rm ct}(x, \theta, z) \tag{99}
$$

$$
X_2(x,\theta) = x + t_\text{u}(x,\theta) \tag{100}
$$

<span id="page-82-0"></span>
$$
X_1(x) = x \tag{101}
$$

Com isso, o termo abaixo:

$$
\frac{d}{dx}R_{\rm ct}(x,\theta) = \frac{\partial}{\partial x}\int_{x}^{x+t_{\rm u}(x,\theta)} b(z) \,\sigma_{\rm ct}(x,\theta,z) \,dz \tag{102}
$$

Fica igual a:

$$
= \int_{x}^{x+t_{\text{u}}(x,\theta)} \frac{\partial b\sigma_{\text{ct}}}{\partial x} dz + b(x+t_{\text{u}}(x,\theta)) \sigma_{\text{ct}}(x,\theta,x+t_{\text{u}}(x,\theta)) \frac{\partial (x+t_{\text{u}}(x,\theta))}{\partial x} + \\ -b(x) \sigma_{\text{ct}}(x,\theta,x) \frac{\partial x}{\partial x}
$$
\n(103)

Sabe-se que  $\sigma_{\rm ct}(x, \theta, x)$  resulta em zero, pois a tensão de tração na profundidade da linha neutra sempre é nula, então o terceiro termo é zero, e sobram os dois primeiros termos, portanto:

<span id="page-83-0"></span>
$$
\frac{\partial}{\partial x} \int_{x}^{x+t_{\mathbf{u}}(x,\theta)} b(z) \, \sigma_{\mathbf{ct}}(x,\theta,z) \, dz = \int_{x}^{x+t_{\mathbf{u}}(x,\theta)} \frac{\partial}{\partial x} \big( b(z) \, \sigma_{\mathbf{ct}}(x,\theta,z) \big) \, dz +
$$
\n
$$
+b(x+t_{\mathbf{u}}(x,\theta)) \, \sigma_{\mathbf{ct}}(x,\theta,x+t_{\mathbf{u}}(x,\theta)) \frac{\partial}{\partial x} \big( x+t_{\mathbf{u}}(x,\theta) \big)
$$
\n(104)

Com isso, ao invés de definir a derivada da integral da tensão de tração, que torna o cálculo das Equações ([120](#page-92-0)) e ([121](#page-92-1)) inexecutável pelo *Desmos*, define-se a integral da derivada da tensão de tração somada a um termo, que é o que está definido na Equação ([104](#page-83-0)).

Pode-se notar que, pela Regra de Integração de *Leibniz*, a Equação ([92](#page-81-0)) dita que o limite superior de integração deve depender apenas da variável em relação a qual se está derivado a integral, que, nesse caso, é a variável x. Pela Equação ([100](#page-82-0)), porém, observa-se que  $X_2$  tem de ficar em função de  $(x, \theta)$ , pois  $t_u$  é uma função de  $(x, \theta)$ . Realizando testes no próprio *Desmos*, pode-se verificar que, mesmo  $X_2$  não sendo uma função apenas de  $x$ , para este caso, a igualdade da Equação ([104](#page-83-0)) é verdadeira.

#### **3.1.3 Modo de uso do método de** *Newton-Raphson*

Para utilizar o método de *Newton-Raphson*, basta aplicar a função  $N_R(x, \theta)$  em um valor de x  $(x_0)$ , que será a estimativa inicial para a primeira iteração, e em um valor de  $\theta$  para o qual se queira calcular a raiz correspondente. Para o caso do  $\theta$  último ( $\theta_f$ ), por exemplo, o cálculo de  $x<sub>u</sub>$  ficaria dessa forma:

$$
N_R(x_0, \theta_{\rm u}(x_0)) = x_0 - \frac{f(x_0, \theta_{\rm u}(x_0))}{D(x_0, \theta_{\rm u}(x_0))}
$$
(105)

Este seria o resultado da primeira iteração, ou seja:

$$
x_1 = x_0 - \frac{f(x_0, \theta_u(x_0))}{D(x_0, \theta_u(x_0))}
$$
\n(106)

Para a segunda iteração, bastaria aplicar  $x_1$  na função  $N_R(x, \theta_{\rm u}(x))$ :

$$
N_R(x_1, \theta_{\rm u}(x_1)) = x_1 - \frac{f(x_1, \theta_{\rm u}(x_1))}{D(x_1, \theta_{\rm u}(x_1))}
$$
(107)

Este seria o resultado da segunda iteração, ou seja:

$$
x_2 = x_1 - \frac{f(x_1, \theta_{\rm u}(x_1))}{D(x_1, \theta_{\rm u}(x_1))}
$$
(108)

onde:

<sup>0</sup> é a estimativa inicial utilizada no método de *Newton-Raphson*;

 $x_1, x_2$ , etc são os valores de profundidade da linha neutra de cada iteração 1, 2, etc.

E assim sucessivamente até a convergência.

Este será o método utilizado para descobrir todas as raízes de cada  $\theta$  imposto, com exceção da primeira raiz a ser calculada: a do  $\theta$  último. O cálculo da raiz correspondente ao  $\theta$  último foi utilizado no exemplo acima para demonstrar como é realizado o cálculo do método e que é necessário inserir uma estimativa inicial  $x_0$  para o cálculo de cada valor de x das listas de  $x_n$  e  $x_{nr}$ .

Para poupar o usuário de inserir um dado de entrada a mais, que seria o valor da estimativa inicial, esta etapa será automatizada através do uso de outro método que permite encontrar raiz de função chamada de "regressão não-linear", disponibilizada pelo *Desmos*.

## <span id="page-85-0"></span>3.2 REGRESSÃO NÃO-LINEAR PARA O CÁLCULO DO  $\theta$  ÚLTIMO ATRAVÉS DO *DESMOS*

Optou-se por utilizar uma regressão não-linear pelo método de mínimos quadrados disponibilizado pelo *Desmos* apenas para o cálculo das raízes  $x_u$  e  $x_{ur}$  dos  $\theta$  últimos  $(\theta_f = \theta_u(x_u) = \theta_n[n] \cdot \theta_{fr} = \theta_{ur}(x_{ur}) = \theta_n[n]).$ 

Este método, pelos testes realizados, aparentemente exige mais recursos computacionais do que cinco iterações de *Newton-Raphson* para o cálculo de uma única raiz, e é inviável de ser utilizado para compor as listas  $x_n$  e  $x_{nr}$  por causa de como se implementa o recurso dentro do *software*.

Seria necessário inserir  $n$  linhas de código como o da [Figura 17](#page-87-0) para utilizar o método no cálculo de todos os elementos das listas  $x_n$  e  $x_{nr}$ , mas  $n \notin \mathcal{C}$  um número a ser definido pelo usuário, e, por isso, se torna inviável utilizar a regressão não-linear para o cálculo de todos os  $x$  das listas  $x_n$  e  $x_{nr}$ , pois não há como saber, *a priori*, quantos pontos o usuário julgará necessário. Por isso, o custo-benefício é alto apenas se o recurso for utilizado para os  $x$  últimos, pois, com isso, fica automatizada a tarefa de o usuário ter de inserir a estimativa inicial quando o método de *Newton-Raphson* for utilizado e o custo computacional resultante é relativamente baixo.

A raiz encontrada através deste método possui uma precisão de pelo menos 12 dígitos significativos e, com esta estimativa inicial muito precisa para a raiz do  $\theta$  último, o valor de todas as outras raízes converge para um resultado com pelo menos 12 dígitos significativos com apenas quatro ou cinco iterações de *Newton-Raphson* para o caso do Exemplo 1. Com a automatização da tarefa de inserir uma estimativa inicial, a ferramenta computacional utilizada neste trabalho se torna mais simples de ser operada pelo usuário.

Para utilizar este recurso de regressão não-linear do *Desmos*, com  $f(x, \theta)$  e  $\theta_{\rm u}(x)$  definidas, basta entrar com a seguinte linha de código:

<span id="page-86-0"></span>
$$
f\big(x_0, \theta_\mathbf{u}(x_0)\big) \sim 0. \tag{109}
$$

onde:

 $x_0$  é o resultado da regressão não-linear para o x último e é o valor que será utilizado como estimativa inicial no método de *Newton-Raphson* para o cálculo dos  $x$  que compõem a lista  $x_n$ ; deve-se atentar que  $x_0$  não pode estar previamente definido, pois é nessa linha de código que o *Desmos* o atribuirá a um valor.

A linha de código acima pode ser lida como ''qual é o valor de  $x_0$  que faz com que a  $f\big(x,\theta_{\mathrm{u}}(x)\big)$ seja zero?". Com isso, o *Desmos* responde a esta pergunta definindo o valor de  $x_0$  e informando o *root-mean-square-error* (*RMSE*), para caso seja de interesse do usuário saber. A linha de código fica como mostra a [Figura 17.](#page-87-0)

<span id="page-87-0"></span>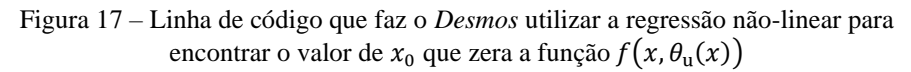

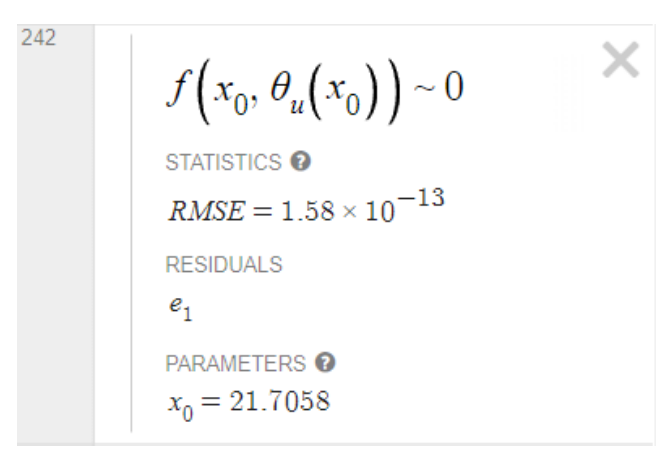

<span id="page-87-1"></span>(fonte: elaborada pelo autor)

De forma análoga, para a seção com reforço, o *Desmos* define o valor de  $x_{0r}$ , que é um valor muito próximo do exato para a raiz do  $\theta$  último:

$$
f_r(x_{0r}, \theta_{\rm ur}(x_{0r})) \sim 0. \tag{110}
$$

Figura 18 – Linha de código que faz o *Desmos* utilizar a regressão não-linear para encontrar o valor de  $x_{0r}$  que zera a função  $f_r(x, \theta_{ur}(x))$ 

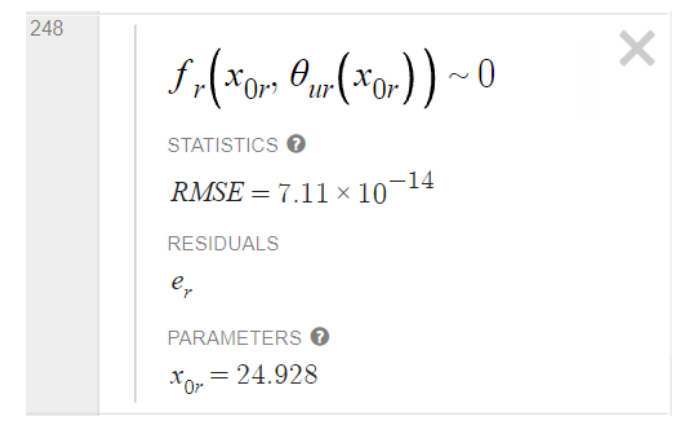

(fonte: elaborada pelo autor)

## <span id="page-88-0"></span>3.3 COMPOSIÇÃO DO DOMÍNIO DA CURVA MOMENTO FLETOR – CURVATURA

Com os valores de  $x_0$  e  $x_{0r}$  calculados através do recurso de regressão não-linear do *Desmos*, pode-se definir, com grande precisão e sem custo relevante para o computador, o valor máximo de  $\theta$  para a seção sem reforço e com reforço, respectivamente, aplicando-os nas Equações ([38](#page-50-0)) e ([39](#page-51-0)). Para a seção sem reforço:

$$
\theta_f = \theta_u(x_0) \tag{111}
$$

Para a seção com reforço:

$$
\theta_{fr} = \theta_{\rm ur}(x_{0r}) \tag{112}
$$

onde:

 $\theta_f$  é o valor do limite superior do domínio da variável  $\theta$  para a seção sem reforço. Ele é igual à função do  $\theta$  último da seção sem reforço aplicado em  $x_0$  (ou seja,  $\theta_u(x_0)$ ) e também é o último elemento da lista de  $\theta_n$  (ou seja,  $\theta_n[n]$ );

 $\theta_{fr}$  é o valor do limite superior do domínio da variável  $\theta$  para a seção com reforço. Ele é igual à função do  $\theta$  último da seção com reforço aplicado em  $x_{0r}$  (ou seja,  $\theta_{\rm ur}(x_{0r}))$  e também é o último elemento da lista de  $\theta_{nr}$  (ou seja,  $\theta_{nr}[n]$ ).

Assim, pode-se prosseguir para a definição do número de pontos a serem calculados para compor o domínio de  $\theta$ . A princípio, todos os pontos estarão espaçados igualmente entre si de uma distância Δ. Para a seção sem reforço:

<span id="page-89-2"></span>
$$
\Delta = \frac{\theta_f - \theta_i}{n - 1} \tag{113}
$$

Para a seção com reforço:

<span id="page-89-3"></span>
$$
\Delta_r = \frac{\theta_{fr} - \theta_{ir}}{n - 1} \tag{114}
$$

onde:

 $\Delta$  e  $\Delta_r$  são os espaçamentos entre os pontos, ou curvaturas, da seção sem reforço e da seção com reforço, respectivamente, no gráfico Momento Fletor – Curvatura;

 $\theta_i$  e  $\theta_{ir}$  são os limites inferiores para o domínio da curvatura  $\theta$  da curva Momento Fletor – Curvatura para as seções sem e com reforço, respectivamente, e serão adotados como  $\theta_i$  $\theta_{ir} = 0.$ 

Assim, serão criadas as listas de cálculo com n elementos  $\Theta_n$  e  $\Theta_{nr}$  – que ainda não são as listas numéricas θ<sub>n</sub> e θ<sub>nr</sub> –, espaçados entre si por Δ e Δ<sub>r</sub>, respectivamente. A definição destas listas, na notação do *Desmos*, fica, para a seção sem reforço:

<span id="page-89-0"></span>
$$
\Theta_n = [\theta_i, \theta_i + \Delta, \dots, \theta_f]
$$
\n(115)

Para a seção com reforço:

<span id="page-89-1"></span>
$$
\Theta_{nr} = \left[ \theta_{ir}, \theta_{ir} + \Delta_r, \dots, \theta_{fr} \right]
$$
 (116)

onde:

 $Θ$ <sub>n</sub> é a lista de cálculo do domínio da variável θ, que servirá para atribuir os seus resultados numéricos à lista  $\theta_n$ ;

 $Θ$ <sub>nr</sub> é a lista de cálculo do domínio da variável θ, que servirá para atribuir os seus resultados numéricos à lista  $\theta_{nr}$ .

Com os colchetes, o *Desmos* entende que  $\Theta_n$  e  $\Theta_{nr}$  são listas. A Equação ([115](#page-89-0)) pode ser lida como " $\Theta_n$  é igual a uma lista que possui  $\theta_i$  como primeiro elemento,  $\theta_i + \Delta$  como segundo elemento, e tantos elementos quantos forem necessários para completar a lista até o valor de  $\theta_f$ , espaçados pela diferença entre o segundo elemento e o primeiro". A leitura é análoga para a Equação ([116](#page-89-1)).

Esta é a forma de impor os valores de  $\theta$  que estarão presentes nas listas  $\theta_n$  e  $\theta_{nr}$  a depender dos valores máximos de  $\theta_f$  e  $\theta_{fr}$ , o que produz um domínio com *n* pontos espaçados igualmente entre si.

Nos resultados, entretanto, serão apresentados gráficos com divisão de domínio em seis regiões. Estas servirão para que o usuário possa definir o número de pontos presentes em cada uma para aprimorar a precisão da curva em regiões onde há maior variação de inclinação da curva, que são onde ocorrem os efeitos de plastificação dos materiais (ou fissuração, no caso do concreto à tração).

Para as seis regiões, a forma de calcular o espaçamento em que os pontos estão igualmente espaçados entre si se mantém, com um número total de  $n$  pontos no domínio inteiro, alterandose apenas o fato de que ao invés de uma região com um espaçamento só, tem-se seis, cada uma com o seu espaçamento.

# 3.4 APLICAÇÃO DO MÉTODO DE NEWTON-RAPHSON PARA O CÁLCULO DE CADA PROFUNDIDADE DA LINHA NEUTRA A PARTIR DE CADA ELEMENTO DA LISTA  $\theta_n$

Com as listas  $\Theta_n$  e  $\Theta_{nr}$  definidas, pode-se atribuir os resultados numéricos calculados por elas às listas  $\theta_n$  e  $\theta_{nr}$ , conforme é explicado no item [3.5](#page-94-0) a seguir. Dessa forma, com os elementos das listas  $\theta_n$  e  $\theta_{nr}$  atribuídas apenas a números, calcula-se a profundidade da linha neutra x

correspondente a cada elemento destas listas através da imposição da condição de esforço normal nulo, compondo assim as listas  $x_n$  e  $x_{nr}$ . Para tanto, será utilizado o método de *Newton*-*Raphson*.

Para a primeira iteração, basta aplicar na função  $N_R(x, \theta)$  a estimativa inicial já calculada  $x_0 =$  $x_u$  em x e a lista inteira  $\theta_n$  em  $\theta$ . Note que  $x_1$ , na Equação abaixo, é uma lista contendo n elementos, pois no argumento da função foi inserida a lista  $\theta_n$ , ou seja, o *Desmos* entende que deverá calcular a função  $N_R(x, \theta)$  em  $x_0$  para cada um dos *n* valores de  $\theta_n$  e os armazenar dentro de  $x_1$ , que acaba se tornando uma lista:

$$
N_R(x_0, \theta_n) = x_0 - \frac{f(x_0, \theta_n)}{D(x_0, \theta_n)} = x_1
$$
\n(117)

Para a segunda iteração, aplica-se  $x_1 = N_R(x_0, \theta_n)$  no x da função  $N_R(x, \theta)$  e  $\theta_n$  em  $\theta$ . Dessa forma, o *Desmos* recalculará os *n* valores da lista  $x_1$ , armazenando-os na lista  $x_2$ :

$$
N_R(x_1, \theta_n) = x_1 - \frac{f(x_1, \theta_n)}{D(x_1, \theta_n)} = x_2 = N_R(N_R(x_0, \theta_n), \theta_n)
$$
(118)

Para a terceira iteração, aplica-se  $x_2 = N_R(N_R(x_0, \theta_n), \theta_n)$  no x da função  $N_R(x, \theta)$  e  $\theta_n$  em  $\theta$ . Novamente, o *Desmos* recalculará os *n* valores da lista  $x_2$ , armazenando-os na lista  $x_3$ :

$$
N_R(x_2, \theta_n) = x_2 - \frac{f(x_2, \theta_n)}{D(x_2, \theta_n)} = x_3 = N_R(N_R(x_0, \theta_n), \theta_n), \theta_n)
$$
(119)

E assim sucessivamente para as próximas iterações. Para economizar linhas de código definindo  $x_1, x_2, x_3$ , etc no *Desmos*, definiu-se a lista de cálculo  $X_n$  – que ainda não é a lista  $x_n$  – da seguinte forma, com cinco iterações (para identificar o número de iterações, basta contar quantas vezes  $N_R$  aparece):

<span id="page-92-0"></span>
$$
X_n = N_R(N_R(N_R(N_R(N_R(x_0, \theta_n), \theta_n), \theta_n), \theta_n), \theta_n)
$$
 (120)

Note que, assim, o *Desmos* calculará os *n* valores da lista cinco vezes, que é o número de iterações adotado, ou seja, para cada iteração adicionada, são realizados mais  $n$  cálculos através da função  $N_R(x, \theta)$  para substituir cada elemento por seu novo valor da nova iteração.

De forma análoga para a seção com reforço: aqui, para cada iteração adicionada, também são adicionados mais  $n$  cálculos, ou seja, se o usuário decidir reduzir uma iteração tanto para o cálculo da lista  $X_n$  quanto para o cálculo da lista  $X_{nr}$  serão 2n cálculos a menos que o *Desmos* deverá realizar:

<span id="page-92-1"></span>
$$
X_{nr} = N_{Rr}(N_{Rr}(N_{Rr}(N_{Rr}(N_{Rr}(x_{0r}, \theta_{nr}), \theta_{nr}), \theta_{nr}), \theta_{nr}), \theta_{nr})
$$
(121)

Para demonstrar a eficiência do método, será apresentado a seguir como ocorre a convergência do primeiro elemento da lista de  $x_{nr}$  do Exemplo 1, apresentado no item [4.1,](#page-104-0) que é  $x_{nr}[1] \cong$ 35.77 cm, que representa o resultado da profundidade da linha neutra correspondente ao primeiro elemento da lista  $\theta_{nr}$  ( $\theta_{nr}[1]$ ), com precisão de 12 dígitos significativos, a partir de uma estimativa inicial de  $x_{0r} \approx 26.10$  cm, que foi obtida através da regressão não-linear:

Estimativa inicial:

$$
x_{0r} = 26.0985518255 \text{ cm} \tag{122}
$$

Primeira iteração:

$$
x_1 = N_{Rr}(x_{0r}, \theta_{nr}[1]) = 35.3800995307 \text{ cm} \tag{123}
$$

Segunda iteração:

$$
x_2 = N_{Rr}(x_1, \theta_{nr}[1]) = 35.7652155551 \text{ cm} \tag{124}
$$

Terceira iteração:

$$
x_3 = N_{Rr}(x_2, \theta_{nr}[1]) = 35.7658821147 \text{ cm} \tag{125}
$$

Quarta iteração:

$$
x_4 = N_{Rr}(x_3, \theta_{nr}[1]) = 35.7658821167 \text{ cm} \tag{126}
$$

Quinta iteração:

$$
x_5 = N_{Rr}(x_4, \theta_{nr}[1]) = 35.7658821167 \text{ cm} \tag{127}
$$

Como se pode observar, para o valor de x mais distante da estimativa inicial  $x_{0r}$  da seção utilizada neste exemplo, o método apresenta convergência de pelo menos 12 dígitos significativos na quarta iteração. Sabe-se que quatro dígitos significativos já seriam o suficiente para o que se propõe este trabalho, mas, como a exigência de processamento computacional adicional para pular da segunda iteração para a quinta não é tão grande, decidiu-se adotar cinco iterações.

### <span id="page-94-0"></span>3.5 CONSTRUÇÃO DAS LISTAS NUMÉRICAS DE  $x_n$ ,  $\theta_n$ ,  $x_{nr}$  E  $\theta_{nr}$

Com as listas de cálculo  $\Theta_n$ ,  $\Theta_{nr}$ ,  $X_n$  e  $X_{nr}$  definidas, para cada alteração de qualquer dado de entrada ou equação, o *Desmos* imediatamente recalculará tudo que está definido no programa, inclusive as listas acima. Por exemplo:

Se forem adotadas cinco iterações para o método de *Newton-Raphson* da seção sem reforço, a definição da lista de *n* elementos  $X_n$  seria a seguinte, conforme apresentado na Equação ([120](#page-92-0)):

$$
X_n = N_R(N_R(N_R(N_R(N_R(x_0, \theta_n), \theta_n), \theta_n), \theta_n), \theta_n)
$$
 (120)

Com isso, o *Desmos* calcularia os *n* elementos cinco vezes, pois são cinco iterações. Se for utilizada a lista  $X_n$  no cálculo do momento fletor resistente devido à tensão de tração ( $M_{\rm ct}$ ), por exemplo, que, conforme a Equação ([75](#page-71-0)), possui a seguinte expressão (mas substituindo a lista  $x_n$  por  $X_n$ ):

$$
M_{\rm ct} = \int_{X_n}^{X_n + t_{\rm u}(X_n, \theta_n)} b(z) \cdot \sigma_{\rm ct}(X_n, \theta_n, z) \cdot z \, dz,\tag{128}
$$

o *Desmos* não transformaria cada elemento da lista  $X_n$  em um número antes de utilizá-lo na expressão acima. O que ele faria seria carregar a definição de  $X_n$  para dentro da Equação ([75](#page-71-0)) em todo lugar que ela for chamada, ou seja, o que ele realmente calcularia seria:

$$
M_{\rm ct} = \int_{N_R(N_R(N_R(N_R(N_R(\chi_0,\theta_{\rm R}),\theta_{\rm R}),\theta_{\rm R}),\theta_{\rm R}),\theta_{\rm R}),\theta_{\rm R})}^{N_R(N_R(N_R(\chi_0,\theta_{\rm R}),\theta_{\rm R}),\theta_{\rm R}) + t_{\rm u}(N_R(N_R(N_R(N_R(\chi_0,\theta_{\rm R}),\theta_{\rm R}),\theta_{\rm R}),\theta_{\rm R}),\theta_{\rm R})},\theta_{\rm R})}
$$
  

$$
b(z) \sigma_{\rm ct}(N_R(N_R(N_R(N_R(\chi_0,\theta_{\rm R}),\theta_{\rm R}),\theta_{\rm R}),\theta_{\rm R}),\theta_{\rm R}),\theta_{\rm R})
$$

Pelo que se pode observar acima, talvez com um *zoom* no documento, as cinco iterações de *Newton-Raphson* são recalculadas toda vez que a lista  $X_n$  é chamada e isso acontece por causa

da maneira como o *Desmos* funciona, que carrega a definição das variáveis, e não apenas os seus resultados numéricos.

Pelo que se pôde entender do *software* até então, muito provavelmente é por este motivo que se pode definir as equações em ordem não-sequencial, pois o *Desmos* sempre armazena a definição e a recalcula onde ela for necessária, não importando em qual ordem o usuário definiu a variável em questão.

A intenção, neste item, portanto, é escrever os valores calculados pelas listas acima nas listas  $\theta_n$ ,  $\theta_{nr}$ ,  $x_n$  e  $x_{nr}$ , que servirão para armazenar apenas números, e não definições – que é o que as listas de cálculo  $\Theta_n$ ,  $\Theta_{nr}$ ,  $X_n$  e  $X_{nr}$  fazem. Se as listas  $\Theta_n$ ,  $\Theta_{nr}$ ,  $X_n$  e  $X_{nr}$ , que carregam as suas definições, forem utilizadas para o cálculo dos momentos resistentes, gera-se uma lentidão que torna a experiência do usuário do programa extremamente negativa. Por outro lado, se as listas  $\theta_n$ ,  $\theta_{nr}$ ,  $x_n$  e  $x_{nr}$ , que contém apenas números, forem utilizadas, apenas os números são utilizados nos cálculos, e não as definições que geraram esses números, o que poupa uma grande quantidade de cálculos desnecessários, que existem por causa da linguagem de alto nível do *Desmos*.

Clicando no ícone de "+" no canto superior esquerdo do *Desmos*, e depois em "relógio", abrese uma pequena caixinha com os escritos "Run \_\_\_\_\_\_\_ *every* \_\_\_ ms". Será inserido no primeiro campo o seguinte dado de entrada:

$$
\theta_n \to \Theta_n, \qquad \theta_{nr} \to \Theta_{nr}, \qquad x_n \to X_n, \qquad x_{nr} \to X_{nr}
$$
 (130)

Em seguida, será inserido 500 no segundo campo. Este pequeno passo fará com que o *Desmos* atribua às variáveis  $\theta_n$ ,  $\theta_{nr}$ ,  $x_n$  e  $x_{nr}$  os valores numéricos – e não as definições – dos elementos das listas  $\Theta_n$ ,  $\Theta_{nr}$ ,  $X_n$  e  $X_{nr}$  a cada 500 ms. Dessa forma, criam-se as listas  $\theta_n$ ,  $\theta_{nr}$ ,  $x_n$  e  $x_{nr}$ , cujos elementos são apenas números, para serem utilizadas nos cálculos e na construção da curva Momento Fletor – Curvatura e, assim, soluciona-se o problema de lentidão.

\_\_\_\_\_\_\_\_\_\_\_\_\_\_\_\_\_\_\_\_\_\_\_\_\_\_\_\_\_\_\_\_\_\_\_\_\_\_\_\_\_\_\_\_\_\_\_\_\_\_\_\_\_\_\_\_\_\_\_\_\_\_\_\_\_\_\_\_\_\_\_\_\_\_\_\_\_\_\_\_\_\_\_\_\_\_\_\_\_\_

## <span id="page-96-0"></span>3.6 CONSTRUÇÃO DA CURVA MOMENTO FLETOR – CURVATURA NO *DESMOS*

Finalmente, com as listas  $\theta_n$  e  $\theta_{nr}$  e as listas  $M_{Rd}$  e  $M_{Rdr}$  calculadas, pode-se plotar os pontos  $(\theta_n, M_{Rd})$  e  $(\theta_{nr}, M_{Rdr})$  para obter a curva Momento Fletor – Curvatura.

No *Desmos*, a sintaxe é muito semelhante à utilizada na Matemática, ou seja, as Equações apresentadas neste trabalho podem ser escritas de forma quase idêntica no *Desmos* e o *software* as entenderá, bastando, é claro, definir também os dados de entrada. Para a plotagem dos pontos não é diferente: basta inserir  $(\theta_n, M_{Rd})$  e  $(\theta_{nr}, M_{Rdr})$  para os pontos serem plotados no gráfico.

No caso da seção sem reforço, por exemplo, como  $\theta_n$  é uma lista contendo os *n* valores das curvaturas  $\theta$  que compõem o domínio e  $M_{Rd}$  também é uma lista contendo os *n* valores de cada momento fletor resistente correspondente, o *Desmos* plotará todos os pontos  $(\theta_n[1], M_{Rd}[1]),$  $(\theta_n[2], M_{Rd}[2]), (\theta_n[3], M_{Rd}[3])$  e assim por diante, até o ponto  $(\theta_n[n], M_{Rd}[n])$ .

Para a seção com reforço, a plotagem acontecerá de forma análoga:  $(\theta_{nr}[1], M_{Rdr}[1]),$  $(\theta_{nr}[2], M_{Rdr}[2]), (\theta_{nr}[3], M_{Rdr}[3])$  e assim por diante, até o ponto  $(\theta_{nr}[n], M_{Rdr}[n]).$ 

A [Figura 19](#page-97-0) tem o intuito de demonstrar de forma qualitativa como fica o gráfico logo que os pontos são plotados. Com  $n = 102$  pontos para o caso do Exemplo 1, e um espaçamento menor entre os pontos nas regiões de grande mudança de inclinação da curva, observa-se como ficam dispostos os pontos das curvas sem reforço (laranja) e com reforço (azul), sendo o reforço aplicado em  $i_r = 33$ , correspondente à curvatura  $\theta_n[i_r] = 4.165 \cdot 10^{-5} \text{ cm}^{-1}$  e ao momento fletor resistente  $M_{Rd}[i_r] = 224.5 \text{ kN}$ . m, equivalente a 59% do momento fletor resistente máximo da seção  $M_{Rd}[n] = 380.6$  kN. m para esta seção.

<span id="page-97-0"></span>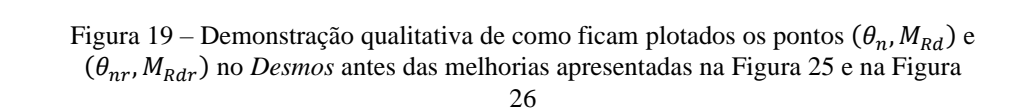

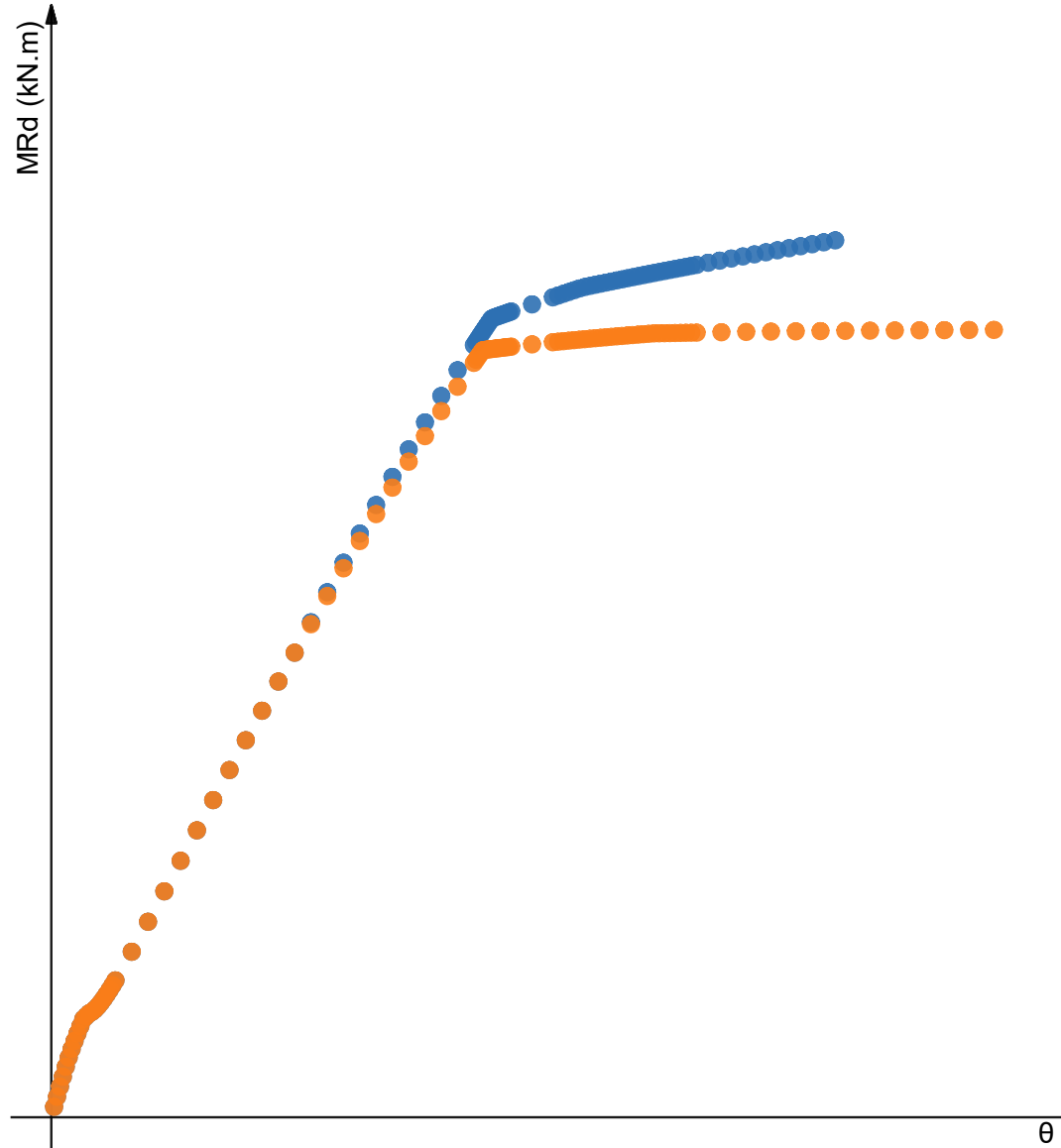

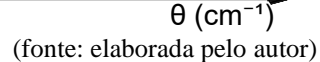

No tópic[o 3.3,](#page-88-0) através das Equações ([113](#page-89-2)), ([114](#page-89-3)), ([115](#page-89-0)) e ([116](#page-89-1)), foi explicado que, a princípio, todos os pontos teriam o mesmo espaçamento entre si. Para poupar recursos computacionais, entretanto, decidiu-se dividir o domínio em seis regiões para que o usuário possa povoar com mais pontos as regiões onde há maior mudança de inclinação da curva, que são onde acontecem os efeitos mais interessantes de serem analisados. Não são todos os pontos, portanto, que estão espaçados igualmente entre si, mas sim os pontos que pertencem à mesma região. Na [Figura](#page-103-0)  [26,](#page-103-0) que está mais à frente, estas regiões estão visualmente mais bem definidas.

Graças aos recursos disponíveis no *Desmos*, pode-se plotar, no gráfico, não apenas os pontos e as funções, mas também informações que são úteis para facilitar o estudo da curva Momento Fletor – Curvatura para uma dada seção. É possível, também, ligar os pontos com retas para melhorar a visualização da curva.

<span id="page-98-0"></span>É útil, por exemplo, plotar um ponto que demonstra visualmente em qual momento fletor está sendo adicionado o reforço, o que pode ser feito com a seguinte linha de código:

> Figura 20 – Linhas de código a serem inseridas no *Desmos* para plotar um ponto com o seu valor no gráfico

 $\times$  $\left(\theta_n\left[i_r\right],M_{Rd}\left[i_r\right]\right)$  $M_{ir}$  = round  $\left(M_{Rd}\left[i_r\right], 1\right)$  $M_{ir}~=~224.5$ 

(fonte: elaborada pelo autor)

onde  $i_r$  é o momento de adição do reforço.

Repare que a caixa "*Label*" da linha 283 está marcada, e com o código "`\${M\_ir}` kNm". Assim, o ponto será plotado no gráfico com a legenda "*valor de M<sub>ir</sub>*" acompanhado dos caracteres " kNm" à direita.

Como se pode observar pela [Figura 20,](#page-98-0) a constante  $M_{ir}$  foi definida como o  $i_r$ -ésimo valor de  $M_{Rd}$  e arredondada na primeira casa decimal após a vírgula pela função "round()", o que resulta em  $M_{ir} = 224.5$  kN. m ( $i_r = 33$  neste exemplo).

Observe, também, que a constante  $M_{ir}$  foi definida em uma linha de código que está depois da linha em que ela foi utilizada. Esta é a forma como a linguagem do *Desmos* funciona, onde o usuário pode definir os elementos em qualquer ordem, pois as definições não são realizadas de forma sequencial. Quando a constante  $M_{ir}$  é definida, fica armazenada na memória a sua definição (e não apenas o seu valor), não importando a posição dela no código.

Da mesma forma, é possível realizar o mesmo procedimento de identificação para os pontos que representam a seção imediatamente antes da falha (pontos do  $n$ -ésimo elemento).

 $\times$  $\left(\theta_n[n], M_{Rd}[n]\right)$ Label: Falha  $(\theta_n[n], M_{Rd}[n])$ × Label: `\${M\_f}` kNm  $M_f = \text{round}\left(M_{Rd}[n], 1\right)$  $M_f = 380.6$  $\times$  $(\theta_{nr}[n], M_{Rdr}[n])$ × Label: Falha (com reforço)  $\times$  $\left(\theta_{nr}[n], M_{Rdr}[n]\right)$ × Label: `\${M\_fr}` kNm  $M_{fr}$  = round  $\left(M_{Rdr}[n], 1\right)$   $\times$  $M_{fr} = 423.9$ 

Figura 21 – Definição dos pontos imediatamente anteriores à falha da seção e suas legendas

(fonte: elaborada pelo autor)

Outra modificação interessante é ligar os pontos por retas com o intuito de melhorar a visualização da curva. Para fazer isso, basta segurar com o botão esquerdo do *mouse* no ícone circular azul logo abaixo do número que informa a linha do código (276, no caso abaixo), conforme mostra a [Figura 22](#page-100-0) e ativar a opção "*Lines*" na nova janela que surgir, como mostra a [Figura 23.](#page-100-1)

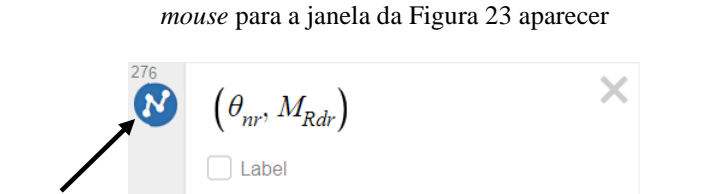

<span id="page-100-0"></span>Figura 22 – Demonstração de onde o usuário deve segurar o botão esquerdo do

(fonte: elaborada pelo autor)

<span id="page-100-1"></span>Figura 23 – Demonstração de onde o usuário deve clicar para ativar a função que liga os pontos por retas

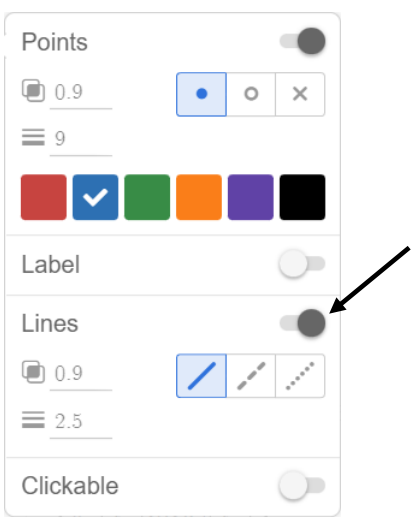

(fonte: elaborada pelo autor)

É possível, também, fazer aparecer valores nos eixos, bastando clicar no ícone de ferramenta no canto superior direito do gráfico e ativando a opção "*Axis Numbers*", como mostra a [Figura 24.](#page-101-0)

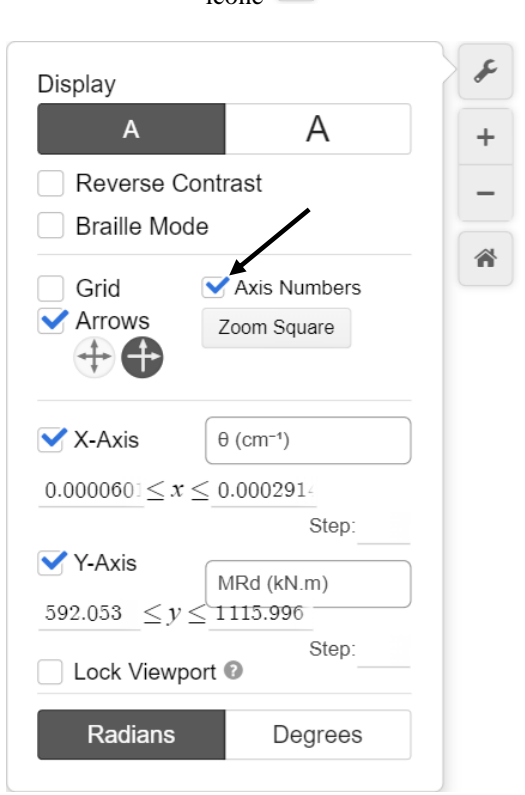

<span id="page-101-0"></span>Figura 24 – Opções disponíveis para modificar a visualização do gráfico através do ícone  $\boxed{\epsilon}$ 

(fonte: elaborada pelo autor)

Com essas modificações, a curva ganha mais informações e fica como mostra a [Figura 25.](#page-102-0)

<span id="page-102-0"></span>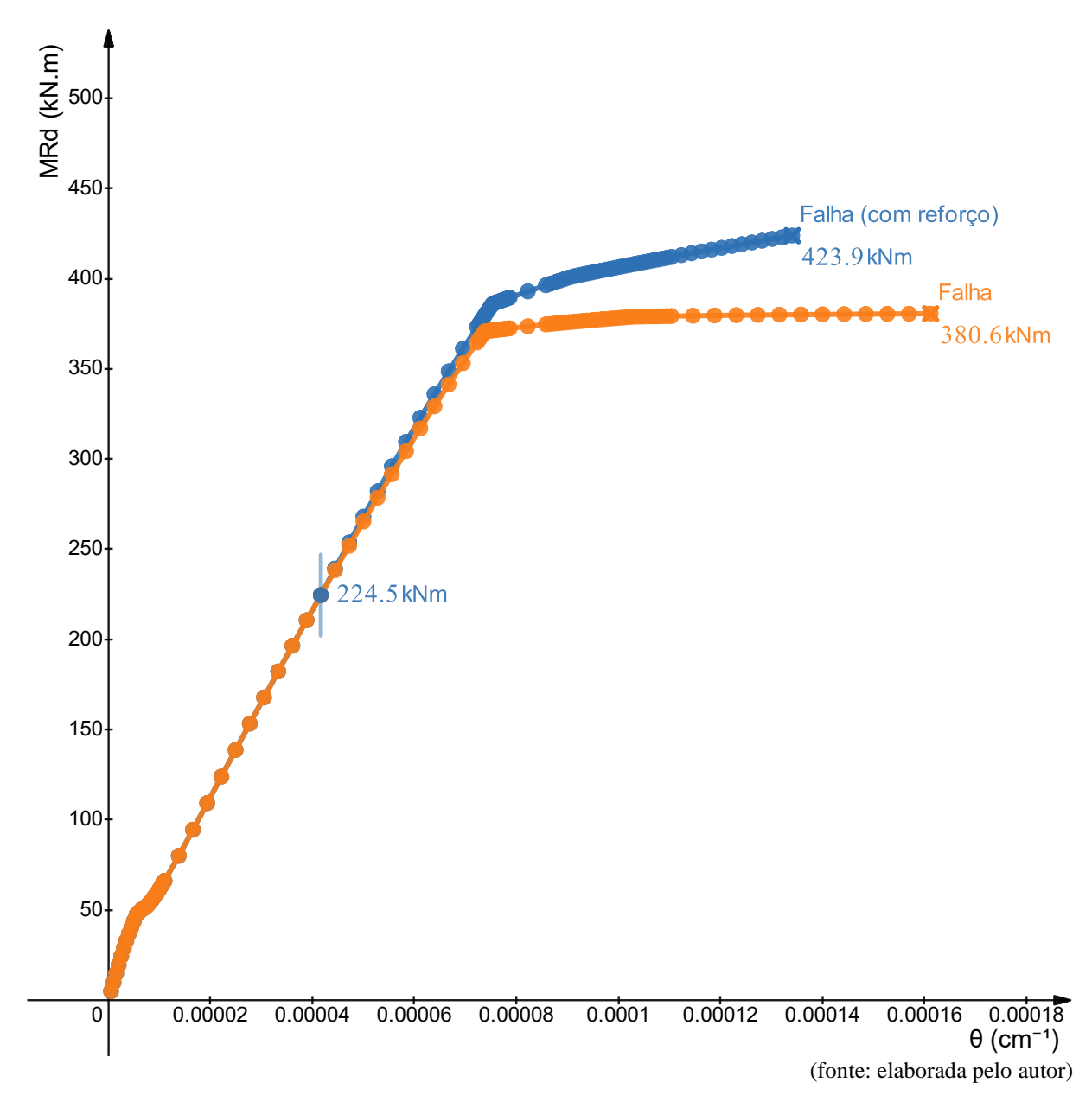

Figura 25 – Curva da [Figura 19](#page-97-0) com as melhorias de visualização e com algumas informações adicionais sendo plotadas

Com mais algumas modificações, consegue-se desenvolver um gráfico interativo em que o usuário pode mover um botão que o permite aumentar a amostragem de pontos em regiões onde há muita mudança de inclinação da curva, ou diminuir a amostragem em regiões onde há mais previsibilidade do comportamento da curva para poupar recursos computacionais.

Estas modificações são possíveis utilizando funções matemáticas e alguns outros recursos semelhantes aos utilizados em linguagens de programação para, por exemplo, criar botões que incrementam valores às variáveis previamente definidas nas linhas de código do programa.

Assim, o gráfico passa a ficar da forma como mostra a [Figura 26,](#page-103-0) com um botão que pode ser movimentado entre as regiões e informa a quantidade de pontos na região destacada (com fundo acinzentado) e que permite o usuário aumentar ou diminuir a quantidade de pontos clicando na seta para cima ou para baixo, respectivamente.

O usuário pode, também, movimentar para a esquerda e para a direita os botões que estão na metade da altura de  $M_{Rd}[n] = 380.6$  kN. m para alterar a abscissa dos separadores das regiões.

<span id="page-103-0"></span>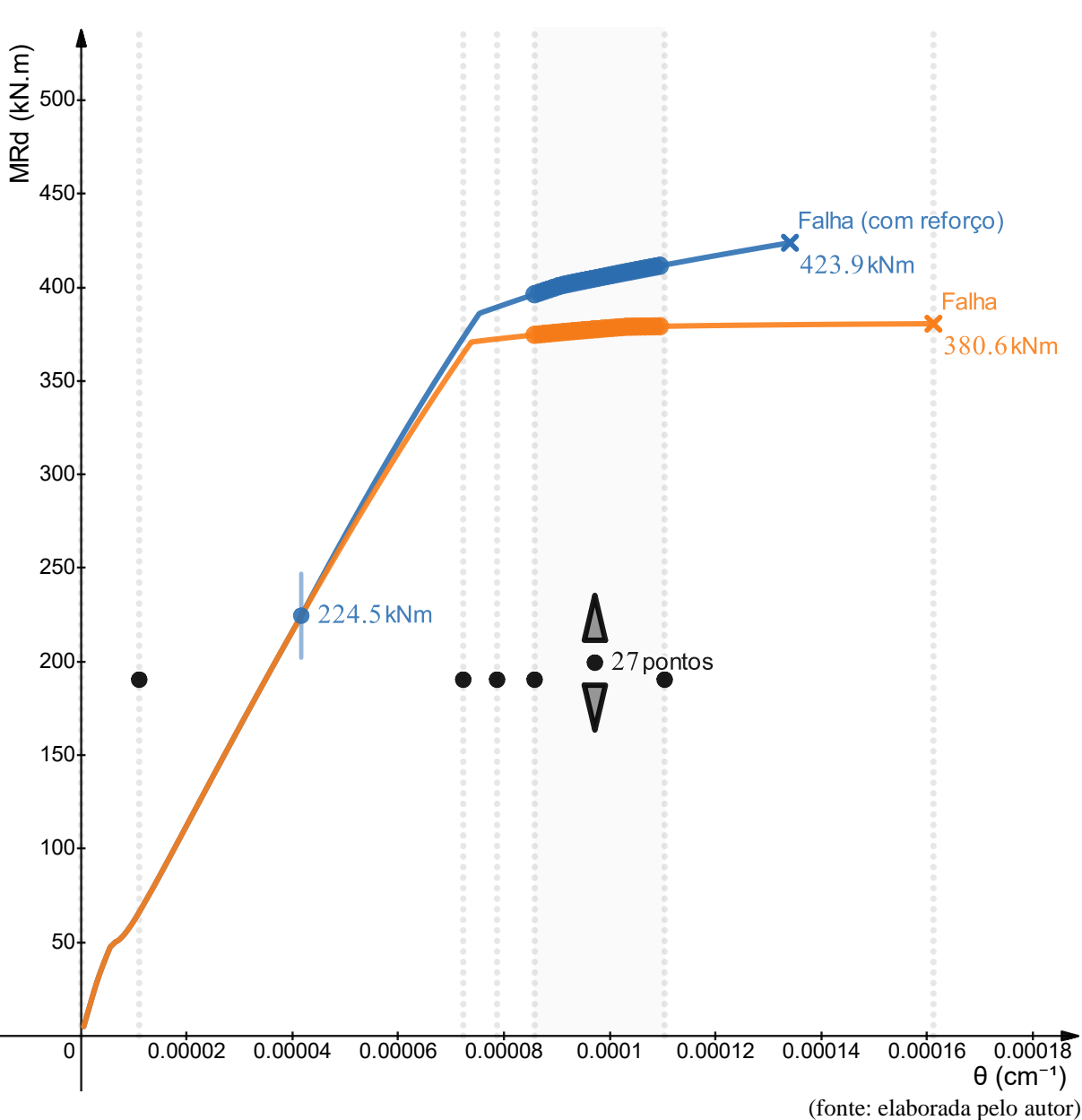

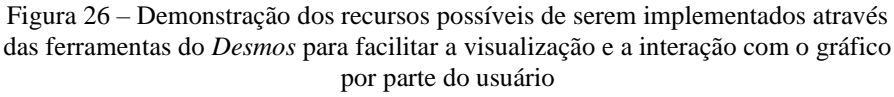

#### **4 EXEMPLOS DE APLICAÇÃO**

Em todos os exemplos a seguir, utilizou-se a fibra de carbono CF130 como o material do reforço, mas, se fosse utilizado um material metálico, como uma chapa de aço, por exemplo, apenas deveriam ser substituídas as Equações ([30](#page-47-0)) e ([55](#page-60-0)) pelas Equações ([31](#page-47-1)) e ([56](#page-61-0)), respectivamente. Claro, além destas substituições na formulação, os dados de entrada também deveriam ser substituídos para se adequar ao caso a ser estudado.

#### <span id="page-104-0"></span>4.1 EXEMPLO 1

A primeira aplicação será com a seção fictícia que foi utilizada como exemplo para explicar algumas questões dos tópicos [3.2,](#page-85-0) [3.3](#page-88-0) e [3.6.](#page-96-0) Este exemplo consiste em uma seção retangular de 20 cm  $\times$  60 cm em concreto com f<sub>ck</sub> = 25 MPa e agregado de granito, com armadura dupla, sendo 18 cm<sup>2</sup> em tração ( $A_s$ ) e 6 cm<sup>2</sup> em compressão ( $A'_s$ ) de aço CA – 50. Em uma solicitação de flexão correspondente a 59% do momento resistente, a seção é reforçada com 1.5 cm<sup>2</sup> de fibra de carbono CF130  $(A_r)$  ocupando toda a largura da parte inferior da seção. Os demais dados utilizados foram  $d' = 4$  cm,  $d = h - d' = 56$  cm,  $h_r = h + \frac{A_r}{2h}$  $\frac{A_r}{2b}$  = 60.0375 cm, f<sub>rk</sub> = 3800 MPa,  $E_r = 227$  GPa e os coeficientes de ponderação  $\gamma_c = 1.4$ ,  $\gamma_s = 1.15$  e  $\gamma_r = 1.5$ . Os dados de entrada a serem inseridos no *Desmos* estão listados abaixo.

As dimensões da seção e a disposição das armaduras:

$$
b = 20 \text{ cm}
$$
  

$$
h = 60 \text{ cm}
$$
  

$$
d' = 4 \text{ cm}
$$
  

$$
d = h - d' = 56 \text{ cm}
$$

As áreas das armaduras, do reforço de fibra de carbono CF130 e a profundidade do centro geométrico do reforço em relação à fibra mais encurtada da seção:

$$
A'_{\rm s} = 6 \text{ cm}^2
$$

$$
A_{\rm s} = 18 \text{ cm}^2
$$

\_\_\_\_\_\_\_\_\_\_\_\_\_\_\_\_\_\_\_\_\_\_\_\_\_\_\_\_\_\_\_\_\_\_\_\_\_\_\_\_\_\_\_\_\_\_\_\_\_\_\_\_\_\_\_\_\_\_\_\_\_\_\_\_\_\_\_\_\_\_\_\_\_\_\_\_\_\_\_\_\_\_\_\_\_\_\_\_\_\_ Ferramenta didática para simulação do comportamento à flexão de seções transversais em concreto armado através do *software Desmos*

$$
A_r = 1.5 \text{ cm}^2
$$
  

$$
h_r = h + \frac{A_r}{2b} = 60.0375 \text{ cm}
$$

As propriedades mecânicas dos materiais e a característica do agregado do concreto:

$$
\alpha_E = 1
$$
  
\n
$$
f_{ck} = 25 \text{ MPa} = 2.5 \frac{\text{kN}}{\text{cm}^2}
$$
  
\n
$$
f_{yk} = 500 \text{ MPa} = 50 \frac{\text{kN}}{\text{cm}^2}
$$
  
\n
$$
E_s = 210 \text{ GPa} = 21000 \frac{\text{kN}}{\text{cm}^2}
$$
  
\n
$$
f_{rk} = 3800 \text{ MPa} = 380 \frac{\text{kN}}{\text{cm}^2}
$$
  
\n
$$
E_r = 227 \text{ GPa} = 22700 \frac{\text{kN}}{\text{cm}^2}
$$

Os coeficientes de ponderação da resistência dos materiais:

$$
\gamma_c = 1.4
$$
  

$$
\gamma_s = 1.15
$$
  

$$
\gamma_r = 1.5
$$

Deve-se considerar, ainda, que o reforço foi adicionado em  $i_r = 33$ , correspondente à curvatura  $\theta_n[i_r] = 4.165 \cdot 10^{-5} \text{ cm}^{-1}$  e ao momento fletor resistente  $M_{Rd}[i_r] = 224.5 \text{ kN}$ . m (equivalente a 59% do momento fletor resistente máximo da seção  $M_{Rd}[n] = 380.6 \text{ kN}$ . m).

A partir destes dados de entrada, basta utilizar as equações apresentadas ao longo deste trabalho para encontrar as listas de curvatura e momento fletor resistente. Com todas as equações e dados de entrada definidos corretamente, a rotina de cálculo do programa é a seguinte:

- 1) Inicia-se pelo cálculo do x referente ao  $\theta$  último. Para isso, utilizam-se as funções das Equações ([69](#page-67-0)) e ([70](#page-67-1)) e se faz a regressão não-linear disponibilizada pelo *Desmos* demonstrada pelas Equações ([109](#page-86-0)) e ([110](#page-87-1)). Com isso, obtêm-se os valores de  $x_u$  e  $x_{ur}$ ;
- 2) Com  $x_u$  e  $x_{ur}$  em mãos, calculam-se os valores máximos de curvatura  $\theta$  para a seção sem e com reforço através das Equações ([38](#page-50-0)) e ([39](#page-51-0)), respectivamente;
- 3) Com os valores máximos de curvatura  $\theta$  ( $\theta_f$  e  $\theta_{fr}$ ), compõem-se as listas de  $\theta$ com base na quantidade de pontos que o usuário deseja e no valor das curvaturas últimas  $\theta_f$  e  $\theta_{fr}$  através das Equações ([113](#page-89-2)), ([114](#page-89-3)), ([115](#page-89-0)) e ([116](#page-89-1)). São separadas seis regiões, então são calculados seis pares de  $\Delta$  e  $\Delta_r$ , um par para cada região;
- 4) Calcula-se o valor de cada x referente a cada curvatura imposta pelas listas  $\theta_n$  e  $\theta_{nr}$  para compor as listas  $x_n$  e  $x_{nr}$  através do método de *Newton-Raphson*, que serve para encontrar raiz de função, em que as estimativas iniciais são  $x_0 = x_0$  e  $x_{0r} = x_{ur};$
- 5) Calcula-se cada momento fletor resistente referente a cada curvatura imposta pelas listas  $\theta_n$  e  $\theta_{nr}$  para compor as listas  $M_{Rd}$  e  $M_{Rdr}$  utilizando os valores das listas de  $x \in \theta$ :
- 6) Plotam-se os pontos  $(\theta_n, M_{Rd})$  e  $(\theta_{nr}, M_{Rdr})$ ;
- 7) Plotam-se outros pontos importantes e os seus respectivos valores para a curva Momento Fletor – Curvatura e para as funções de deformação específica, de tensão e de força da seção sem e com reforço.

Com a curva Momento Fletor – Curvatura plotada e com a funções de deformação específica, tensão e força também plotadas, basta escolher o momento i a ser estudado através do *slider* da variável i, que varia de 1 a  $n$  apenas com número inteiros, e analisar o comportamento da seção para diferentes momentos  $i$ .

É importante entender que do passo 4) para o 5) estão omitidos os cálculos de deformação específica, de tensão e de força dos quais o cálculo do momento fletor resistente depende, pois, como as equações estão definidas no *Desmos* em termos de funções, e o *software* carrega as definições, e não necessariamente os valores numéricos, o resultado das listas  $M_{Rd}$  e  $M_{Rdr}$  só é finalmente calculado e transformado em valor numérico com as Equações ([83](#page-73-0)) e ([84](#page-73-1)). Antes disso, as funções de deformação específica, tensão e força são carregadas adiante pela sua definição, sem o cálculo de valores numéricos no caminho.

Assim que um dado de entrada é alterado, todos os valores, e o gráfico inclusive, são recalculados imediatamente. Para os dados de entrada deste exemplo, a curva fica como mostra a [Figura 27.](#page-107-0)

É interessante reparar que há um ponto de coloração preta que indica em qual parte da curva está sendo realizada a análise.

<span id="page-107-0"></span>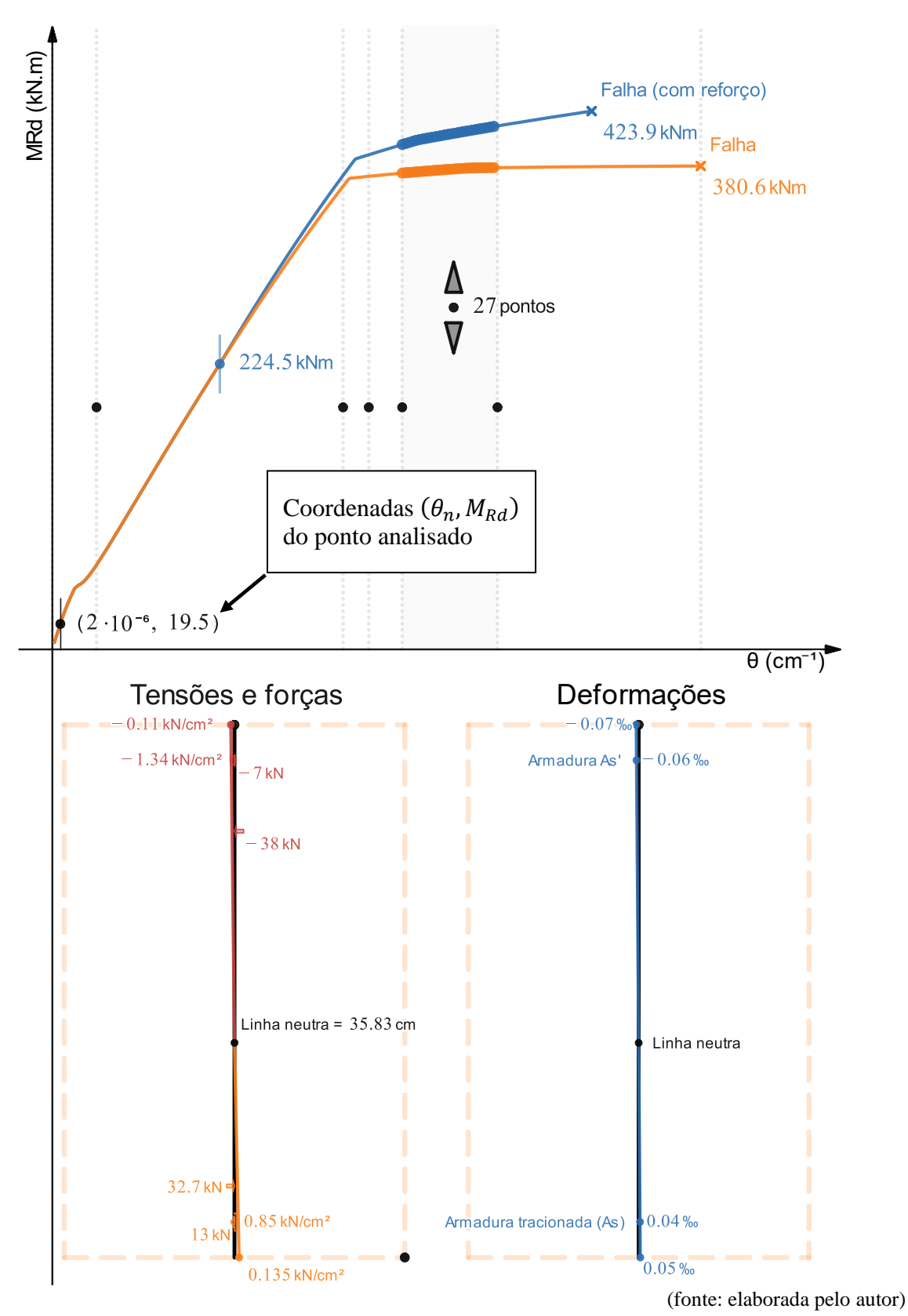

Figura 27 – Curva para a seção do exemplo 1, com o momento de análise  $i = 4$ , correspondente a 19.5 kNm (no início da curva existe um ponto de cor preta que indica qual é o ponto da curva Momento Fletor – Curvatura em análise)
Para este momento de análise  $i = 4$  (19.5 kN, m), os valores de deformações, tensões e forças são muito pequenos em relação aos valores próximos da falha, então, por causa da escala escolhida, a visualização da [Figura 27](#page-107-0) neste documento pode ficar prejudicada. A visualização no *Desmos*, por outro lado, fica mais agradável, pois lá o usuário pode utilizar o recurso de *zoom* ao girar a roda do *mouse* para modificar a escala do gráfico principal e modificar também o tamanho e a posição dos gráficos *inset* de deformações, tensões e forças, que foram criados através de funções matemáticas de transformação de posição (translação) e de escala.

No caso do momento de análise  $i = 4$  (19.5 kN m), percebe-se que a maior tensão de compressão do concreto (-0.11 $\frac{RN}{cm^2}$ ) é menor em intensidade do que a maior tensão de tração do concreto (0.135 $\frac{kN}{cm^2}$ ) mesmo para um encurtamento máximo maior do que o alongamento máximo. O encurtamento máximo é maior do que o alongamento máximo por causa da profundidade da linha neutra estar maior do que a metade da altura da seção (metade da seção  $\frac{\epsilon}{2} = 30$  cm). A tensão de compressão da fibra mais encurtada do concreto ser menor que a tensão de tração da fibra mais alongada, mesmo com uma deformação específica de encurtamento em módulo maior que a de alongamento, é decorrente da tensão de tração ser dependente do valor do módulo de elasticidade inicial  $E_{ci}$  do concreto, ao passo que a tensão de compressão depende da inclinação da curva tensão-deformação parabólica do concreto em compressão, que resulta em valor inferior ao  $E_{ci}$ .

Para valores baixos de curvatura é onde geralmente a profundidade da linha neutra assume seus maiores valores. Isso acontece por causa da grande contribuição da tensão de tração do concreto para o equilíbrio da seção para carregamentos que provocam pequena solicitação de flexão, pois, para estes carregamentos pequenos, ainda não aconteceu a fissuração da seção. Há, ainda, a contribuição da armadura inferior, que, quanto maior a sua área, mais contribui para absorver os esforços de tração, fazendo com que a fissuração das fibras inferiores do concreto à tração ocorra em curvaturas um pouco mais elevadas.

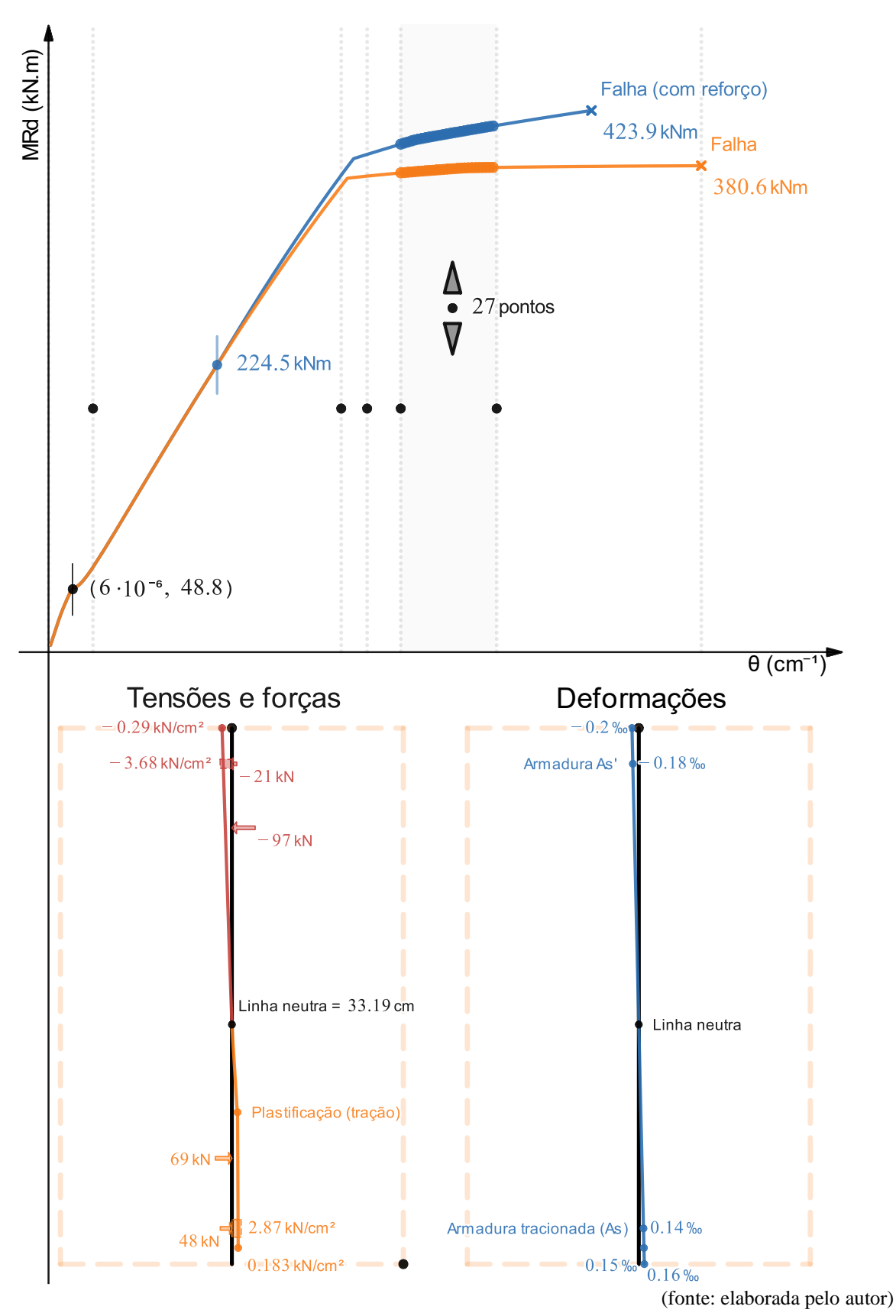

Figura 28 – Curva para a seção do exemplo 1, com o momento de análise  $i = 12$ (48.8 kNm)

Neste momento  $i = 12$  (48.8 kN, m), a curvatura foi multiplicada por três, enquanto o momento foi multiplicado por duas vezes e meia. Aqui, a intensidade da tensão de compressão máxima do concreto já supera a de tração e uma pequena parcela da borda inferior da seção já se apresenta fissurada. A partir do alongamento de 0.15‰, o concreto não mais para resiste às tensões de tração e o resultado disso é que para carregamentos maiores será percebido que a armadura inferior passará a ser muito mais exigida para garantir a estabilidade da seção.

No momento  $i = 24 (94.4 \text{ kN} \cdot \text{m})$ , apresentado pela [Figura 29,](#page-112-0) observa-se que a fissuração por causa do alongamento maior que  $\varepsilon_{\text{ctu}} = 0.15\%$  já abrange grande parte da seção e a resultante de força produzida pela armadura inferior se torna a maior força resistente para compensar a falta de contribuição de tensão de tração do concreto, que teve o seu comprimento  $t<sub>u</sub>$ drasticamente reduzido em relação ao momento  $i = 12$  (48.8 kN. m). Neste momento  $i = 24$ (94.4 kN. m), a seção se encontra no início da parte "elástica" da curva, logo após cessarem os efeitos relevantes do início da fissuração da borda inferior da seção.

No momento  $i = i_r = 33$  (224.5 kN, m), apresentado pela [Figura 30,](#page-113-0) que é o momento de adição do reforço, passar-se-á a analisar a curva azul, que é a do reforço. Neste momento, como o reforço é adicionado e possui deformação nula, a parcela de força resistente ao alongamento da seção produzida pela armadura inferior aumenta mais ainda, já que a força resultante de tração do concreto se tornou menor em valor absoluto em relação ao momento  $i = 24$ (94.4 kN. m), podendo-se dizer que a essa altura a contribuição do concreto para produzir resistência à tração já começa a se tornar bastante irrelevante.

No momento  $i = i_r = 33$  (224.5 kN. m), por causa dos arredondamentos dos valores que são apresentados no gráfico, pode parecer que a seção não está equilibrada, mas, considerando-se os valores exatos, a resultante de forças é nula, e a seção está efetivamente em flexão pura.

O momento  $i = 44$  (373.2 kN. m) é o primeiro em que a plastificação do concreto começa a acontecer, mas é no momento  $i = 53$  (383.5 kN. m) no qual a armadura inferior atinge a tensão  $f_{yd} = 43.48 \frac{ kN}{cm^2}$ , o que provoca uma mudança drástica de inclinação da curva Momento Fletor – Curvatura, e faz a seção se comportar de forma mais plástica do que elástica. A partir deste momento, a armadura inferior é a grande responsável por permitir uma curvatura da seção muito

maior até atingir falha. Este é o chamado "comportamento dúctil" do qual se refere a NBR 6118 (2014) em seu texto normativo.

No momento  $i = 68$  (401.4 kN. m), a armadura superior atinge a tensão f<sub>yd</sub>, o que provoca uma quase imperceptível mudança de inclinação da curva e, em  $i = n = 102$  (423.9 kN. m) o momento último é alcançado, uma vez que a fibra mais encurtada da seção atinge a deformação específica  $\varepsilon_{\text{cu}} = 3.5\%$ <sub>0</sub>, caracterizando o esmagamento em compressão dos concretos com  $f_{ck} \leq 50$  MPa.

Esta é uma seção que falha no domínio 3 com e sem reforço. Isso implica que a seção falha por causa do esmagamento da fibra mais encurtada do concreto quando ela atinge a deformação  $\varepsilon_{\rm cu}$ , mas com a armadura inferior em escoamento.

A [Figura 35](#page-118-0) resume os fenômenos descritos acima de forma detalhada em uma única imagem para esta seção. É interessante observar que a seção reforçada, para a configuração adotada, ultrapassou o limite de ductilidade da NBR 6118 (2014, p. 91) em que a razão da profundidade da linha neutra x pela altura útil d deve ser menor ou igual a 45%  $\left(\frac{x}{d}\right)$  $\frac{x}{d} \leq 45\%$ ) para f<sub>ck</sub>  $\leq$ 50 MPa e menor ou igual a 35% para 50 MPa  $\lt_{ck} \leq 90$  MPa  $\left(\frac{x}{d}\right)$  $\frac{x}{d} \leq 35\%$ .

<span id="page-112-0"></span>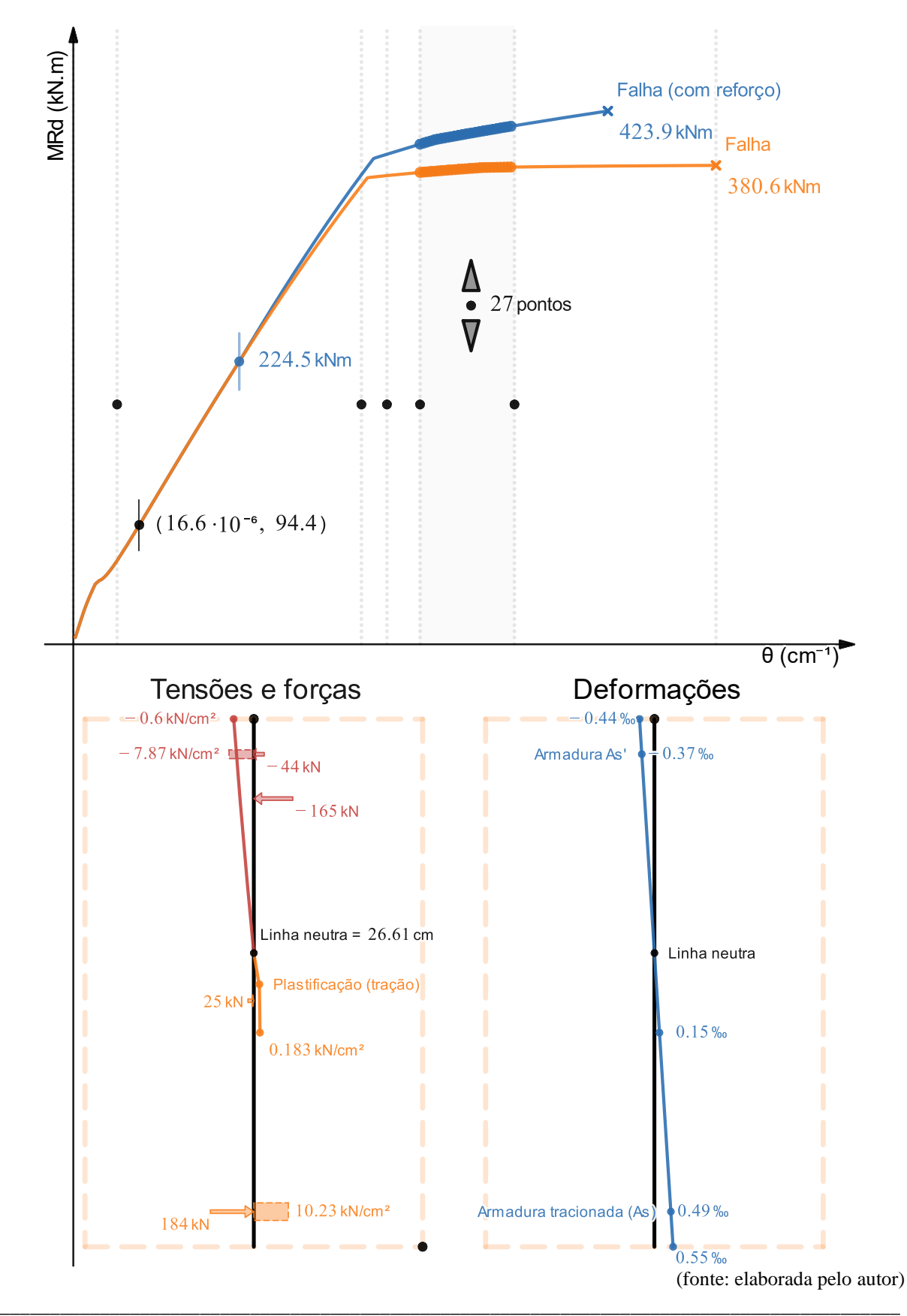

Figura 29 – Curva para a seção do exemplo 1, com o momento de análise  $i = 24$ (94.4 kN. m)

Ferramenta didática para simulação do comportamento à flexão de seções transversais em concreto armado através do *software Desmos*

<span id="page-113-0"></span>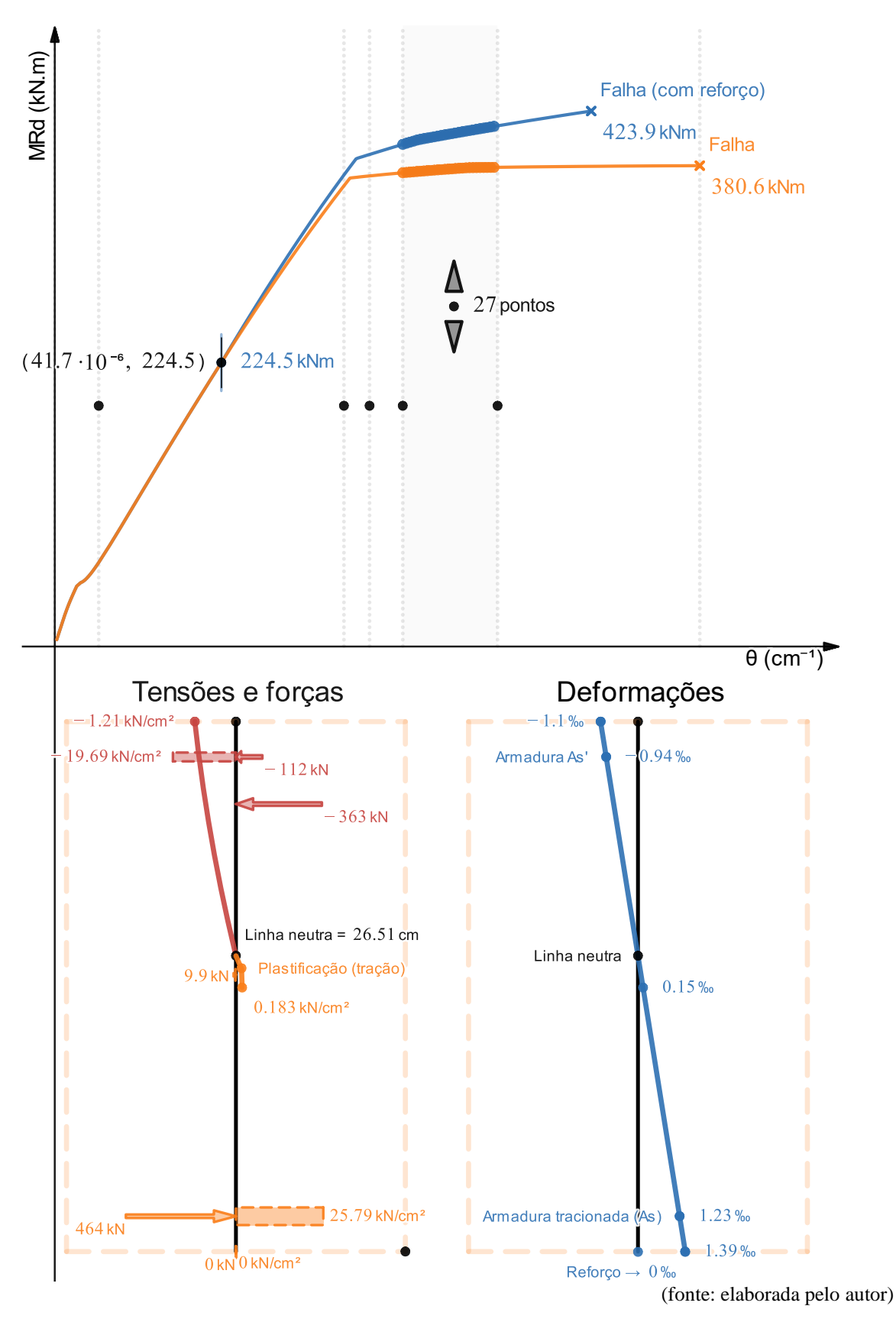

Figura 30 – Curva para a seção do exemplo 1, com o momento de análise  $i = i_r =$ 33 (224.5 kN. m), o momento de adição do reforço

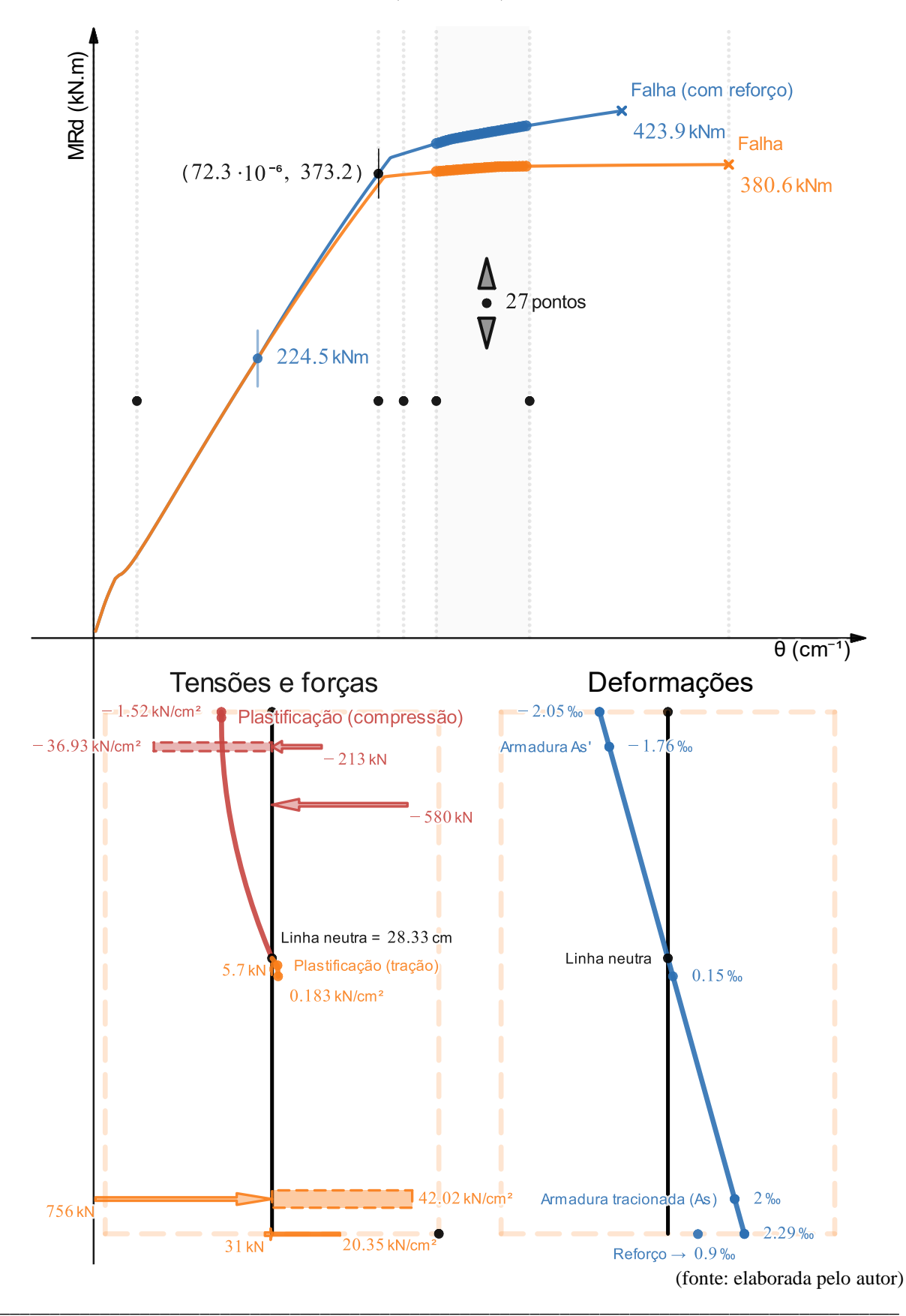

Figura 31 – Curva para a seção do exemplo 1, com o momento de análise  $i = 44$ (373.2 kN. m)

Ferramenta didática para simulação do comportamento à flexão de seções transversais em concreto armado através do *software Desmos*

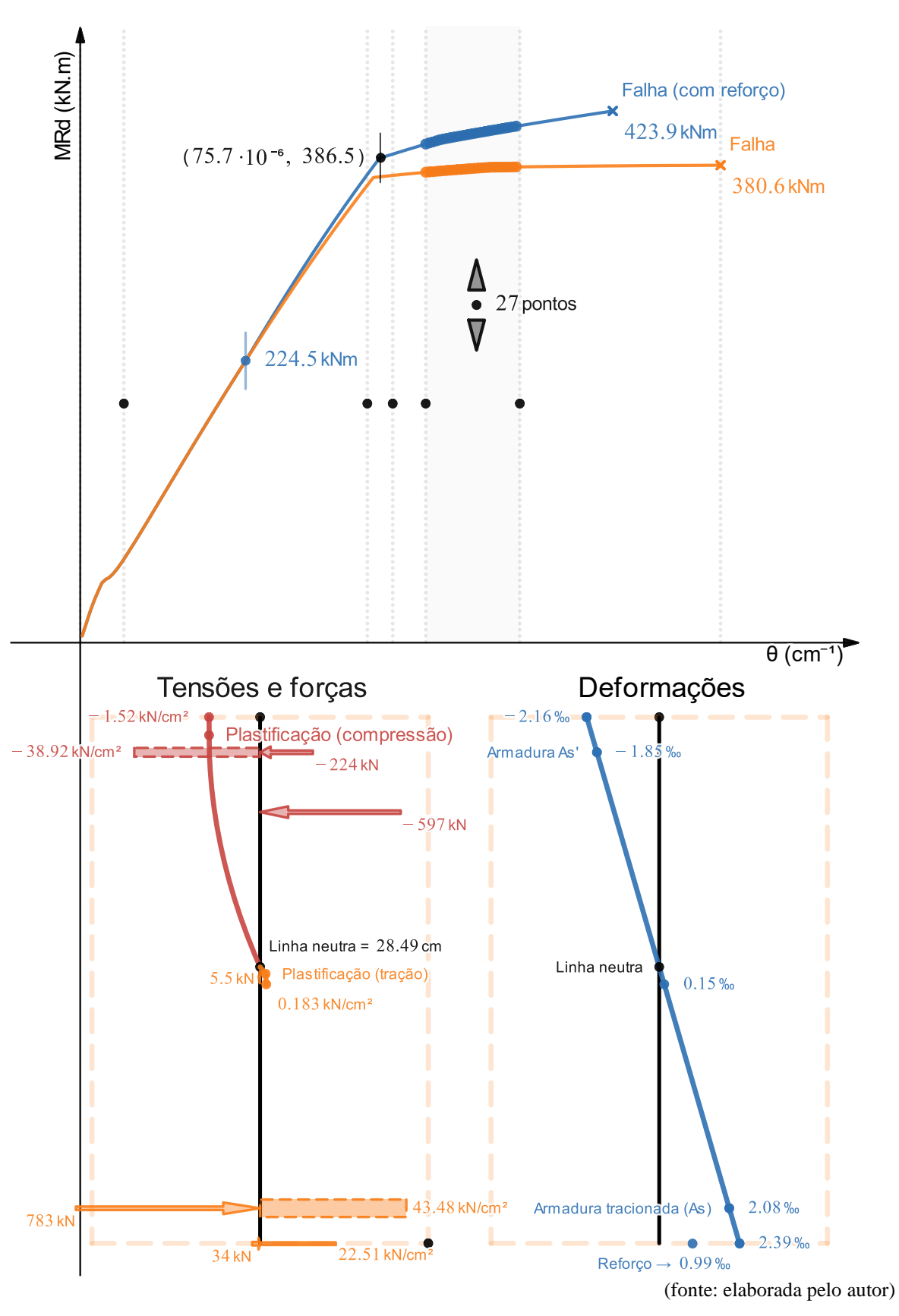

Figura 32 – Curva para a seção do exemplo 1, com o momento de análise  $i = 53$ (386.5 kN. m)

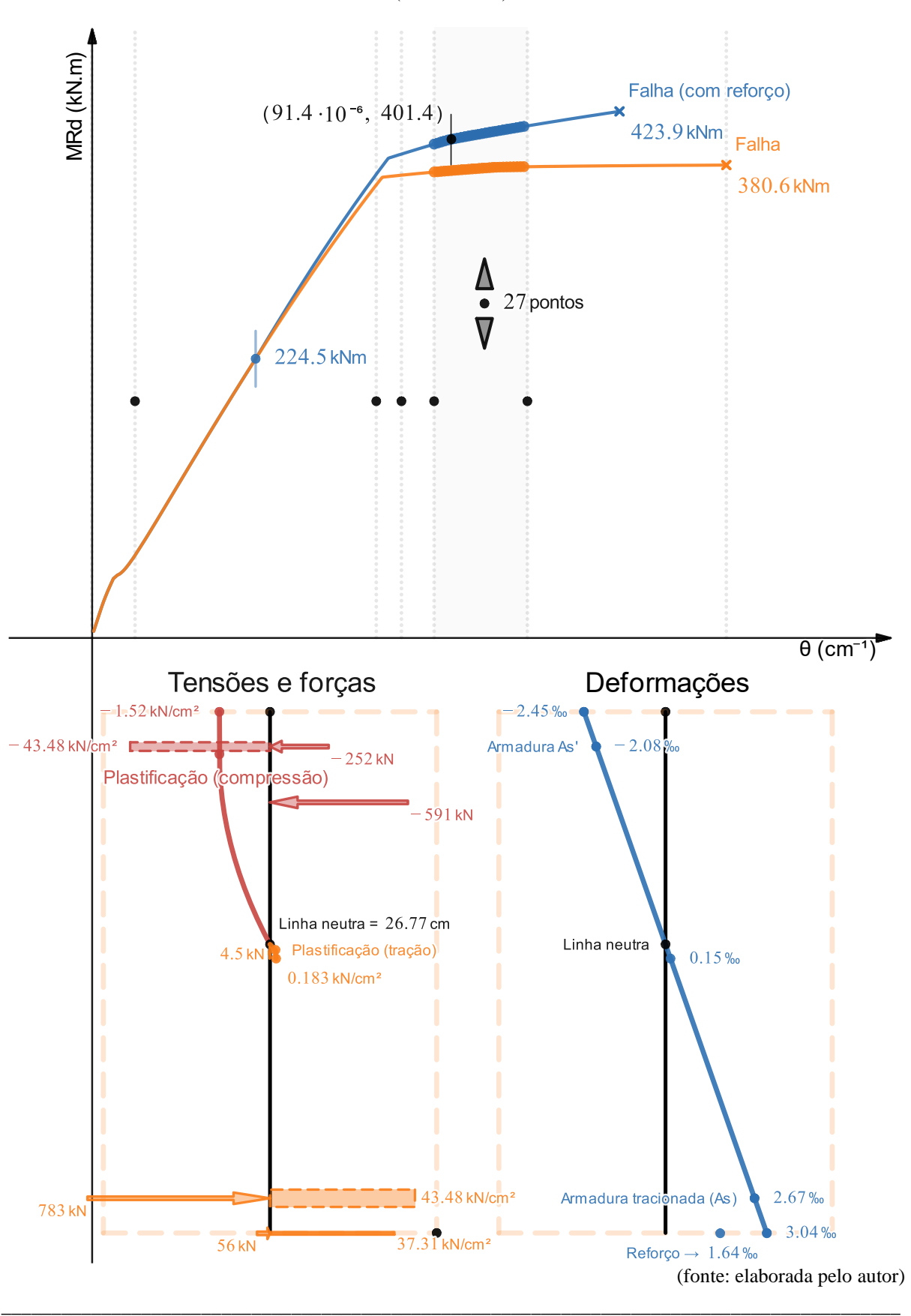

Figura 33 – Curva para a seção do exemplo 1, com o momento de análise  $i = 68$ (401.4 kN. m)

Ferramenta didática para simulação do comportamento à flexão de seções transversais em concreto armado através do *software Desmos*

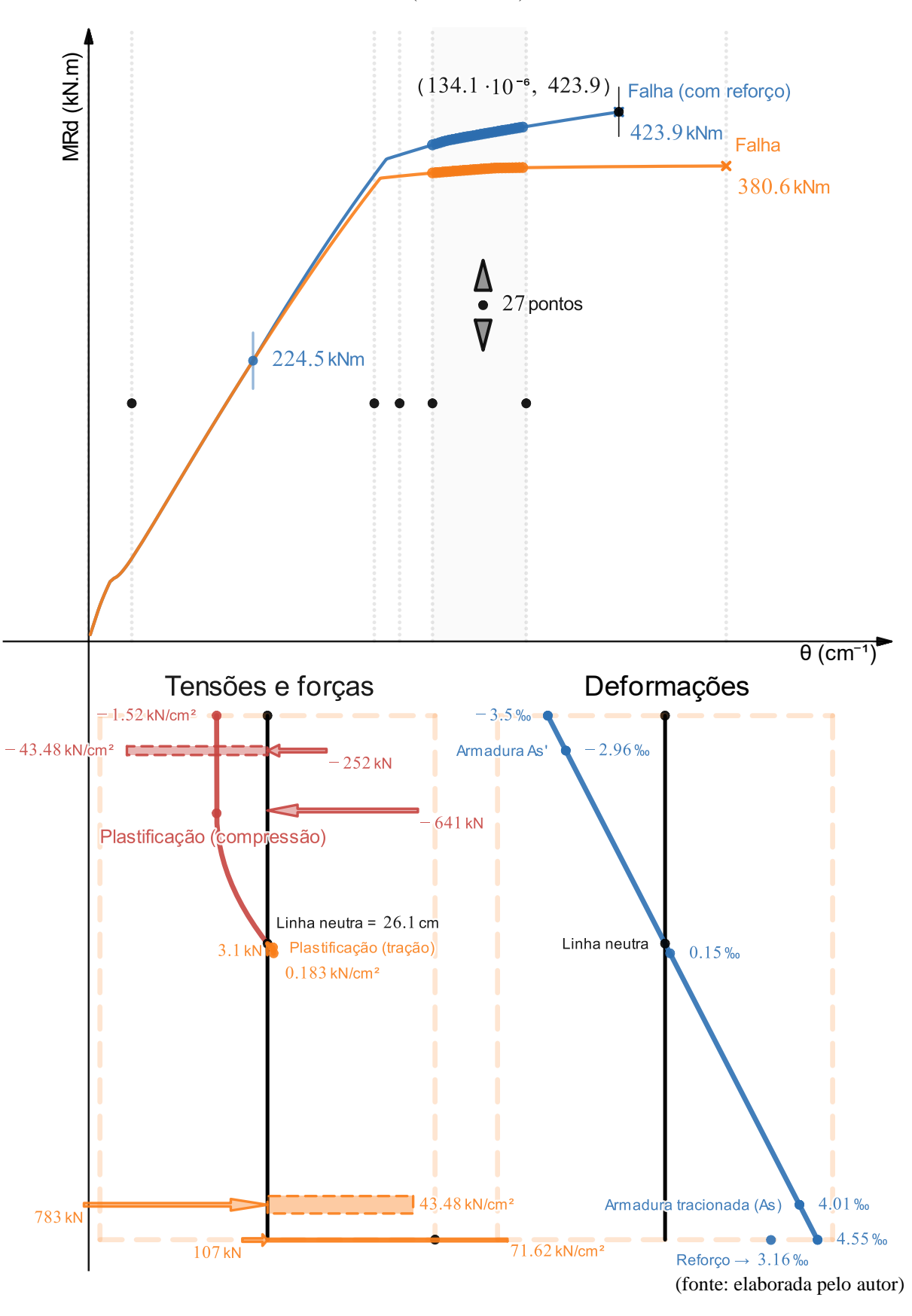

Figura 34 – Curva para a seção do exemplo 1, com o momento de análise  $i = n =$ 102 (423.9 kN. m)

<span id="page-118-0"></span>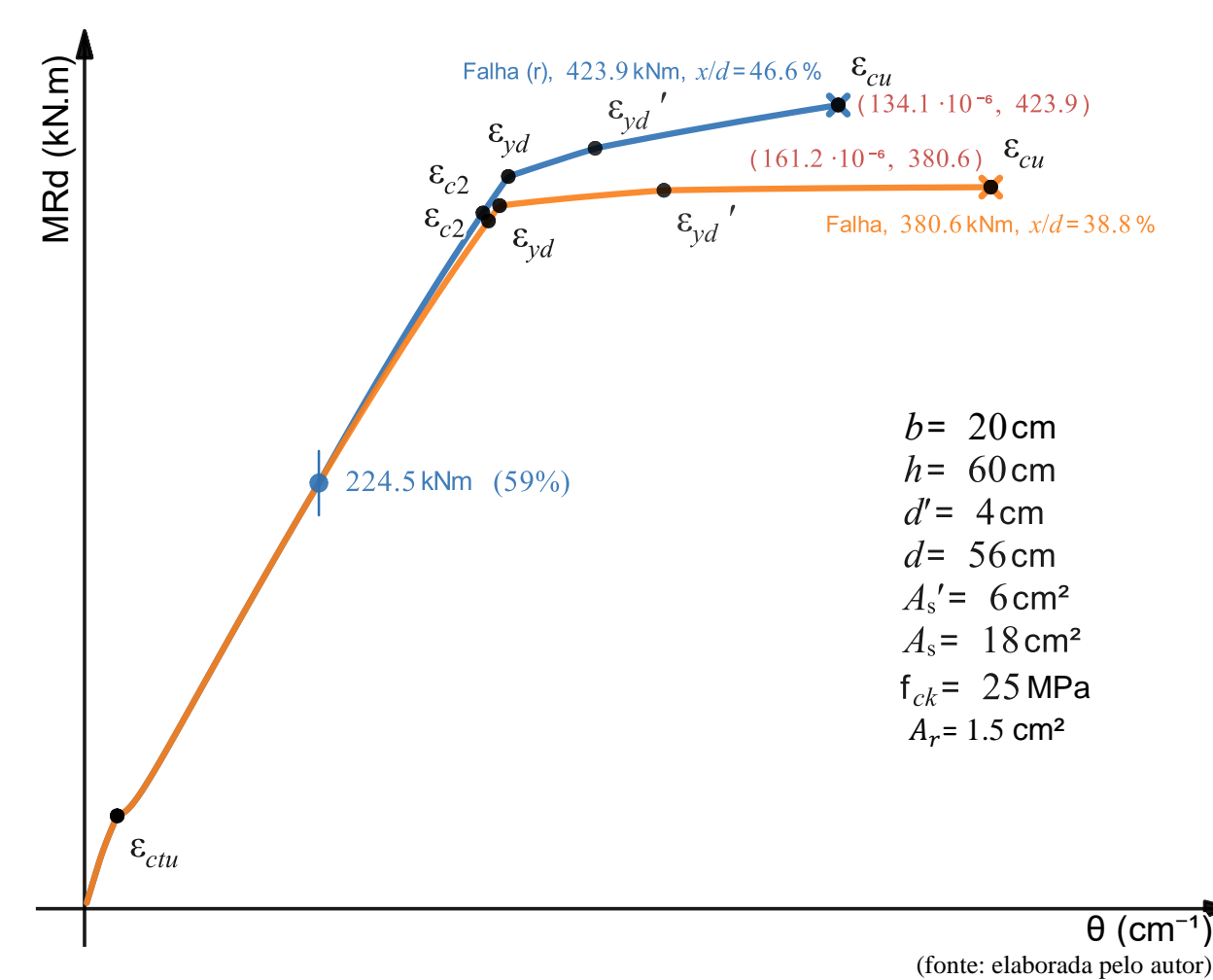

Figura 35 – Resumo dos fenômenos que acontecem nos materiais da seção do Exemplo 1

# 4.2 EXEMPLO 2

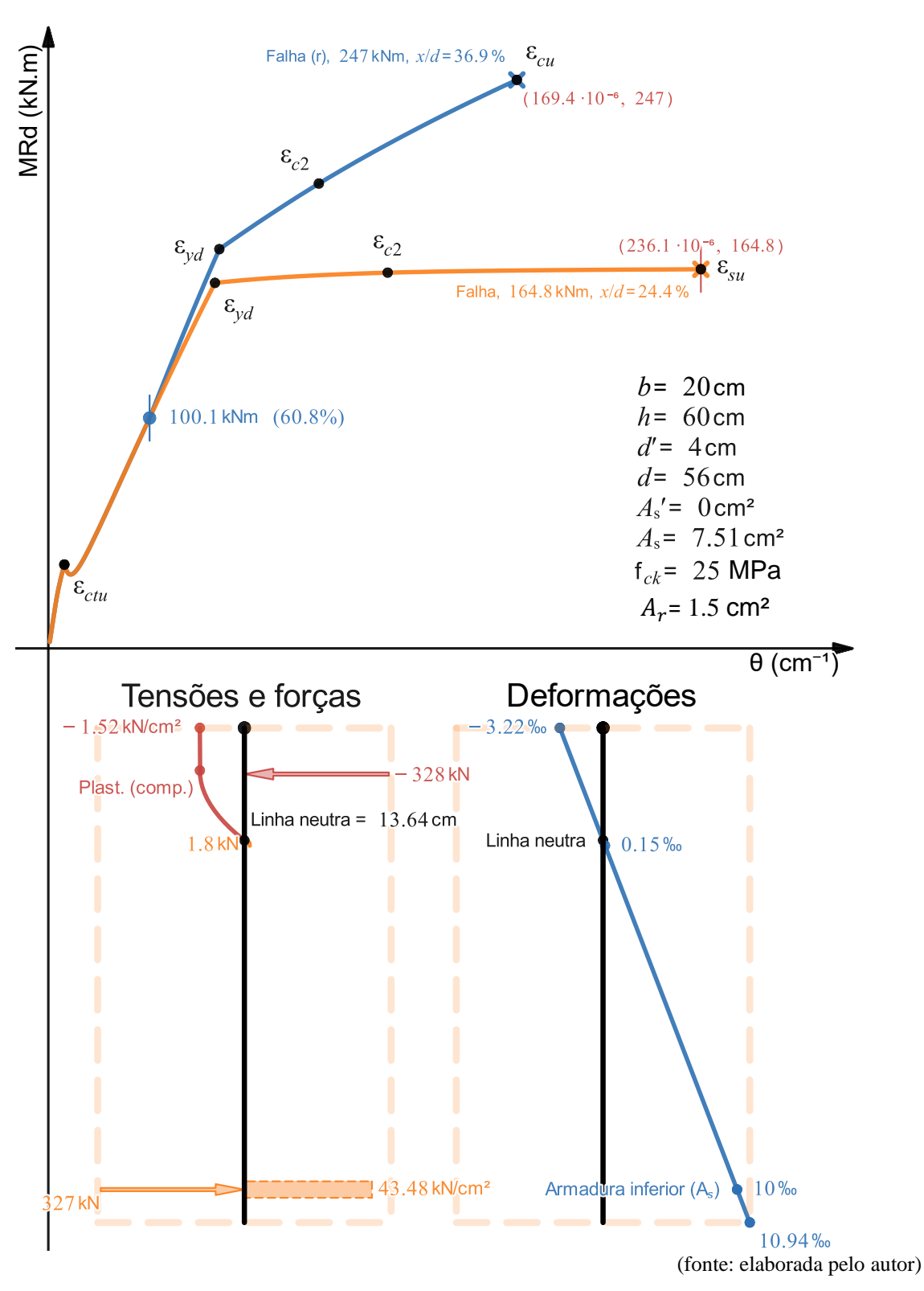

Figura 36 – Seção com armadura simples que falha no domínio 2 e, após reforçada, no domínio 3. A análise de tensões, forças e deformações se refere à seção sem reforço logo antes da falha

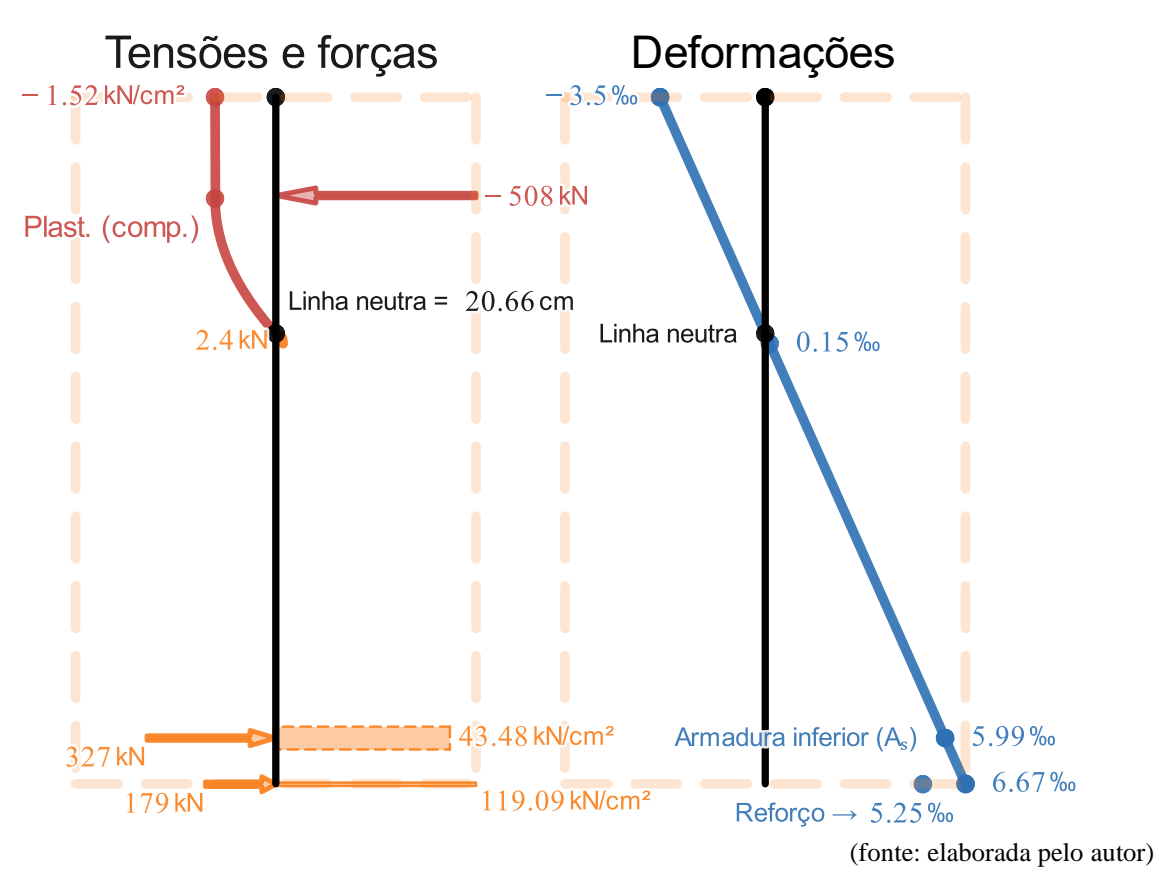

Figura 37 – Análise de tensões, forças e deformações da seção com reforço logo antes da falha

Neste exemplo, tem-se uma seção sem reforço que falha no domínio 2 (com a armadura inferior atingindo o alongamento máximo  $\varepsilon_{\rm su} = 10\%$ <sub>0</sub>) e, após reforçada, falha no domínio 3 por causa do esmagamento do concreto (concreto atingindo o encurtamento máximo  $\varepsilon_{cu} = 3.5\%$ <sub>0</sub>, para este caso), com a armadura tracionada em escoamento.

Pode-se notar um grande aproveitamento do reforço para aumentar o momento fletor resistente da seção por causa da sua grande ductilidade e proporção entre  $A_r$  e  $A_s$ , passando de  $M_{Rd}$  = 164.8 kN. m para  $M_{Rdr} = 247$  kN. m, com um recuo da curvatura de  $\theta_f = 236.1 \cdot 10^{-6}$  cm<sup>-1</sup> para  $\theta_{fr} = 169.4 \cdot 10^{-6}$  cm<sup>-1</sup> e com uma relação  $\frac{x}{d}$  passando de 24.4% para 36.9%.

Abaixo, foi alterado o momento de adição do reforço para 90% e 25% do momento último a fim de comparar de forma quantitativa o impacto do descarregamento da estrutura.

<span id="page-121-0"></span>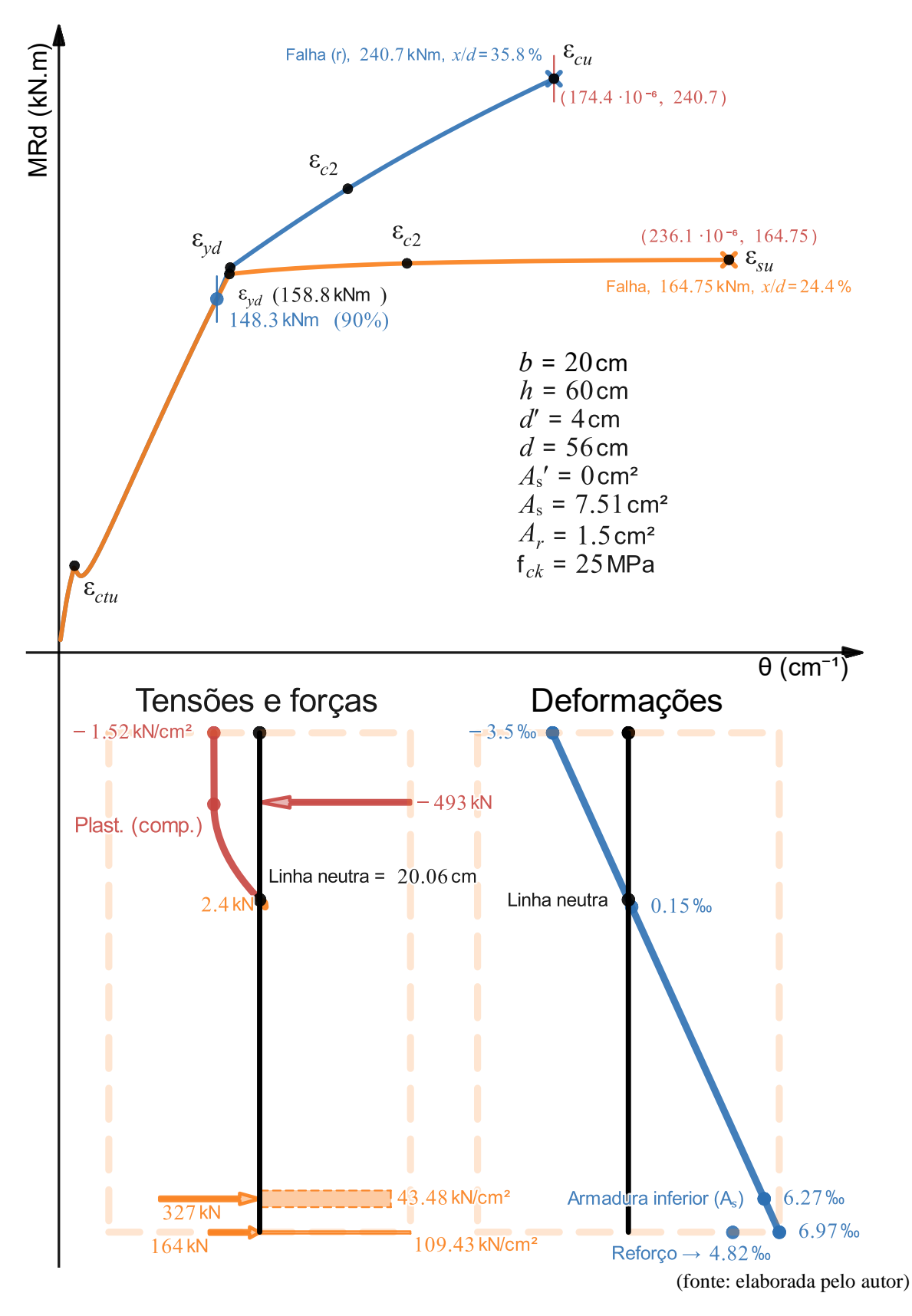

Figura 38 – Mesma seção, mas com o reforço aplicado em 90% (148.3 kN. m) do momento último. Os diagramas de tensões, forças e deformações são referentes à seção com reforço no estado limite último

<span id="page-122-0"></span>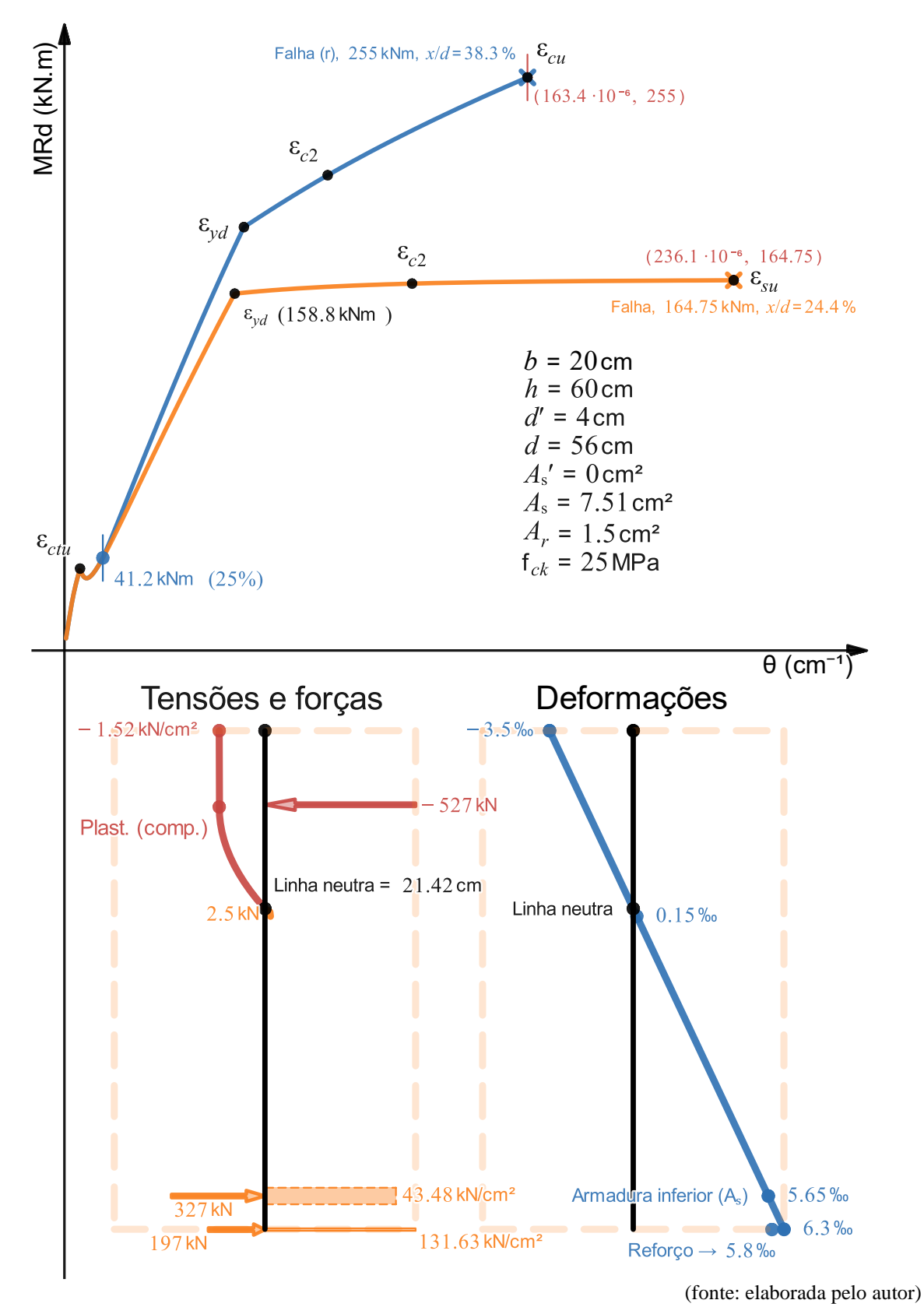

Figura 39 – Mesma seção, mas com o reforço aplicado em 25% (41.2 kN. m) do momento último. Os diagramas de tensões, forças e deformações são referentes à seção com reforço no estado limite último

\_\_\_\_\_\_\_\_\_\_\_\_\_\_\_\_\_\_\_\_\_\_\_\_\_\_\_\_\_\_\_\_\_\_\_\_\_\_\_\_\_\_\_\_\_\_\_\_\_\_\_\_\_\_\_\_\_\_\_\_\_\_\_\_\_\_\_\_\_\_\_\_\_\_\_\_\_\_\_\_\_\_\_\_\_\_\_\_\_\_ Ferramenta didática para simulação do comportamento à flexão de seções transversais em concreto armado através do *software Desmos*

Na [Figura 38,](#page-121-0) aplicou-se o reforço em uma curvatura de 55.76 · 10<sup>-6</sup> cm<sup>-1</sup> correspondente a 90% (148.3 kN. m) do momento último da seção sem reforço (164.75 kN. m), sendo que a curvatura última da seção com reforço passou a ser 174.4 · 10<sup>-6</sup> cm<sup>-1</sup>, com momento último de 240.7 kN. m. Já na [Figura 39,](#page-122-0) aplicou-se o reforço em uma curvatura de  $13.67 \cdot 10^{-6}$  cm<sup>-1</sup>, correspondente a 25% (41.2 kN. m) do momento último sem reforço (164.75 kN. m) sendo que a curvatura última da seção com reforço passou a ser  $163.4 \cdot 10^{-6}$  cm<sup>-1</sup>, com momento último de 255 kN. m.

Comparando o caso em que o reforço está a 90% do momento último com o caso em que está a 60.8%, e depois comparando o caso de 90% com o caso de 25%, observa-se que o momento último aumentou +2.6% e depois +5.9%. Já a curvatura sofreu uma mudança primeiro de −2.9% e depois de −6.3%.

Pode-se concluir, portanto, que, em geral, quanto mais descarregada a estrutura é, maior é o aproveitamento do reforço para contribuir em fornecer mais capacidade resistente à seção, mas maior é a perda de curvatura última.

A partir disso, a conclusão mais importante é de que o ganho de momento resistente último é, em geral, relativamente pequeno, dado o esforço exigido para descarregar a estrutura. Como se pode observar neste caso, se a estrutura já estivesse originalmente carregada de tal forma que o momento solicitante é 90% do momento resistente da seção, descarregar até 60% geraria um ganho de apenas +2.6% de momento resistente último, e, em um caso mais exigente ainda, descarregar até 25% geraria um ganho de apenas +5.9%. Deve-se levar em conta, ainda, que a curvatura máxima da seção reforçada é menor quanto mais descarregada estiver a seção original no momento de adição do reforço.

# 4.3 EXEMPLO 3

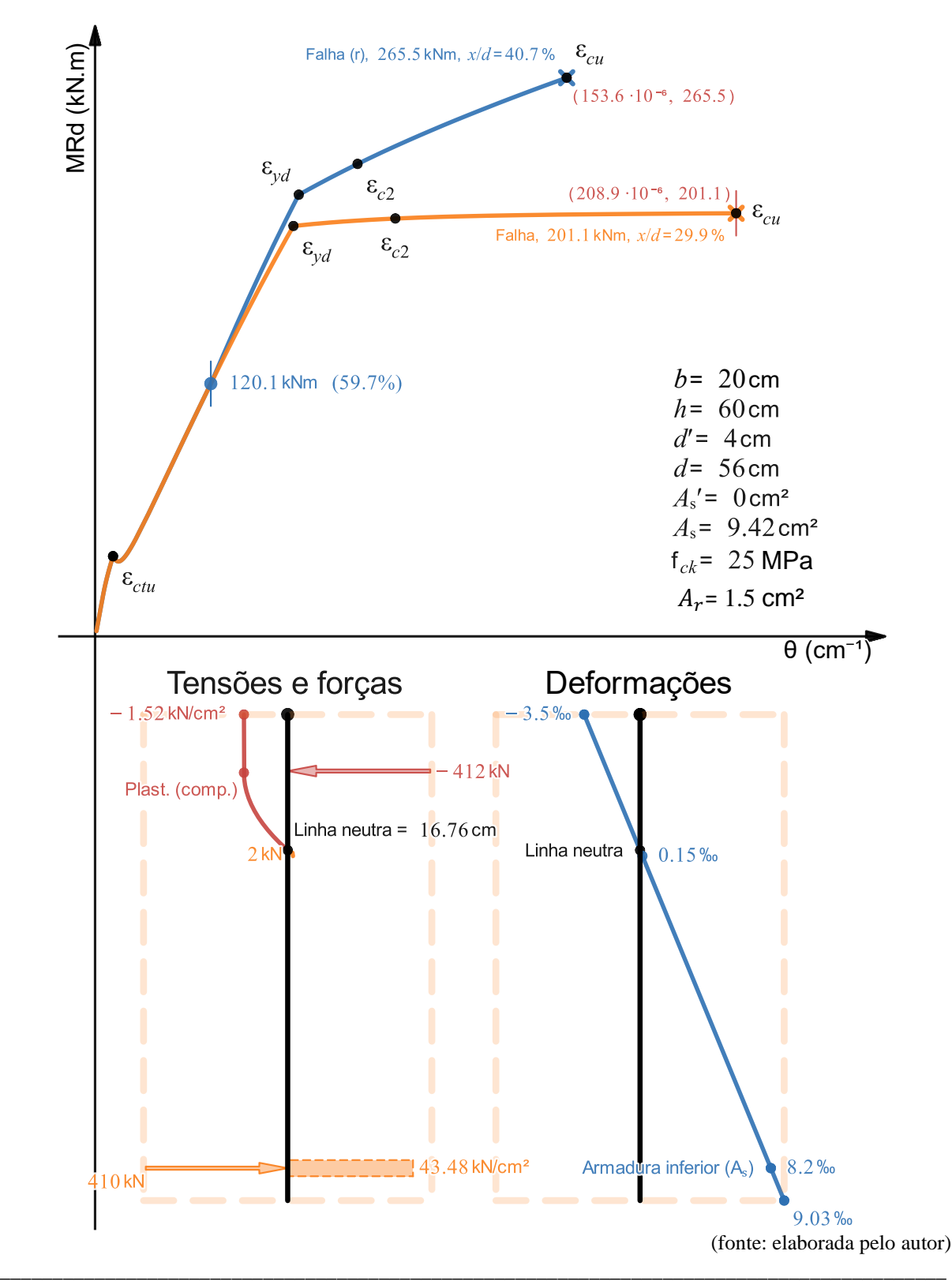

Figura 40 – Seção com armadura simples que falha no domínio 3 e, após reforçada, no domínio 3. A análise de tensões, forças e deformações se refere à seção sem reforço logo antes da falha

Ferramenta didática para simulação do comportamento à flexão de seções transversais em concreto armado através do *software Desmos*

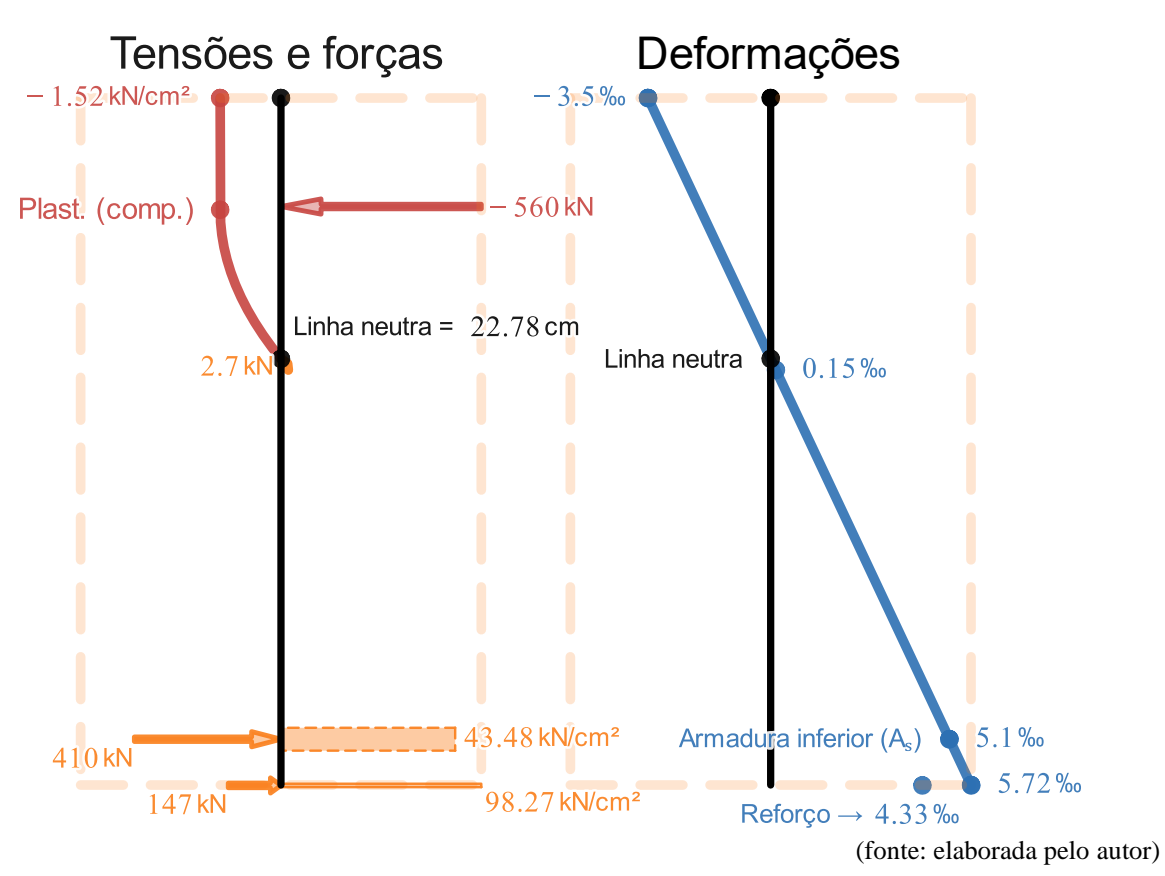

Figura 41 – Análise de tensões, forças e deformações da seção com reforço logo antes da falha

Neste exemplo, tem-se uma seção sem reforço que falha no domínio 3 por causa do esmagamento do concreto com a armadura inferior em escoamento e, após reforçada, continua falhando no domínio 3.

Pode-se notar um bom aproveitamento do reforço para aumentar o momento fletor resistente da seção por causa da sua boa ductilidade e proporção entre  $A_r$  e  $A_s$ , passando de  $M_{Rd}$ 201.1 kN. m para  $M_{Rdr} = 265.5$  kN. m, com um recuo da curvatura de  $\theta_f = 208.9$ 10<sup>-6</sup> cm<sup>-1</sup> para  $\theta_{fr}$  = 153.6 ⋅ 10<sup>-6</sup> cm<sup>-1</sup> e com uma relação  $\frac{x}{d}$  passando de 29.9% para 40.7%.

### <span id="page-126-0"></span>4.4 EXEMPLO 4

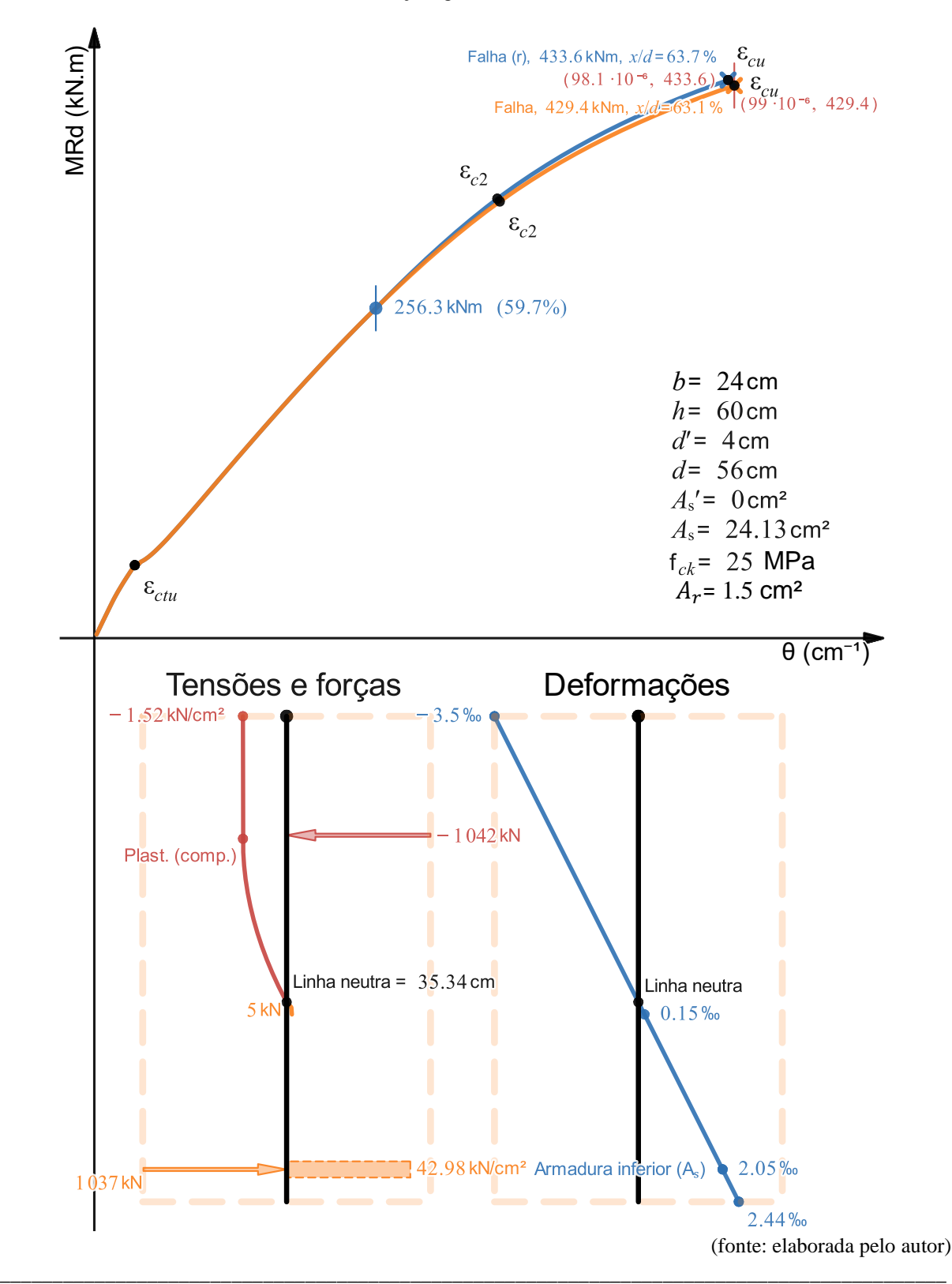

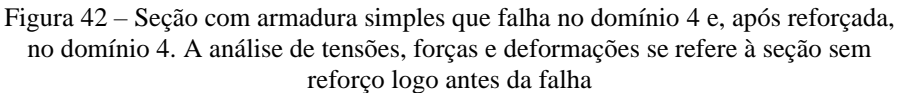

Ferramenta didática para simulação do comportamento à flexão de seções transversais em concreto armado através do *software Desmos*

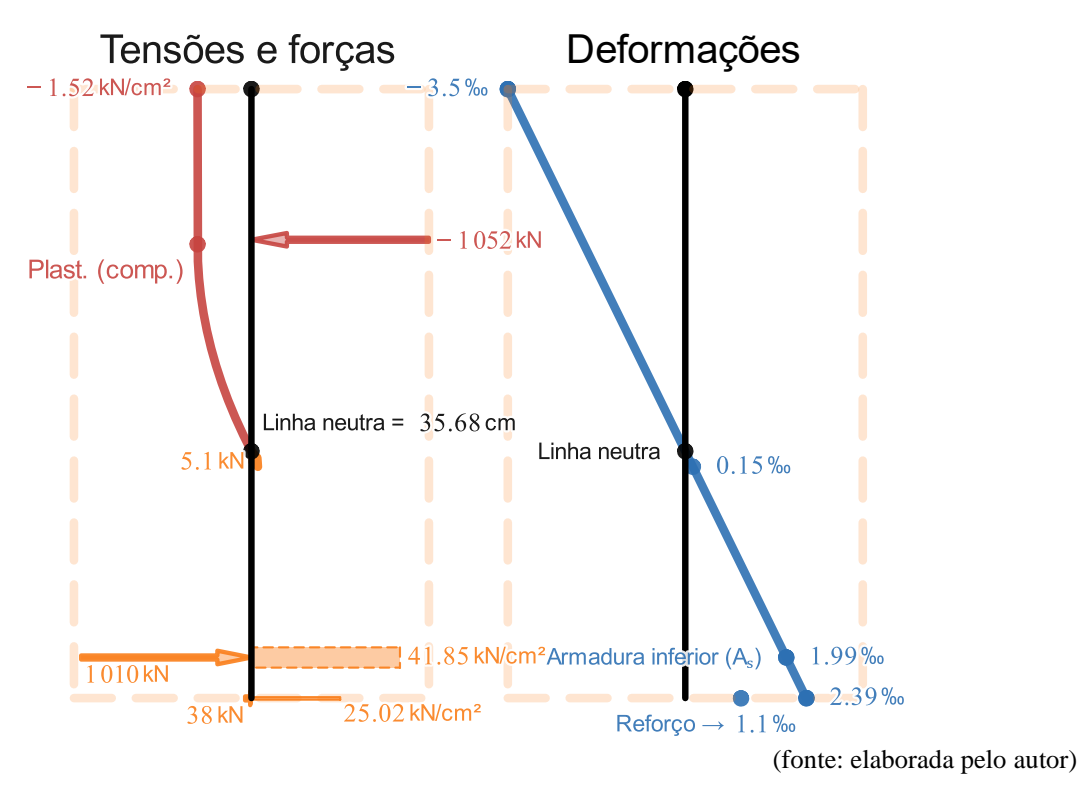

Figura 43 – Análise de tensões, forças e deformações da seção com reforço logo antes da falha

Para o Exemplo 4, pode-se observar que a seção falha no domínio 4 tanto para o caso sem reforço, quanto para o com reforço, pois a deformação específica da armadura inferior não atinge  $\varepsilon_{\text{yd}} = \frac{f_{\text{yd}}}{F_{\text{dd}}}$  $\frac{y_0}{E_s}$  = 2.07‰, o que provoca uma falha consideravelmente mais frágil do que nos exemplos anteriores.

Verificou-se que, mantendo-se as demais características inalteradas, inclusive a área de armadura, com o aumento do f<sub>ck</sub> a seção se torna mais dúctil e, para f<sub>ck</sub>  $\geq 40$  MPa, passa a atender ao critério de ductilidade da NBR 6118 (2014, p. 91), com  $\frac{x}{4}$  $\frac{x}{d}$  = 39.9% para a seção sem reforço e  $\frac{x}{d}$  = 44.5% para a seção com reforço, conforme mostra a [Figura 44.](#page-129-0) O aumento de 60% na resistência à compressão do concreto correspondeu a um aumento de aproximadamente 15% no momento último.

Para uma curvatura de  $\theta_n[i] = \theta_{nr}[i] = 98.8 \cdot 10^{-6} \text{ cm}^{-1}$ , aproximadamente na qual falhava a seção com  $f_{ck} = 25$  MPa [\(Figura 42\)](#page-126-0), pode-se observar que, conforme mostra a [Figura 44,](#page-129-0) o fato de a resistência do concreto ter aumentado o possibilitou produzir deformações menores para a mesma curvatura da seção. Isto faz com que a seção possa atingir curvaturas maiores, o

que, neste caso, foram relevantes para que a seção deixasse de falhar no domínio 4 para falhar no domínio 3, atendendo ao critério de ductilidade da NBR 6118 (2014, p. 91).

A conclusão, portanto, é que o  $f_{ck}$  pode ser definitivo para viabilizar a execução de uma viga que seria inviável para um  $f_{ck}$  menor por não atender ao critério de ductilidade, mas se sabe que existem alternativas muitas vezes mais eficientes, como o uso de armadura dupla ou o aumento de dimensões da seção.

Para um caso real de projeto, portanto, o valor da classe de concreto é, em geral, decidido levando-se em conta diversos outros fatores mais relevantes para a sua escolha do que fazer uma viga atender ao critério de ductilidade, mas se sabe também que o  $f_{ck}$  do concreto cresce com o tempo por causa do efeito químico de hidratação do cimento. Isso significa que esse aumento do valor de f<sub>ck</sub>, acontece de fato *in loco* e, portanto, para uma seção de armadura dupla, por exemplo, que atende ao critério de ductilidade próximo do limite de  $x/d$  (45% para o Grupo I e 35% para o Grupo II), com o passar tempo ela se torna cada vez mais dúctil, ou seja, com maior curvatura máxima.

Figura 44 – Seção com armadura simples que falhava no domínio 4 e, após aumento do f<sub>ck</sub> de 25 MPa para 40 MPa, passou a atender ao critério de ductilidade da NBR 6118. A análise de tensões, forças e deformações se refere à seção sem reforço em  $\theta_n[i] = \theta_{nr}[i] = 98.8 \cdot 10^{-6}$  cm<sup>-1</sup>

<span id="page-129-0"></span>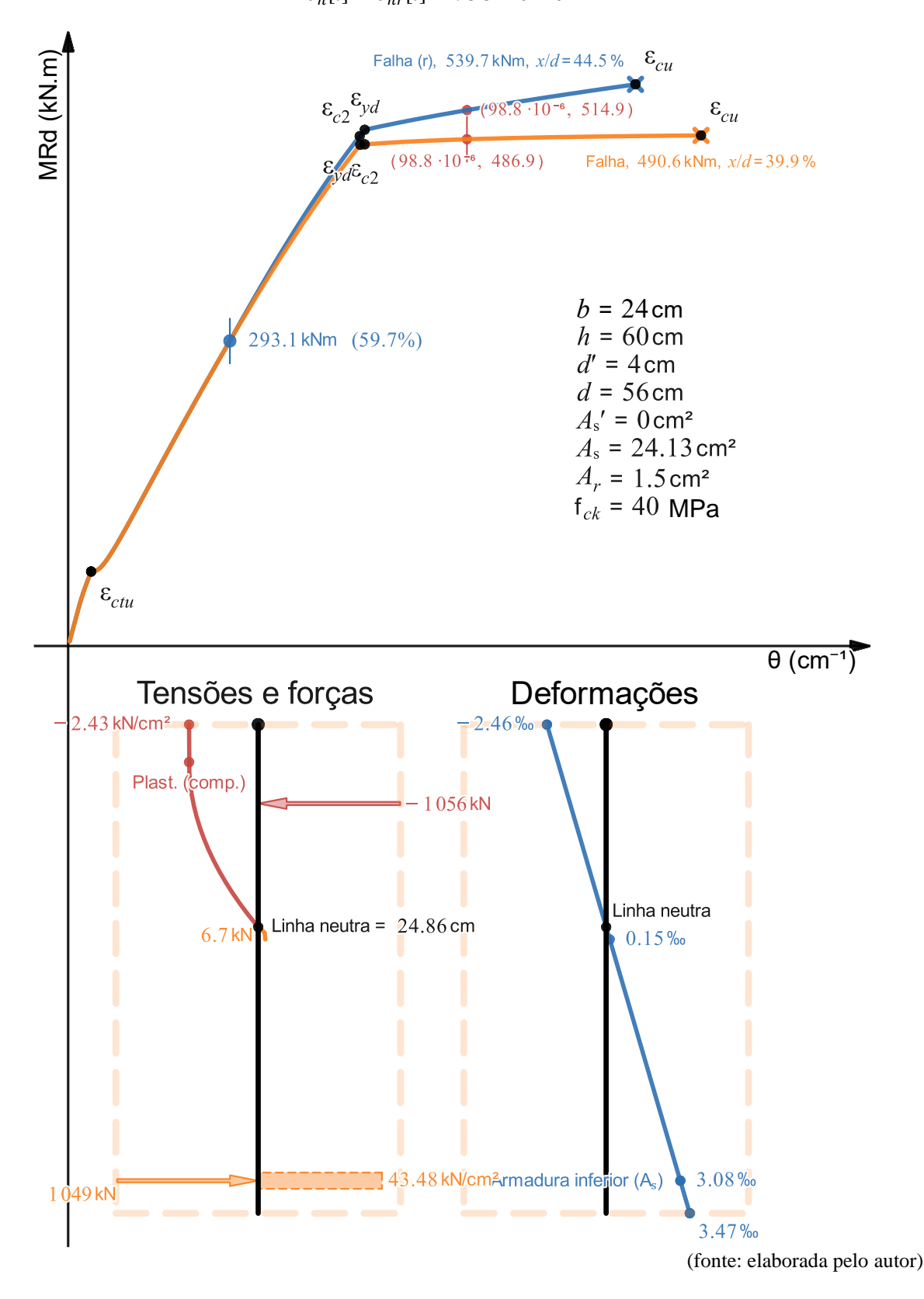

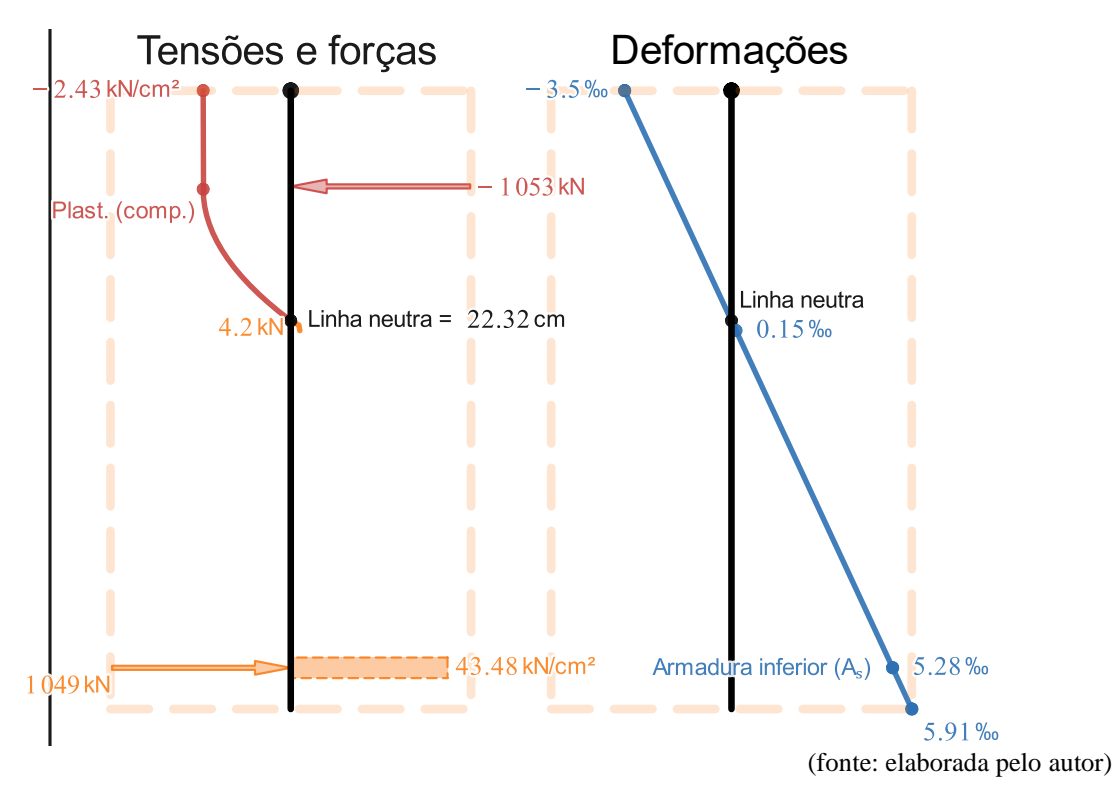

Figura 45 – Análise de tensões, forças e deformações da seção sem reforço na falha para f<sub>ck</sub> = 40 MPa, em  $\theta_n[i] = \theta_n[n] = 156.8 \cdot 10^{-6}$  cm<sup>-1</sup>

Figura 46 – Análise de tensões, forças e deformações da seção com reforço para  $f_{ck} = 40 \text{ MPa, em } \theta_n[i] = \theta_{nr}[i] = 98.8 \cdot 10^{-6} \text{ cm}^{-1}$ 

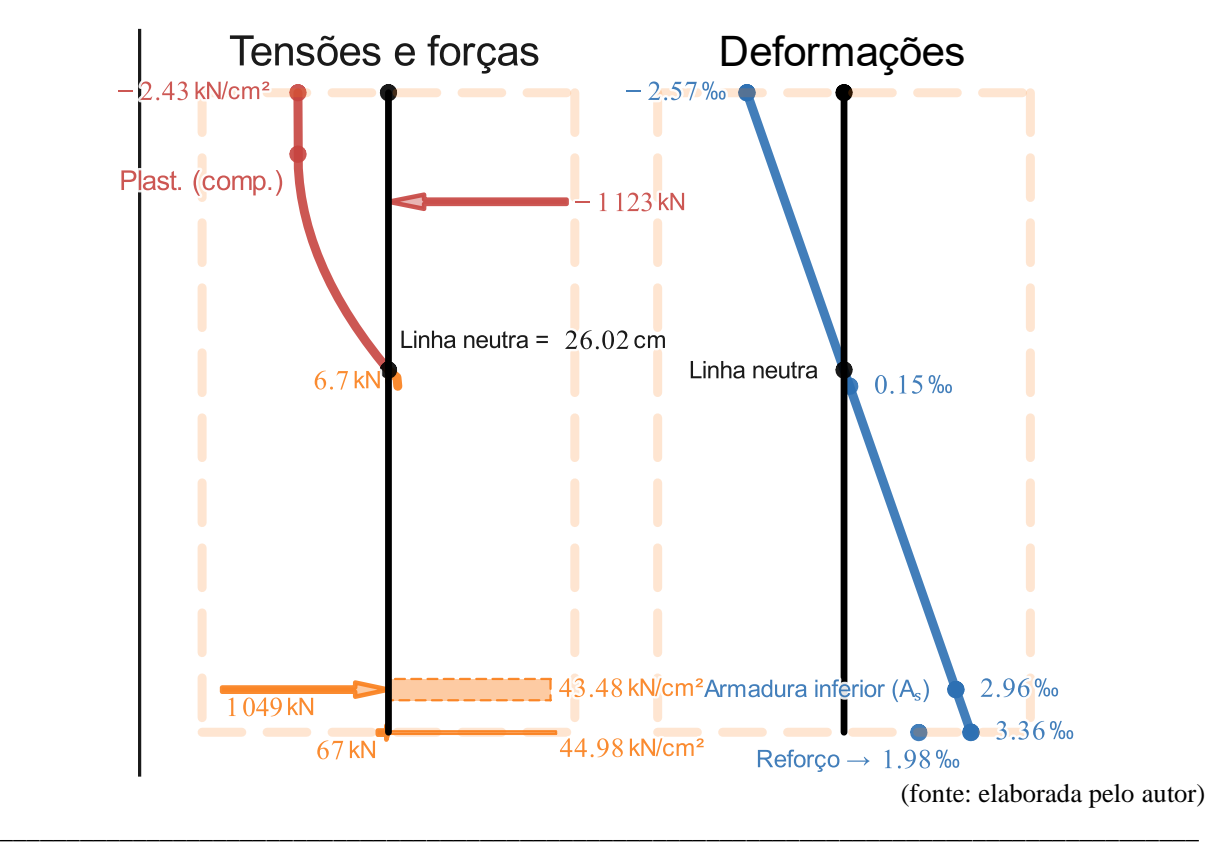

Ferramenta didática para simulação do comportamento à flexão de seções transversais em concreto armado através do *software Desmos*

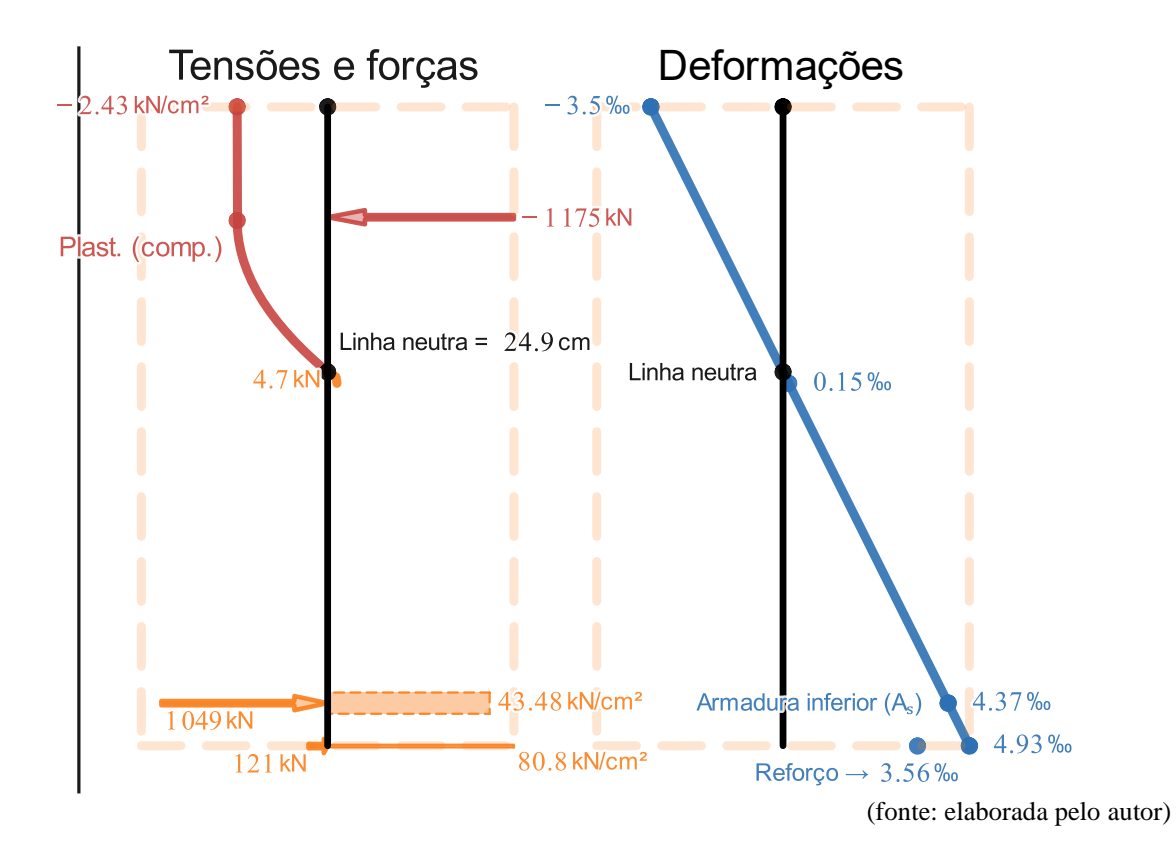

Figura 47 – Análise de tensões, forças e deformações da seção com reforço na falha para  $f_{ck}$  = 40 MPa, em  $\theta_{nr}[i] = 140.6 \cdot 10^{-6}$  cm<sup>-1</sup>

É interessante mostrar, também, que o fato de a seção falhar no domínio 4 gera outros problemas além da falha frágil. Caso eventualmente esta estrutura precise ser reforçada na borda inferior, o aproveitamento do reforço será muito pequeno pelo fato de que, sem o reforço, a seção já estava superarmada na região tracionada e, com o reforço, mais área de material para resistir às tensões de tração apenas fará com que o concreto alcance a deformação  $\varepsilon_{cu}$  em curvaturas ainda menores.

Neste caso, se possível, seria necessária a adição de reforço na parte superior da seção, acima da linha neutra – e quanto mais distante dela, melhor – para balancear a quantidade de material de grande módulo de elasticidade e resistência que há entre as regiões tracionada e comprimida da seção, reduzindo a tensão de compressão que o concreto precisa produzir para resistir à flexão e, por consequência, o seu encurtamento.

Pela [Figura 42,](#page-126-0) observa-se um ganho de apenas 4.2 kN. m para a seção com reforço. À título de comparação, se fosse adicionado  $A_r = 15 \text{ cm}^2$  ao invés de  $A_r = 1.5 \text{ cm}^2$ , a 59.7% do momento fletor resistente da seção, o ganho de momento fletor resistente seria de apenas 30.6 kN. m.

Para a seção apresentada no Exemplo 2, 1.5 cm<sup>2</sup> de reforço gerou um ganho de 82.2 kN. m, e, para a do Exemplo 3, o ganho foi de 64.4 kN. m.

Pode-se concluir, portanto, que quanto mais dúctil é a seção, maior é o aproveitamento do reforço.

# <span id="page-133-0"></span>4.5 EXEMPLO 5

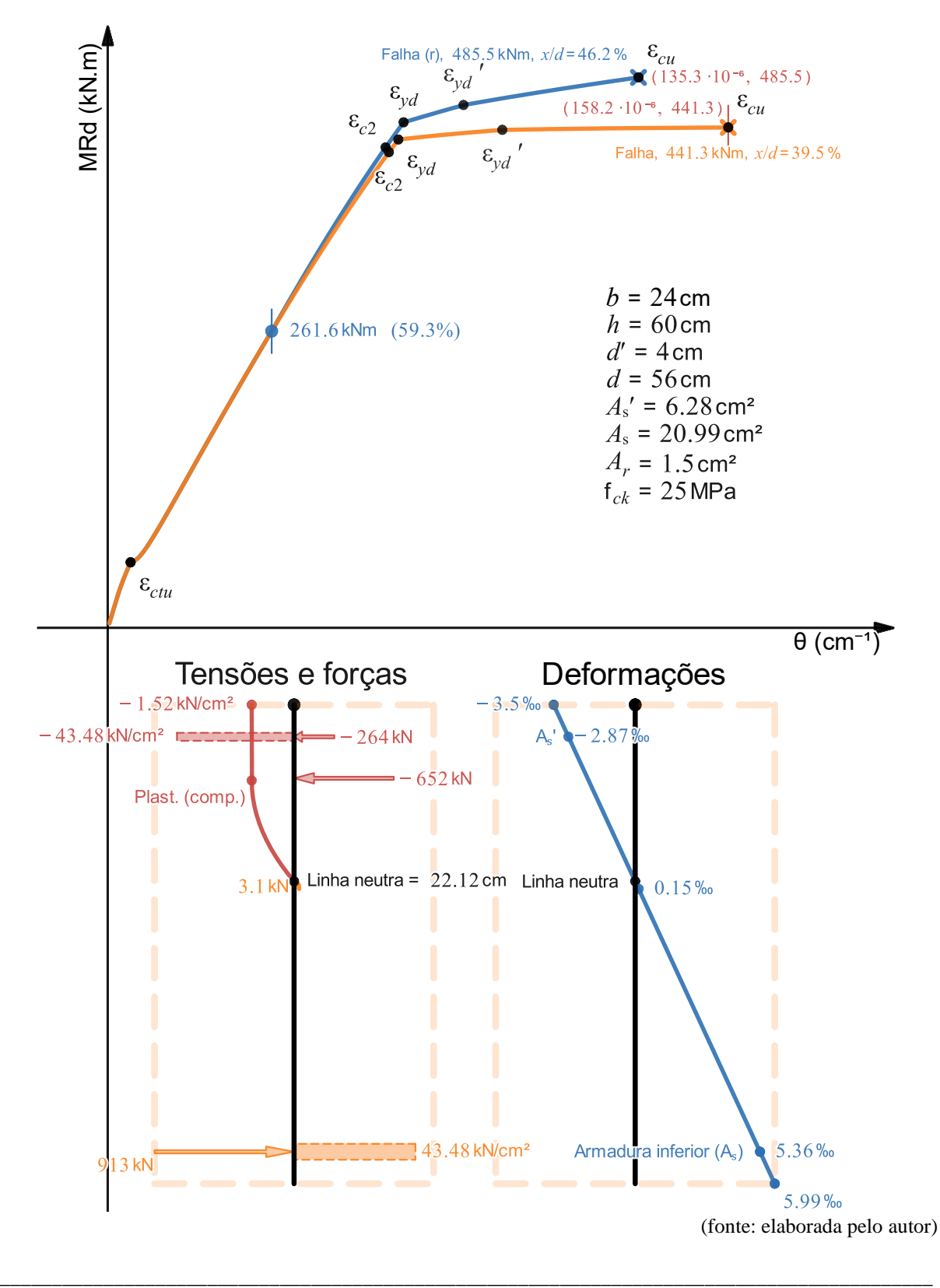

Figura 48 – Seção com armadura dupla que falha no domínio 3 e, após reforçada, no domínio 3. A análise de tensões, forças e deformações se refere à seção sem reforço logo antes da falha

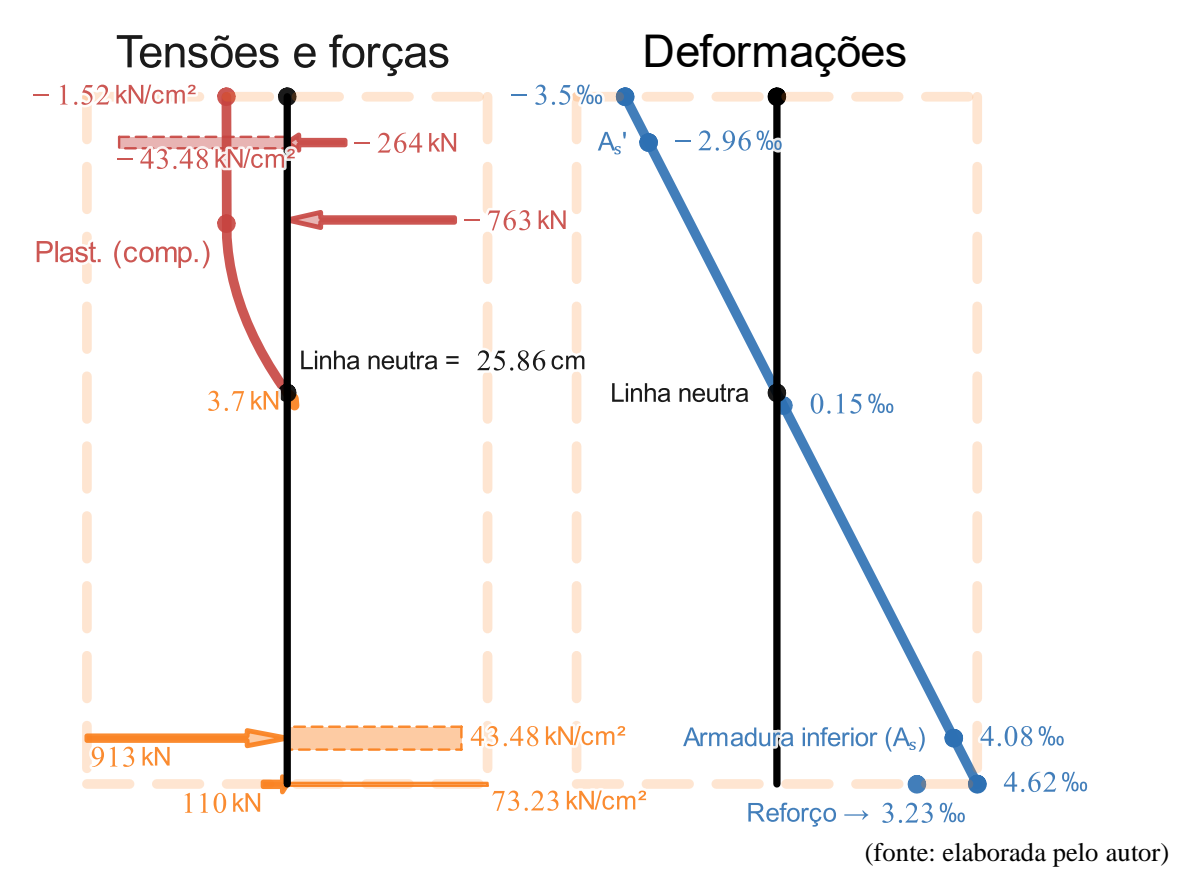

Figura 49 – Análise de tensões, forças e deformações da seção com reforço logo antes da falha

O uso de armadura dupla para tornar a seção mais dúctil na falha é uma decisão comum de projeto. A metodologia consiste em adicionar armadura superior de forma que a seção falhe  $\frac{x}{2}$  $\frac{x}{d}$  = 45% para f<sub>ck</sub> ≤ 50 MPa e $\frac{x}{d}$  $\frac{x}{d}$  = 35% para f<sub>ck</sub> > 50 MPa.

Se o objetivo é apenas tornar a seção mais dúctil na falha, adotar  $f_{ck}$  mais alto para o concreto, conforme foi mostrado no Exemplo 4, em geral, não é uma boa opção, pois, na grande maioria das vezes, acarreta maior custo do que apenas adicionar armadura superior. É interessante, porém, ter a ciência de que, caso seja necessário adotar f<sub>ck</sub> maior, haverá um ganho relevante de ductilidade na falha para a mesma configuração de seção, como mostra a [Figura 44](#page-129-0) do Exemplo 4.

É interessante destacar a importância de verificar a ductilidade da estrutura na falha após a adição do reforço, pois, como pode-se observar pela [Figura 48,](#page-133-0) o  $\frac{x}{4}$  $\frac{x}{d}$  = 39.5% se torna  $\frac{x}{d}$  $\frac{x}{d}$  = 46.2% com o reforço, ou seja, após a adição do reforço é possível, apesar do maior momento

fletor resistente, gerar uma falha mais frágil que, neste caso, fez a seção deixar de atender ao critério de ductilidade da NBR 6118 (2014, p. 91). Considerando que, na etapa de dimensionamento, sempre que é detectada a necessidade de armadura dupla, a relação  $\frac{x}{d}$ é fixada em 45% (ou 35% para concretos do Grupo II), a seção final efetivamente executada somente terá uma relação diferente pela diferença entre a área de armadura efetiva e a área de armadura executada. Assim, seções com armadura dupla oferecem, em geral, pouca capacidade de serem reforçadas sem violar o limite de ductilidade da NBR 6118 (2014, p. 91).

É interessante destacar, também, que, conforme foi comentado no Exemplo 4, o valor do  $f_{ck}$ cresce ao longo do tempo por causa das reações químicas de hidratação do cimento que não cessam após os 28 dias e, portanto, isto pode fazer com que a seção de armadura dupla, se torne cada vez mais dúctil com o passar do tempo, melhorando o cenário de ductilidade para uma determinada configuração de seção reforçada. Pode acontecer, por exemplo, após alguns anos, de o f<sub>ck</sub> ter crescido de tal forma que a seção reforçada, no momento da execução do reforço já possua capacidade de chegar a curvaturas máximas maiores do que possuía a seção original sem reforço aos 28 dias.

### 4.6 EXEMPLO 6

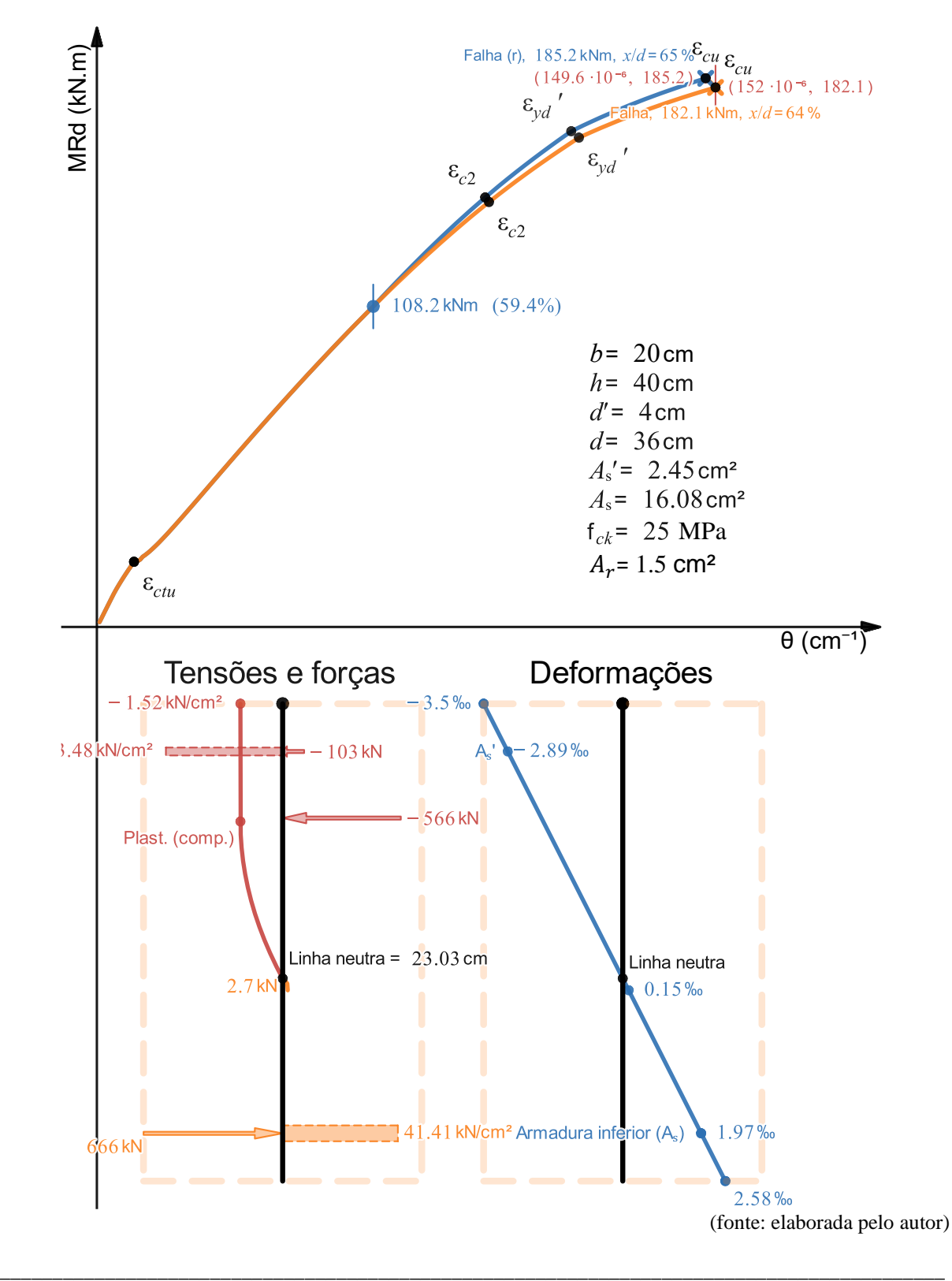

Figura 50 – Seção com armadura dupla que falha no domínio 4 e, após reforçada, no domínio 4. A análise de tensões, forças e deformações se refere à seção sem reforço logo antes da falha

Ferramenta didática para simulação do comportamento à flexão de seções transversais em concreto armado através do *software Desmos*

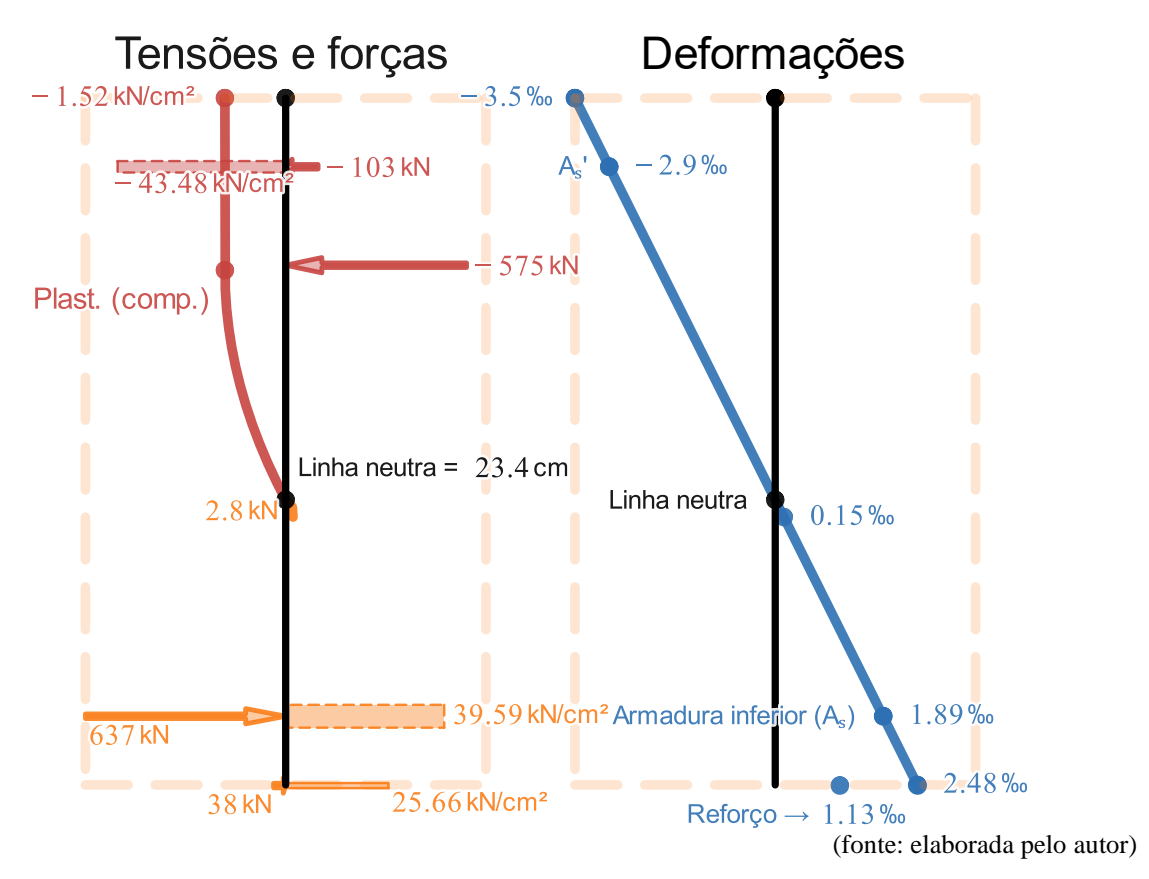

Figura 51 – Análise de tensões, forças e deformações da seção com reforço logo antes da falha

Este é um exemplo de uma seção que falha no domínio 4 e, consequentemente, não atende ao critério de ductilidade. Pelas equações convencionais de dimensionamento, para uma solicitação de momento fletor de projeto igual ao momento resistente da seção  $M_{Sd}$  =  $M_{Rd}[n] = 182.1 \text{ kN.m}, \text{ os } 18.53 \text{ cm}^2 \text{ adotados para a seqão } (16.08 \text{ cm}^2 + 2.45 \text{ cm}^2)$ deveriam, na verdade, estar distribuídos em  $A_s = 13.79$  cm<sup>2</sup> e  $A'_s = 4.74$  cm<sup>2</sup> para que  $\frac{x}{d}$  $\frac{d}{d}$  seja igual a 45%.

Pela [Figura 52,](#page-139-0) pode-se verificar que, com a modificação de  $A_s$  e  $A'_s$  para os valores  $A_s$  = 13.79 cm<sup>2</sup> e  $A'_s = 4.74$  cm<sup>2</sup>, a relação se torna  $\frac{x}{d} = 45.5\%$ , com a diferença proveniente do fato de que as equações convencionais consideram que a tensão de tração é nula e que a tensão de compressão é um retângulo equivalente de comprimento  $y = \lambda x$ , onde  $\lambda$  é a relação entre a profundidade y do diagrama retangular de compressão equivalente e a profundidade efetiva  $x$ da linha neutra.

Se for considerada a tensão de tração nula e a tensão de compressão do retângulo equivalente para os cálculos da curva Momento Fletor – Curvatura elaborada neste trabalho, os valores de  $A_s$  e  $A'_s$  obtidos pelo método convencional de dimensionamento, que fixa  $\frac{x}{d} = 45\%$ , resultam em uma relação  $\frac{x}{d}$  exatamente igual a 45.00% para os valores de  $A_s = 13.79 \text{ cm}^2 \text{ e } A'_s =$ 4.74 cm<sup>2</sup>, conforme mostra a [Figura 53.](#page-140-0)

<span id="page-139-0"></span>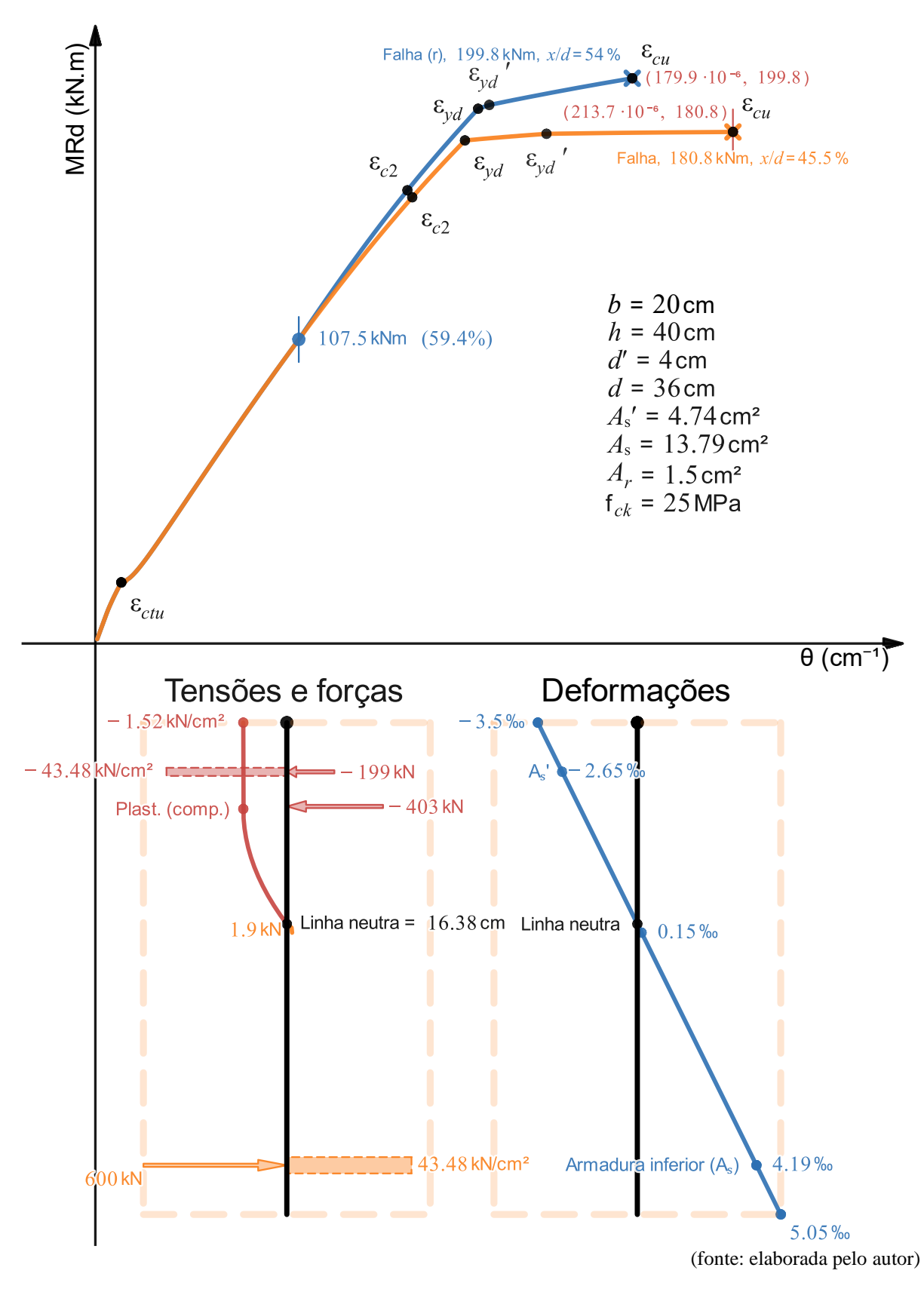

Figura 52 – Curva do Exemplo 6 com os valores de  $A_s$  e  $A'_s$  obtidos através das equações convencionais de dimensionamento, com as equações de tensão de tração não-nula e de compressão da parábola-retângulo

<span id="page-140-0"></span>Falha (r), 202.4 kNm,  $x/d = 54\%$   $\varepsilon_{cu}$ MRd (KN.m)  $(180.1 \cdot 10^{-6}, 202.4)$  $\mathcal{E}_{vd}$  $\mathcal{E}_{vd}$  $\epsilon_{cu}$ <br>(216·10<sup>-6</sup>, 182.1)  $\varepsilon_{c2}$ Falha, 182.1 kNm,  $x/d = 45$ %  $\epsilon_{c2}^{\epsilon_{c2}}$  $b = 2$  $h = 40$  cm 108.2 kNm (59.4%)  $d' = 4$  cm  $d = 36$  cm  $A_s' = 4.74 \text{ cm}^2$  $A_s = 13.79$  cm<sup>2</sup>  $A_r = 1.5 \text{ cm}^2$ <br> $f_{ck} = 25 \text{ MPa}$  $\boldsymbol{\varepsilon}_{ctu}$  $\theta$  (cm<sup>-1</sup>) Tensões e forças Deformações  $-1.52$  kN/cm<sup>2</sup>  $3.5%$  $-43.48$  kN/cm<sup>2</sup>  $-206$  kN 2.64 393 kN Linha neutra =  $16.2$  cm Linha neutra 43.48 kN/cm<sup>2</sup> Armadura inferior (A  $4.28%$  $600$  kN  $5.14%$ (fonte: elaborada pelo autor)

Figura 53 – Curva do Exemplo 6 com os valores de  $A_s$  e  $A'_s$  obtidos através das equações convencionais de dimensionamento, mas com as equações de tensão do concreto modificadas de forma que a tensão de compressão seja a do retângulo equivalente e a de tração seja nula

A partir da análise destas duas figuras, a [Figura 52](#page-139-0) e a [Figura 53,](#page-140-0) pode-se realizar uma comparação direta entre os resultados obtidos através das equações convencionais de dimensionamento, que consideram a tensão de compressão como um retângulo equivalente e a tensão de tração nula, e as equações adotadas neste trabalho, que consideram a tensão de compressão da parábola-retângulo [\(Figura 12\)](#page-53-0) e a tensão de tração não-nula [\(Figura 13\)](#page-55-0). Essa comparação direta é possível, pois todos os dados de entrada são exatamente iguais, apenas com as funções de tensão diferentes. Em outras palavras, para utilizar as equações convencionais de tensão, a tensão de tração é alterada para  $\sigma_{ct} = 0$  e a função de tensão da Equação ([40](#page-53-1)) é substituída por

$$
\sigma_{cc}(x,\theta,z) = \begin{cases}\n-\alpha_c f_{cd}, & 0 \le z \le \lambda x \\
0, & z > \lambda x\n\end{cases}
$$
\n(131)

ou seja, é estendido o uso do retângulo-equivalente para os estados de serviço para que seja possível realizar as comparações.

Para  $A_s = 13.79 \text{ cm}^2 \text{ e } A'_s = 4.74 \text{ cm}^2$ , a curva da [Figura 52,](#page-139-0) que considera tração não-nula e compressão da parábola-retângulo, mostra um valor de momento fletor resistente  $M_{Rd}$  = 180.8 kN. m menor do que o momento resistente da [Figura 53,](#page-140-0) que considera tração nula e compressão do retângulo-equivalente, que é  $M_{Rd} = 182.1$  kN. m. O valor da curvatura última também é superestimado para as equações convencionais em relação às utilizadas neste trabalho, sendo  $\theta_n[n] = 213.7 \cdot 10^{-6} \text{cm}^{-1}$  para a parábola-retângulo com tração e  $\theta_n[n] =$ 216 ∙ 10−6 cm−1 para o retângulo equivalente sem tração.

O resultado obtido através das equações convencionais seria negativo para a segurança, pois mostra que, para este exemplo, a expectativa é de que a seção resista a uma solicitação maior pelas equações convencionais do que ela resistiria pelas equações que consideram a tração nãonula e a compressão da parábola-retângulo.

É fato, entretanto, que esta pequena diferença (0.7% neste caso) é compensada quando o projetista tem de transformar os valores de  $A_s$  e  $A'_s$  calculados através das equações convencionais de dimensionamento em barras de aço, que possuem valores de diâmetro

tabelados e, em grande parte das vezes, resultam em uma seção cujo momento fletor resistente é um pouco maior do que o momento solicitante de projeto.

Por exemplo, se fossem adotados 3ϕ25mm para a armadura inferior e 2ϕ16mm + 1ϕ12.5mm para a armadura superior, a área de armadura adotada seria  $A_{s, \text{adot}} = 14.73 \text{ cm}^2 \text{ e } A'_{s, \text{adot}} =$ 5.25 cm<sup>2</sup> , respectivamente, e, se mantidos os mesmos dados de entrada, o momento fletor resistente, para esta seção, seria de  $M_{Rd} = 191.9 \text{ kN}$ . m, que é maior, de fato, do que o momento  $M_{Rd} = 180.8$  kN. m para a seção fictícia de  $A_s = 13.79$  cm<sup>2</sup> e  $A'_s = 4.74$  cm<sup>2</sup>, calculada considerando tração não-nula e compressão da parábola-retângulo.

Outra questão importante que o projetista deve se atentar é de que não basta adotar barras cujos  $A_s$  e  $A'_s$  são maiores do que os calculados, mas também verificar se as barras adotadas continuam gerando uma seção cujo $\frac{x}{d}$  seja menor ou igual que 45% para f<sub>ck</sub>  $\leq 50$  MPa (ou 35% para f<sub>ck</sub> > 50 MPa), pois no caso acima, por exemplo, com  $A_{s, \text{adot}} = 14.73 \text{ cm}^2 \text{ e } A'_{s, \text{adot}} =$ 5.25 cm<sup>2</sup>, a seção passaria a possuir uma relação de  $\frac{x}{d} = 47.7\%$  na falha. Neste caso, a perda de ductilidade pode não ser tão relevante, mas a verificação é importante para evitar a execução de estruturas com comportamento frágil na ruptura.

Após realizada a verificação do exemplo acima, pode-se adotar 3ϕ25mm para a armadura inferior e 3 $\phi$ 16mm para a superior ( $A_{s, \text{adot}} = 14.73 \text{ cm}^2 \text{ e } A'_{s, \text{adot}} = 6.03 \text{ cm}^2$ ), resultando em uma seção com  $M_{Rd} = 195.1 \text{ kN}$ . m e relação  $\frac{x}{d} = 44\%$  [\(Figura 54\)](#page-143-0).

É possível notar, também, que a curva Momento Fletor – Curvatura para ambos os casos (da [Figura 52](#page-139-0) e da [Figura 53\)](#page-140-0) é diferente. Para as equações adotadas neste trabalho, produz-se uma curva em que existem duas partes muito bem definidas: uma "elástica" e uma "plástica". Já para as equações convencionais, produz-se uma curva em que a parte "elástica" possui uma variação maior de inclinação ao longo da curvatura.

É interessante destacar que o uso das equações convencionais de tensão (retângulo equivalente e tração nula) pode gerar mais discrepância nos resultados de seções que falham no domínio 2, pois, quanto menor o  $x/d$ , mais próximo o ponto de plastificação do concreto está da fibra de encurtamento máximo, fazendo com que a parte retangular da tensão de compressão da parábola-retângulo utilizada neste trabalho seja menor e, portanto, menos parecida com o retângulo equivalente.

<span id="page-143-0"></span>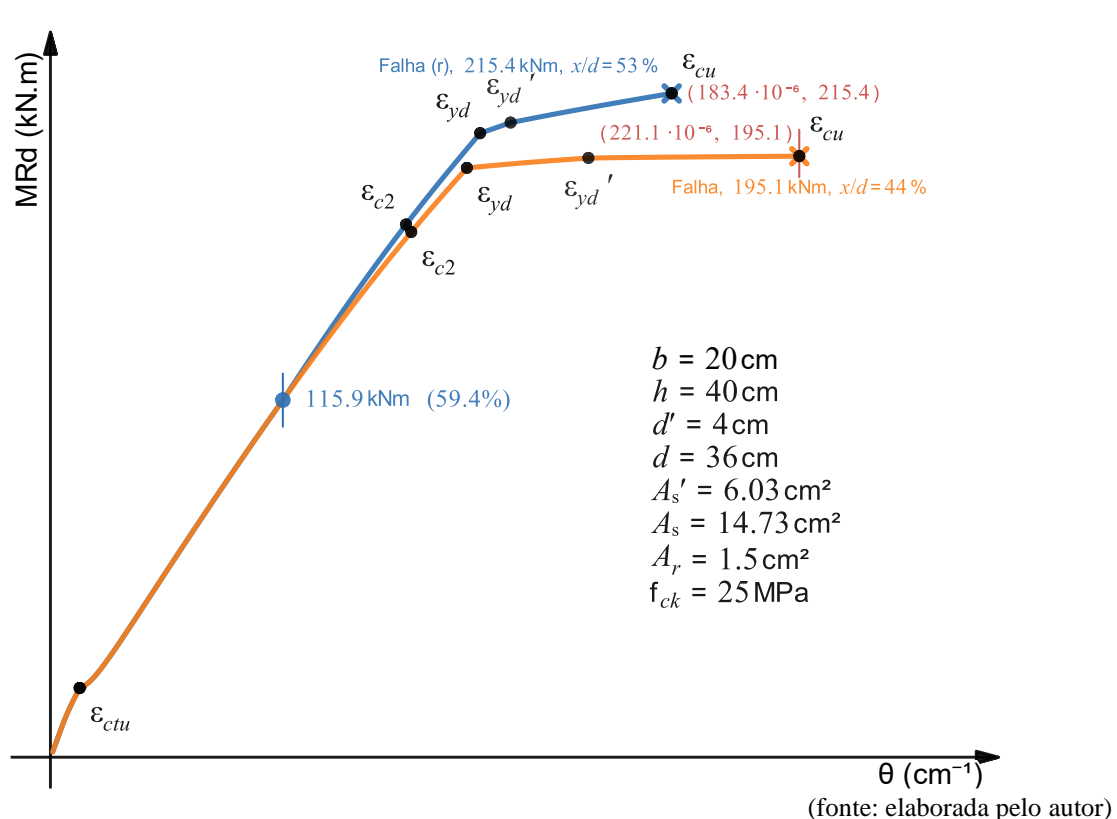

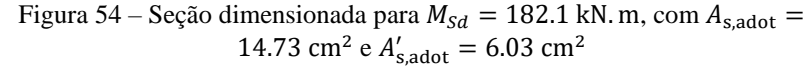
### 4.7 EXEMPLO 7

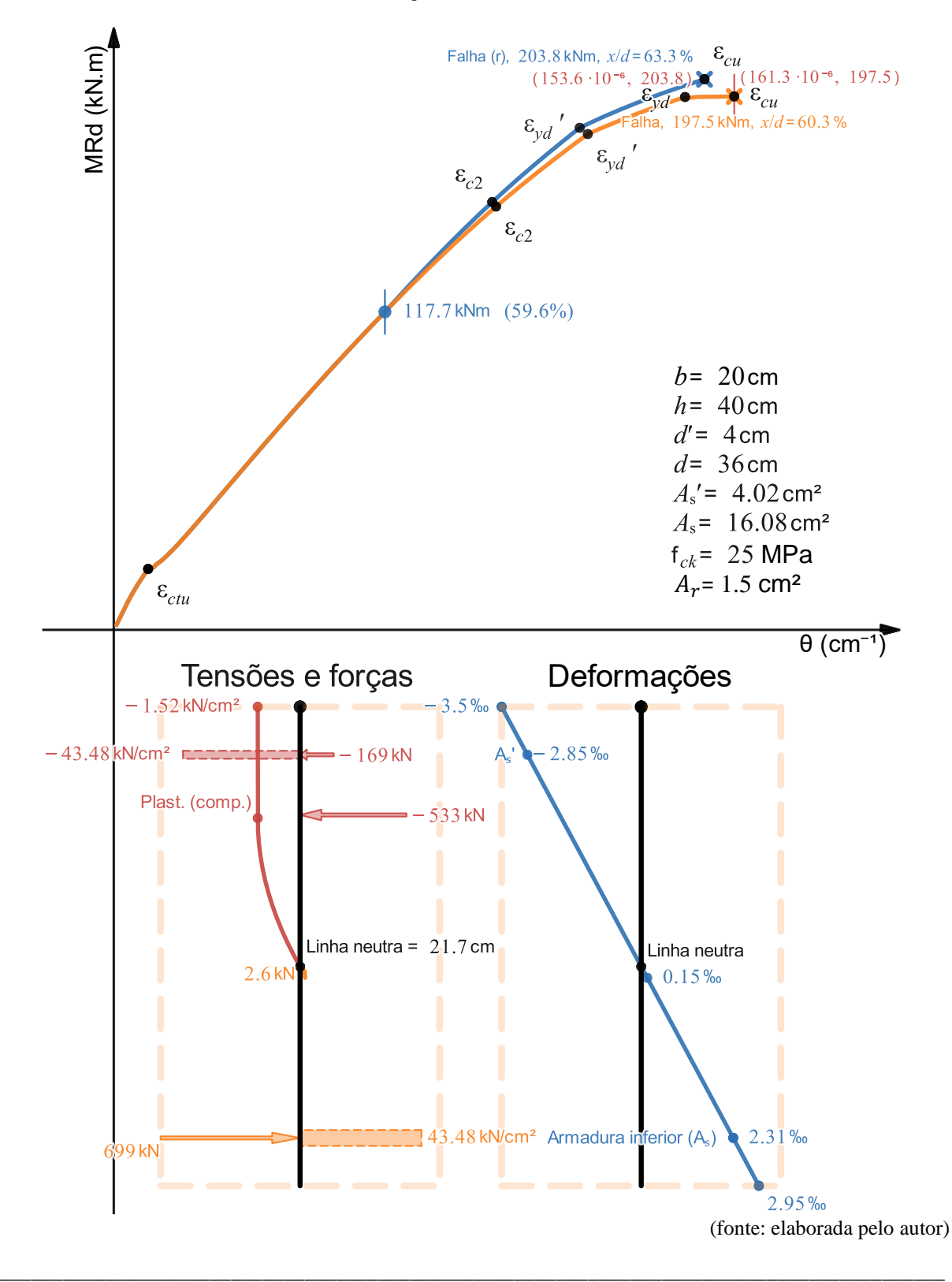

Figura 55 – Seção com armadura dupla que falha no domínio 3 e, após reforçada, no domínio 4. A análise de tensões, forças e deformações se refere à seção sem reforço logo antes da falha

Ferramenta didática para simulação do comportamento à flexão de seções transversais em concreto armado através do *software Desmos*

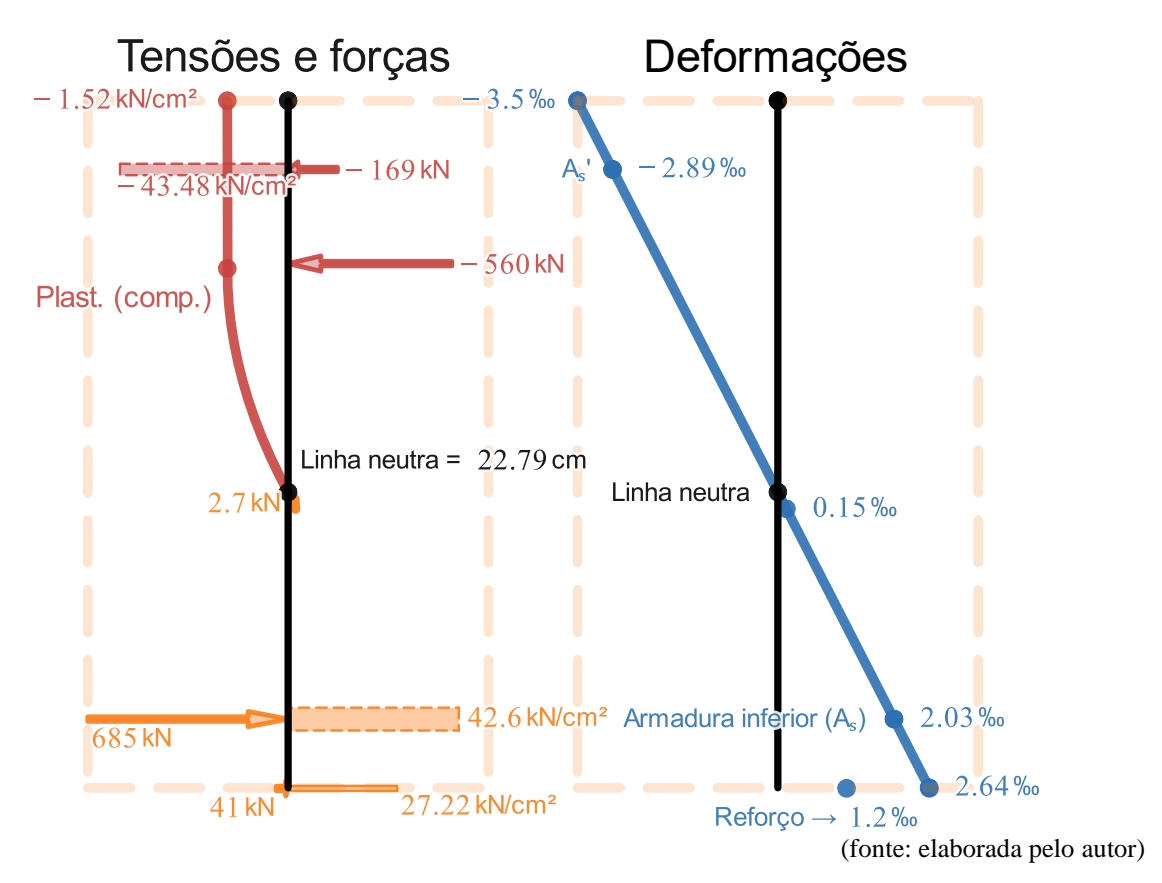

Figura 56 – Análise de tensões, forças e deformações da seção com reforço logo antes da falha

Neste exemplo, tem-se uma seção sem reforço que falha no domínio 3 por causa do esmagamento do concreto e, após reforçada, continua falhando no domínio 4.

Pode-se notar um baixíssimo aproveitamento do reforço para aumentar o momento fletor resistente da seção por causa da sua baixa ductilidade e proporção entre  $A_r$  e  $A_s$ , passando de  $M_{Rd} = 197.5$  kN. m para  $M_{Rdr} = 203.8$  kN. m, com um recuo da curvatura de  $\theta_f = 161.3$ 10<sup>-6</sup> cm<sup>-1</sup> para θ<sub>fr</sub> = 153.6 · 10<sup>-6</sup> cm<sup>-1</sup> e com uma relação  $\frac{x}{d}$  passando de 60.3% para 63.3%.

### <span id="page-146-0"></span>4.8 EXEMPLO 8

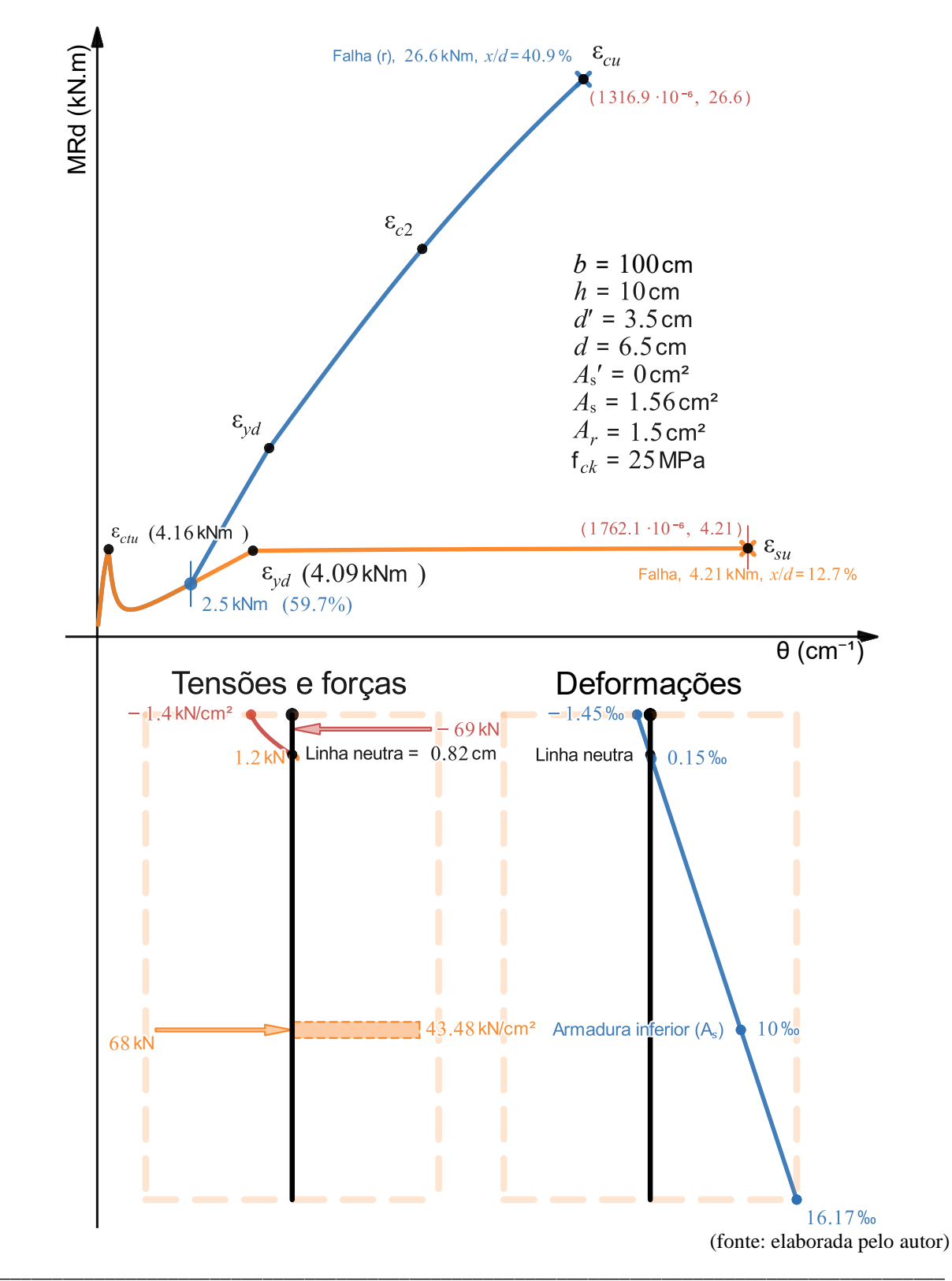

Figura 57 – Seção de laje com armadura simples que falha no domínio 2 e, após reforçada, no domínio 3. A análise de tensões, forças e deformações se refere à seção sem reforço logo antes da falha

Ferramenta didática para simulação do comportamento à flexão de seções transversais em concreto armado através do *software Desmos*

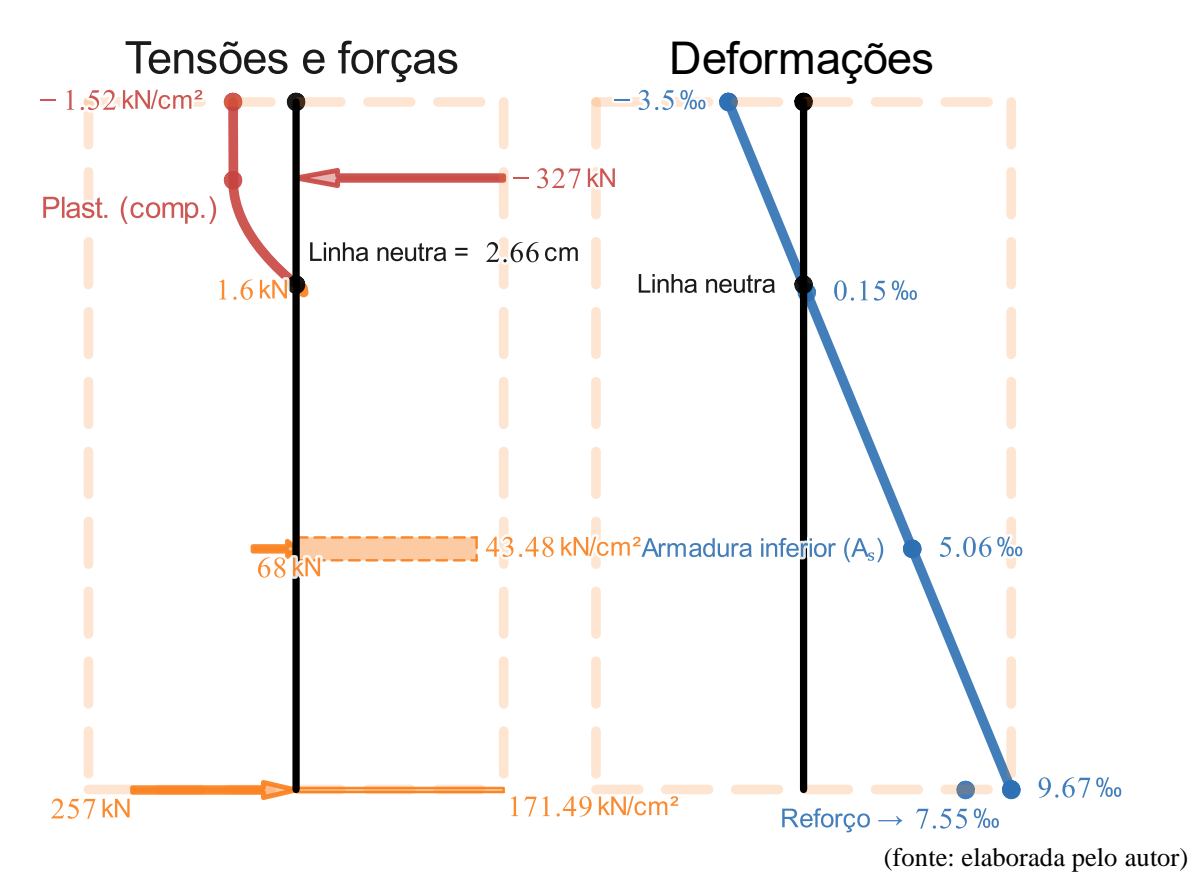

Figura 58 – Análise de tensões, forças e deformações da seção da laje com reforço logo antes da falha

Neste exemplo, tem-se uma seção de uma laje sem reforço que falha no domínio 2 por causa do alongamento máximo do aço  $\varepsilon_{\text{su}} = 10\%$  e, após reforçada, falha no domínio 3 por causa do esmagamento do concreto com a armadura inferior em escoamento.

À primeira vista, a diferença mais notável entre o comportamento das vigas e da laje é a respeito da curvatura máxima atingida pela laje, sendo a curvatura da seção desta laje  $\theta_f = 1762.1 \cdot$ 10<sup>-6</sup> cm<sup>-1</sup> e a curvatura da seção da viga do Exemplo 2, que também falha no domínio 2,  $\theta_f$  = 236.1 · 10<sup>-6</sup> cm<sup>-1</sup>. A curvatura máxima desta laje é de ≈ 7.5 vezes a curvatura máxima da viga do Exemplo 2.

Escolheu-se este exemplo de laje para demonstrar a importância de se adotar a armadura mínima para garantir que a laje realmente seja capaz de produzir uma falha em grandes valores de curvatura, ou seja, que a falha realmente seja bastante dúctil para que haja tempo de acontecer a redistribuição de esforços para outras partes da estrutura da edificação e, com isso, proporcionar mais segurança às pessoas que farão o uso dela.

Neste exemplo, pelas equações de armadura mínima indicadas pela NBR 6118 (2014, p. 130), chega-se ao valor de  $A_{\text{s,min}} = 1.63 \frac{\text{cm}^2}{\text{m}}$ , que, em uma decisão comum de padronização do projeto, poderia ser atendido com ϕ6.3mm c/ 15 cm (ϕ6.3mm a cada 15 cm, que resulta em  $A_{\rm s, adot} = 2.08 \frac{\rm cm^2}{\rm m}.$ 

Pode-se observar, então, que a armadura  $A_s = 1.56 \frac{\text{cm}^2}{\text{m}}$  adotada na [Figura 57](#page-146-0) ( $\phi$ 6.3mm c/ 20 cm) é menor do que a armadura mínima  $A_{s,min} = 1.63 \frac{cm^2}{m}$ . Com isso, a seção produz um momento de fissuração  $M_{\text{ctu}} = 4.16 \text{ kN}$ . m maior do que o momento  $M_{\text{yd}} = 4.09 \text{ kN}$ . m e menor que o momento resistente  $M_{Rd} = 4.21$  kN. m. Isso implica que, quando a borda inferior fissurar à tração, a seção sofrerá uma mudança brusca de deformações, caso a solicitação de flexão na seção se mantenha constante.

O alongamento da armadura quando a fibra inferior atinge  $\varepsilon_{\text{ctu}} = 0.15\%$  é de  $\varepsilon_{\text{s}} = 0.04\%$ . Com um incremento infinitesimal de solicitação de flexão que faz ela se tornar maior que  $M_{\text{ctu}}$ , a deformação da seção muda a sua configuração de forma abrupta fazendo com que o alongamento da armadura saia de  $\varepsilon_s = 0.04\%$ o para  $\varepsilon_s = 5.07\%$ o.

Essa mudança brusca provoca, por um pequeno intervalo de tempo, uma solicitação de flexão um pouco maior do que a que estava presente por causa da ação da aceleração da gravidade enquanto as deformações pequenas saltavam para deformações maiores, ou seja, mesmo com um  $M_{Rd} = 4.21$  kN. m maior do que  $M_{\text{ctu}} = 4.16$  kN. m, existe um risco muito grande de, após a fissuração da borda inferior, acontecer uma ruptura frágil da estrutura se levados em conta os efeitos dinâmicos presentes na ruptura.

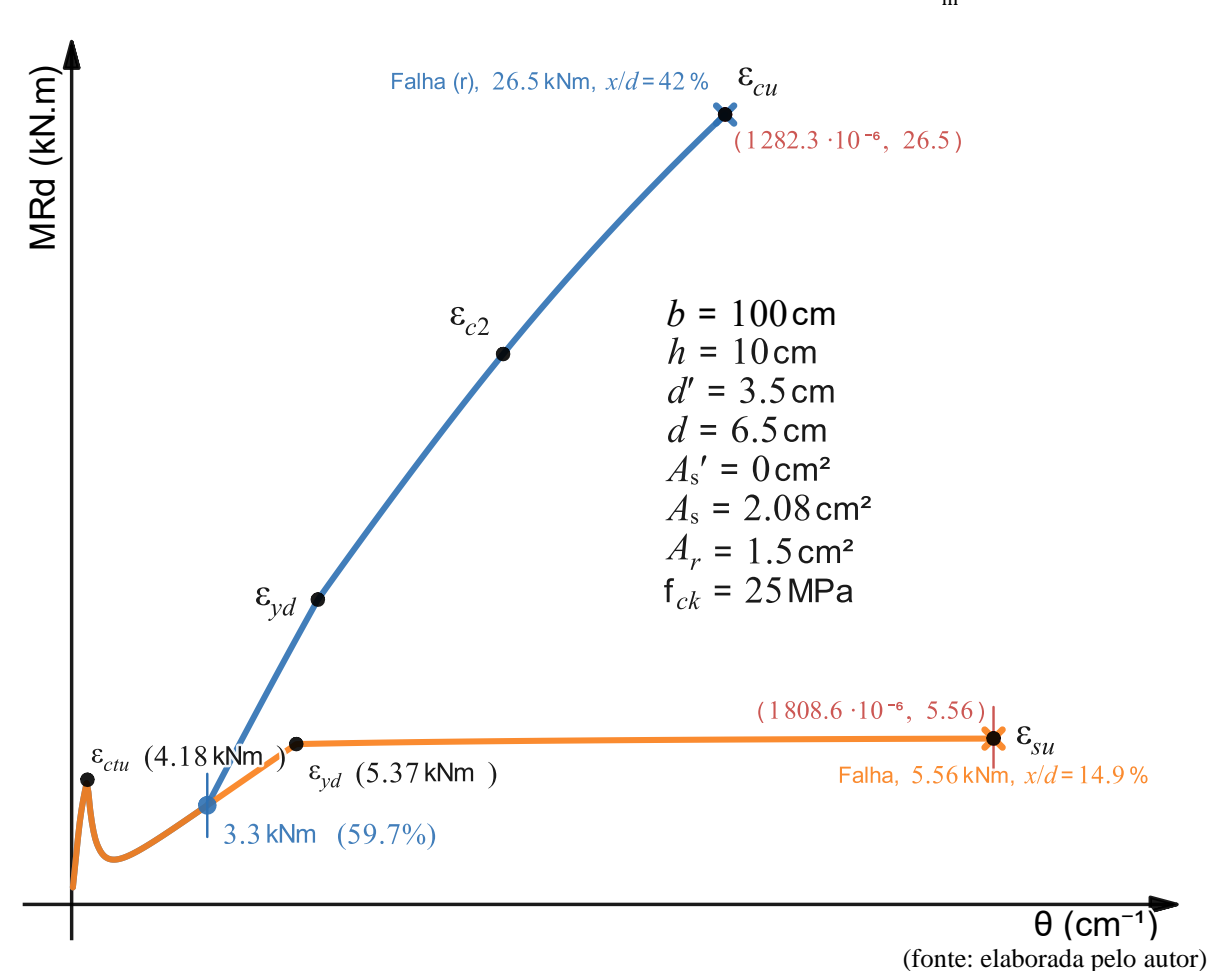

Figura 59 – Seção da laje com  $\phi$ 6.3mm c/ 15 cm ( $A_{s, \text{adot}} = 2.08 \frac{\text{cm}^2}{\text{m}}$ )

Ao alterar o  $A_s = 1.56$  cm<sup>2</sup> para  $A_s = 2.08$  cm<sup>2</sup>, passa-se a atender o critério de armadura mínima e, assim,  $M_{vd} = 5.37$  kN. m se torna maior que  $M_{ctu} = 4.18$  kN. m. Essa diferença faz com que, desta vez, quando a solicitação de flexão se torna maior que  $M_{\text{ctu}}$ , o alongamento da armadura saia de  $\varepsilon_s = 0.04\%$ o para  $\varepsilon_s = 1.6\%$ o, longe do patamar plástico do aço, causando um acréscimo menor de flexão quando as deformações pequenas saltam para deformações maiores e, assim, reduzindo o risco de acontecer uma ruptura frágil da estrutura.

A importância, portanto, de adotar armadura mínima para estruturas que em projeto são menos solicitadas é fazer a seção não falhar de forma frágil logo após a fissuração da fibra mais alongada e, consequentemente, permitir um melhor aproveitamento do aço para que sejam desenvolvidas curvaturas que proporcionarão uma falha consideravelmente mais dúctil.

Outra observação sobre este exemplo é que o pico de momento fletor de 4.18 kN. m que é atingido quando há a ruptura do concreto em tração não é o momento de fissuração da seção

bruta de concreto, pois este é calculado na ausência de armadura tracionada e as simulações mostradas aqui têm sempre o efeito da armadura tracionada. O momento de fissuração da seção bruta de concreto é, portanto, menor que o valor de 4,18 kNm presente na curva Momento-Curvatura.

Na [Figura 60,](#page-151-0) aplicou-se o reforço em um momento 59.7% do momento último, mas, dessa vez, em uma curvatura que acontece antes da curvatura correspondente ao momento de fissuração  $M_{\text{ctu}}$ . Pode-se observar que, sendo adicionado em uma curvatura menor, há um aproveitamento maior do reforço, o que produz um momento último um pouco maior: de 26.6 kN. m passa para 29 kN. m (+9%), mas a curvatura última recua: de 1316.9 · 10<sup>-6</sup> cm<sup>-1</sup> para 1202.1 · 10<sup>-6</sup> cm<sup>-1</sup> (-8.7%). A curvatura de aplicação no caso original era em 253.8 · 10<sup>-6</sup> cm<sup>-1</sup> e passou a ser em 15.16 · 10<sup>-6</sup> cm<sup>-1</sup> (-94%).

<span id="page-151-0"></span>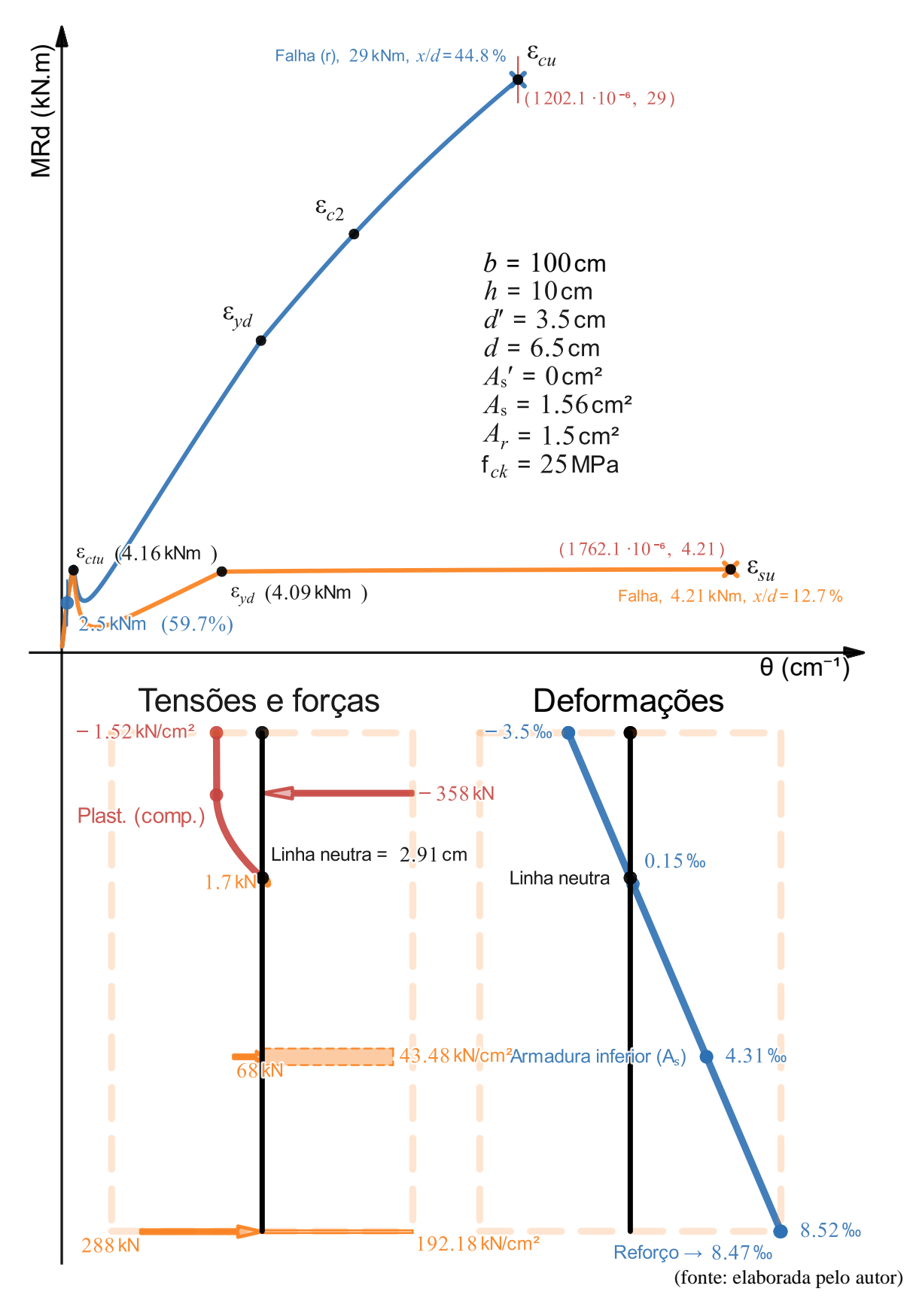

Figura 60 – Mesma seção de laje, mas com reforço aplicado em 59.7% do momento último em uma curvatura anterior à que acontece o momento de fissuração  $M_{\text{ctu}}$ 

#### <span id="page-152-0"></span>4.9 EXEMPLO 9

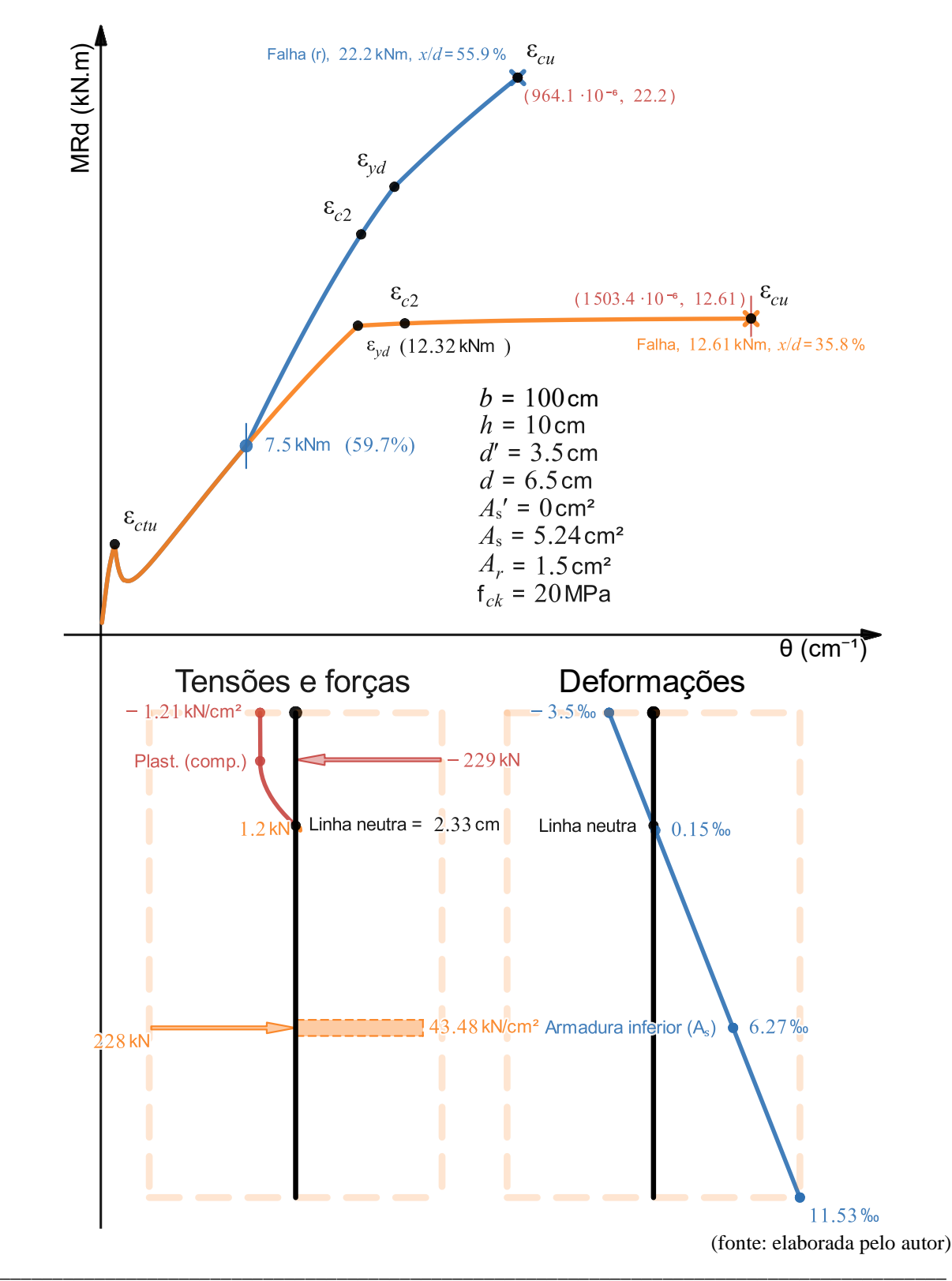

Figura 61 – Seção de laje com armadura simples que falha no domínio 3 e, após reforçada, no domínio 3. A análise de tensões, forças e deformações se refere à seção sem reforço logo antes da falha

Ferramenta didática para simulação do comportamento à flexão de seções transversais em concreto armado através do *software Desmos*

<span id="page-153-0"></span>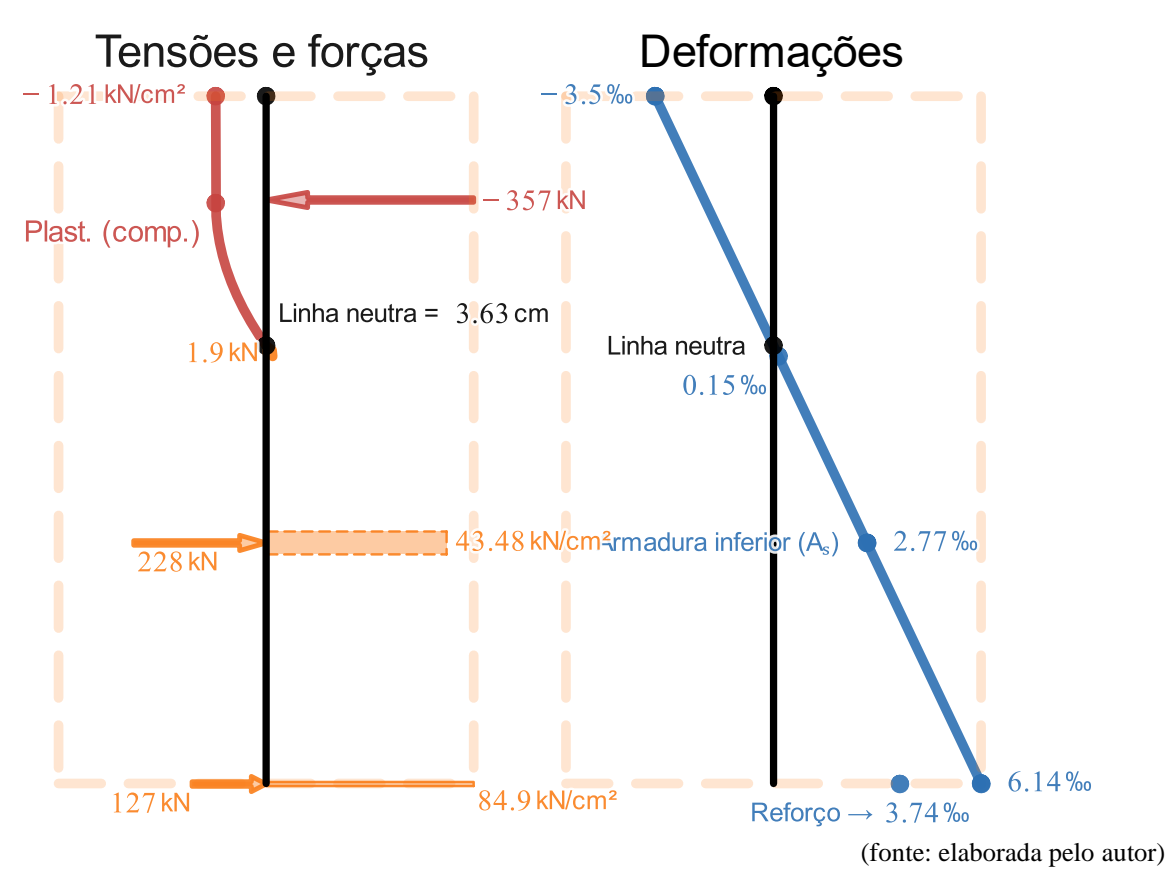

Figura 62 – Análise de tensões, forças e deformações da seção da laje com reforço logo antes da falha

É interessante, também, testar como se comporta a laje para diferentes valores de  $f_{ck}$ . Serão testados os  $f_{ck}$  de 20, 35 e 90 MPa para analisar a diferença que resistências características maiores do concreto podem gerar na estrutura.

Para  $f_{ck} = 20$  MPa, o resultado está apresentado na [Figura 61](#page-152-0) e na [Figura 62.](#page-153-0) Pode-se observar que a seção falha no domínio 3 e, após adição do reforço, falha também no domínio 3. A falha sem reforço acontece com  $\frac{x}{l}$  $\frac{x}{d} = 35.8\%$ , em  $\theta_f = 1503.4 \cdot 10^{-6}$  cm<sup>-1</sup> e resistindo a um momento  $M_{Rd} = 12.61 \text{ kN}$ . m, já a falha com reforço acontece com  $\frac{x}{d} = 55.9\%$ , em  $\theta_{fr} =$ 964.1 · 10<sup>-6</sup> cm<sup>-1</sup> e resistindo a um momento  $M_{Rdr} = 22.2$  kN. m. Este é um caso em que se deve ter um cuidado especial, pois, com a adição de reforço, a seção deixou de atender ao critério de ductilidade da NBR 6118 (2014, p. 91).

Para f<sub>ck</sub> = 35 MPa [\(Figura 63](#page-155-0) e [Figura 64\)](#page-156-0), a seção sem reforço passa a falhar no domínio 2, e a com reforço no domínio 3. A falha sem reforço acontece com  $\frac{x}{d} = 21.8\%$ , em  $\theta_f = 1967.1 \cdot$ 10<sup>-6</sup> cm<sup>-1</sup> e resistindo a um momento  $M_{Rd} = 13.52$  kN. m, já a falha com reforço acontece

 $\frac{x}{y}$  $\frac{x}{d} = 42\%$ , em  $\theta_{fr} = 1283.4 \cdot 10^{-6}$  cm<sup>-1</sup> e resistindo a um momento  $M_{Rdr} = 33.5$  kN. m. Pode-se perceber que, para este f<sub>ck</sub>, a seção com reforço passou a atender o critério de ductilidade da NBR 6118 (2014, p. 91).

<span id="page-155-0"></span>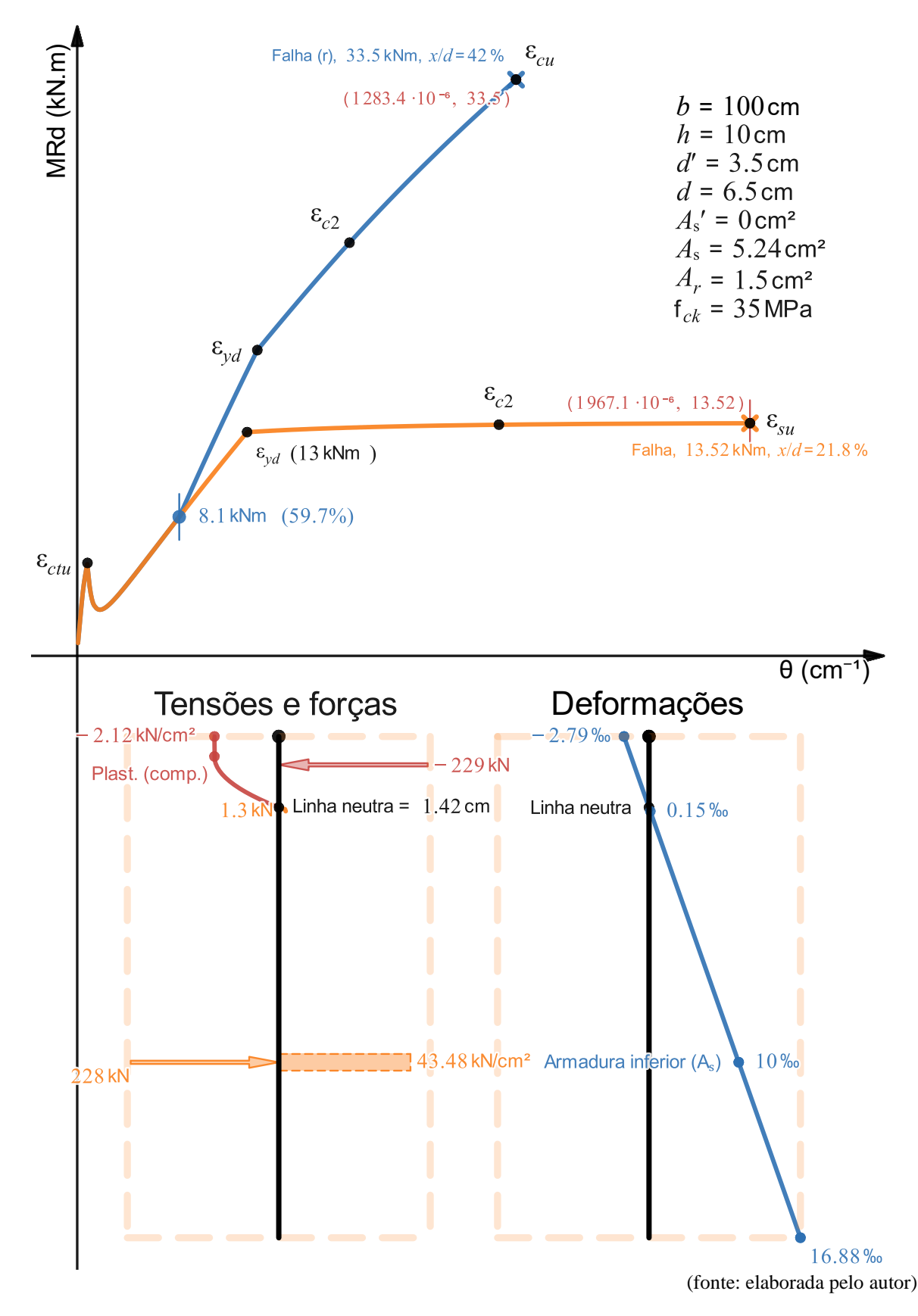

Figura 63 – Seção da laje do Exemplo 9 com  $f_{ck} = 35$  MPa. A análise de tensões, forças e deformações se refere à seção sem reforço logo antes da falha

<span id="page-156-0"></span>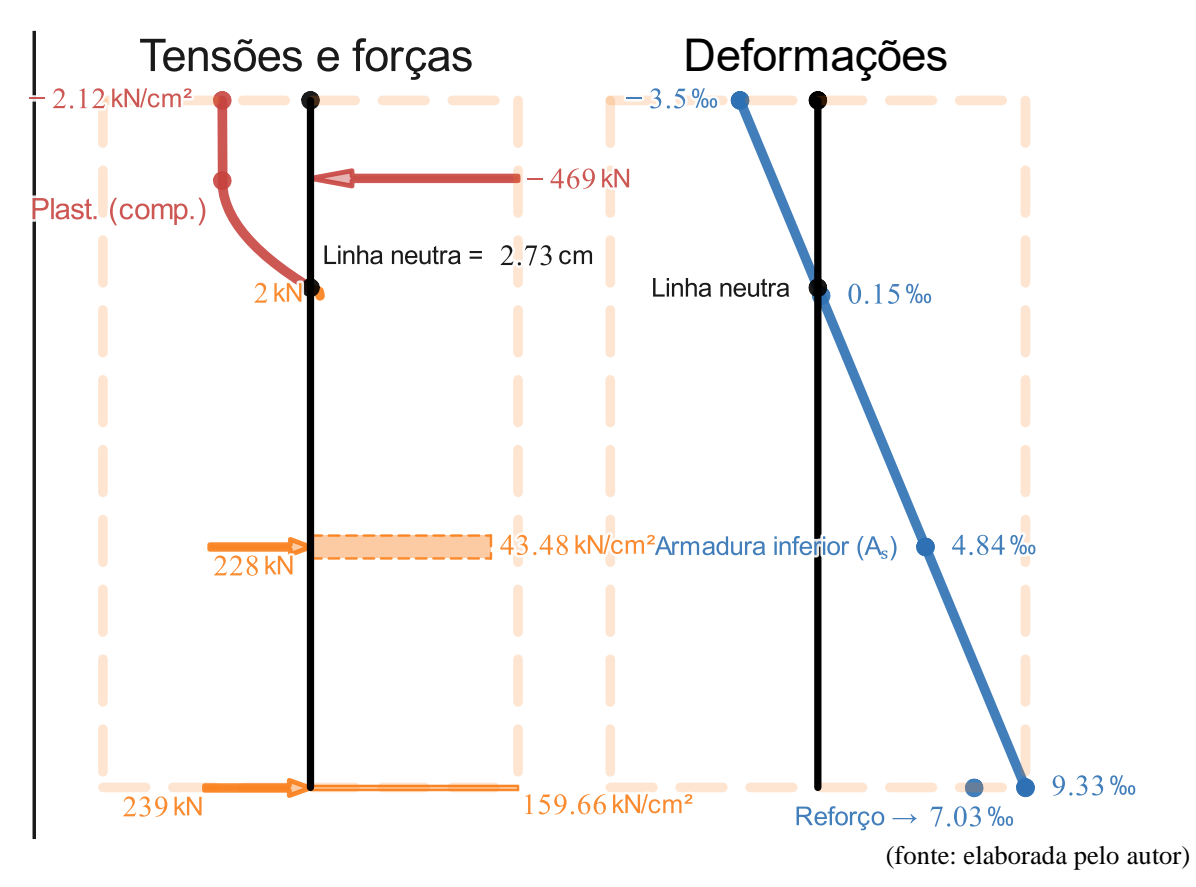

Figura 64 – Análise de tensões, forças e deformações da seção da laje com reforço logo antes da falha para a laje do Exemplo 9 com  $f_{ck} = 35$  MPa

Para  $f_{ck}$  = 90 MPa [\(Figura 65](#page-159-0) e [Figura 66\)](#page-160-0), a seção sem reforço continua falhando no domínio 2, e a com reforço no domínio 3. A falha sem reforço acontece com  $\frac{x}{d} = 15.1\%$ , em  $\theta_f =$ 1811.8 ⋅ 10<sup>-6</sup> cm<sup>-1</sup> e resistindo a um momento  $M_{Rd} = 14.04$  kN. m, já a falha com reforço acontece com  $\frac{x}{4}$  $\frac{x}{d}$  = 27.3%, em  $\theta_{fr}$  = 1466.8 ⋅ 10<sup>-6</sup> cm<sup>-1</sup> e resistindo a um momento  $M_{Rdr}$  = 44.8 kN. m.

A conclusão, após analisar os valores de  $\theta_f$  (1503.4 · 10<sup>-6</sup>, 1967.1 · 10<sup>-6</sup> e 1811.8 cm<sup>-1</sup>) é que há um ganho de curvatura máxima apenas de  $f_{ck} = 20$  MPa para  $f_{ck} = 35$  MPa, mas uma redução de  $f_{ck} = 35$  MPa para  $f_{ck} = 90$  MPa.

A razão  $\frac{x}{d}$  da seção sem reforço reduz ao longo do crescimento do  $f_{ck}$ , mas é preciso lembrar que, para f<sub>ck</sub> > 50 MPa, a razão  $\frac{x}{d}$  máxima indicada pela NBR 6118 (2014, p. 91) também é reduzida  $\left(\frac{x}{t}\right)$  $\frac{x}{d} \leq 35\%$ ).

\_\_\_\_\_\_\_\_\_\_\_\_\_\_\_\_\_\_\_\_\_\_\_\_\_\_\_\_\_\_\_\_\_\_\_\_\_\_\_\_\_\_\_\_\_\_\_\_\_\_\_\_\_\_\_\_\_\_\_\_\_\_\_\_\_\_\_\_\_\_\_\_\_\_\_\_\_\_\_\_\_\_\_\_\_\_\_\_\_\_ Ferramenta didática para simulação do comportamento à flexão de seções transversais em concreto armado através do *software Desmos*

A conclusão, após analisar os valores de  $\theta_{fr}$  (964.1 · 10<sup>-6</sup>, 1283.4 · 10<sup>-6</sup> e 1466.8 · 10<sup>-6</sup> cm<sup>-1</sup>) é que, quanto maior o f<sub>ck</sub>, maior é a possibilidade da seção com reforço de atingir maiores valores de curvatura máxima para a mesma razão  $\frac{M_{Rd}[i_r]}{M_{Rd}[i_r]}$  $\frac{m_{Rd}(v_{r})}{M_{Rd}[n]}$ , que é a razão entre o momento fletor resistente produzido pela seção no momento  $i<sub>r</sub>$  de aplicação do reforço e o momento fletor resistente último. Deve-se, também, destacar que o ganho de curvatura máxima foi de apenas 14% de  $f_{ck} = 35$  MPa para  $f_{ck} = 90$  MPa para um aumento considerável de resistência característica do concreto de 157%.

É interessante, também, notar que, com  $f_{ck} = 35$  MPa e  $f_{ck} = 90$  MPa, a seção com reforço passou a atender o critério de ductilidade da NBR 6118 (2014, p. 91), que não era atendido quando  $f_{ck} = 20 \text{ MPa}$ . Estruturas com  $f_{ck}$  mais alto, portanto, tendem a produzir um aproveitamento melhor do reforço para a mesma razão  $\frac{M_{Rd}[i_r]}{M_{Rd}[i_r]}$  $\frac{m_{Rd}[t_{r}]}{M_{Rd}[n]}$ e configuração da seção.

A conclusão, após analisar os valores de  $M_{Rd}$  (12.61, 13.52 e 14.04 kN. m) e  $M_{Rdr}$  (22.2, 33.5 e 44.8 kN. m) é que, para a seção sem reforço, os ganhos percentuais de momento resistente são insignificantes dados os aumentos percentuais de  $f_{ck}$ . Já para a seção com reforço, há um ganho de momento resistente relevante de  $f_{ck} = 20$  MPa para  $f_{ck} = 35$  MPa (+75% de  $f_{ck} \rightarrow$ +50.9% de  $M_{Rdr}$ ), mas um ganho menos relevante de f<sub>ck</sub> = 35 MPa para f<sub>ck</sub> = 90 MPa  $(+157\% \text{ de } f_{ck} \rightarrow +33.7\% \text{ de } M_{Rdr}).$ 

Estes dados mostram que, para estruturas já construídas que eventualmente necessitem de reforço, as que possuem f<sub>ck</sub> mais alto se beneficiarão por conseguirem prover mais aproveitamento do reforço para solicitações de momento ou curvaturas maiores, enquanto estruturas com f<sub>ck</sub> mais baixo deverão receber um cuidado especial para que a adição do reforço não prejudique a sua ductilidade.

É interessante, também, comentar que o comportamento elástico linear até a ruptura da fibra de carbono faz com que, para que a seção passe por um aumento de curvatura, seja necessário um aumento considerável de solicitação de flexão.

Quando a seção, entretanto, possui concreto e aço apenas, por causa do patamar plástico após a deformação  $\varepsilon_{\text{yd}}$  da armadura, não é necessário que a solicitação de flexão aumente muito para gerar a falha da seção. Por isso, o comportamento da seção com o reforço da fibra de carbono

parece mais seguro, pois, se a armadura inferior atingir a deformação  $\varepsilon_{\text{vd}}$ , ainda é necessária adição considerável de carregamento para que a solicitação de flexão possa gerar a falha da seção, sendo o oposto quando não há a presença de reforço com material de comportamento elástico linear até a ruptura.

Outra observação importante é que é necessária uma maior capacidade de rotação plástica das seções para que os métodos de análise plásticos, como o Método das Linhas de Ruptura-Charneiras Plásticas, possam ser utilizados. Segundo a NBR 6118 (2014, p. 93), isso é obtido com relações  $\frac{x}{d}$  limitadas a 25% para concretos do Grupo I e 15% para concretos do Grupo II. Seções transversais que atendam a este critério antes do reforço não necessariamente continuarão atendendo após o reforço.

<span id="page-159-0"></span>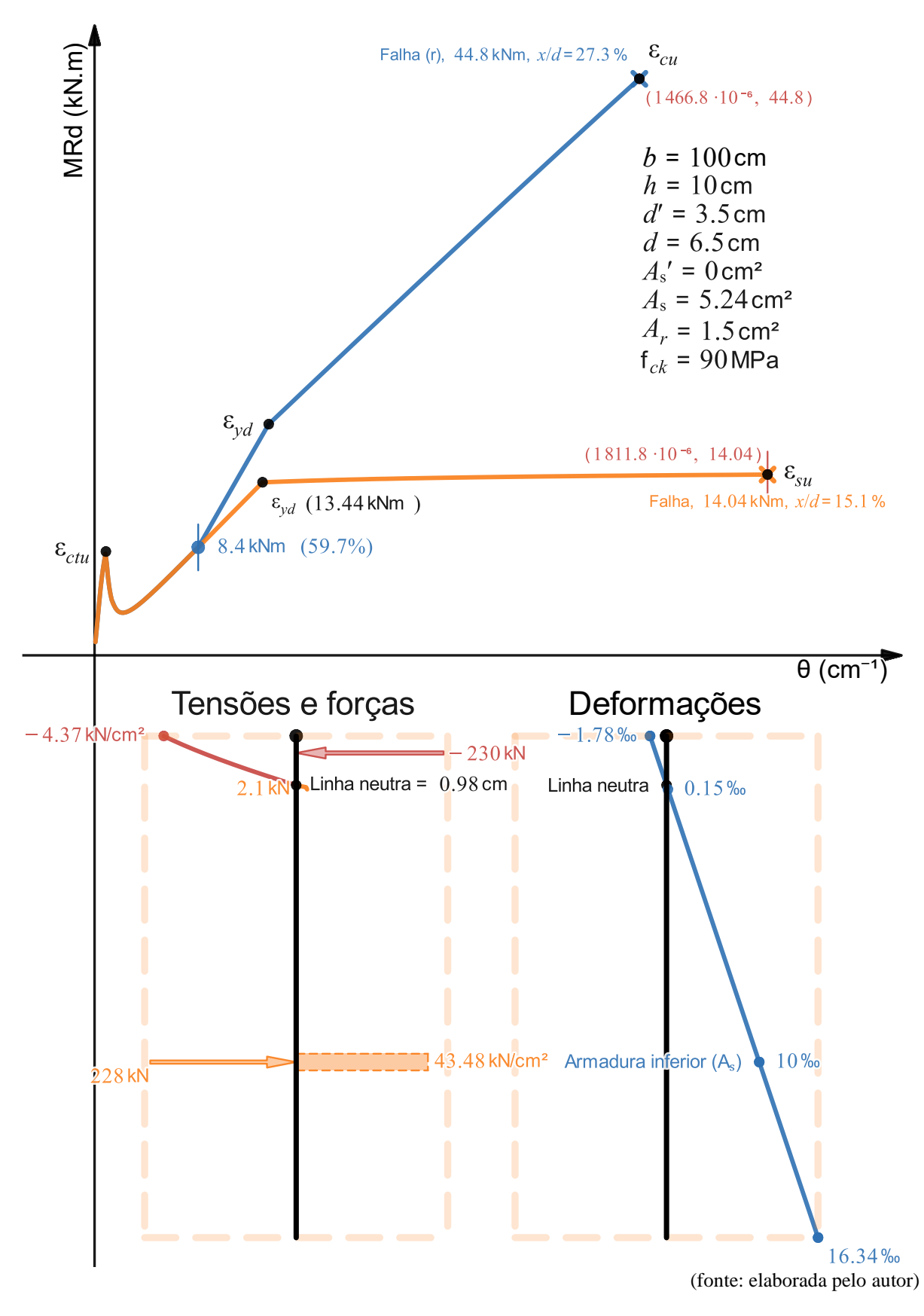

Figura 65 – Seção da laje do Exemplo 9 com  $f_{ck} = 90$  MPa. A análise de tensões, forças e deformações se refere à seção sem reforço logo antes da falha

<span id="page-160-0"></span>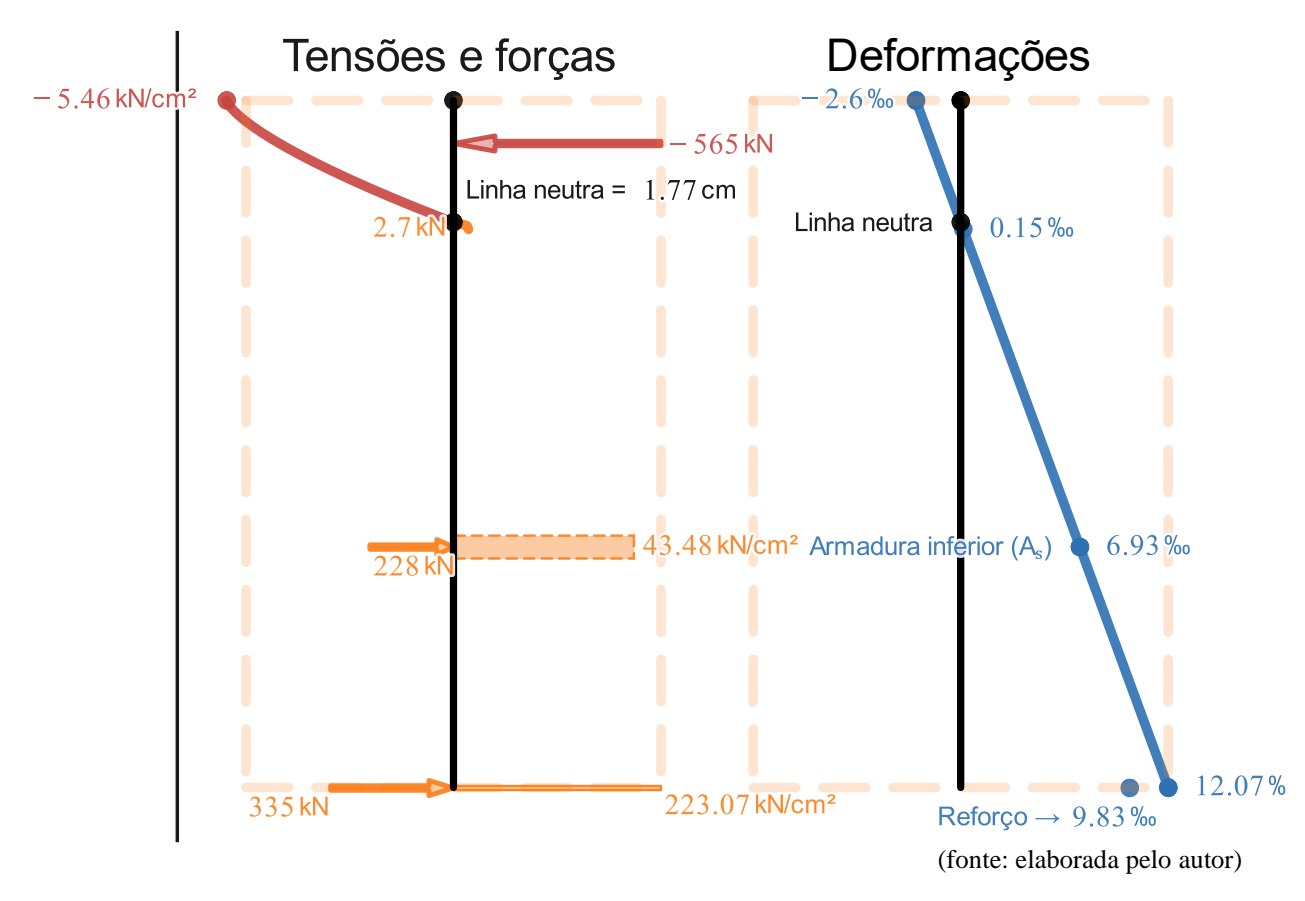

Figura 66 – Análise de tensões, forças e deformações da seção da laje com reforço logo antes da falha para a laje do Exemplo 9 com  $f_{ck} = 90$  MPa

### <span id="page-161-0"></span>4.10 EXEMPLO 10

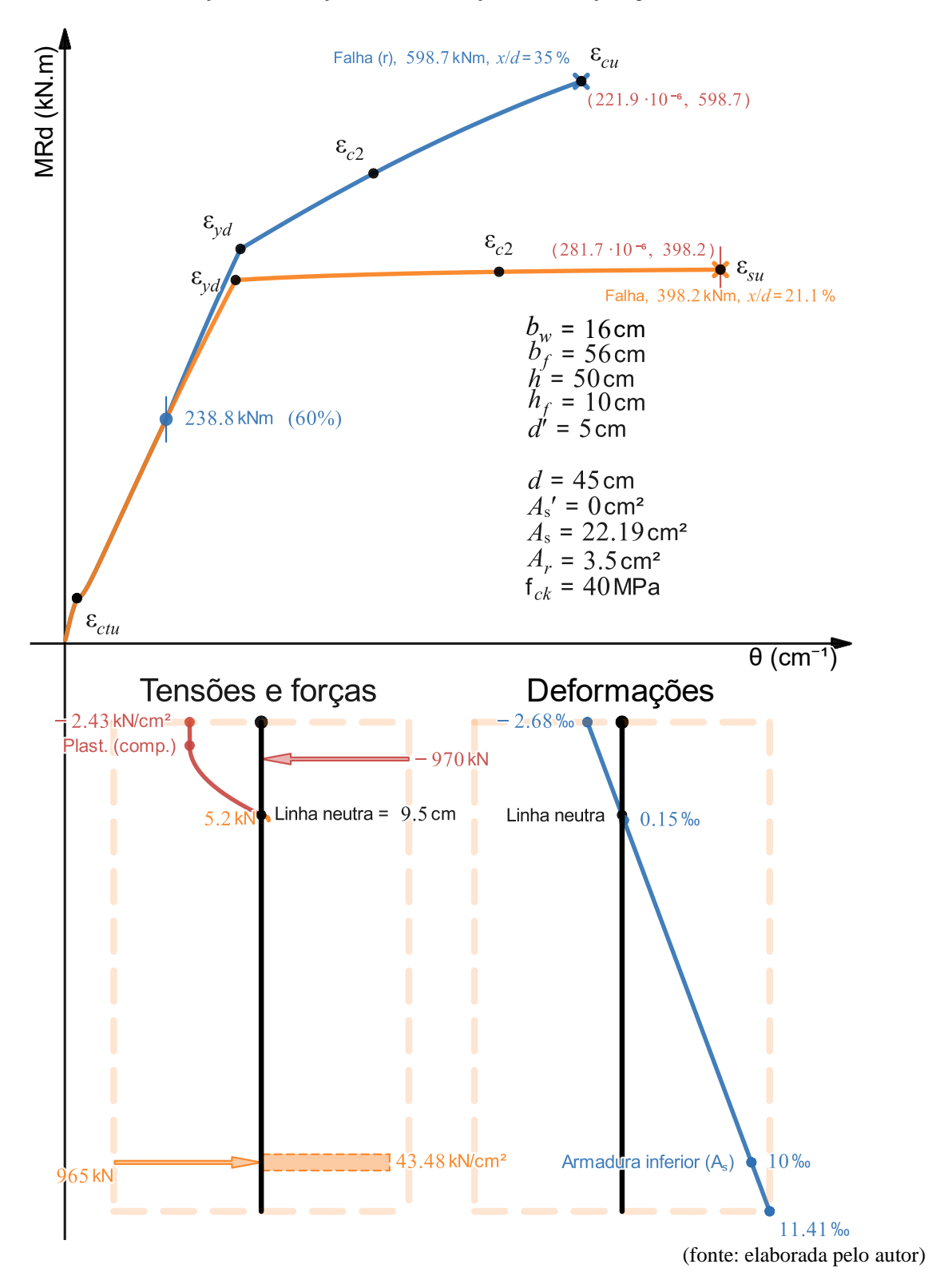

Figura 67 – Seção T que falha no domínio 2 e, após reforçada, no domínio 3, com o reforço adicionado em 60% do momento último (238.8 kN. m). A análise de tensões, forças e deformações se refere à seção sem reforço logo antes da falha

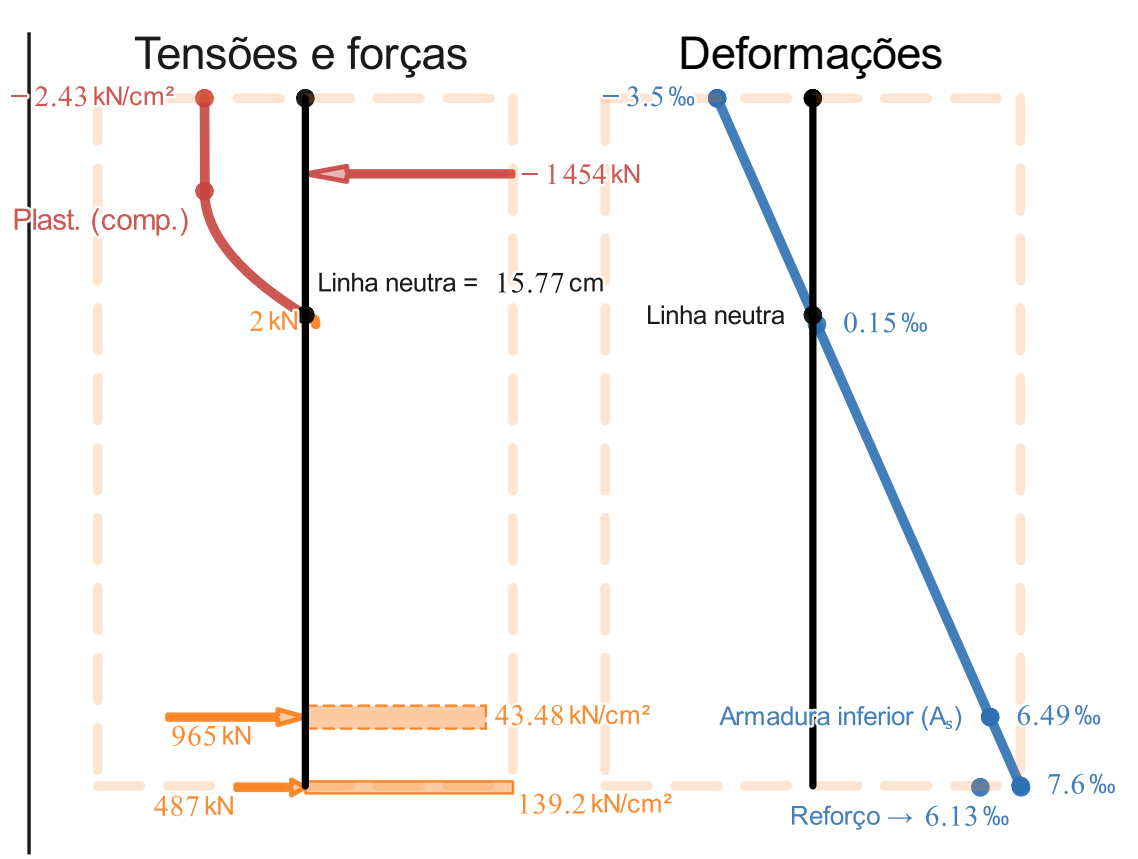

Figura 68 – Análise de tensões, forças e deformações da seção T com reforço logo antes da falha

A seção "T" apresentada neste Exemplo 10 possui largura da alma  $b_w = 16$  cm, largura da mesa  $b_f = 56$  cm, altura total  $h = 50$  cm e espessura da mesa  $h_f = 10$  cm. A seção bruta de concreto foi dimensionada para um momento solicitante  $M_{Sd} = 400$  kN. m pelas equações convencionais de dimensionamento, resultando em um  $A_s = 22.19$  cm<sup>2</sup>, que, para fins de comparação, foi utilizado para gerar a curva Momento Fletor – Curvatura.

Na [Figura 67,](#page-161-0) a seção sem reforço falha no domínio 2 por causa do alongamento máximo da armadura inferior  $\varepsilon_{su}$  e, após reforçada, passa a falhar no domínio 3 por causa do esmagamento do concreto com encurtamento máximo  $\varepsilon_{cu}$  e armadura inferior em escoamento. A falha acontece em  $M_{Bd}[n] = 398.2 \text{ kN}$ . m,  $-0.45\%$  em relação ao momento solicitante de cálculo utilizado para o dimensionamento pelas equações convencionais, e em  $\theta_n[n] = 281.7 \cdot$ 10<sup>-6</sup> cm<sup>-1</sup>. Já com o reforço, aplicado em 60% de  $M_{Rd}[n]$  (238.8 kN. m), falha em  $M_{Rdr}[n]$  = 598.7 kN. m e  $\theta_{nr}[n] = 221.9 \cdot 10^{-6}$  cm<sup>-1</sup>: um ganho de +50.4% de momento último e uma perda de −21.2% de curvatura máxima.

\_\_\_\_\_\_\_\_\_\_\_\_\_\_\_\_\_\_\_\_\_\_\_\_\_\_\_\_\_\_\_\_\_\_\_\_\_\_\_\_\_\_\_\_\_\_\_\_\_\_\_\_\_\_\_\_\_\_\_\_\_\_\_\_\_\_\_\_\_\_\_\_\_\_\_\_\_\_\_\_\_\_\_\_\_\_\_\_\_\_ Ferramenta didática para simulação do comportamento à flexão de seções transversais em concreto armado através do *software Desmos*

<sup>(</sup>fonte: elaborada pelo autor)

Para fins de comparação, uma seção retangular de mesma área e mesma altura (24 cm  $\times$  50 cm), com o restante mantido constante, falha no domínio 3 em  $M_{Rd}[n] =$ 352.3 kN. m, em uma curvatura máxima  $\theta_n[n] = 170.5 \cdot 10^{-6} \text{ cm}^{-1}$  e com  $x/d = 45.6\%$ , o que representa uma perda de −11.5% de momento resistente em relação à seção T sem reforço e uma perda de −39.5% de curvatura máxima.

Esta mesma seção retangular falha, com reforço aplicado em 60% do momento último  $(211.5 \text{ kN} \cdot \text{m})$ , em  $M_{Rdr}[n] = 408.4 \text{ kN} \cdot \text{m}$  e em  $\theta_{nr}[n] = 143.9 \cdot 10^{-6} \text{ cm}^{-1}$ , o que representa uma redução no valor de momento último de −31.8% e de −35.2% de curvatura máxima.

Pode-se concluir que é muito mais eficiente utilizar mais área de concreto na região comprimida, sendo que, para os estados últimos, da seção sem reforço retangular para a T, a área de concreto comprimido aumentou +8%, já a resultante de força sofreu um aumento de +0.1%, e a profundidade da linha neutra sofreu uma redução de −53.7%, ou seja, na seção T, por causa da mesa, mesmo com a profundidade da linha neutra consideravelmente menor, aumentou-se um pouco a área de concreto comprimido.

Abaixo, foi utilizado novamente o dimensionamento com as equações convencionais de tensão para os momentos solicitantes  $M_{Sd} = 600 \text{ kN}$ . m e  $M_{Sd} = 700 \text{ kN}$ . m para obter os valores de armadura simples  $A_s = 35.2 \text{ cm}^2$  e armadura dupla  $A_s = 41.37 \text{ cm}^2$  e  $A'_s = 4.53 \text{ cm}^2$ , respectivamente.

Como se pode observar, o momento resistente da seção original também ficou abaixo dos valores de 600 e 700 kN. m, com a seção original falhando em 598.7 kN. m (−0.2%) e 697.3 kN. m (−0.4%), respectivamente. Essa diferença, cada vez maior quanto maior é a profundidade da linha neutra, provavelmente acontece por causa da tensão de compressão retangular equivalente se estender sobre uma parte maior da mesa com a tensão  $\alpha_c f_{cd}$ , enquanto a tensão de compressão da parábola-retângulo se estende com a tensão  $0.85f_{cd}$  apenas até a profundidade de plastificação do concreto em compressão e, dessa profundidade em diante, é reduzida pela parte parabólica. À título de comparação, a profundidade em que ocorreu a plastificação em compressão do concreto para as três seções "T" sem reforço foi em 2.4 cm, em 7.7 cm e em 9.04 cm, sendo a espessura da mesa  $h_f = 10$  cm

Pode-se observar, também, que quanto mais imersa sob a parte retangular da tensão de compressão está a mesa e, consequentemente, menos dúctil é a seção, maior é a redução de inclinação da curva nas regiões próximas de onde acontece a plastificação do concreto em compressão. Este é um comportamento que é visto acontecer de forma mais sutil na seção retangular e aparece de forma mais presente na seção T.

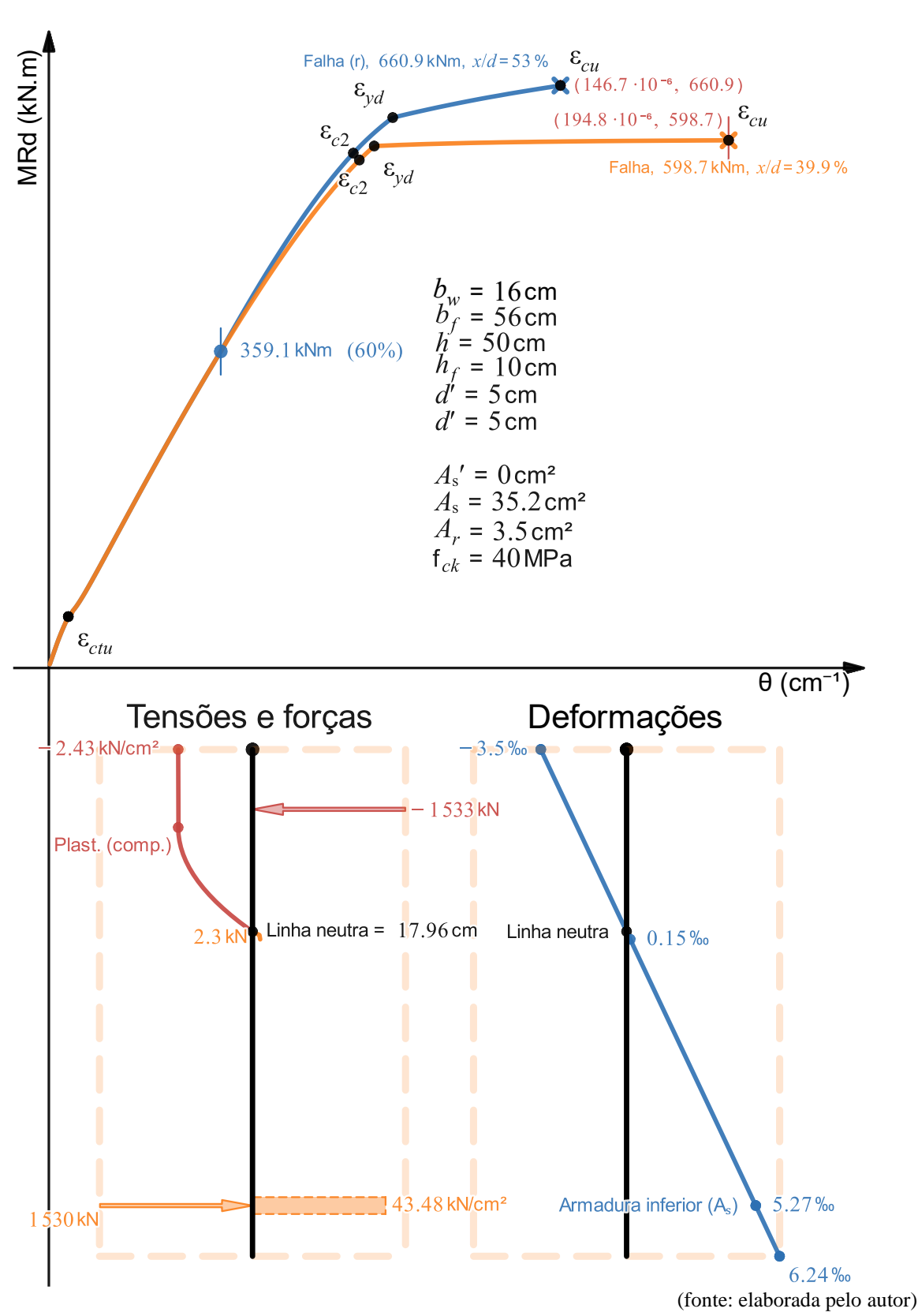

Figura 69 – Seção T que falha no domínio 3 e, após reforçada, continua falhando no domínio 3, com o reforço adicionado em 60% do momento último (359.1 kN. m). A análise de tensões, forças e deformações se refere à seção sem reforço imediatamente antes da falha

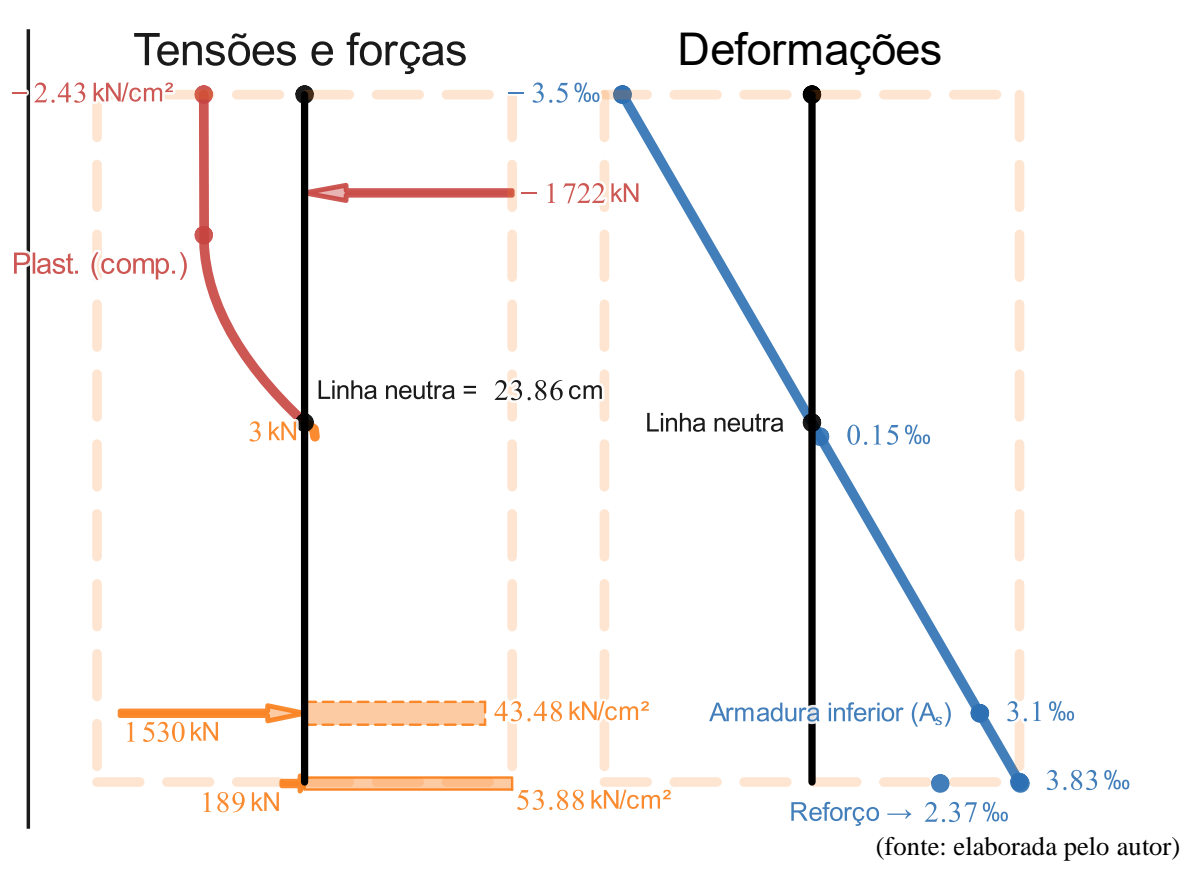

Figura 70 – Análise de tensões, forças e deformações da seção T com reforço logo antes da falha

Figura 71 – Seção T que falha no domínio 3 e, após reforçada, continua falhando no domínio 3, com o reforço adicionado em 60% do momento último (418.2 kN. m). A análise de tensões, forças e deformações se refere à seção sem reforço imediatamente antes da falha

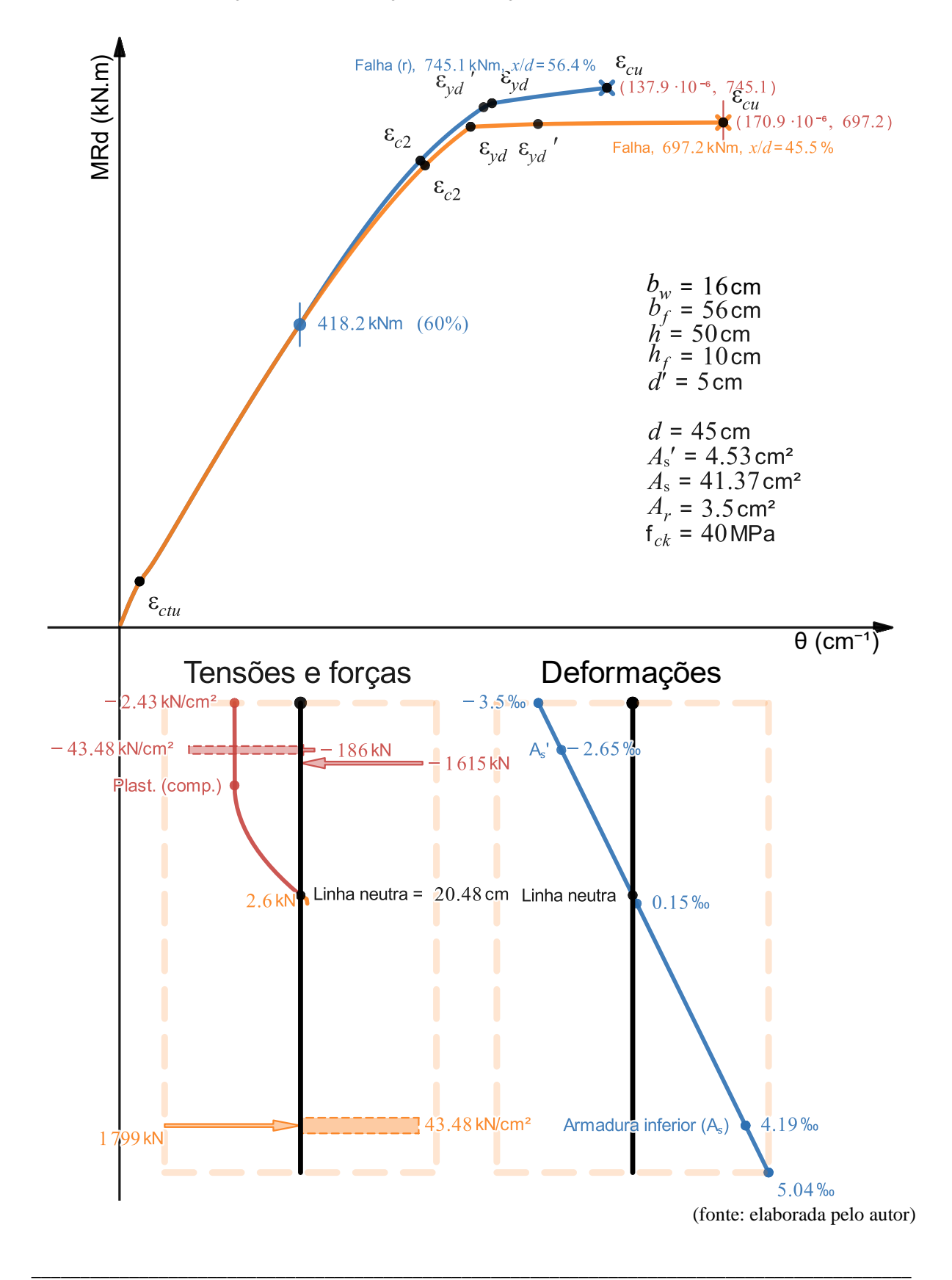

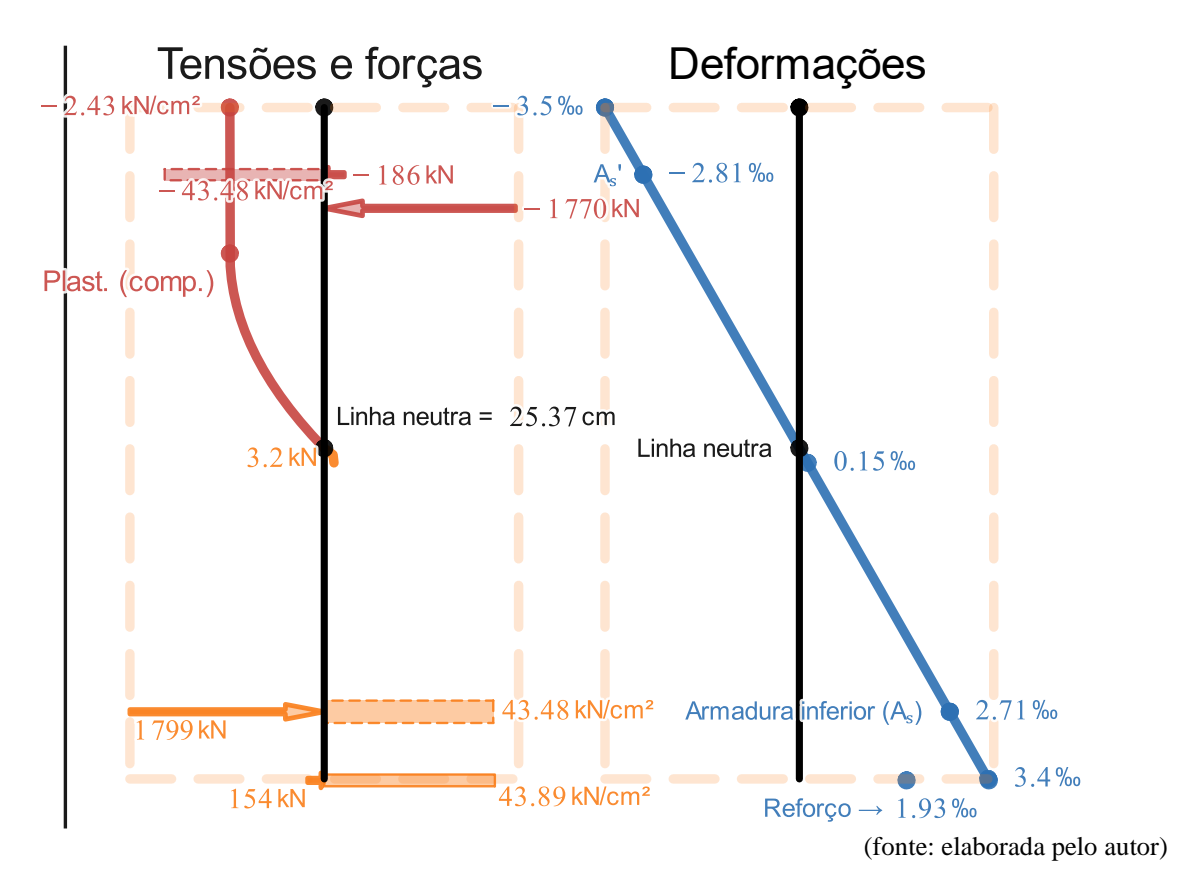

Figura 72 – Análise de tensões, forças e deformações da seção T com reforço logo antes da falha

### **5 CONSIDERAÇÕES FINAIS**

### 5.1 CONCLUSÕES

Ao longo do desenvolvimento da formulação e dos resultados, visando à construção da curva Momento Fletor – Curvatura e da análise da seção transversal tanto para o estado último quanto para os estados de serviço, foi possível obter conclusões não só a respeito da implementação computacional utilizada para realizar os cálculos, mas também a respeito do comportamento do material compósito concreto armado sem ou com a presença de reforço, sob a solicitação de flexão simples. Algumas dessas conclusões serão citadas abaixo.

A respeito da implementação computacional:

Do ponto de vista didático, o resultado da escolha do *Desmos* como ferramenta de implementação computacional, apesar da relativa baixa eficiência em termos do uso de recursos do computador, foi muito satisfatório, permitindo a análise de diferentes curvas de forma bastante prática e ágil com uma boa quantidade de pontos plotados, o que possibilitou obter importantes conclusões a respeito do comportamento de seções de concreto armado sem ou com a presença de reforço sob flexão simples.

A respeito do comportamento do material compósito concreto armado sem ou com a presença de reforço, sob a solicitação de flexão simples:

Conclui-se que a importância da adoção de armadura mínima é muito grande, pois o concreto, com quantidade de área de armadura inferior menor que a mínima, resiste a intensidades muito pequenas de flexão, pois assim que a fibra mais alongada da seção fissura para um momento fletor solicitante  $M_{Sd} = M_{\text{ctu}}$ , no qual a fibra mais alongada atinge a deformação específica de  $\varepsilon_{\text{ctu}} = 0.15\%$ <sub>0</sub>, para qualquer incremento de flexão, por menor que seja, pode acontecer a falha da seção de forma frágil. Por isso, é extremamente importante que o momento de plastificação da armadura inferior  $M_{\text{yd}}$ , no qual ela atinge a deformação específica  $\varepsilon_{\text{yd}}$ , seja maior do que o momento de fissuração  $M_{\text{ctu}}$ , o que é atendido quando se adota armadura mínima para o caso estudado no Exemplo 8. Por curiosidade, se fosse possível adotar a área exata de armadura mínima, para este caso o  $M_{vd}$  seria 2.64% maior do que  $M_{ctu}$ , o que demonstra que as equações de armadura mínima indicadas pela NBR 6118 (2014, p. 130) geram resultados a favor da segurança.

Conclui-se, também, que o dimensionamento de armaduras para o estado último pelas equações convencionais (que desconsideram a tensão de tração do concreto e adotam a tensão de compressão do retângulo equivalente) gera resultados muito semelhantes aos que consideram a tensão de tração bilinear do concreto e adotam a tensão de compressão da parábola-retângulo, que foi o caso deste trabalho. Para estados de serviço, entretanto, o erro gerado por desconsiderar a tensão de tração do concreto e adotar a tensão de compressão do retângulo equivalente pode ser consideravelmente grande, como mostrou a [Figura 53.](#page-140-0)

Pôde-se concluir também que verificar se o critério de ductilidade continua sendo atendido após a adoção das barras de aço, principalmente para o caso de armadura dupla, é um bom hábito do projetista, pois elas geram uma seção que possui um valor de  $\frac{x}{d}$  diferente do calculado (ou adotado, no caso de armadura dupla) no dimensionamento.

Pôde-se observar que, em geral, para um determinado aumento percentual de  $f_{ck}$ , gera-se um aumento percentual não tão relevante de momento resistente, mas consideravelmente mais relevante de curvatura para seções de pouca ductibilidade. Quanto menos dúctil for a seção, maiores são esses ganhos, sendo que para seções muito dúcteis, aumento de f<sub>ck</sub> pode gerar uma redução da curvatura máxima.

Verificou-se pelo Exemplo 2 que é verdade que quanto mais descarregada a estrutura estiver no momento de adição do reforço maior é o seu aproveitamento estrutural, mas pode não ser tão benéfico despender tanta energia para descarregar a estrutura dado o pequeno ganho de resistência que em geral se obtém. Ainda, descarregar mais a estrutura gera uma diminuição da capacidade de curvatura máxima que a seção reforçada pode atingir.

Verificou-se, também, que, estruturalmente, concreto armado com fibra de carbono pode ser uma solução muito eficiente tanto para o ganho de momento resistente quanto para a segurança da estrutura por causa de seu comportamento elástico linear até a ruptura, permitindo que o momento fletor resistente da seção com reforço  $M_{Rdr}$  seja consideravelmente maior do que o momento de plastificação da armadura inferior  $M_{vd}$ . Isto não acontece com o concreto armado

sem reforço de fibra de carbono, visto que o momento fletor resistente da seção sem reforço  $M_{Rd}$  em geral é apenas um pouco maior do que o momento de plastificação da armadura inferior  $M_{\text{vd}}$ . A perda de ductibilidade da seção com a adição do reforço, entretanto, deve ser um ponto de atenção do projetista, principalmente em seções de armadura dupla, em que o dimensionamento, em geral, impõe  $\frac{x}{d}$  como sendo o valor limite do critério de ductibilidade (igual a 45% para  $f_{ck} \le 50$  MPa ou 35% para  $f_{ck} > 50$  MPa).

Como maiores valores de  $f_{ck}$  geram seções mais dúcteis com todo o restante mantido constante, notou-se também que estruturas que possuem valores de f<sub>ck</sub> mais altos são capazes de prover um melhor aproveitamento a um eventual reforço que possa ser necessário.

Estas conclusões relacionadas à resistência característica do concreto, em que se compararam os casos de  $f_{ck}$  menor com  $f_{ck}$  maior mantendo o restante constante são importantes para entender o comportamento das seções de concreto armado no tempo, pois este efeito de aumento de resistência de fato acontece por causa das reações químicas de hidratação do cimento e, pelos resultados obtidos, isto é bastante benéfico principalmente para prover mais ductibilidade às seções (mais capacidade de atingir maior curvatura máxima), embora os resultados não sejam tão relevantes quanto ao momento resistente. O aumento de resistência do concreto, então, não produz um aumento tão grande de momento resistente, como intuitivamente poderia se pensar, mas sim um relevante aumento de ductibilidade da seção.

### 5.2 SUGESTÕES PARA TRABALHOS FUTUROS

Sugestões para trabalhos futuros:

- a) implementação no equacionamento da consideração da força normal não nula para o estudo de seções submetidas a flexão composta normal;
- b) implementação de mais camadas de armaduras para comparar os seguintes resultados: os que levam em conta o centro geométrico das barras de aço para considerar a altura útil da seção com os que consideram mais de uma altura útil, uma para cada camada;
- c) realizar mais comparações entre: o uso das equações convencionais de tensão (retângulo equivalente e tração nula) e o uso das equações de tensão utilizadas neste trabalho (parábola-retângulo e tração bilinear) para seções que falham no domínio 2, pois nele a tensão de compressão do concreto pela retânguloequivalente pode gerar mais discrepância nos resultados;
- d) realizar mais comparações entre diferentes seções para verificar a discrepância entre o momento de fissuração  $M_{\text{ctu}}$  da seção armada e o momento de fissuração da seção bruta de concreto para o qual deve ser dimensionada a armadura mínima indicada pela NBR 6118 (2014, p. 130);
- e) comparar os resultados entre o uso das equações de módulo de elasticidade inicial e secante da NBR 6118 (2014, p. 24) com a função da tensão de compressão da parábola-retângulo indicada pela NBR 6118 (2014, p. 26).

## **6 REFERÊNCIAS**

ASSOCIAÇÃO BRASILEIRA DE NORMAS TÉCNICAS. **ABNT NBR 6118:** Projeto de estruturas de concreto - Procedimento. Rio de Janeiro: ABNT, 2014.

BIEHL, Anne K. D. **Principais técnicas de execução e dimensionamento de reforço à flexão simples normal em lajes e vigas de concreto armado**. Porto Alegre: UFRGS, 2015.

HIBBELER, R. C. **Resistência dos Materiais**. 5ª. ed. São Paulo: Pearson Education do Brasil, 2004. 670 p.

# **APÊNDICE A**

Este apêndice tem como objetivo explicar como utilizar o programa criado pelo autor no *Desmos*. O programa pode ser acessado pelo *link* presente no bloco de notas armazenado na nuvem: [https://1drv.ms/u/s!ArACbhPKCJWdiLgkVG3o\\_1OIeefG0g?e=mU5rVx.](https://1drv.ms/u/s!ArACbhPKCJWdiLgkVG3o_1OIeefG0g?e=mU5rVx) Assim que o usuário entrar no *link* contido no bloco de notas, se deparará com esta página:

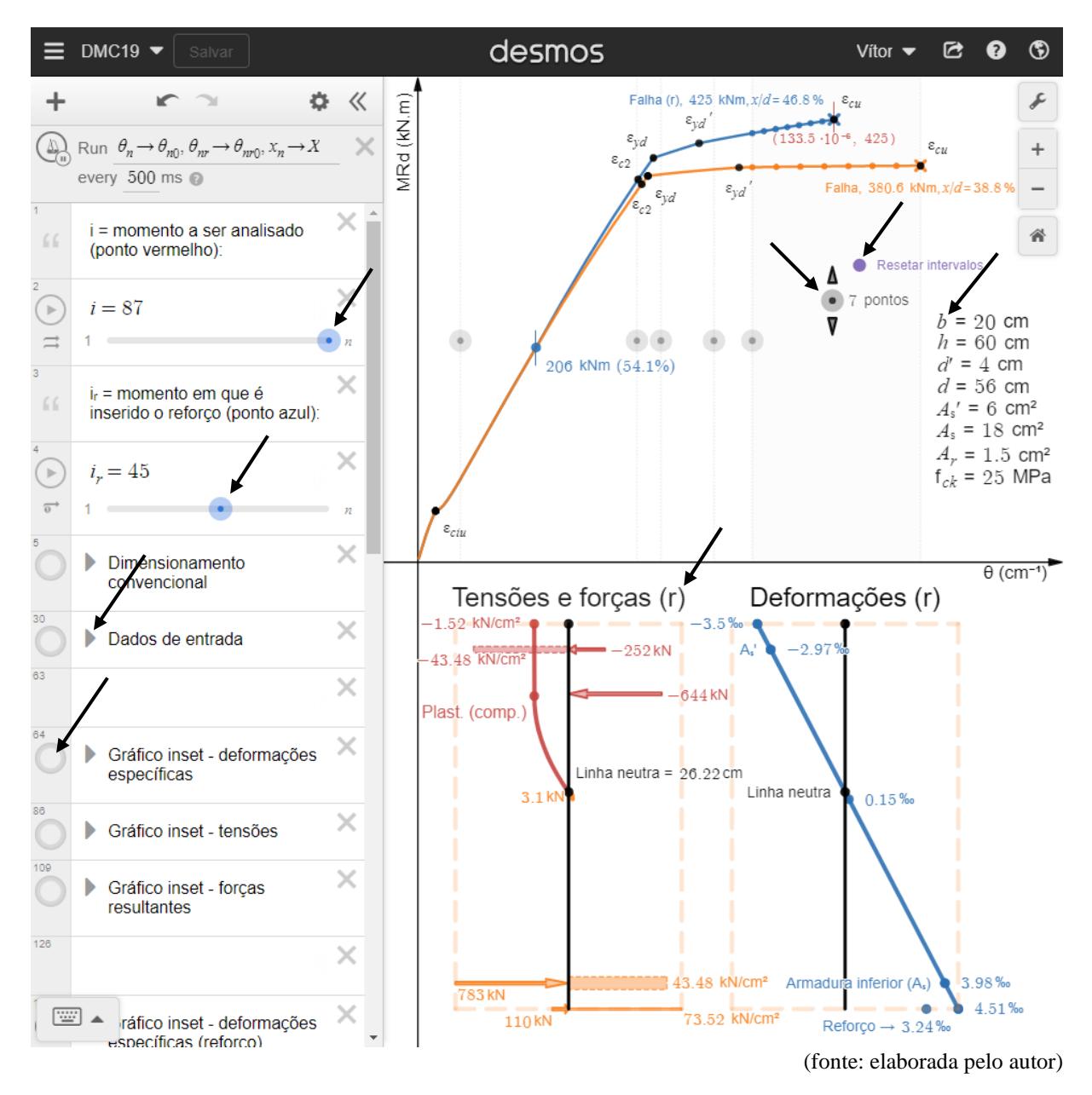

Figura 73 – Página do *Desmos* com a qual o usuário se deparará assim que abrir o *link* presente no bloco de notas que está armazenado na pasta da nuvem

Um aviso importante é que as variáveis que possuem apóstrofo  $(A'_s, \varepsilon'_s, \sigma'_s)$ , por exemplo) tiveram o caractere do apóstrofo no superscrito substituído pelo número "1" no subscrito  $(A_{s1},$  $\varepsilon_{s1}$ ,  $\sigma_{s1}$ , por exemplo), pois no *Desmos* não é possível definir uma variável com o apóstrofo no

subscrito ou no superescrito, pois este está reservado para o uso como operador de derivada. Outra substituição necessária foi a respeito da letra  $\theta$ , que passou a ser  $\theta_0$  no *Desmos*, pois a letra  $\theta$  também está reservada, sendo neste caso para a variável utilizada em coordenadas polares.

O usuário pode se sentir livre para modificar qualquer equação presente na lateral esquerda do *Desmos*. Se o usuário porventura quiser restaurar as configurações e as equações ao estado original, basta reacessar o *link* contido no bloco de notas, pois as alterações realizadas não sobrescreverão o conteúdo original (a cada salvamento um novo *link* que armazena o código é gerado). O usuário pode, também, após fazer *login* na sua conta, salvar o gráfico e as suas eventuais alterações, que serão atribuídas a um novo *link*.

Se for do interesse do usuário modificar apenas os dados de entrada mais comuns de serem alterados  $(b, h, d', d, A'_{s}, A_{s}, A_{r}, f_{ck})$ , basta clicar na seta da linha 30, à esquerda de "Dados de entrada", e a "pasta" contendo as equações referentes aos dados de entrada se abrirá com todos os dados considerados "de entrada". Alguns destes dados de entrada  $(b, h, d', d, A'_s, A_s, A_r,$ f<sub>ck</sub>) estão presentes no gráfico para servir ao usuário como acesso visual rápido e, se o usuário quiser, pode modificar a posição deles clicando em cima da letra "b" e arrastando-os ao local desejado.

Após a modificação de qualquer equação, o gráfico é instantaneamente recalculado. Após a modificação de todos os dados de entrada que o usuário deseja alterar, deve-se clicar no botão roxo "Resetar intervalos" para que a posição dos separadores seja resetada e o domínio da curva seja corrigido. Pode ser necessário um segundo clique no botão de *reset* após a atualização do gráfico para garantir que o domínio está correto. Se um ponto preto  $\varepsilon_{cu}$ ,  $\varepsilon_{su}$  ou  $\varepsilon_{ru}$  estiver à esquerda do final da curva, é um indicativo de que o domínio está incorreto e, portanto, é necessário mais um clique no botão de *reset*.

Com os intervalos resetados, o usuário pode fazer um ajuste fino da quantidade de pontos em cada região, sendo recomendado um número maior de pontos nas regiões onde acontecem fenômenos que provocam uma grande mudança de inclinação da curva (geralmente após  $\varepsilon_{\text{ctu}}$ , entre  $\varepsilon_{yd}$  e entre  $\varepsilon'_{yd}$ ). Para alterar a quantidade de pontos em uma região, basta clicar no botão que indica a quantidade de pontos (o botão está à esquerda de onde está escrito "7 pontos"), movê-lo até a região desejada e clicar nas setas para cima ou para baixo para aumentar ou diminuir a quantidade de pontos, respectivamente. Os pontos são alterados de cinco em cinco para cada clique.

Com isso, basta escolher onde será a inserção do reforço através do *slider* i<sub>r</sub>, que fica na lateral esquerda. Conforme o usuário move o *slider*, o ponto de coloração azul no gráfico (onde está escrito "206 kNm (54.1%)") se move.

Para fazer a análise da seção, basta mover o *slider* do momento *i* a ser analisado. Um ponto de coloração vermelha será movido no gráfico com a modificação do *slider*. Este ponto vermelho possui a indicação da coordenada de curvatura e momento fletor  $(\theta, M)$  referente à qual se está fazendo a análise. Para saber se a análise da seção é referente à seção com ou sem reforço, basta observar se há a presença de um "(r)" ao lado de "Tensões e forças" e ao lado de "Deformações". Para analisar a seção sem reforço, basta ativar os gráficos das pastas das linhas 64, 86 e 109 e desativar os gráficos das linhas referentes à seção com reforço, que estão mais abaixo na imagem. Os gráficos de tensões, forças e deformações da seção com reforço possuem linhas mais grossas, para caso o usuário queira analisar os dois ao mesmo tempo.

De forma resumida, então, os passos são os seguintes:

- 1) modificar todos os dados de entrada;
- 2) clicar no botão "Resetar intervalos";
- 3) ajustar a posição dos separadores de regiões e a quantidade de pontos, se o usuário julgar necessário;
- 4) escolher o momento de adição do reforço pelo *slider* de  $i_r$ ;
- 5) ativar os diagramas de tensões, forças e deformações a serem analisados (da seção com ou sem reforço) e desativar os que não serão utilizados para análise;
- 6) escolher qual será o momento de análise da seção pelo *slider* de .